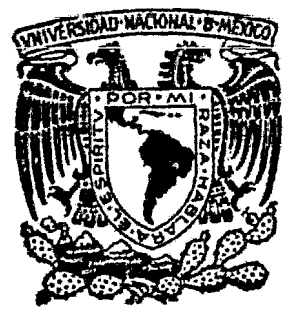

1

1! J

 $\mathbf{I}$ 1  $\mathbb{I}$ 

1 1!

# UNIVERSIDAD NACIONAL AUTONOMA DE MEXICO

Facultad de Química

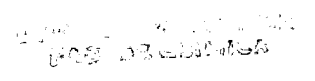

Procedimiento para Estimar el Costo de Ingeniería y Construcción en Proyectos de Plantas Industriales

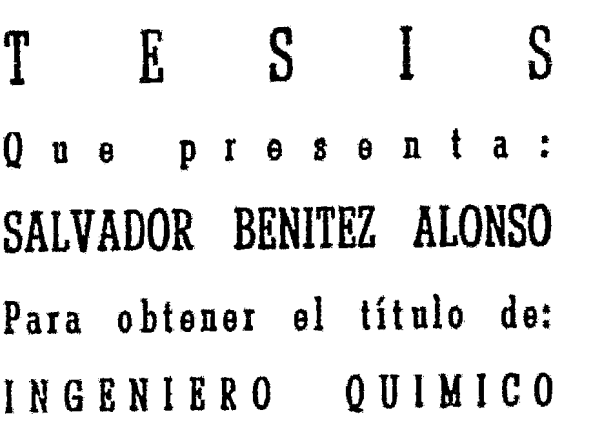

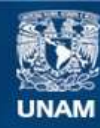

Universidad Nacional Autónoma de México

**UNAM – Dirección General de Bibliotecas Tesis Digitales Restricciones de uso**

# **DERECHOS RESERVADOS © PROHIBIDA SU REPRODUCCIÓN TOTAL O PARCIAL**

Todo el material contenido en esta tesis esta protegido por la Ley Federal del Derecho de Autor (LFDA) de los Estados Unidos Mexicanos (México).

**Biblioteca Central** 

Dirección General de Bibliotecas de la UNAM

El uso de imágenes, fragmentos de videos, y demás material que sea objeto de protección de los derechos de autor, será exclusivamente para fines educativos e informativos y deberá citar la fuente donde la obtuvo mencionando el autor o autores. Cualquier uso distinto como el lucro, reproducción, edición o modificación, será perseguido y sancionado por el respectivo titular de los Derechos de Autor.

# INDICE

# PAGINA

# INTRODUCC ION

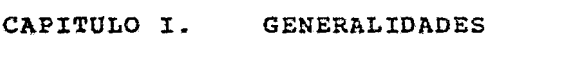

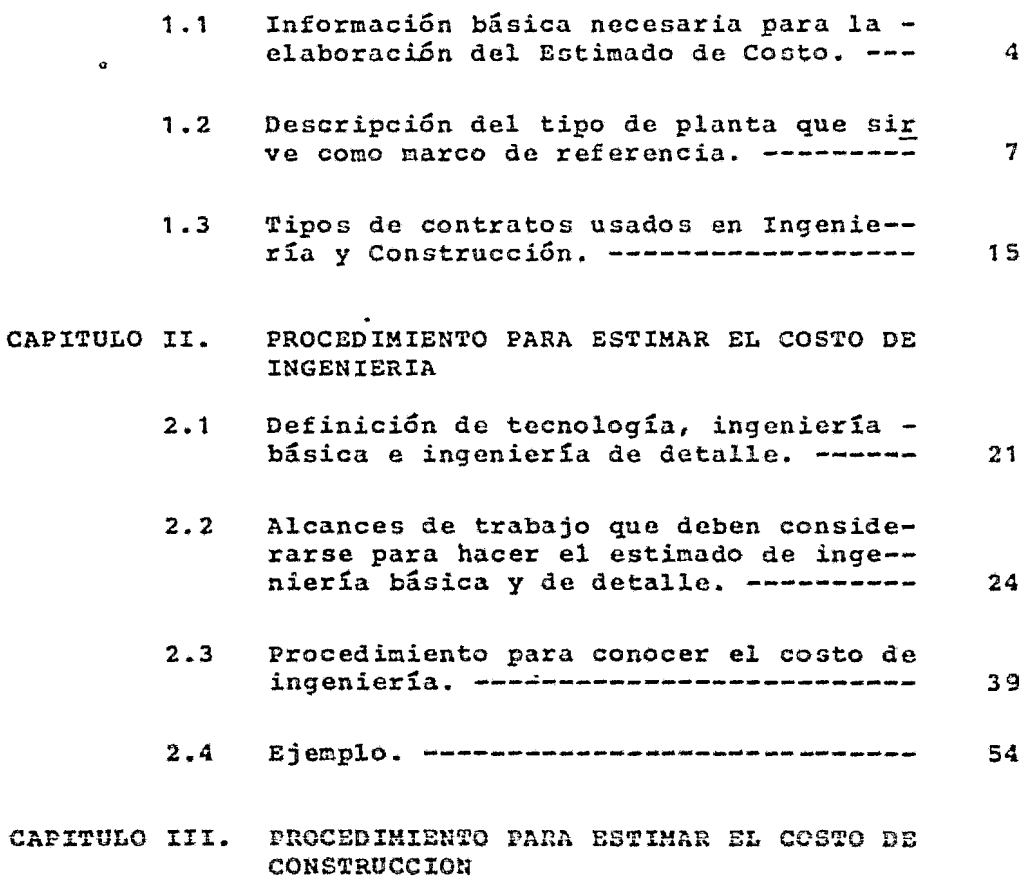

# PAGINA

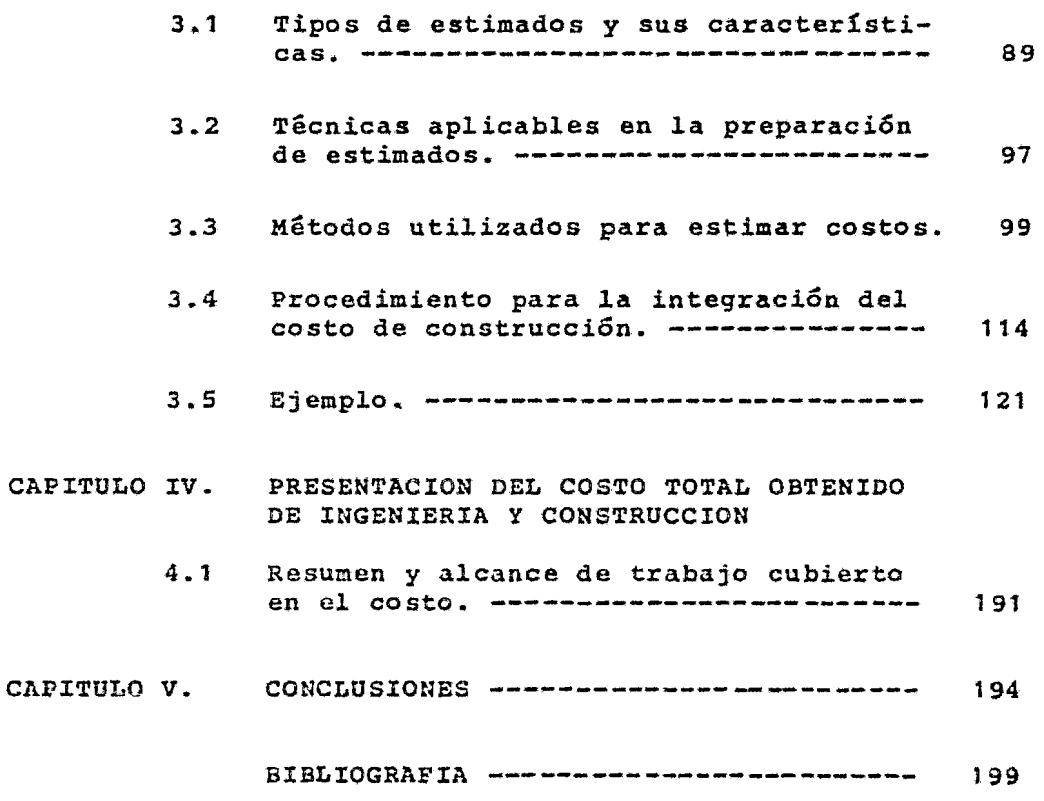

# INTRODUCCION

Algunas empresas, como lo son firmas de ingeniería y --construcción, existentes en la dinámica de la economía actual, destinan fuertes cantidades de dinero en la preparación de sus cotizaciones, buscando la obtención de contratos.

El crecimiento, bienestar y frecuentemente la existencia de una organización dependen del buen éxito en la exacti tud de la estimación de costos para ejecutar satisfactoriamente dichos contratos.

La importancia de la exactitud de estimados de costo es evidente en cuanto a utilidades esperadas o riesgos de tener perdidas, cuando en la obtención de algún contrato tenga que desarrollarse en base a precio fijo, por ejemplo : Una empresa la cual consistentemente esta alta en sus estimados, raramente se adjudicarú un contrato; por otro lado una empresa la cual estima bajo el costo de un proyecto y lo obtiene, vería seriamente comprometidas -sus utilidades o inclusive llegaría a tener pérdidas.

En base a lo anterior, algunas empresas, viendo la necesidad de evitar desperdicios en tiempo y dinero para la elaboración de sus estimados de costo, establecieron métodos que hicieron fácil este trabajo; trayendo consigo el bienestar de éstas.

Estos métodos se fueron estableciendo en baza a experien cias tenidas durante el ejercicio de trabajos ejecutados con anterioridad y en estudios realizados sobre tenas - que tratan lo relativo a procedimientos para la obten-- ción de costos.

Para la estimación del costo, el ingeniero a cargo de és tos trabajos neccsariamonte requiere de cierta experiencia y conocimiento en procedimiento de cálculo, que se aproximen en lo posible a lo exacto para que esto derive en un resultado que no solamente obtenga la adjudicación del contrato sino que también tenga una utilidad razona- ble dentro de los limites esperados.

La estimación de costos es él primer rengl6n a considerar en estudios de factibilidad de proyectos, estudios de alternativas, autorizaciones presupuestales, programas f i- nancieros *y* prácticamente todas las decisiones de la di- recc ión de una empresa, las cuales se basan en suposiciones respecto a costos sean de ingeniería, construcción o producción.

En libros se dispone de basta información respecto al tema que aquí se presenta, pero es importante señalar que una mala interpretación de ésta, puede ocasionar grandes trastornos económicos a las empresas involucradas en es- tas actividades, por esta razón, generalmente, las gentes que participan en éstos trabajos, cuentan con experiencia para la interpretación de la información relacionada a es ta materia, experiencia que da por resultado el éxito eco nómico y bienestar de la empresa.

Por las razones arriba indicadas se debe entender quo el objetivo de un estimado de costo, para ingeniaría y construcción es el conocer con la mayor exactitud posible el presupuesto de un proyecto que se pretenda realizar, por ello, interesa saber el procedimiento e información necesaria que pueda manejarse confiable y rápidamente para -llegar a tener valores exactos o lo más cercano a esto, en el menor tiempo y costo posible.

En los siguientes capítulos se da una exposicion relativa a tipos de estimados que tradicionalmente manejan empre- sas de ingeniería y construcción, la información básica necesaria para su elaboración, características importan-tes y la técnica que se puede aplicar con la precisión es perada.

# CAPITULO I. GENERALIDADES

 $\ddot{\phantom{1}}$ 

# 1.1 INFORMACION BASICA NECESARIA PARA LA ELABORACION DEL ESTIMADO DE COSTO

Dependiendo de la información de que se disponga, un estimado de costos puede variar desde una rápida con jetura realizada con la mínima información, hasta un estimado detallado a partir de información completa.

La información indicada a continuación se entiende útil para elaborar un estimado con  $+$  10% de exacti-tud.

- a. Información requerida para estimar el costo de ingeniería.
- a.1 Descripci6n del proyecta.
- a.2 Localización de la planta.
	- Descripción general del sitio •
	- Topografía del sitio •
	- Estudios diversos, hidrológico, mecánica de .suelos, cte.
- a.3 Arreglo general o plot plan.
- a.4 Requerimientos de producto, capacidad o tamaño.
- a.5 Requerimientos de servicios auxiliares y genera les, necesidades de manejo y almacenamiento de materia primas y productos terminados.
- a.6 Información técnica del proyecto.
- Diagramas de flujo (proceso y servicios).
- , Balances de materia y energía.
- Diagramas de tuberfas e instrumentacidn •
- Es2ecificaciones de materiales *y* equipo •
- . Planos (si aplica) para :
	- Cimentaciones •
	- Edificios y estructuras •
	- Arquitectura •
	- . Eléctricos.
	- Tuber1as •
	- Mecánicos •
	- . Instrumentación, etc.
- b. Información requerida para estimar el costo de construcción.

Se indican principalmente los puntos más utilizados, aunque cabe esperar que en algunos casos por necesidades particulares del proyecto se de bán de requerir algunos de los ya indicados en la parte de ingeniería.

- b.1 Localización de la planta.
	- Descripción general del sitio •
	- Topografía del sitio •
	- . Estudios de mecánica de suelos.
- b.2 Lista de equipo.
	- Eopecificaciones de material *y* equipo.
	- . Lista de recipientes y equipos.
	- Distribución general.
- b.3 Edificios *y* estructuras.
	- Tipos de construcción y dimensiones aproximadas.
	- . Cimentación.
	- Esquemas arquitectónicos •
	- Arreqlo general *y* elevaciones.
- Planos detalladoo •
- Especificaciones .
- Cuantificación de obra.

# b.4 Tuberias.

- . Planos detallados.
- , Lista de materiales con cantidades •
- Especificaciones.

# b.S Aislamiento •

- Especificaciones •
- . Lista de equipo y tuberias por aislar con can tidades..

#### b.6 Instrumentación.

- Diagramas de tuber!a e instrunentación •
- Lista de instrumentos con cantidades •
- Lógicos de control •
- Especificacionez de instrumcntoa y materiales.
- Lista de material de interconexión y cantidades.

## b.7 Eléctrico •

- Tamafio y tipo do motores .
- Areas a iluminar y niveles de iluminación.
- Diagrama unifilar indicando cargas y voltajes •
- Especificaciones de subestaciones •
- . Lista de notores con su tanaño.
- Espccificacionco de fuerza y alumbrado .
- Diagrama de subestaciones secundarias •
- Lista de equipos eléctricos •
- Planos generalen de alimentadoren principales y secundarios, alumbrado de patios y sistema de tierras.
- Planos de distribución de fuerza •
- . Planos de distribución de alumbrado.
- Lista do materialen con cantidades.

1.2 DESCRIPCION DEL TIPO DE PLANTA QUE SIRVE COMO MARCO - DE REFERENCIA

El trabajo en cuestión se basa en un presupuesto elaborado en octubre de 1982, para ingeniería y construc ción de una planta de fuerza.

Los servicios utilizables de dicha planta serán prin-<br>cipalmente :

- 1.- Generación de vapor sobre calentado a SOOºC y <sup>67</sup>  $Kg/cm<sup>2</sup>$ , 140 Ton/Hr por unidad.
- 2.- Generación de energía eléctrica en *3* fil, 60 C.P. s. 20 MW, 25 MVA, 13.8 KV por unidad.

#### Localización

La planta estará ubicada en la costa del Oceano Paeífico de México, en la boca del Río Balsas, aproximada mente a 3 Km. al sur de la ciudad Lázaro Cárdenas, es tado de Michoacán.

La planta estará ubicada en una zona expuesta a terre motos y ciclones de alta intensidad.

Lázaro Cárdenas, tiene un puerto de altura, el cual se localiza adyacente a la planta.

Dicho puerto tiene una profundidad tal que se pueden recibir embarcaciones hasta de 60,000 tons.

El acceso a la planta también sa puede hacer por me- dio de ferrocarril o carretera.

# Descripción de la Planta.

Dicha planta comprendera de manera enunciativa lo siguiente *:* 

- Dos turbogeneradores de vapor del tipo de condensación con extracciones y con una capacidad de 20 MW 25 MVA cada una, generando a 13.8  $\overline{k}$ V, 3 $\overline{\varphi}$  60 cps.
- Equipo para el sistema de condensación *y* manejo de condensados para los turbogeneradores mencionados •
- . Equipo para precalentamiento de agua de alimenta--ción y desaereadores.
- Edificio de estructura de acero con qrúa *y* recubrimiento de lámina galvanizada •
- Equipo de control distribuido y cuarto de control central con aire acondicionado •
- . Subestación eléctrica completa con transformadores de 25 MVA •
- Torre de enfriamiento, dosificación química, bombas de recirculación, tubería y accesorios.
- . Equipos auxiliares.
- Dos generadores de vapor sobrecalcntado con capacidad de 140 Ton/Hr. cada uno a 500°C y 67 Kg/cn<sup>2</sup> con agua de alimentación a 180° + 3°C •
- Sistema de tratamiento de agua •
- Sistema de manejo de conbustible •
- SiGtema de aire conprinido.

Los conceptos descritos anteriorncntc se agrupan en *<sup>3</sup>* áreas principales :

a) Casa de Máquinas o también llamada Casa de Fuerza.-Se compone principalmente de lo siguiente :

- Turbogenerador compuesto de :
	- Rotores de alta presión *y* presión intermedia •
	- Rotor de baja presión •
	- Rotor del generador •
	- Estator del generador.
- Tableros de Control ;
	- Transductores de la turbina •
	- Tablero arranque de la turbina •
	- Centro de control de motores turbo •
	- Tablero de relevadores auxiliares •
	- Tablero de bloques •
	- . Tablero automático de sincronización.
- Sistema de Lubricación *y* Control
	- . **Tanque receptor da aceite .**
	- . Acondicionador de aceite.
	- Enfriadores de aceite •
	- . Bomba auxiliar de aceite.
	- . Bomba principal de aceite.
	- Tuberías, válvula3, accesorios e instrumentos.

• Sistema de Aceite de Control :

- Bomba de aceite de control .
- Bomba de emergencia de control •
- Excitador :
	- Tableros.·
	- Instrumentación *y* accesorios en general.
- . Sistema de Vapor de Sellos :
	- Condensador de vapor con 2 ventiladores •
	- Tuberías, accesorios *e* instrumentos •
	- Aislamiento térmico y placas de cubierta.

Condensador y Equipos Auxiliares

- Condensador •
- . Caja do agua.
- Calentadoren agua alimentación alta presión •
- Bomba de vacío •
- Centrífugas de aceite •
- Purificador de aceite.
- . Sistema de H<sub>2</sub>  $y$  CO<sub>2</sub>.
- Deaereador •
- Válvulas principales para admisi6n y extrac-- ción.
- Grúa viajera.
- b) Generador de Vapor o Caldera.- Compuesto principal mente de lo siguiente :
	- Caldera r
		- Domo •
		- Paredes de agua •
		- Partes internas (fluses) •
		- Cabezales •
		- Tuberías principales •
		- . Juntas de expansión.
		- Sopladores.
		- . Quemadores.
		- Refractario •
		- . Caja de viento, vestíbulo, piso copa, Pent-Hou se •
		- Cubierta (cassing) •
		- Andamios y escaleras.

• Plataformas y escaleras.

# Duetos :

 $\frac{1}{2} \lambda^{2}$  .

- . Tiro forządo.
- Recirculación de gases •
- Precalentador de aire.
- Tuberías Baja Presión *:* 
	- . Tuberia diesel.
	- . Tubería combustoleo.
	- Venas de vapor •
	- . Tuberia de gas.
	- . Tubería de nitrógeno.
	- . Tubería de vapor principal.
	- . Tuberia de aire.
	- Tubería muestreo •
	- Tubería ventees •
	- Tubería agua de enfriamiento •
	- . Tubería de condensador.

# Aislamiento

• cuerpo de caldera.

- Duetos •
- Equipos •
- Tuber1as.
- Equipos Auxiliares
	- Generador de vapor/vapor •
	- Tanque retorno de condensado. (drip-pot) •
	- Deareador,.
	- Calentador •
	- Ventilador tiro forzado •
	- Ventilador recirculación de gas •
	- Bombas de drip-pot a deareador y condensador.
	- . Precalentadores de aire.
	- . Tanque purgas miscelaneas y contínuas.
	- Calentadores de combustÓleo •
	- Filtros de combustÓleo.
- el Areas Exteriores.- Compuesto principalmente por :
	- Torre de enfriamiento.
	- , - Tanques de almacenamiento de combustoleo.
- Bombas de transferencia de combustoleo •
- Tuberías •
- Compresores •
- secadoras de aire •
- Planta de tratamiento de agua.

1.3 TIPOS DE CONTRATOS USADOS EN INGENIERIA Y CONSTRUC--- CION.

Los tipos de contratos más usados para trabajos de in geniería y construcción pueden resumirse en los si--<sup>2</sup> quientes :

a) Contrato por administraci6n

# Caracter isticas :

El Alcance de Trabajo no tiene que estar claramente definido.

Ventajas *:* 

- Se ahorra tiempo en preparación de la oferta al eliminar detalles en el alcance de trabajo.
- . Elimina costosas negociaciones extras si se espe ran o son necesarios muchos cambios •
- Permite al cliente compléta flexibilidad para su pervisar diseño y/o construcción.

Desventajas :

- El cliente debe ejercer un riguroso control so- bre el costo del proyecto.
- Generalmente el costo del proyecto no llega a ser el óptimo.

## Aplicaciones :

• En ampliaciones de servicios existentes.

- Desarrollo de proyectos cuando la tecnología no esta bien definida.
- Proyectos confidenciales en los cuales se desea una mínima salida de información al exterior.

Comentarios

El contrato por administración se debo usar solo cuando el cliente tiene un numeroso grupo de ingeniería para supervisar el trabajo.

b} Contrato por administración con máximo garantizado.

# Características

Para este caso se tienen especificaciones genera- les y dibujos preliminares de construcción.

#### Ventajas

- Se puede establecer un precio máximo sin necesidad de planos de diseño detallados.
- El cliente se reserva el derecho de aprobar to- das las decisiones inportantes del proyecto.
- Todos los ahorros que so obtengan con reopecto al precio máximo, pertenecen al cliente.

#### Desventajas :

- El contratista tiene poco incentivo para tratar de reducir costos.
- Los honorarios del contratista y lan contingen- cias son relativamente más altas, con respecto a

otros contratos a precio fijo porque el precio máximo considerado se obtiene con datos preliminares de diseño.

# Aplicaciones :

- Cuando el cliente desea una ejecución de su proyecto en el menor tiempo posible, garantizando un costo máximo.
- e) Contrato por administración con máximo garantizado e incentivos.

# características

Se tienen en este caso especificaciones generales y dibujos preliminares de construcción.

## Ventajas *:*

- Se puede establecer un precio máximo sin necesidad de planos de diseño detallados.
- El cliente se reserva el derecho de aprobar to- dos las decisiones importantes del proyecto.
- El contratista trata de adelantar la ejecución, ya que participa de los ahorros.

# Desventajas :

Los honorarios del contratista *y* las contingencias son relativamente mas altas, con respecto a otros contratos a precio fijo, porque el precio máximo considerado se obtiene con datos preliminares de diseño.

# Aplicaciones :

Cuando el cliente desea una ejecución de su proyec to en el menor tiempo posible, con la garantía de que el contratista tratará de reducir costos ya - que participa de los ahorros.

d) Contrato a precio alzado con especificaciones defi nitivas.

### Características

Para este caso se tienen especificaciones genera- les, localización preliminar y diseño bien definido.

# Ventajas *:*

- Generalmente la eficiencia en construcción es rná xirna .
- . Una definición bien detallada del proyecto asegu ra al cliente la calidad deseada.

#### Desventajas

- Los contratos separados de diseic y construcciSn incrementan el programa de ejecución.
- La rezponsabilidad se divide entre el diseñador <sup>y</sup>el constructor.

# Aplicaciones :

- Cuando el aliente solicita ofertas de construc- ción para un proyecto diseñado por otra empresa de ingeniería.
- Cuando un departanento del gobierno solicita --~ ofertas de construcción sobre un proyecto diseña do por otra empresa de ingeniería.

 $\ddot{\phantom{a}}$ 

e) Contrato a precios unitarios.

#### Características :

Se cuenta con alcance de trabajo bien definido cuan titativamente con cantidades conocidas aproximadamente.

#### Ventajas :

• se puede comenzar a construir sin conocer exacta mente las cantidades involucradas.

#### Desventajao :

- . Los errores de estimado en cantidades grandes -pueden dar como resultado que el cliente pague precios unitarios altos innecesariamente.
- Se requiere una supervisión estricta en la obra, por parte del cliente, para cubicar las cantidades instaladas.

#### Aplicaciones :

• Se puede usar en : Proyectas donde el cliente - tiene referencias de otros proyectos similares.

### Comentarios:

• El contratista debe definir los m&tados de cubicación en la obra, antes de que le sea otorgado el contrato.

CAPITULO II. PROCEDIMIENTO PARA ESTIMAR EL COSTO DE INGENIERIA

2.1 OEFINICION DE TECNOLOGIA, INGENIERIA BASICA E INGENIE RIA DE DETALLE.

Es conveniente antes que explicar el procedimiento pa ra el cálculo del estimado de costo de ingeniería,  $$ dar un enfoque respecto a lo que es la ingeniería, sus definiciones, sus alcances y los trabajos que se realizan como tal.

Una definición de ingeniería puede entenderse como la ejecución de trabajos relativos a la preparación de planos para construcción dentro de un presupuesto establecido, dentro de un tiempo previsto *y* con la me- jor cal.idad técnica.

Ejecutar un proyecto signif iea primordialmente, con-~ tar con una organización (firma de ingeniería) que - sea capaz de alcanzar los objetivos arriba menciona -dos.

Una organizaci6n que conozca perfectamente bien todas las clases de problemas que surgen durante la ejecu- ción de un proyecto que esté al tanto de los múlti--pl es aspectos que pueden presentarse y principalnente, que tenga el suficiente criterio para prevenir o afrontar *y* resolver positivanente cualquier eventuali dad que pudiera suceder.

Una organización que cuente con una forma de operar propia, ya establecida, experimentada y capaz de asegurar una clara y correcta coordinación entre todas las partes que intervengan en el proyecto.

Una organización que sen capaz de detectar en el área de tiempo y costos cualquier desviación del programa *<sup>y</sup>*presupuentos establecidos, antes de que el error detectado pueda causar problemas *y* que conozca *y* pue da, por su experiencia, sugerir las acciones correctivas oás apropiadas para resolver la situación que se presente.

En fin, una organización que sea capaz de generar --

una apropiada documentación que permita obtener en -cualquier momento el punto exacto en el que se encuen tra el proyecto.

Si se reconoce, igualmente, que el producto que una firma de ingeniería vende, es tan poco tangible como lo son las Horas-Hombre, es fácil darse cuenta de que controlarlos eficientemente no dependen solamente de la experiencia técnica, sino en adición a ésta de una estructura de operación diseñada especialmente para hacer ingenieria en forma productiva y de aquí gene-rar utilidades, ganar y conservar clientes, optimizar costos y en una palabra asegurar, la supervivencia de un mundo de tecnología y de competencia cada vez más complejo.

En ingeniería se utilizan términos tales como : Tecno logía, ingeniería básica e ingeniería de detalle. -

Como los trabajos de ingeniería, están ligados muv ez trechamente a estos términos y los alcances de traba $$ jo se definen en función de los mismos es conveniente conocer el significado de éstos.

Tecnología.- se dice que es la información aue defi ne todo lo relativo con el esquema del proceso que será utilizado, eficiencias, garantías, etc. Normal mente en transacciones internacionales de ingeniería, está sujeto a patentes, y el licenciador (duenui, coem cejour de sucences, i un necenologie quas dad de dinero para permitir su utilización.

• Ingeniería Básicn.

Se dice que es aquella ingeniería de proceso (definida en detalle posteriormente) que va asociada solo con los equipos, incluidos en el esquema de la tecnolo9ía •

• Ingeniería de Proceso.

Es la ingeniería de proceso complementaria a la básica y que define equipos, etc., que no están in--cluidos en el esquema de la tecnología y que son ne cesarios para entregar el licenciador, los diferentes fluidos, en las condiciones que dicho proceso los requiere.

. Ingenierfa de Detalle.

Es aquella que permite a través de la definición en planos, la utilización práctica del esquema tecnoló gico para los fines de construcción y operación dela planta,

Normalmente los conceptos tecnología/ingeniería básica no pueden disociarse, ya que el licenciador elabora ambos para asegurar todos los detalles del proceso.

En virtud de las definiciones anteriores, ha quedado entendido que la ingeniería básica es responsabilidad del licenciador, mientras que la ingeniería de proceso puede ser desarrollada por la firma de ingeniería o por el propio cliente, si cuenta con los recursos necesarios. Sin embargo, él contenido de ambas debe ser el mismo, ya que constituirán la materia prima pa ra la realización de la ingeniería de detalle.

# 2.2 ALCANCES DE TRABAJO QUE DEBEN CONSIDERARSE PARA HACER EL ESTIMADO DE INGENIERIA BASICA Y LA DE DETALLE.

# Descripción del contenido estandar de un paquete de ingeniería básica.

El propósito es definir lo mas claramente posible lo que se debe esperar de un paquete de ingeniería básica o de ingeniería de proceso. Es importante hacer no tar que el concepto de ingeniería básica no está espe cificamente definido o regulado por ninguna asocia--ci6n internacional, por tanto, su contenido varía dependiendo del licenciador que la desarrolle.

En cualquier caso sin embargo, el paquete de ingeniería básica puede contemplarse como aquel que permite desarrollar a otros la ingeniería de detalle corres-pondiente, según se ha definido ésta.

El contenido básico o alcance de trabajo para ingenie ría básica, incluye la realización de los conceptos <del>-</del> que se describen a continuación.

a) Balances de materia y calor.

Los balances de materia y calor se incluyen como parte del paquete, sin embargo, los cálculos que implican, son propiedad de la firma que desarrolle la ingeniería básica y deberán ser conservados por ésta para posibles referencias.

b) Diagramas de flujo de proceso.

Para cada unidad de proceso, los diagramas de flujo de proceso indicarán los principales equipos de proceso y la inotrunentación de control.

e) Descripción del proceso.- Se indicarán para todon log casos, las bases de diseño.

La deseripción del proceso también incluirã una --<br>descripción del flujo, propiedades de cargas y pro

duetos, balances de materia para todos los compo- nentes, condiciones en el límite de batería para las corrientes de alimentación y productos, consumos estimados de productos qu!micos *y* de servicios que serán las cantidades máximas estimadas para la unidad que se trate.

Es importante notar que el consumo máximo global de servicios será para un caso consistente, debién dose indicar en adición, la cantidad máxima de se $\tilde{r}$ vicios para un determinado equipo si este no forma parte del caso consistente.

Los consumos de servicios presentados por el depar tamento de proceso del licenciador serán estimados <sup>y</sup>deberán confirmarae una vez determinada la com- pra final del equipo. Las garantías de servicios se deberán basar en el cálculo de los consumos finales de servicios, una vez que se han comprado -los equipos y estarán sujetos a la revisión por el departamento de proceso.

d) Especificaciones de equipo.- (Hojas de datos de - proceso).

A continuaci6n se presenta una descripción del con tenido de las hojas de datos de proceso para cada tipo de equipo.

- d.1 Recipientes.- Se deberá incluir un esquema standar de proceso nostrando :
	- . Diámetro, altura y/o longitud del recipiente.
	- NGmero, tipo y espaciamiento de charolas para· torres .
	- . Número, tamaño y localización de boquillas.
	- Presiones y temperaturas máximas de opera-- c ión.
	- Materiulen de construcción *y* corrosión perm! sible.
	- . Requerimientos de aislamiento.
	- Nivelen de liquido altoa y bajos •
	- . Detalles de partes internas especiales tales corno coportes, eliminadores de niebla, dis- tribuidores, etc.
- Resumen estandar de cargas de charolas para torres.
- d.2 Cambiadores de Calor.- Se indican corrientes limitantes de transferencia donde sea aplica-ble, propiedades físicas de los fluidos que se requieran.para dimensionamiento, viscosidades limitantes, factor de ensuciamiento, curvas de condensación y vaporizaci6n, específicamente para otras alternativas, si son necesarios para servicios individuales.

Los datos de construcci6n, ser&n suministrados para corrosión permisible, metalurgia recomendada, tamafio de tubo, paso de tubo *y* tamafio su gerido de boquillas.

- d.3 Bombas.- Datos de diseño incluyendo las corres pondientes a unidades motrices, requerimientos de relevo, materiales de construcci6n, N.P.S.H. requerido, corrosión permisible y tipo específico de bomba si se requiere por razones de -proceso, especificaciones para alternativas si fuera necesario para alqunos servicios individuales.
- d.4 Compresores.- Información completa de trabajo mostrando para tados las caeos de disefio, ca- racterísticas de los materiales fluyendo, temperatura, cantidad, presión de entrada/salida, peso molecular, etc. tipo de compresor, mate-riales de construcción y aditamentos mecánicos especiales, requeridos, tipo de unidad motriz, etc.
- d.5 Calentadores a fuego directo.- Hojas completas de eapecificaciones de trabajo, incluyendo cur vas de vaporización donde se requieran tempera turas limitantes de fluidos, coeficientes o ve locidadet limitantes de transferencia, mate--~ rial de loo tubos, corrosiGn permiaible, tipa de calentador, tipos de conbustible a usar, ti po de conexiones terminales, no se suministra $=$ rán datos mecánicos (excepto que se hicieren -

necesarios por razones de proceso, tales como tamaño de tubo y metalurgia).

- d.6 Equipo miscelaneo.- Especificaciones completas de trabajo para equipos, tales como filtros ro tatorios al vacío, generadores de gas inerte, filtros tipo "Y", eyectores de vacío, etc.
- d.7 Instrumentos.- Lista-resumen de instrumentos de proceso indicando condiciones de proceso pa ra todos ios instrumentos, trampas de vapor pa ra calentadores con vapor o hervidores y válvu las de control, por ejemplo : Propiedades físi cas, temperaturas, presión, caida de presión  $$ permisible *y* cualquier otra consideración espe cial de proceso, como vaporización a través de válvulas, requerimientos de lavado o purgado, etc., cuando sea necesario, se listarán otras condiciones de operación alternativas específi camente para flujo máximo *<sup>y</sup>*~inino, con obJeto de asequrar el adecuado control y lectura de todos los instrumentos.
- d.8 Válvulas de seguridad.- Lista-resumen de válvu las de seguridad, indicando condiciones de di $\Xi$ seño, tales como, presiones de apertura, gas-tos, tenperaturas presión y estado y tipo del líquido o gas relevado y propiedades físicas.
- d.9 Listas de líneas.- Dimensionamiento completo de líneas, con su correspondiente lista-resu-men.
- e) Diagramas de ingeniería.- La primera edición com-pleta de. los diagramas que incluyen :
	- Diánetro, temperatura ~áxi~a de operación *y* re- querimientos de aislamiento para tuberías.
	- . Detalles significativos de equipo: elevaciones para torres y recipientes verticales.
	- Elevaciones y pendientec para tanques horizontales.
	- Elcvacionen relativas de todo el equipo y tube- ria donde exista condición de flujo por gravedad

o flujo en dos fases, por ejemplo, hervidores, condensadores, tanques de sello, etc.

- Pendientes de tuberías requeridas, localizacio- nes relativas de equipo o condiciones especiales, tales como dimensiones requeridas para *Loop's* - verticales, lineas por gravedad.
- . Venteos y drenajes requeridos por razones de ope ración o proceso •
- . Trazado de vapor, agua caliente o alqún solvente, para línea o instrumentos.
- Purgas de gas o líquido o lavado de válvulas de control, instrumentos o válvulas de seguridad.

Todos los By-pass para arranque y líneas de emer gencia e instrumentos requeridos para la opera- ción correcta de la planta.

El licenciador deberá indicar el arranque, los Bypass y las líneas de emergencia sugeridas para una operación correcta de la planta. El licenciador de berá revisar los diagramas finales de ingeniería *=*  berá revisar los diagramas finales de ingeniería -<br>para certificar que los requerimientos de proceso han sido satisfechos.

Los diagramas de servicios deberán prepararse por la firma seleccionada para la fase de ingeniería de detalle, ya que dependen de las posiciones rela tivas de cada equipo en el área de la planta, como se ejemplifica más adelante.

- f) Plot plan.- El arreglo del equipo (plot plan) de cada unidad, será preparado por el departamento de proyecto de la firma de ingeniería que desarrolle la ingeniería de detalle y revisado por el departa mento de proceso del licenciador, antes de su emisión oficiaL
- g) Revisión de materiales.- Definición del tipo de ma teriales a utilizar, para todos los equipos, tuberías, etc.
- h) Revisión por temperatura y presión.- Especifica-- ción de temperatura y presion de operación para ca da unidad de equipo.
- i) Planos de arreglo general.- Planos que muestren en forma general la idea del licenciador en lo que se refiere a los arreglos de equipo tanto en planta como en elevación, estableciendo al menos, las dimensiones más importantes.
- j) Eléctrico.
	- Diagrama de bloques •
	- Voltajes de transformación •
	- . Areas a iluminar y niveles de iluminación.
	- Diagramas unifilares, indicando cargas y volta- jes •
	- Especificaciones preliminares •
	- Planos generales.

# Alcance típico de los servicios de una ingeniería de detalle.

Se define lo más claramente posible la información - que se debe esperar de la firma que desarrolle la ingeniería de detalle.

Se describe conceptualmente el contenido de los servi cios de una ingeniería de detalle.

Contenido :

- a) General.
	- a.1 Preparar el procedimiento de coordinación, que define las relaciones generales y establece los respectivos lineamientos entre la firma de inyenieria y el cliente.
	- a.2 Suministrar especificaciones generales para equipos de tranoferencia de calor, recipientes, equipos a fuego directo, equipos necánicos <sup>y</sup> unidades motrices, instrumentos, controles, -equipos misceláneos, cinentaciones, tubería, válvulas, estructuras, edificios, instalacio- nes eléctricas, aislamiento, trazado con vapor, fire-proofing, pintura y otras que sean necesa rias para ejecutar el proyecto.
	- a.3 Preparar diagramas de flujo de ingeniería y de servicios.
	- a.4 Preparar loe arregloa en planta (plot plan) nostrando la localización de todos los equipos y la cantidad y tipo de las estructuras requer idao.
	- a.5 Preparar los programas para el trabajo de inge nie~ía.
	- a.6 Revisar t6cnicaoente las cotizaciones de pro--
- a.7 Comprobar planos certificados de vendedores de arreglo general, para verificar en cumplimiento *y* de acuerdo con las especificaciones, *y* re visar a la opción de la firma de ingeniería, planos de detalle de taller requeridos para fa bricar y ensamblar equipo. Esta revisión detallada no releva a los fabricantes de su exclusiva responsabilidad por la ingeniería *y* diseño de su suministro.
- a.a Editar reportes periódicos de avance del pro- yecto.
- a.9 Integrar los catálogos mecánicos.
- a.10 Complementar si se requieren los manuales de operaci6n de la planta preparados por el licen ciador.
- b) Ingeniería de proceso.
	- b.1 Complementar con aquella infornación que no fue definida durante la ingeniería básica, los diagramas de flujo de proceso y balances de ma teria y calor.
	- b.2 Establecer criterios para equipo básico, como dimensiones de recipientes, de cambiadores de calor y de bombas.
	- b.3 Checar la hidráulica y optimizar las dimensiones de tubería.
- e) Ingeniería de equipos.
	- a.1 Equipos de transferencia de calor.- Tales como, cambiadores, de coraza y tubos y aeroenfriadores.

Establecer requerimientos de funcionamiento y

condiciones de operaci6n.

Establecer especificaciones de material y mecá nicas con base en lo señalado por el licenciador.

Preparar las hojas de datos *y* requisiciones que permitan la compra del diseño y del sumi-nistro de cada cambiador. En ciertos casos se puede requerir que sea la firma de ingeniería la responsable del diseño sin embargo, se su- giere que el encargado del diseño sea el fabri cante.

c.2 Recipientes.- Tales como torres de destilación, reactores, regeneradores, tanques horizontales y verticales, etc.

Establecer las dimensiones requeridas y las -condiciones de diseño y operación de cada reci piente.

Preparar esquemas preliminare<sup>c</sup> de recipientes con la inforoaciGn suficiente para permitir la compra temprana de material y establecer las especificaciones de naterial y necánicas.

Diseñar los recipientes y preparar los planos correspondientes, indicando tipos de material, espesores de cuerpo y cabezas, boquillas sopor tes, partes internas y ángulos soporte de aislamiento, con detalles suficientes que permi-tan la compra de recipientes y la preparación de loo planos detallados de taller por el proveedor.

Especificar loa requerimientos de boquillas <sup>y</sup> aperturas para equipos cono tanques de alnacenamiento, cuyo diseño necánico es estandar o cae dentro de la responsabilidad de terceros.

Preparar requisiciones aptas para la compra de recipientes.
c.3 Equipos a fuego directo.- Tales como hornos, incineradores, calderas, secadores, etc.

Establecer los requerimientos de funcionamiento y las cond±ciones de operación.

Establecer las especificaciones de material y mecánicas.

Preparar las hojas de datos *y* requisiciones que permitan la compra de equipo.

c.4 Equipos mecánicos.- Tales como bombas, compresores, sopladores, centrífugas, unidades de re frigeración *y* unidades motrices.

Establecer los requerimientos de funcionamiento y las condiciones de diseño *y* operaci6n para cada unidad de equipo mecánico *y* su unidad motriz.

Establecer las especificaciones de material y mecánicas, para cada unidad de equipo mecánico y su unidad motriz.

c.5 Instrumentación *<sup>y</sup>*control~s.

Adecuar los sistemas de control e instrumentación y mostrarlos en los diagramas de ingeniería de instrumentos.

Establecer los requerimientos de funcionamiento, las condiciones de operaci6n *y* las especificaciones de material y mecánicas para cada instrumento, válvulas de control *y* relevo.

Preparar el plano de arreglo general del table ro de control con la información suficiente pa ra que el proveedor seleccionado prepare los  $=$ planos que muestran el arreglo del tablero, la tubería posterior y los arreglos de entubado y/o cableado.

Preparar planos de tubería de instrumentación, hacer el arreglo *y* el desarrollo de los siste mas eléctricos de instrumentación.

Preparar requisiciones que permitan la compra de todos los instrumentos.

c.6 Equipos misceláneos.- Tales como evaporadores, filtros, precipitadores, separadores *y* chime- neas.

Establecer los requerimientos de funcionamiento y las condiciones de operación.

Establecer las especificaciones de material y mecánicas.

Preparar las hojas de datos *y* las requiaicio- nes que permitan la compra de equipo.

d) Cimentaciones.- Preparar planos de cimentaciones y estructuras de concreto con suficientes detalles para construcción, para compra de materiales y para la preparación de detalles de acero de refuerzo, por los fabricantes correspondientes.

Preparar requisiciones que permitan la compra de materiales o de servicios de construcción para las cimentaciones.

e) Tubería y válvulas.- Establecer todos los requerinientos para tubería y válvulac.

Establecer especificaciones de material y mecáni• cas para la tubería y válvulas complementando en la medida que sea necesaria, la información del li cenciador.

Preparar requisiciones de material, de tal manera que permitan una compra anticipada de tubería y -válvulas.

Preparar la lista de clasificación de líneas.

Diseñar y preparar todos los arreglos necesarios <sup>y</sup> planos de detalles para las instalaciones subterrá neas.

Preparar planos de arreglo general e isométricos en detalle suficiente para construcci6n, para compra de material y para la preparación de planos de taller por el prefabricador de tuberías.

Normalmente se solicita, a la firma de ingeniería, la preparación de isométricos para tuberías de 2 -  $1/2$  "  $\beta$  y mayores; para tuberías menores es sufi-ciente con plantas y elevaciones.

Diseñar y detallar tuberías especiales, tales como líneas de transferencias y accesorios, como sea re querido.

Preparar detalles de soportes de tuberías, como -sea requerido, como mínimo se debe solicitar a la firma de ingeniería la definición exacta de los so portes especiales y que son requeridos coma consecuencia de los análisis de esfuerzos en las tube-rías.

f) Estructuras.- Preparar planos generales de arreglo, plantas y elevaciones de todos los racks de tube- rías, estructuran y plataformas para equipo en suficiente detalle que permita la compra del mate-- rial fabricado y la preparación por el fabricante de loo planos de taller, nerá responsabilidad de este, la exactitud de sus planos en relación a la conformidad de los mismos con los requerimientos establecidos en los planos de la firma de ingeniería.

Preparar requisiciones para la compra de los materiales estructurales.

**g) Edificios.-** Estab!ec~r **el tipo y las dimensionez** <sup>~</sup> más importantes para los edificios.

Preparar las especificaciones correspondientes y requisiciones neceaarias para la compra de los materiales.

h) Instalaciones eléctricas.- Establecer las especifi caciones de material y mecánica para todos los ma $\overline{=}$ teriales eléctricos.

Diseñar los sistemas eléctricos de distribución.

Preparar los diagramas unifilares.

Preparar requisiciones que permitan la compra de equipo eléctrico, incluyendo las correspondientes a materiales, para permitir su temprana compra.

Desarrollar sistemas de alumbrado y preparar pla- nos que muestren el arreglo de los tableros de alumbrado y los requerimientos de alumbrado al piso y en las plataformas y estructuras.

Desarrollar el arreglo de la distribución de fuerza y los requerimientos específicos de los table- ros de distribución.

Preparar detalles para conexiones a tierra.

i) Aislamiento, trazado con calor y fire - proofing.- Definir el tipo y el espesor del aislamiento para cada unidad de trabajo.

Definir el tipo y el espesor del aislaniento para cada servicio de tubería.

Definir las especificaciones de material y mecánicas para todo lo aislado.

Preparar las requisiciones para la compra de los servicios de instalaci6n de aislaniento (los reque rinientos detallados de cantidades de conponentes individuales de aislamiento y sus accesorios son - normalmente suministrados por el contratista de aislamiento y no se incluyen normalmente en las re quisiciones de la firma de ingenieríal.

Definir los requerimientos de trabajo con calor pa ra tuberías y equipo, preparar los detalles necesa rios y las requisiciones para la compra de los materiales.

Definir los requerimientos de trazado con calor pa ra tubería y equipo, preparar los detalles necesa~ rios *y* las requisiciones para la compra de los materiales.

Definir los r.equerimientos de fire-proofing para las estructuras de acero y faldones de recipientes o soportes.

Definir las especificaciones de material y mecánicas para todo lo que lleve fire-proofing.

Preparar planos con detalles específicos para el fire-proofing de estructuras de acero y faldones de recipientes.

Preparar requisiciones para la compra de los servi cios asociados al fire-proofinq.

Pintura<sub>a</sub>- Definir los requerimientos de pintura pa ra todo el equipo, estructuras, tubería y edifi--cios.

Preparar requisiciones para la compra de los servi cios de colocación de pintura. Los requerimientos detallados de cantidades de pintura y sus acceso-rios son normalmente suministrados por el contra- tista de pintura y casi no se incluyen en las re- quisiciones de la firma de ingeniería.

De lo expuesto en hojno anteriores respecto a alean- ces de trabajo para la realización de ingeniería bási ca y/o ingeniería de detalle, se muestran para mayor

explicación en anexo de la página 201, una serie de -formatos en los cuales se establecen los alGances de trabajo posibles a ser desarrollados, según las necesi dades del proyecto en cuestión; ofertado y/o en su ca= so contratado.

2.3 PROCEDIMIENTO PARA CONOCER EL COSTO DE INGENIERIA.

En forma específica se exponen aquí dos procedimien-tos para estimar la ingeniería necesaria para el dise ño de plantas industriales, una vez que se tiene defi nido un proceso. ·

La exactitud de un estimado de ingeniería, su presentación y los métodos que se empléen para desarrollarlo dependen en forma básica de la inforoación con que se cuente, el alcance de trabajo y la organización y experiencias de la empresa que deba hacerlo.

Se puede dar el caso de que una empresa pueda hacer un estimado de ingeniería con una exactitud de más o menos 10% con s5lo conocer unos pocos datos, cuando en otros casos, para lograr lo anterior, se requiere contar con un juego conplcto de diagramas, espccif ica ciones generales, listas completas de equipo y planos preliminares de arreglos de plantas y secciones.

A la fecha no existe acuerdo alguno sobre la forma en la cual se deba presentar un estimado de ingeniería, la división por partidas que deba hacerse, ni los ele mentos de costo que deban incluírse en cada una de -ellas.

Cada compañía haca lo anterior atendiendo a su organi zación,sistenas de trabajo y forma especial en que ob tenga su información de los trabajos que desarrolla. Se podría decir que todo lo anterior es función de la costumbre establecida por las nccesidadea da un deter minado ramo industrial, una determinada localidad o  $\overline{-}$ ambas cosas.

Para hacer un estimado de ingeniería como para hacer cualquier otro tipo de estimados, se necesitan dos co sas :

a) Datos obtenidos de trabajos realizados anteriormen te (en este caso ingeniería).

b) Experiencia de una o varias personas que sepan - usar estos datos y en un momento dado, complementarlos.

Como parte de un estimado total, el costo de la inge niería es más o menos acoptado que incluya tudas --aquellas partidas que representan gastos de la ofici na central. Estos gastos corresponden a los concep-= tos generales que se muestran a continuación :

### 1.- Salarios

- al Coordinación y supervisión general.
- b} Ingeniería de proceso.
- e) Especialistas *y* consultores.
- d} Ingeniería *y* cálculo.
- e) Dibujo.
- f} Ingeniería de costos.
- g) Programación y control.
- h) Administración general.
	- Mecanografía
	- Archivo
	- Mensajería
	- Tomaduría de tiempo, etc.
- i) Conpras, inspección y expeditación.
- j) Supervisión a construcción.

## 2.- Gastos varios

- a) Gastos de viaje y vi&ticos.
- b) Gastos de copiado y reproducei6n.
- c) Gastos de servicios de comunicación.
	- Teléfonos
	- Telégrafos
	- Telex
	- Correos, etc.
- d) Gastos de papolería y materialos misceláneos.
- e) Honorarios profesionales a terceros.
	- Estudios topográficos
	- Estudios hidrológicos
	- Estudios de mecánica de suelos
	- Asesoría leqal y permisos, etc.

En base al tipo de datos que se obtienen normalmente de trabajos ya desarrollados. Las técnicas para estimar ingeniería se pueden dividir en dos grandes gru- pos :

- 1. Sistemas de factores que dan el costo de la inge-niería en función de algún otro costo.
- 2. Sistemas de evaluaci6n directa del trabajo a desarrollar.

En el primero de los casos, lo más común es encontrar el valor de la ingenieria dado como porciento del cos to total de la planta.

En el segundo caso, lo más común es encontrar datos de Horas-Hombre por plano *o* por oquipo.

### SISTEMA DE FACTORES

Aún cuando en algunos casos es posible elaborar estimados muy aproximados, en base a este tipo de datos; su uso se puede considerar típico para la elaboración de estimados de orden de magnitud o bien, cuando una inexactitud grande en el concepto Ingeniería, no compromete en forma de- terminante la exactitud del estimado total.

En forma general este tipo de estimado no se hace cuando lo que se está determinando, es el valor del trabajo de ingeniería en particular.

Uno de los estudios más completos que se han hecho *y* que puede servir para ilustrar este tipo de datos, son las - gráficas publicadas por H.C. Bauman (Fig. 1), en octubre de 1964 en la revista Hydrocarbon Processing.

En estas gráficas se puede observar lo siguiente

- 1.- El valor de la ingeniería expresado como porciento del costo total de la planta, disminuye al aumentar el costo total.
- 2.- El aumento o disminución del costo de ingeniería ex-presado como porciento del costo total, os proporcional a la complicación del diseño.
- 3.- Aún en estudios muy completos hechos en esta base, se debe esperar poca aproximación. Esto se ouede deducir por las áreas tan grandes que hay entre ias líneas - punteadas.
- 4.- En circunstancias especiales con plantas de muy bajo valor, se puede esperar que el costo de la ingonioría sea hasta un 25% del costo total.

Las cifras que se pueden obtener de estas grúficas, repre sentan valores de erogación total esperable desde el punto de vista de un propietario. Esto significa que incluye sus gastos propios y los del contratista que emplee para que le hagan el diseño.

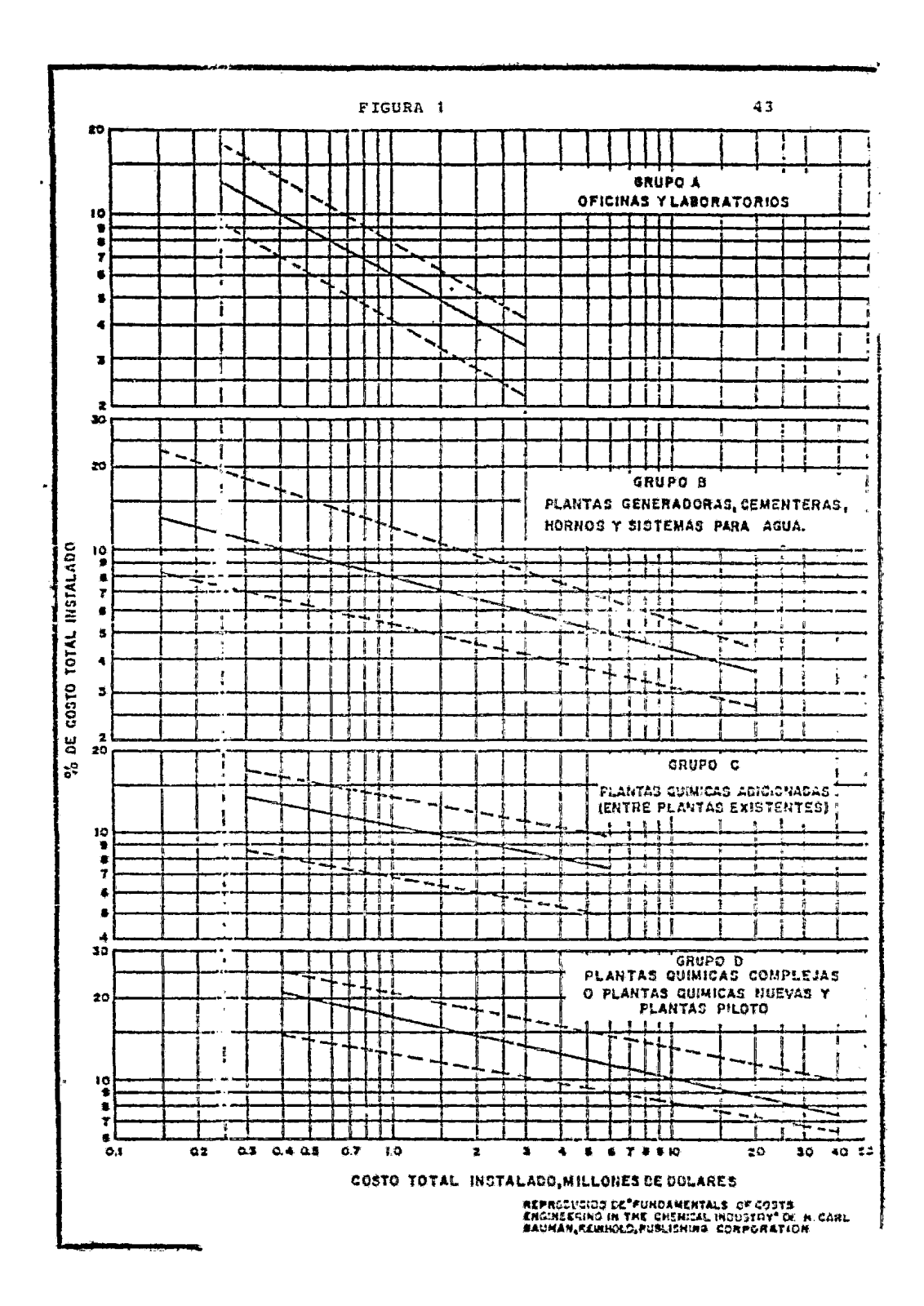

La utilidad de este tipo de datos para una firma de ingeniería, es hasta cierto punto relativa, debido a que gene ralmente desconoce los costos de ou Cliente.

Existe desde luego el caso de que una firma se especialice en un determinado tipo de plantas para lo cual siempre desarrolle la misma cantidad de trabajo, *y* pueda por lo tanto, elaborar estadísticas muy exactas que le permitan realizar estimados de ingeniería muy aproximados, contando con un mínimo de información.

También es posible fijar un punto de referencia del cual se parta hipotéticamente para el desarrollo de todos los diseños, *y* estimar el trabajo adicional que se tenga en cada caso. En esta forma se puede reducir a una base co- mún la información que se obtenga de los proyectos desa- rrollados, y hacer correlaciones como la que se muestra en la Fig. 2, que da el costo de ingeniería directamente del costo total de 1a planta. El costo de ingeniería que se obtiene de esta gráfica no incluye el costo del cliente y súpone que se tienen desarrollados los Diagramas de Proceso *y* la Ingeniería Básica.

Cuando un estimado final de ingeniería se hace por el sis tema de Factores, puede ser necesario conocer el costo dé la ingeniería desglosado en diferentes partidas. y la fuerza de trabajo que se requerir& para desarrollar el proyecto.

Para hacer lo anterior, es necesario contar con tabulacio nes como la que se muestra en la Fig. 3. Este desglose es típico para ingeniería hecha en Estados Unidos *de* Norteamérica. La Fig. 4, presenta un desglose típico de ingenie ría hecha en México.

La descripción de las partidas de esta última Tabla, es como sigue :

1.- Coordinación *y* supervisión.- Incluye cl costo del Gerente de Proyecto o Jefes de Diseño que supervisan *<sup>y</sup>* coordinan el diseño. El porciento de participación de este costo en el costo total, es variable aumentando al disminuír el valor de la ingeniería a desarrollar *<sup>y</sup>*la duración del proyecto.

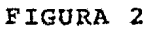

## COSTO TOTAL DE LA PLANTA VS COSTO DE INGENIERIA

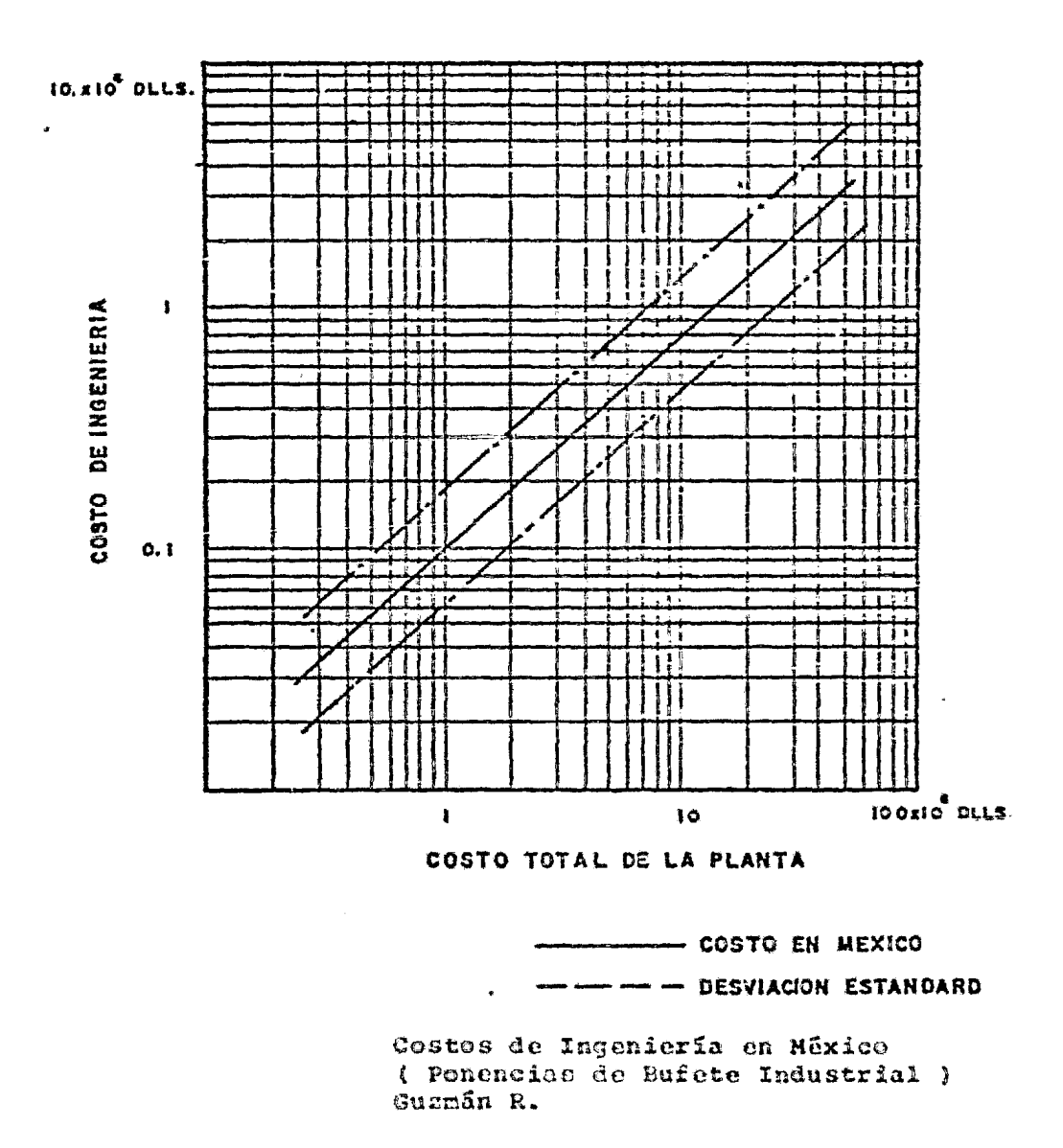

- 2.- Diseño y Dibujo.- Incluye el costo de todos los Ingenieros Especialistas y Dibujantes que intervienen en el proyecto.
- 3.- Mecanografía y Administración.- Incluye el costo de todas las Secretarias, Oficinistas, Tomadores de Tiem po, etc.
- 4.- Ingeniería de Costos.- Incluye el costo de la elabora ción de estimados y el control de costos.
- s.- Programación.- Incluye el costo de llevar el programa y reportar avances y retraeos en el trabajo.
- 6.<sup>2</sup> Compras, Inspección y Expeditación (Procuración).- In cluye el costo de Compradores, Inspectores, Expeditadores y el trabajo de Administración que se haga en esta partida.
- 7.- Gastos Varios.- Incluye costo de copias, telégrafo, gastos de viaje, viáticos, honorarios a otros profe-sionistas, etc.

Este renglón se contrata generalmente como reembolsable.

Tanto la división en partidas como el valor relativo en-tre ellas, depende de la organización y sistemas de traba jo de la compañía que se proponga hacer el trabajo; y de la magnitud del trabajo mismo.

#### FIGURA 3

### DISTRIBUCION DE COSTOS DE INGENIERIA

 $\sim$ 

 $\bar{\lambda}$ 

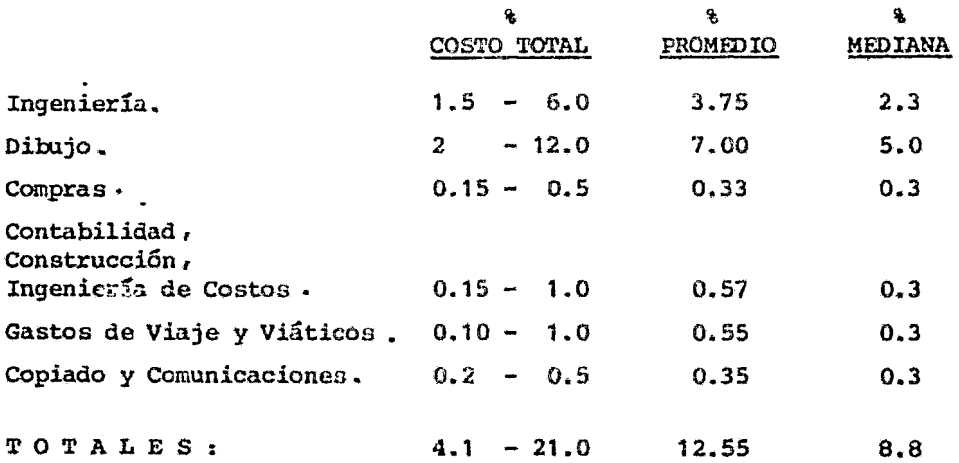

La ingeniería incluye todo tipo de ingenieros incluyendo coordina-ción y supervisión.

> Costos de Ingeniería en México ( Ponencias de Bufete Industrial ) Fernández E., Pérez B. A.

### FIGURA 4

## DISTRIEUCION DE COSTOS DE INGENIERIA (TIPICO)

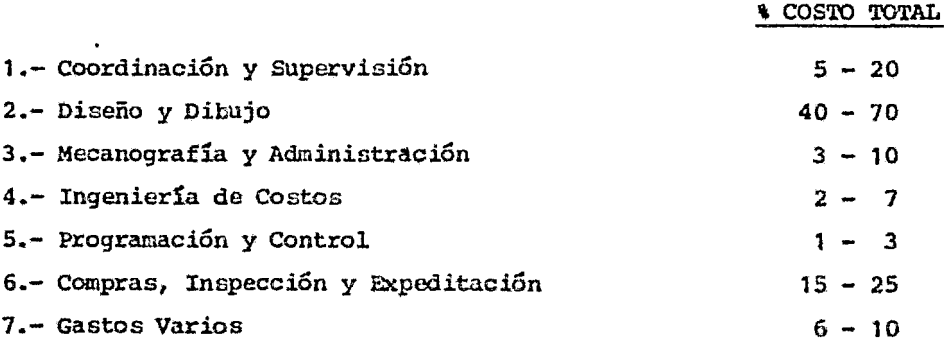

TOTAL:

Costos de Ingeniería en México ( Ponencias de Bufete Industrial ) Fernández E., Perez B. A.

 $\mathbf{r}$ 

#### ESTIMADOS POR EVALUACION DIRECTA

Cuando se requiere hacer un estimado con una aproximación de más o menos 10% o mayor, y los factores con los que se cuenta no qarantizan esa exactitud, es necesario hacer  $-$ una evaluación directa de la cantidad de trabajo que ha- brá que desarrollar. Esto sucede generalmente cuando se hacen estimados de ingenieria de Detalle.

El sistema general que se sigue en este tipo de estimacio nes, es el de evaluar en unidades comunes la cantidad detrabajo a desarrollar, y multiplicar este número de unida des por su valor, para obtener el costo total. Las unidades que normalmente se consideran son las Horas-Hombre.

Para hacer este tipo de estimaciones, ne requieren fundamentalmente tres cosao :

- 1.- Información suficiente para poder conocer con neguridad y detalle la cantidad de trabajo que habrá que de sarrollar.
- 2.- Personal con experiencia en trabajos de diseño y esti maciones de ingenierla.
- *3.-* Datos estadísticos confiables.

En cuanto a la información que se requiere no hay ningún acuerdo o norma establecida que delimite exactamente cuán do se cuenta con suficiente información y cuándo no. El = do se cuenta con suficiente información y cuándo no. El -<br>que una información sea completa o no, depende en última instancia de la experiencia general de lan personas que deban hacer el estimado. Como ejemplo de lo anterior, se puede decir que para comprender y evaluar el trabajo que se deba hacer para diseñar una cimentación e incluso un edificio, una persona podría requerir un estudio prelininar de necánica de suelos, mientras que otra no lo requeriría si cuentan con información confiable de la zona en la cual se piensa realizar el proyecto.

El sistema de elaboración de un estimado de este tipo, al igual que la presentación del mísmo, dependen de la organización *y* sistemas de trabajo de la compañfa o entidad que elabore el estimado y los datos estadísticos que oh- tenga y use, serán buenos, en última instancia, para ese tipo de organización *y* para esa forma particular de traba jar.

La estadística de Horas-Hombre por plano también puede -usarse como arma de control y asignación de responsabilidades. Si esto se hace, sería conveniente que la forma en que se obtengan las estadísticas tome en cuenta la organi zación *y* sistema de trabajo de la empresa o grupo que lava a usar.

En la Figura 5 se dan una serie de valores que pueden con siderarse buenos para México. En esta tabla la ingeniería de proceso, se ha considerado en función del número de - diagramas, aunque también es usual ostimarla como un porciento de las Horas-Hombre de todas las demás actividades; valores de este tipo se pueden ver en la Figura 6.

En algunos sistemas de trabajo, el Departamento de Instru mentación no hace planos completos, concretándose a agre= gar su diseño a los planos desarrollados por otros grupos y elaborando sus diagramas de lazos y sus dibujos típicos de instalación en hojas especiales junto con las especifi caciones de instrumentos. Para estos casos es conveniente tener estadísticas de Horas-Hombre por instrumento. Se - puede considerar que un buen valor para esta estimación son ocho (8) Horas-Hombre por instrumento.

Las Horas-Honbre de Coordinación *y* Supervisión, las de Ad ministración de Ingeniería, las de Programación y Control *y* las de Control de Costos, se deben estimar considerando la duración del trabajo y la dificultad para su desarro- llo. Para saber la duración del trabajo, es necesario hacer una programación del mísmo o bien usar la Figura 7 -que muestra duración en meses en función de las Horas-Hom bre totales para proyectos tipicos.

## FIGURA 5

## HORAS PROMEDIO POR PLANO

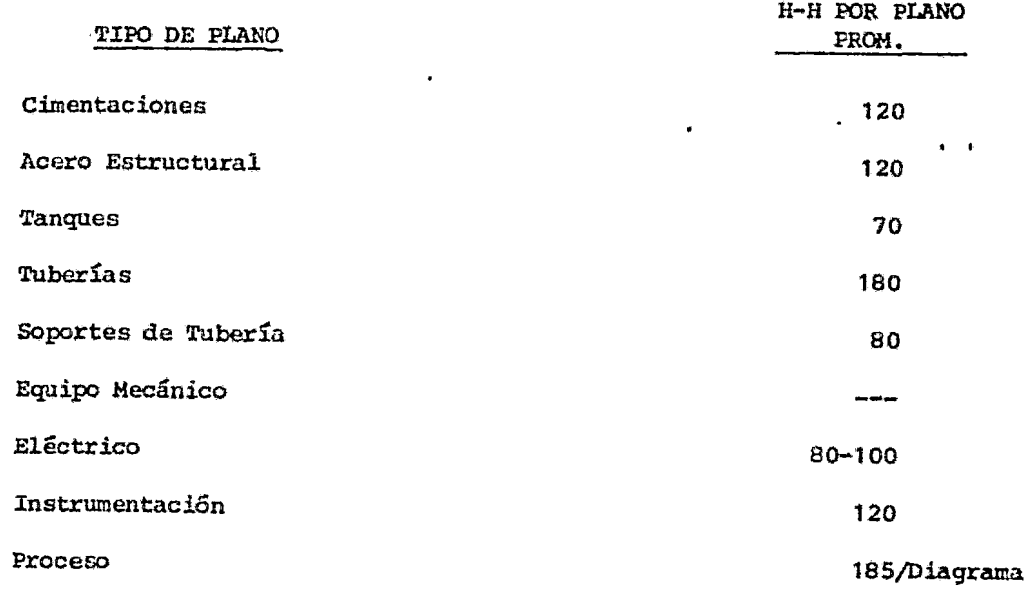

Costos de Ingeniería en México ( Ponencias de Bufete Industrial FernSndez E., P6raz B. A.

 $\bullet$ 

## FIGURA 6

## PORCENTAJE DE HORAS DE DISEÑO Y DIBUJO

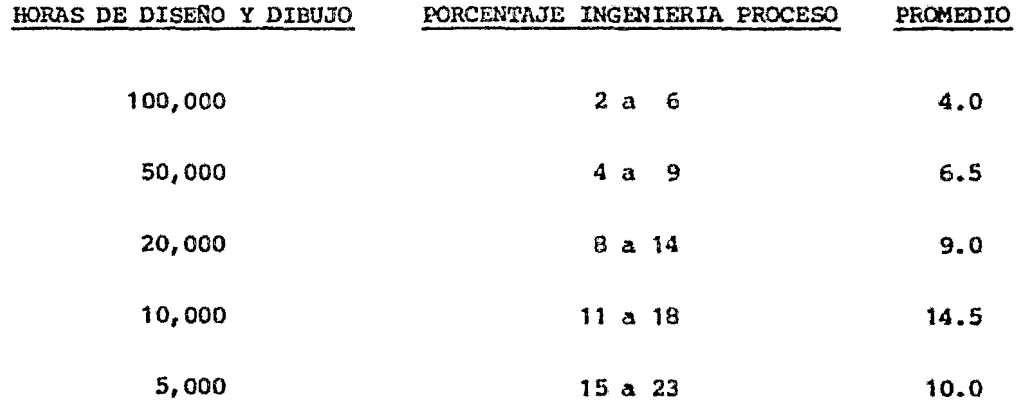

Costos de Ingeniería en México ( Ponencias de Bufete Industrial ) Fernández E., Pérez B. A.

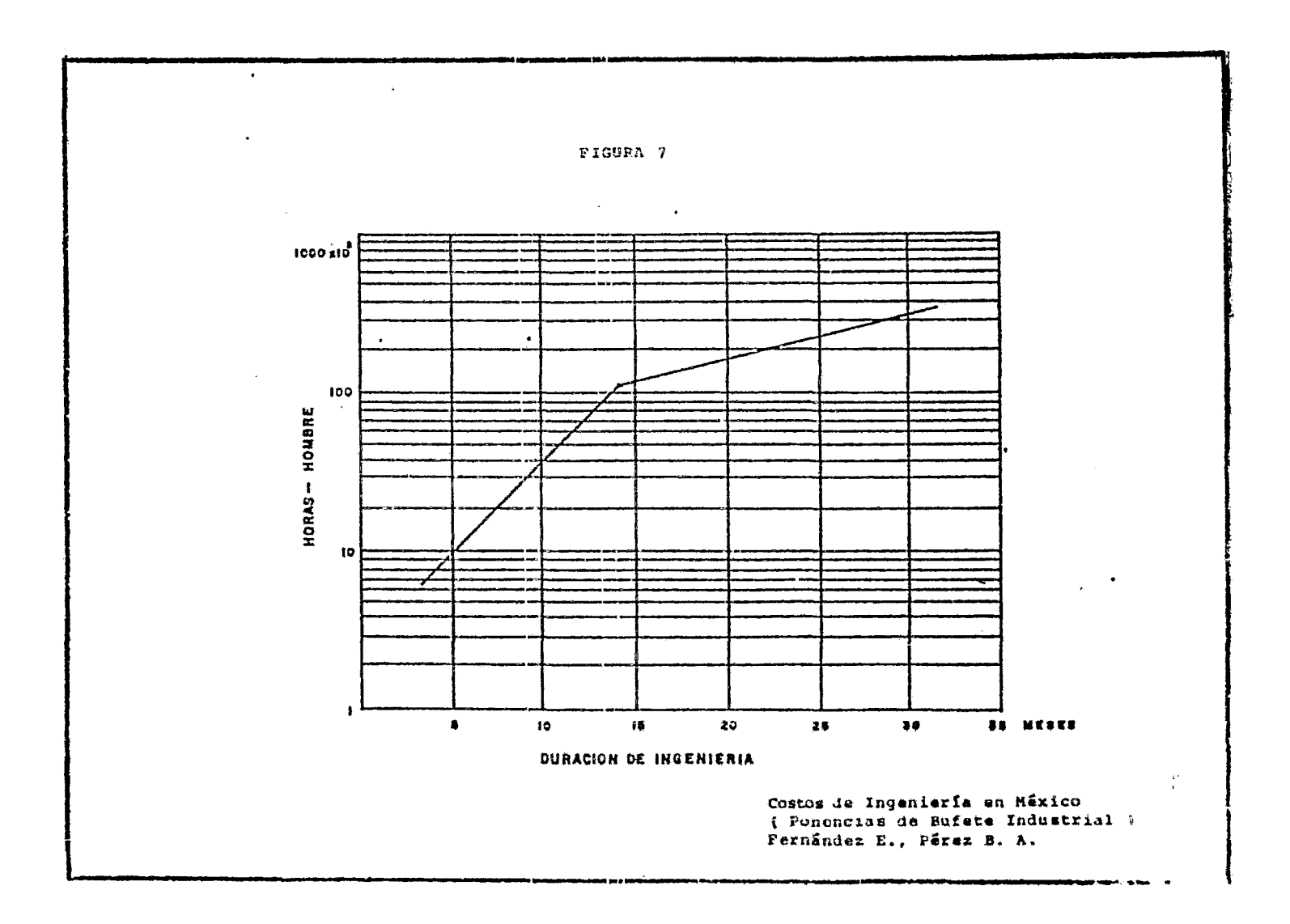

2.4 EJEMPLO DATOS DE OCTUBRE, 1982.

 $\mathcal{A}^{\mathrm{max}}$ 

En hojas anteriores se habló de algunos procedimientos pa ra realizar estimados de costo de ingeniería, básicamente se mencionaron dos *:* 

- 1. El sistema de factores que da el costo de la ingeniería en función del valor de inversi6n del proyecto.
- 2.- El sistema de evaluación directa del trabajo a desa- rrollar.

A continuación se muestra el procedimiento que nos lleva a determinar el número de Horas-Hombre que se requerirán en los trabajos a realizarse.

El ejemplo que se da; representa el sistema de evaluación directa, se muestra en detalle por cada disciplina las ac tividades consideradas para desarrollarse como trabajos de ingeniería.

El costo de la ingeniería finalmente se va a obtener de la aplicación de un costo promedio de Hora-Hombre al número total de horas evaluadas. O bien a la aplicación del costo por cada una de las categorías del personal que intervendrá en el proyecto, a sus Horas-Hombre correspon-- dientes determinadas.

como ya se ha indicado, el costo de la ingeniería se co- bra en la mayoría de las veces en base al número de horas que se consumen en la realización de los trabajos; es por esto que la unidad básica para cotizaciones es el costo de la Hora-Hombre. Por esta razón las firmas de ingenie-ría han establecido procedimientos para definir sus ces- tos de Horas-Hombre para sua trabajoc de ingeniería, in- cluyéndose en ésta: gastos de oficina, sueldos, prestaciones sociales, utilidades e impuestos.

Normalmente para obtener el costo de la Hora-Honbre de in geniería se recurre a la experieneia de trabajos realizados con anterioridad, se establece un valor promedio como resultado de sueldos de personal que laboran en los pro-yectos, por ejemplo *:* 

• Gerente de Proyecto.

- Ingeniero de Proyecto •
- Ingenieros Jefes de Sección •
- Ingenieros Jefes de Grupo •
- Ingenieros Calculistas .
- Dibujantes •
- Secretarias •
- Mensajeros, etc.

Con los sueldos de la gente arriba indicada se obtiene el costo promedio de la Hora-Hombre, este costo obtenido por sueldos de personal corresponde para la empresas al costo directo por dichos trabajos.

Las firmas de ingeniería para cobrar sus servicios deben transformar sus costos directos a precios de venta, esta conversión implica tener que adicionar conceptos tales co mo prestaciones sociales para el personal, Gastos-Genera~ les de la empresa, utilidad e impuestos.

Los conceptos de prestaciones sociales, Gastos-Generales de la empresa, utilidad de la empresa e impuestos que con vierten el costo directo de la Hora-Honbre en precio de = vierten el costo directo de la Hora-Hombre en precio de  $\overline{-}$ venta, se describen a continuación :

. PRESTACIONES SOCIALES PARA PERSONAL DE INGENIERIA.

El 46% del sueldo base correspondiente a prestaciones sociales, consideradas para este caso, incluye lo si-- guiente :

12.0\ cuotas al Seguro Social.

- 5.0\ Impuesto de la vivienda.
- l.O\ Impuesto sobre rcmuneracionés pagadas.
- 8,5\ Aguinaldos.
- 6,5\ Vacaciones, incluyendo el 25\ adicional y premios

por puntualidad. Vacaciones 25% adicional. Premio  $(18, 0$  días). 4. 5 días.  $1.0$  dia 23. 5 dfas. 4. 0% D!as festivos : 1 de enero 5 de febrero 21 de marzo viernes santo 1 de mayo 16 de septiembre 2 de noviembre 20 de noviembre 12 de diciembre 1/2 24 de diciembre 25 de diciembre 1/2 31 de diciembre otros 1.0% Ausentismo por enfermedades no cubiertas por el Seguro Social. 5.0% Plan de retiro, seguro de vida y accidentes. 3.0\ Otros  $46.0$ \* Total

#### . GASTOS GENERALES DE LA EMPRESA.

Los Gastos-Generales de la empresa pueden variar del 65 al BO~ del costo directo dependiendo de la magnitud de los trabajos que se pretendan realizar, estos valores se han establecido en base a la experiencia de trabajos desarrollados con anterioridad, *y* a la magnitud de la empresa, se incluye principalmente :

- a) Salarios *y* prestaciones del personal ejecutivo de la empresa.
- b) Salarios y prestaciones del personal administrativo de la empresa.
- c) Costo de promoción y ventas.
- d) Renta de espacio de oficina central, incluyendo los servicios de agua, luz, teléfono local, limpieza y mantenimiento.
- e) Juegos de planos· y especificaciones.
- f) Otiles y'materiales de oficina.
- g) Equipo de oficina, en la oficina central (máquinas de escribir, escritorios, calculadoras, archiveros, etc.) •
- h) Capacitación de personal.
- i) Financiamiento.
- j) Otros •

### • HONORARIOS.

Por último se incluyen los honorarios que se pretendan alcanzar por los trabajos a desarrollar, este honora- rio puede variar de 8 - 15% del valor total acumulado de todos los conceptos antes señalados (sueldos, prestaciones, gastos generales), el porcentaje del honorario puede o no incluir los impuestos propios de dicha. utilidad.

Una fórmula ya establecida en algunas empresas para ob tener un factor que transforma el costo directo de la hora de ingeniería *en* precio de venta, es como se indi ca a continuación ;

Factor prestaciones x factor de gastos generalos x fac tor utilidad  $=$  factor venta.

1.46  $\times$  1.72  $\times$  1.10  $\times$  2.76

El precio de venta de la hora de ingenicrta finalmente se-obtiene de la siguiente expresión :

Costo Hora-Hombre Directo X Factor Venta = Precio Venta de la Hora-Hombre de Ingenieria.

A continuación se muestra un ejercicio que da el proce dimiento de cálculo para obtener el costo de la Hora-= Hombre de Ingenierfa, se muestra como se obtiene el nú mero total de horas *y* como se obtiene el precio finalpor los trabajos de ingeniería que vayan a ser desarro por res cranajes ao ingenieria que tajan a ser accurry

# CALCULO DEL COSTO DE HORA-HOMBRE DE INGBNIERIA

 $\mathcal{L}^{\pm}$ 

## CALCULO DEL COSTO DE HORA-HOMBRE DE INGENIERIA

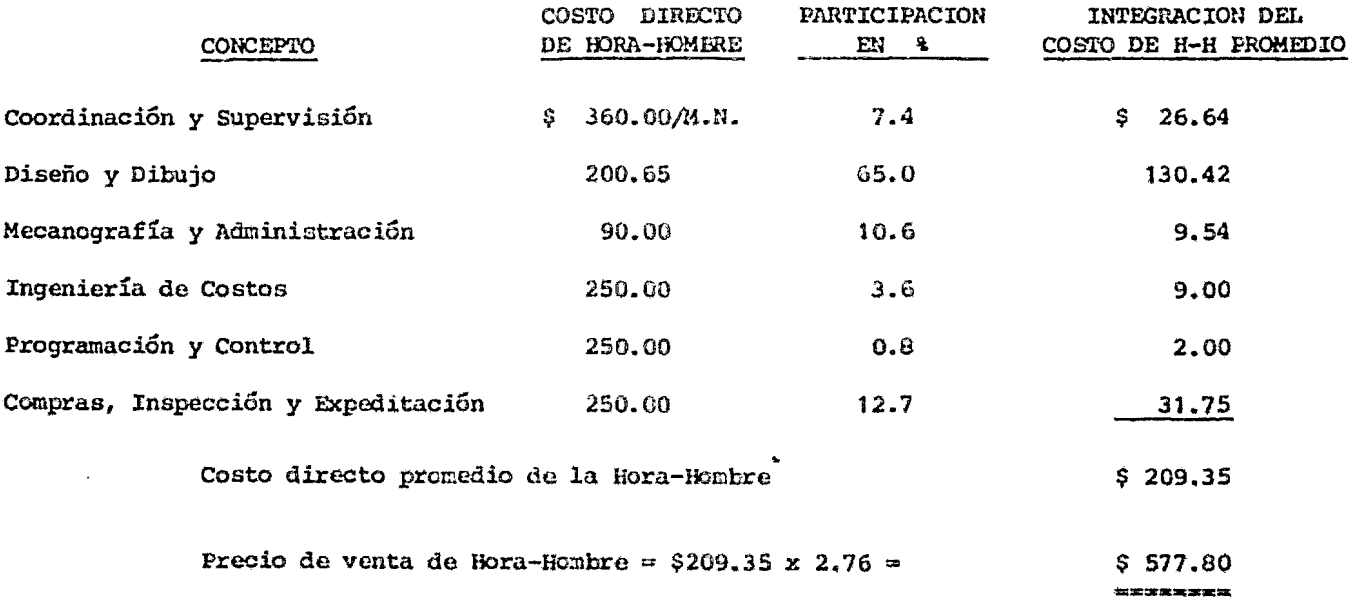

## ESTIMADO DE HORAS-HOMBRE POR DISCIPLINA

# DEPARTAMENTO ESTRUCTURAL : (Ingeniería Civil).

I .- PLANOS :

Area 01.- Planta de fuerza o casa de máquinas.

Concepto **Horas** Estimadas

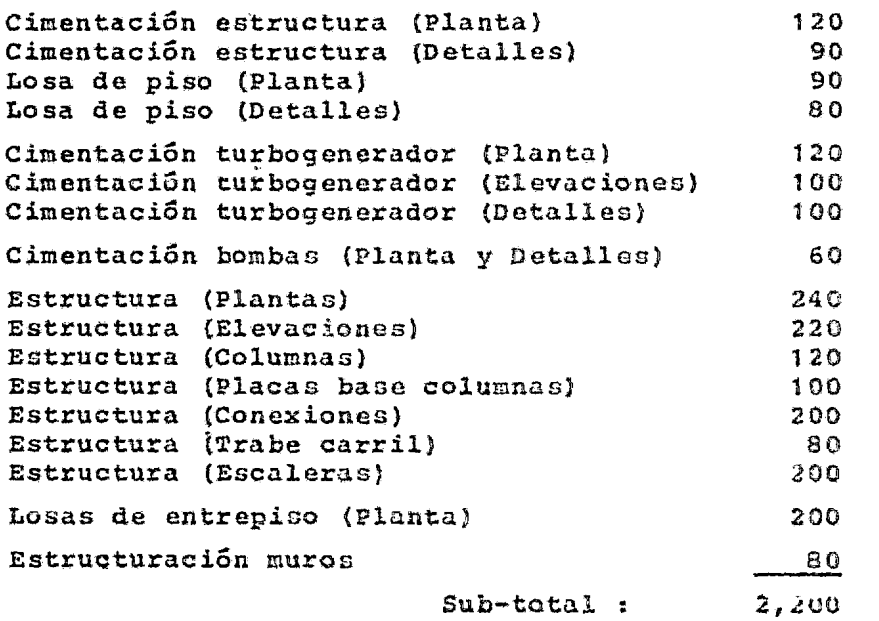

Area oz.- Calderas o generadoras do vapor.

Concepto Concepto University Estimadas

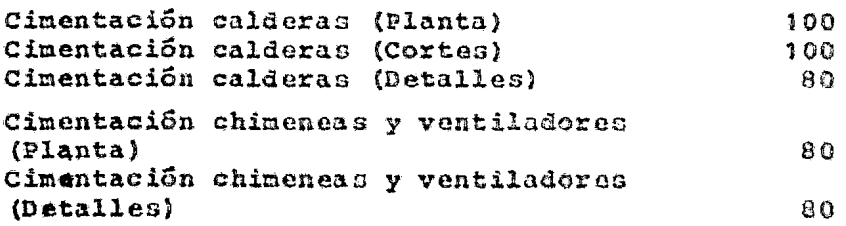

 $\mathbf{r}$ 

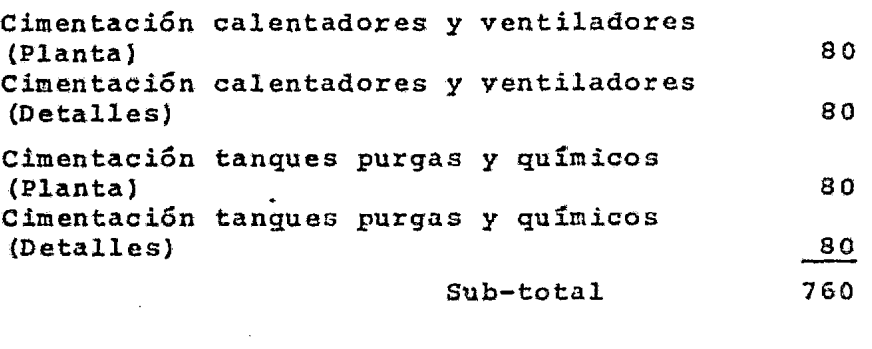

Area 03.- Areas exteriores

Concepto Horas Estimadas

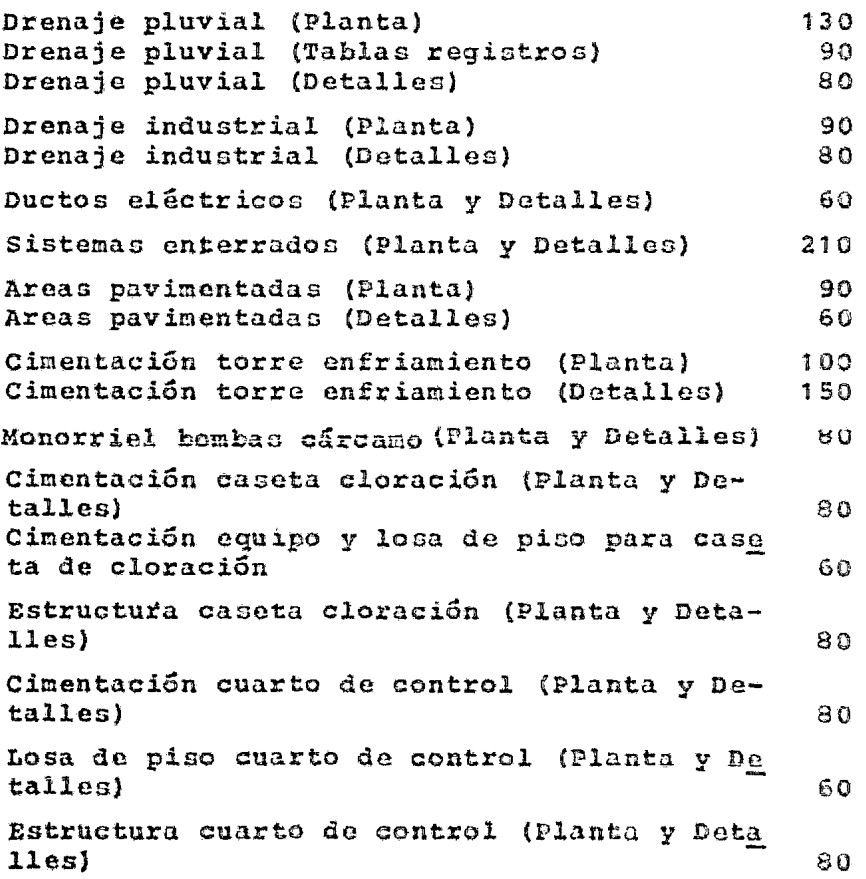

Cimentación caseta recuperación purgas (Plan ta *y* Detalles} 80 Losa de piso y bases de equipo para casetas de recuperación de purgas (Planta y Detalles)120 Estructura caseta recuperación purgas (Planta y Detalles) 80 Equipo sistema recuperación purgas (Planta <sup>y</sup> Detalles} 190 Planta localización *y* detalles para tanque agua desmineralizada, tanque de cloro, tanque inhibidor, tanque de combustible y di- ques 260 Soportes secundarios Sub-total ªºº 3,190

#### II.- ACTIVIDADES COMPLEMENTARIAS.

Administración :

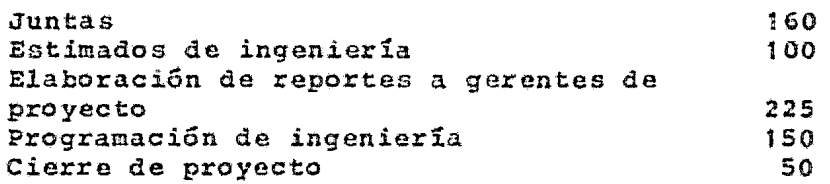

- Especificaciones de diseño e información básica.

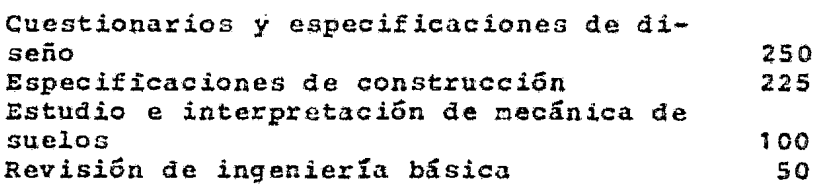

Evaluación y asistencia para la adquisición de equipo o.

Preparación de concursos en el solo de solo de solo de solo de solo de solo de solo de solo de solo de solo de

65

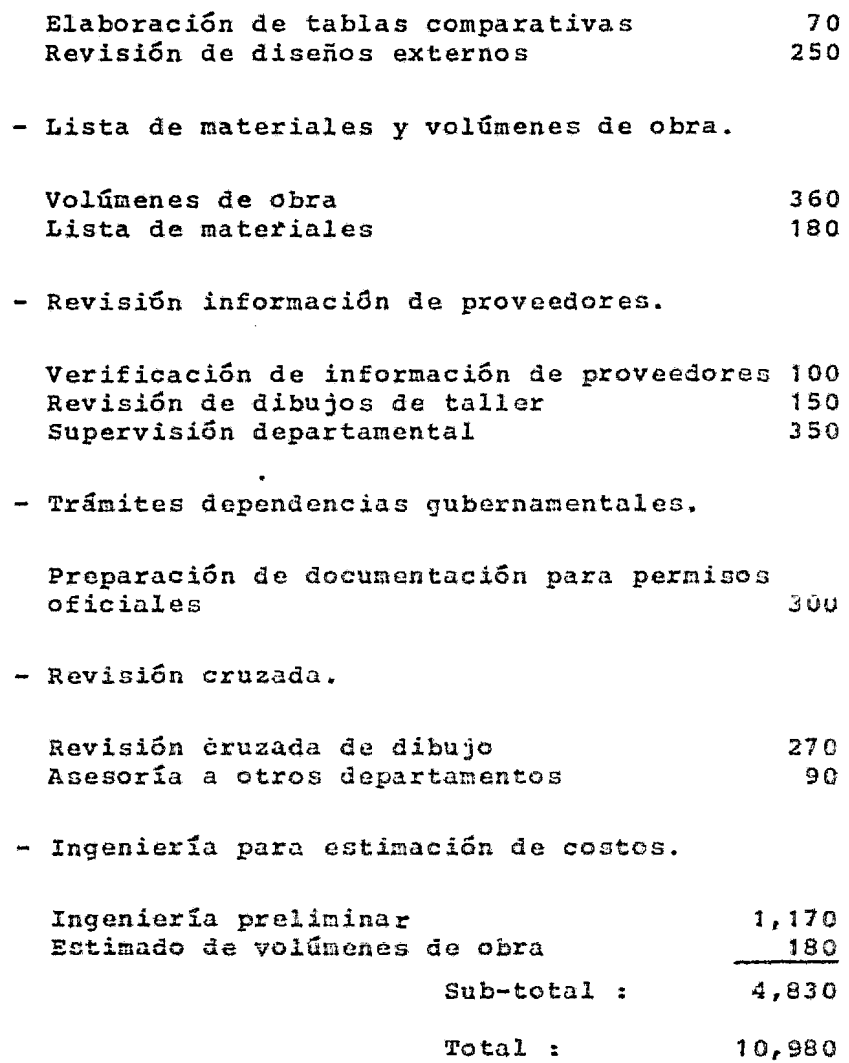

## DEPARTAMENTO ARQUITECTONICO (Ingeniería Civil).

# I.- ALCANCE DE TRABAJO.

El alcance de trabajo de diseño arquitectónico para **la planta de fuerza,** incluye lo siguiente :

- Dibujos.- Elaboración de dibujos constructivos -- (ingeniería de detallel con la información técnica necesaria y suficiente para la correcta ejecución de los trabajos arquitectónicos de los edifi cios considerados.
- supervisión Departamental.- Para el diseño arquitectónico.
- Especificaciones.- {Criterio) de diseño.
- Especificaciones de Construcción.- Escritos para materiales y acabados arquitectónicoo.
- Volúmenes de Obra.- Para materiales y acabados ar quitactónicos.
- Revisión Cruzada.- Del diseño de detalle con las demás disciplinas de ingeniería.
- Diseños y Estudios.- Preliminares para los edificios considerados.
- Distribución Arquitectónica.- Estudio de fachadas.

NOTA : Se elaboran un máximo de dos alternativas para cada edificio.

- Programación del Desarrollo de la Ingeniería.- De detalle, (Diseño arquitectónico).
- Elaboración de Reportes.- A gerencia de proyecto.
- IJ:. PLAUOS.

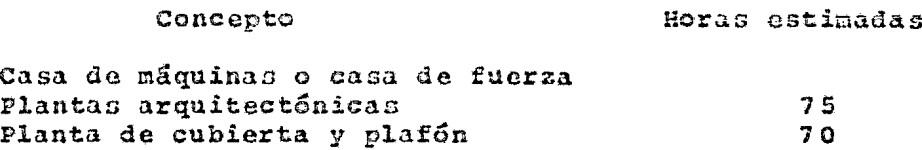

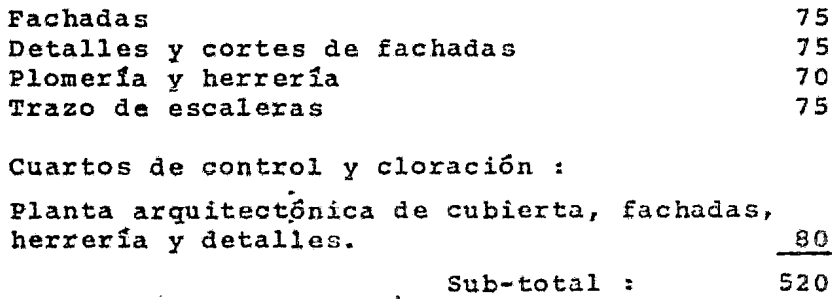

## III.- ACTIVIDADES COMPLEMENTARIAS.

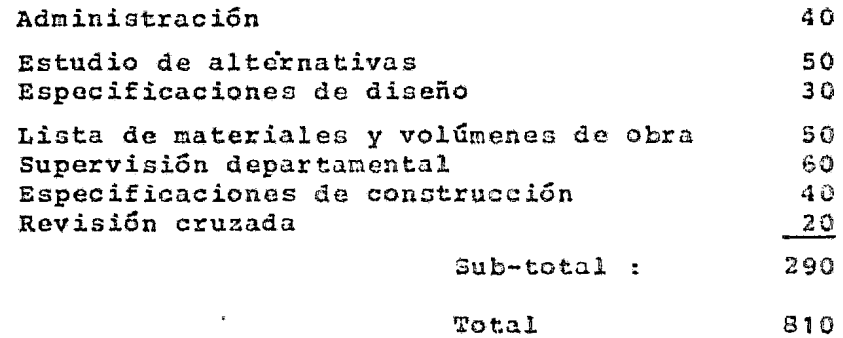

DEPARTAMENTO DE PROCESO.

I.- ALCANCE DE TRABAJO.

 $\bullet$ 

Las Horas-Hombre estimadas están basadas en el si-guientc alcance de trabajo.

- Programa inicial, revisi6n de inforrnaci6n del --- cliente, preparación de documentos, reportes mensuales y cálculos de avances del proyecto.
- Recopilaci6n *y* estudio de lao bases de discfio edi tados por el cliente para el proyecto.
- Diseño dimensionamiento, revisión básica y chequeo
cruzado de diagramas de tubería e instrumentación para la ingeniería de detalle.

- Elaboración de diagramas de balance de servicios.
- Elaboración de especificaciones y tablas comparativas para la compra de equipo.
- Revisión de información de fabricantes.
- Elaboración de lista de equipos *y* motores.

### II.- PLANOS.

Diagramas de tubería e instrumentación :

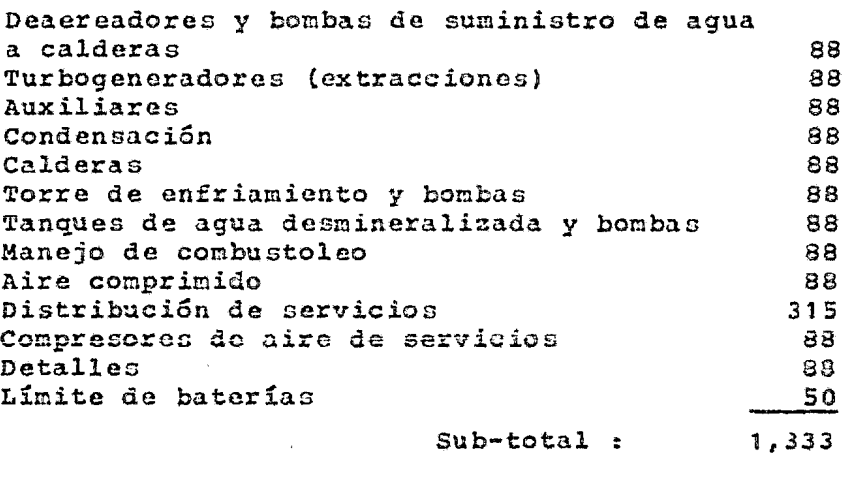

#### III.- ACTIVIDADES COMPLEMENTARIAS.

#### Concepto **Horas** estimadas

Total *:* 5, 945

- Administración :

Programación inicial 30

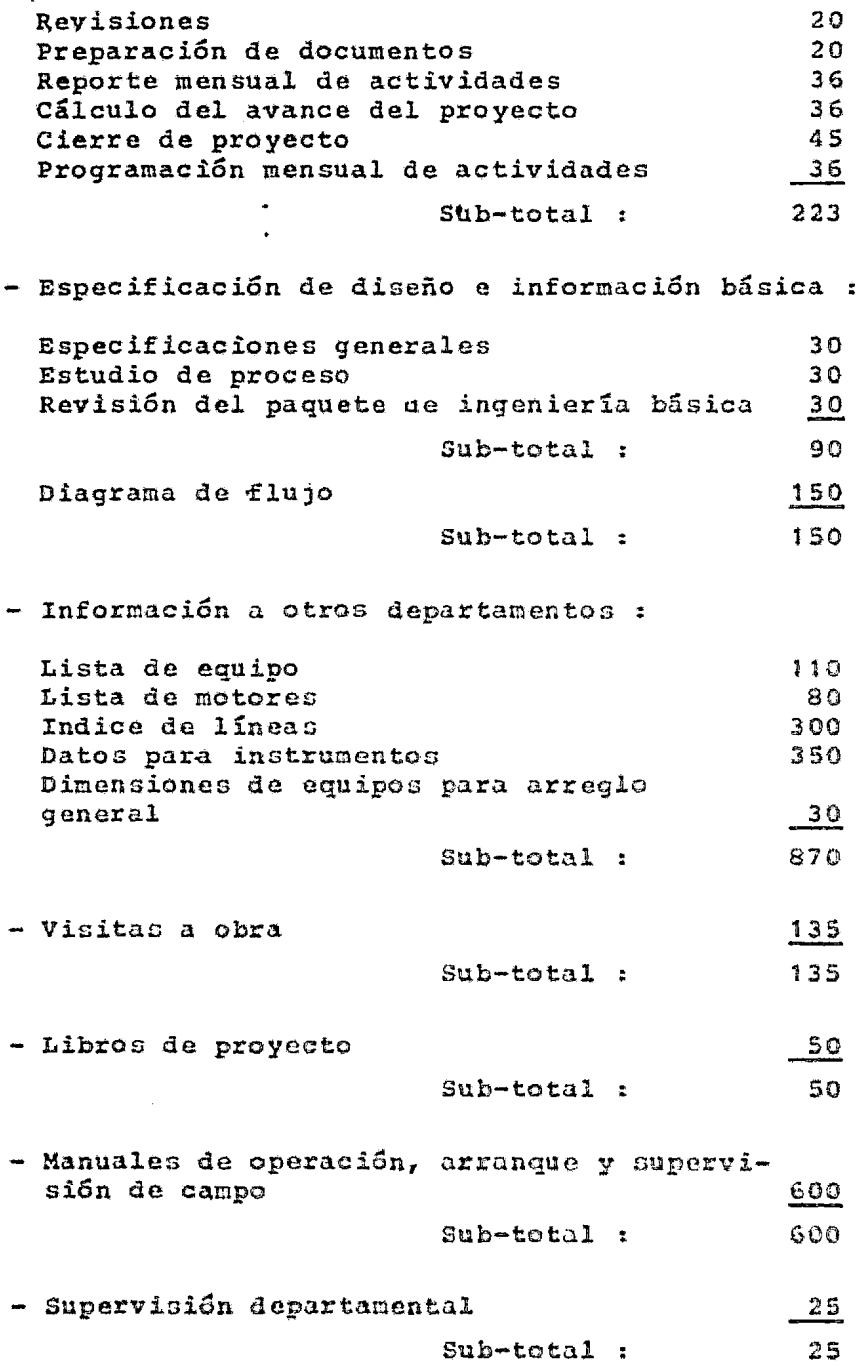

Ŷ.

- Revisión información de otros departamentos : Arreglo de equipo y tubería  $121$ Revisión planos unifilares 45 Dos tanques  $\frac{4}{3}$  $Sub-total:$  $170$  $\ddot{\phantom{a}}$ - Compra de equipo (tablas comparativas) : Bomba agua circulación  $10$ Bomba agua desmineralizada  $10<sup>°</sup>$ Bomba alimentación aqua caldera 10 Turbina para bomba de aqua a caldera 10 Torre de enfriamiento 40 Ouímicos a la torre 20 Compresor de aire 40 Secadora de aire 20 Compresor para aire de servicios 80 Trampas y filtros de línea 80 Aislamiento 40  $\_40$ Pintura Sub-total: 400 - Especificación de equipo : Bombas: agua circulación, agua desninerali zada, alimentación agua a caldera, turbina para homba agua caldera 84 Torre de enfriamiento 80 Químicos a la torre  $18$ Compresor de aire 33 Secadora de aire  $15$ Compresor para aire de servicios 65 Trampas y filtros de línea 40 Aislamiento 40 Pintura 40 Tanque flash de condensado, de calentadores 10  $\frac{10}{10}$ Tanque de agua desmineralizada Sub-total: 435 - Revisión información proveedores :

Bombas: agua de circulación, agua desminera

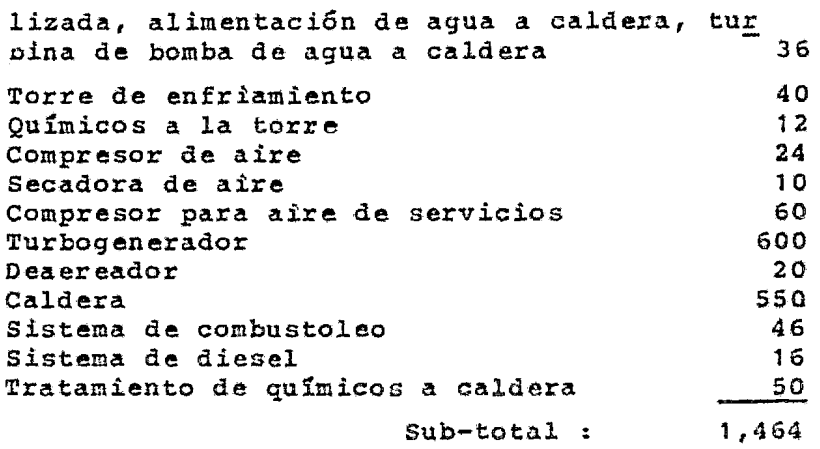

# DEPARTAMENTO MECANICO (Acondicionamiento de Aire).

- I.- PLANOS.
	- Dibujos de ventilación Planos de ventilación Croquis *y* c&lculos - Dibujos de aire acondicionado 630 450

Planos de acondicionamiento Croquio

II.- ACTIVIDADES COMPLEMENTARIAS.

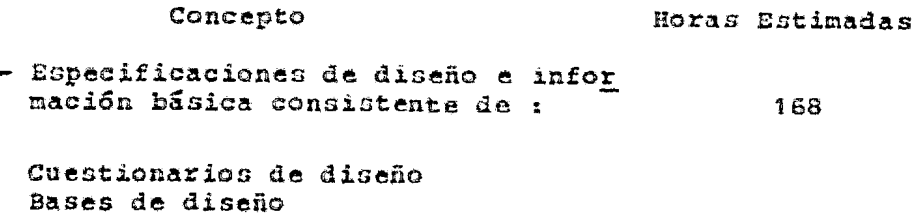

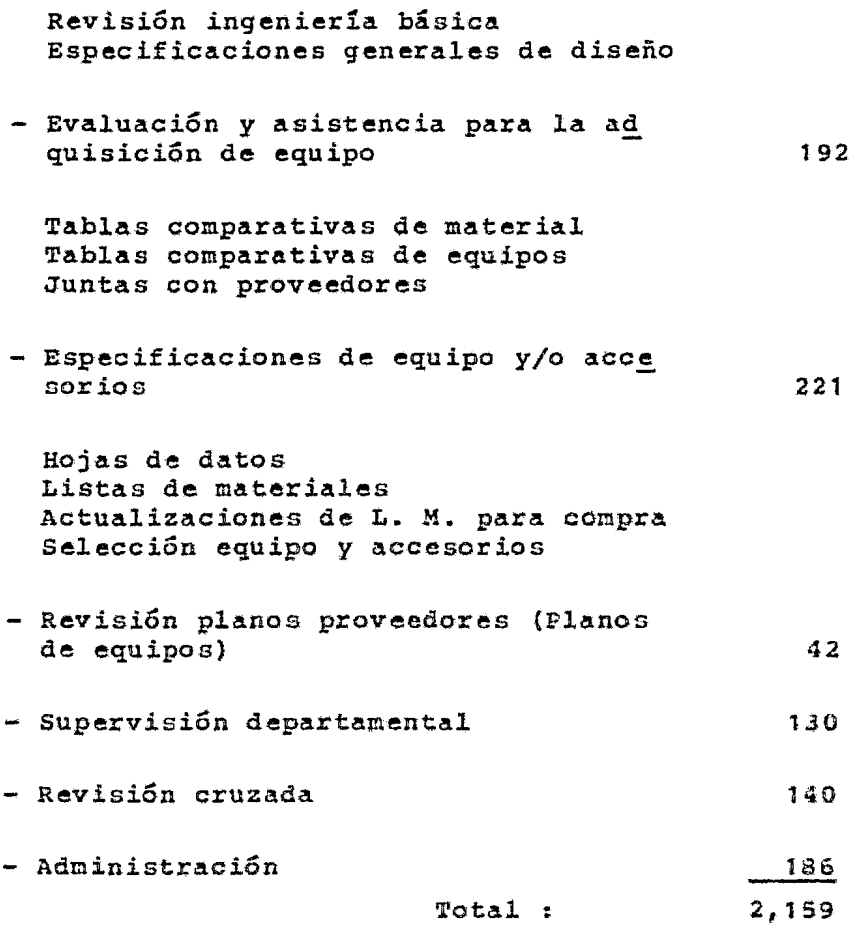

# DEPARTAMENTO MECANICO (Diseño Recipientes).

Para esta sección únicamente fue necesaria su participa-ción para la definición de tanques para agua desrnineralizada

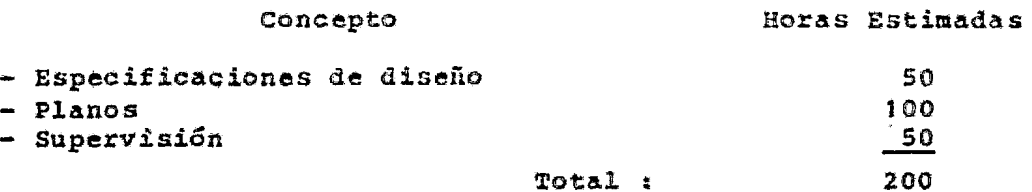

#### DEPARTAMENTO DE TUBERIAS.

El alcance de los trabajos para el departamento de tube-- rías se muestra a continuación

I.- PLANOS.

 $\bullet$ 

 $\ddot{\phantom{a}}$  $\ddot{\phantom{0}}$ 

Concepto Horas Estimadas

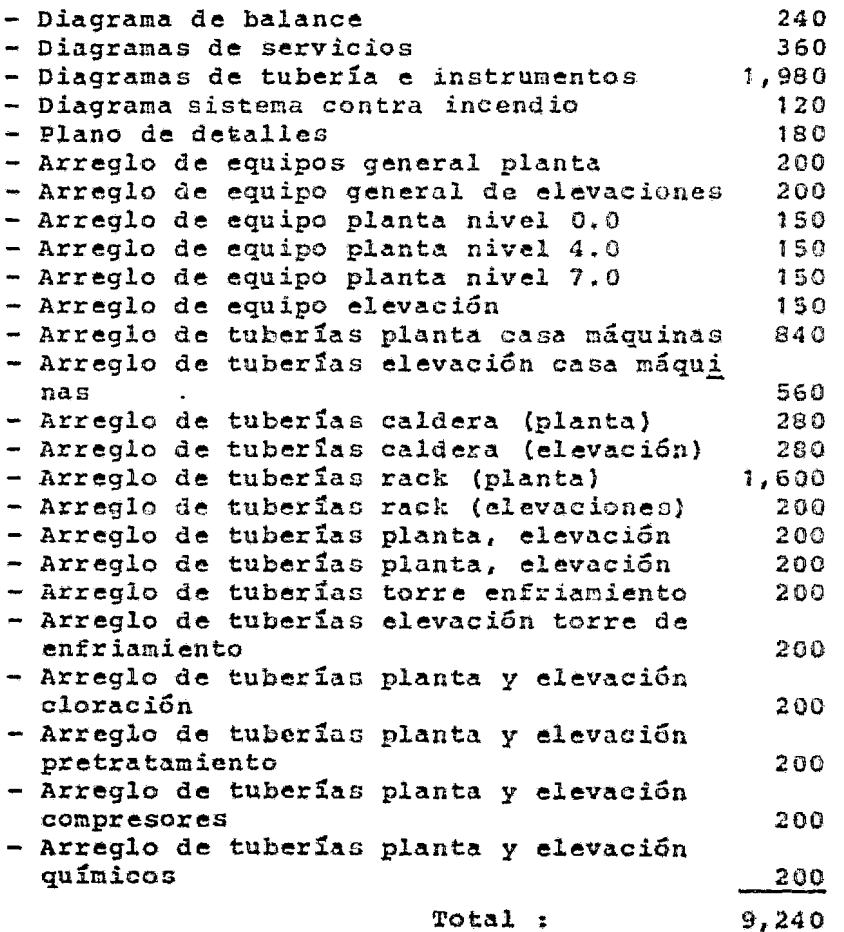

#### II.- ACTIVIDADES COMPLEMENTARIAS.

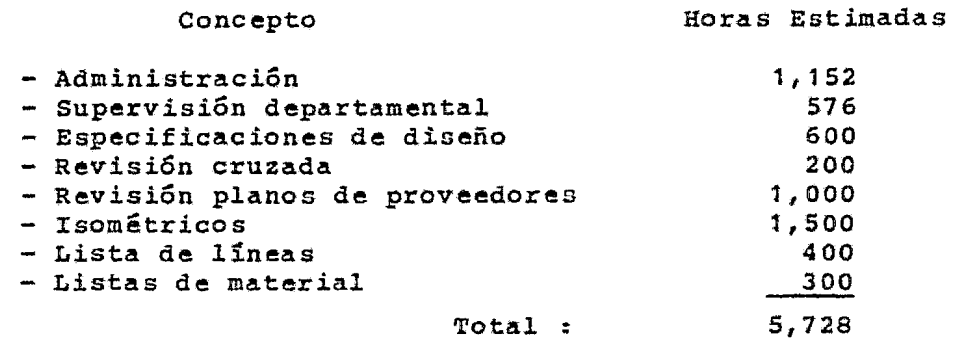

DEPARTAMENTO DE FLEXIBILIDAD.

Concepto

Horas Estimadas

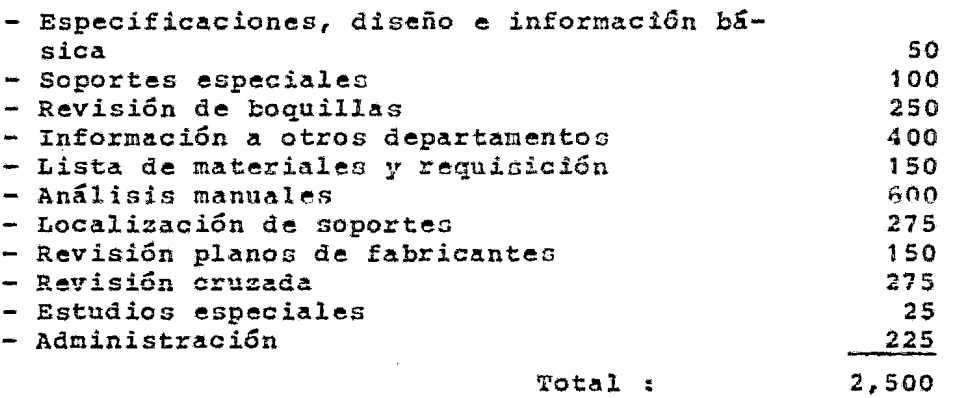

NOTA Esta disciplina prácticamente no hace planos, únicamente aporta su información para integrarse a - planos de tubería.

DEPARTAMENTO ELECTRICO.

El alcance de los trabajos a reaiizarse y **el** estimado de

horas para llevarse a cabo se muestra a continuación

I.- PLANOS.

Concepto Horas Estimadas - Diagrama unifilar principal 120<br>- Diagrama unifilar 4.16KV v 480 V. 120 - Diagrama unifilar 4.l6KV *y* 480 V. 120 - Diagrama unifilar C.C.M.s 120<br>- Diagrama de impendancias 190 - Diagrama de impendancias (90 %)<br>- Diagrama unifilar 120 V.C.A. 125V.C.D. (90 %) - Diagrama unifilar 120 V.C.A. 125V.C.D. 100 e Diagrama unifilar intercomunicación (m. 1908)<br>1909 - Diagrama trifilar generador (m. 1908) - Diagrama trifilar generador <sup>100</sup> e Diagrama secuencia de fases de política e 1908.<br>En la provincia de bloques de 1908 de 1908. - Diagrama de bloques (n. 1908)<br>- Esquemático e interconexión 13.8 K.V. (n. 1209)  $-$  Esquemático e. interconexión 13.8 K.V. - Esquemático e interconexión tablero 4.16 K.V. 120 - Esquemáticos e interconexión tablero<br>480 V. 480 V. 1.20 120 - 120<br>- Esquemáticos e inter :onexión CCM-1 - 120<br>- Esquemático e interconexión CCM-2 - 120 - Esquemático e interconexión CCM-2 (120)<br>- Esquemático e interconexión CCM-3 (120) - Esquemático e interconexión CCM-3 (120)<br>- Esquemático e interconexión CCM-4 (120) - Esquemático e interconexión CCM-4 - Esquemático e interconexión motores monofá.sicos 120 VCA 120 - Esquemáticos e interconexión 125VCD Distribución de fuerza nivel 3.75 casa de máquinaG lSO - Distribución de fuerza nivel 10.25 casa de máquinao 1Sü Distril::m,ción **de fuerza r.** *i* **ll't-A** 'il ..... ,.. -- **var10s** €?tl 8'3. de máquinas 1 00 Distribución de fuerza cuarto de table- ros de 13.8KV. 100 Distribución de fuerza cuarto de control 100 - Distrihuci6n do fuerza cuarto de control de vapor, nivel varios 200 - Distribución de fuerza torre de enfria--<br>miento miento de 100 niento 100<br>Distribución de fuerza áreas exteriores 200 - Distribución de fuerza cortes de charolas 180 - Lista de motores 90 - Localización de instrumentos casa de má-quinas  $3.75$  90 - Localización de instrumentos casa de má-quinas nivel 10.25 90

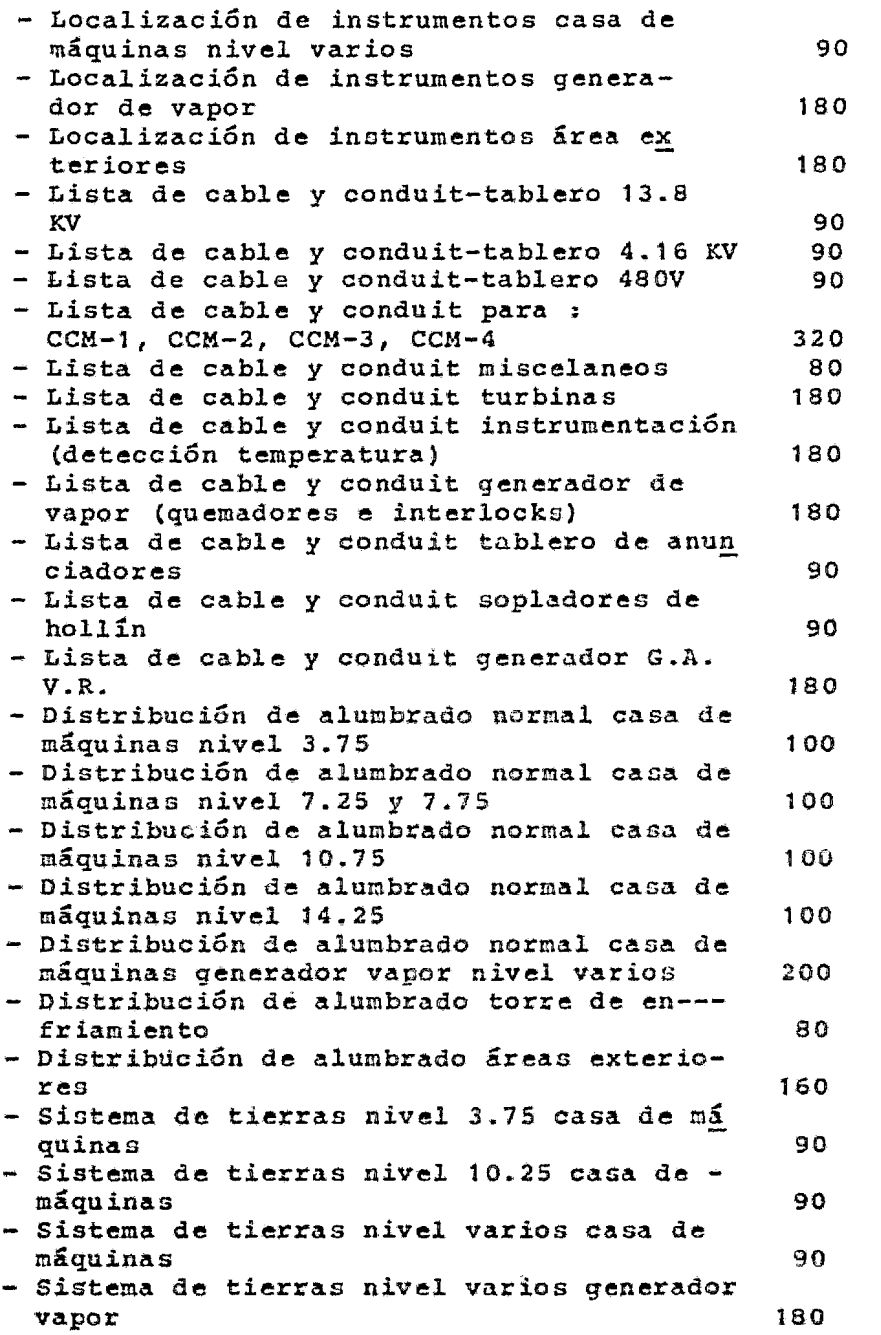

 $\frac{1}{2}$ 

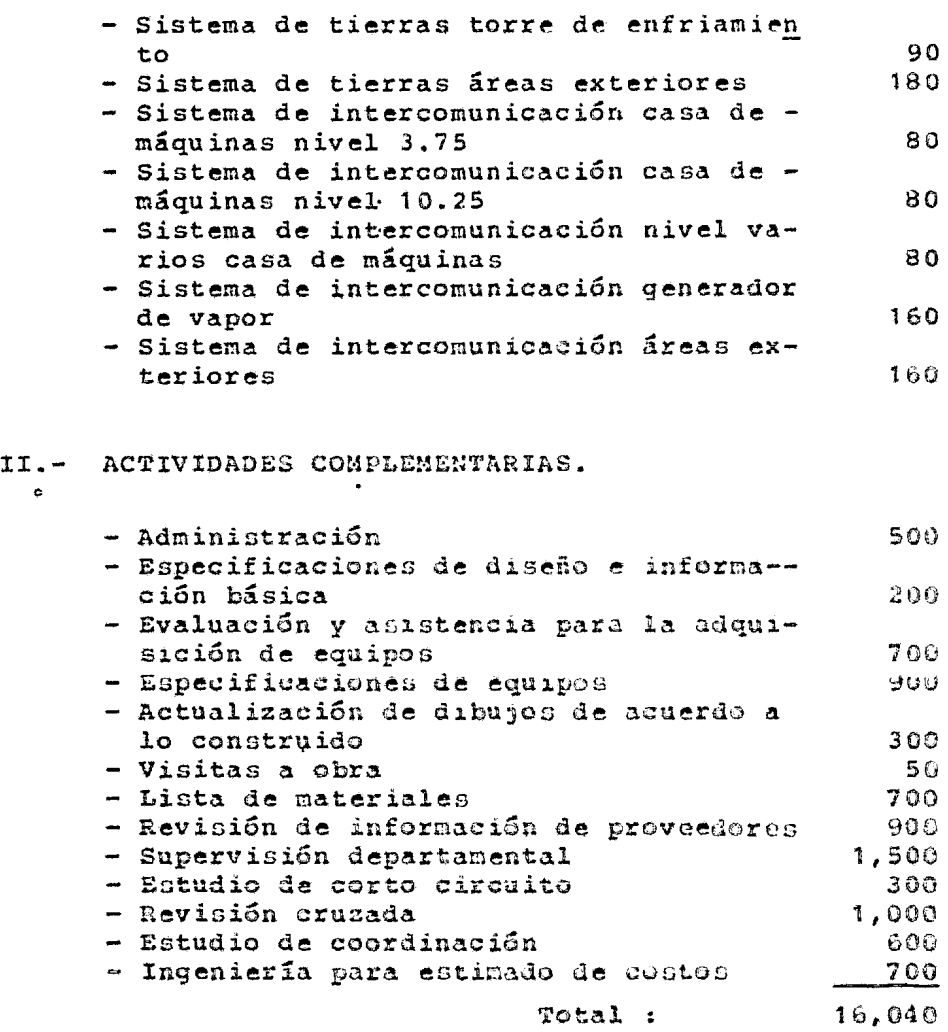

DEPARTAMENTO DE INSTRUMENTACION.

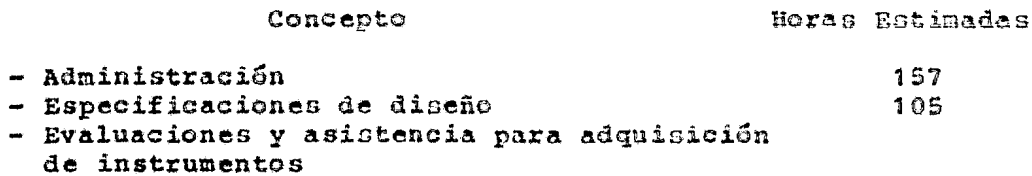

78

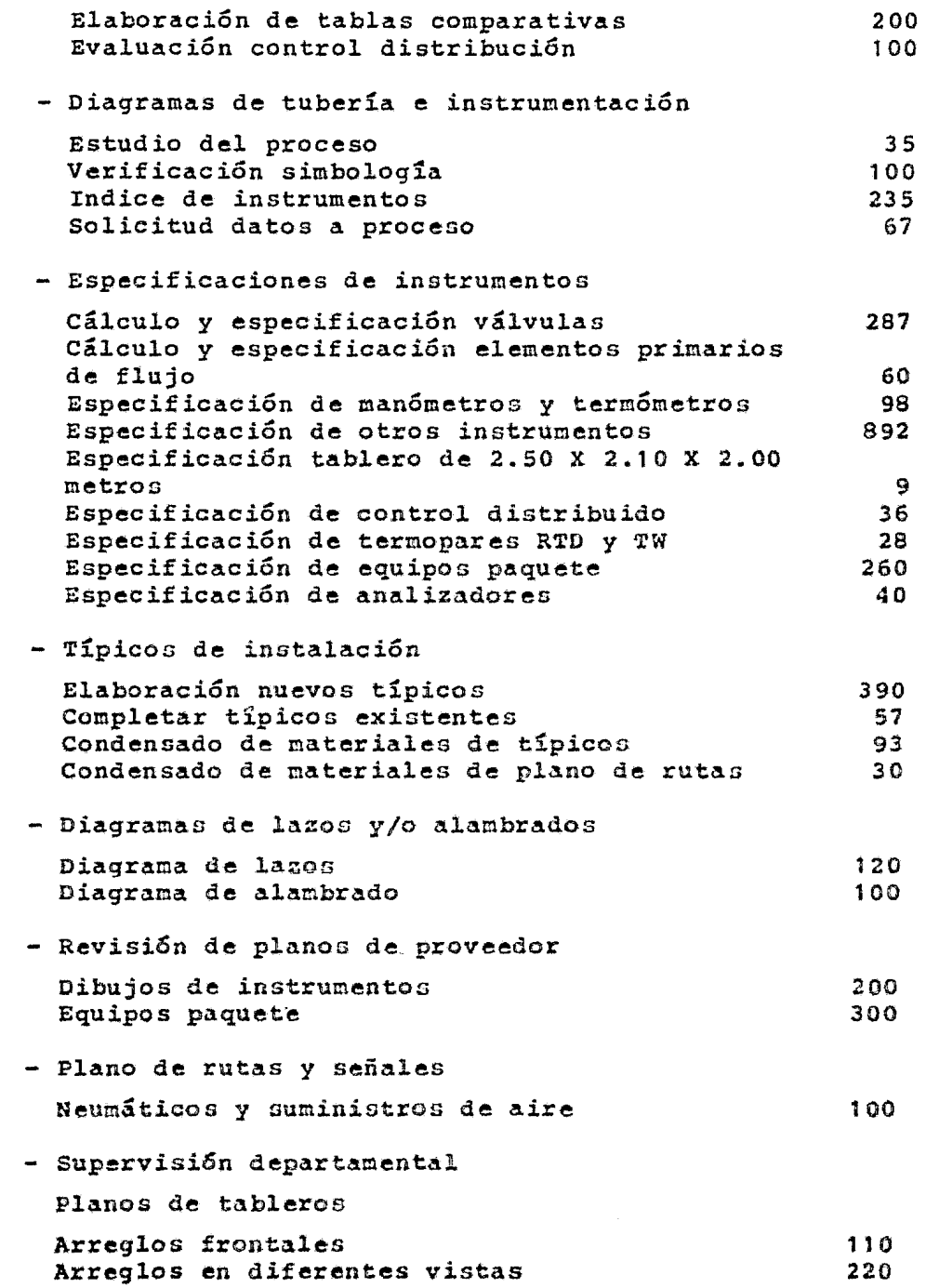

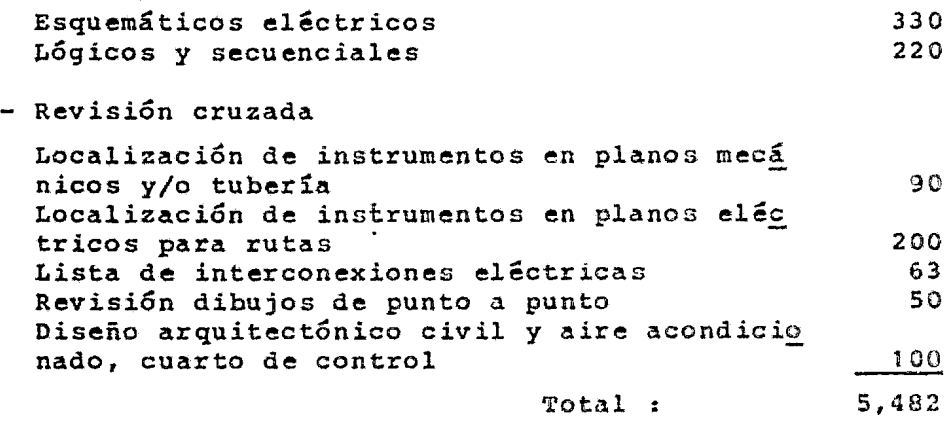

DEPARTAMENTO PROTECCION CONTRA INCENDIÙ.

I.- ALCANCE DE TRABAJO.

El alcance de trabajo pura protección contra incen- dio incluye lo siguiente.

Planos.

1.- Arreglo General.- En este se indica la tubería de alimentación a los hidrantes interiores, la localización de los hidrantes exteriores, que se conectara a la red de agua contra incendio general. También se hará una localización de los extinguido res.

2.- Distribución de Hidrantes y Extinguidores.- Se elaborarán dos planos de planta, uno para los nive les 1,2 *y* 3, otro para los niveles 4 *y* 5. Un plano de cortes *y* elevaci6n, donde oe naotrari la ruta de la tubería *y* la localización de hidranteo interiores y extinguidores.

3.- Sistema de Halon.- Se elaborará un plano en - planta y elevación mostrando la distribución de -• las espreas de descarga así como la localización de los detectores *y* alarma.

4.- Sistema Cardox.- Este será del tipo semi-automático y en el plano se mostrará en planta y eleva ción la distribución de detectores y alarma.

5.- Detalles.- En este se mostrar&n los detalles necesarios para la instalación del sistema contra incendio.

- Especificaciones de diseño e información básica.- Elaboración de bases de diseño, revisión de inge- niería básica, estudio de alternativas, así como implementación de especificaciones generales de di seño.
- Evaluación de asistencia para la adquisición de equipo.- Elaboración de tabla comparativa técnica, para el sistema de halon *y* el cardox, así como las juntas con proveedores necesarias para aclaracio- nes.
- Especificaciones de equipo *y¡o* accesorios.- Elaboración de lista de material para el sistema de ha~ lon y para el cardox, requisición de materiales pa ra tubería, válvulas, acceoorios, equipo contra iñ cendio, etc., preparación y realización de cálcu-los para cardox *y* halon.
- Adminiotración.- En esta actividad oe engloban *:*  juntas de proyecto con el eliente, asistencia a -otros departanentos y elaboraci6n de reportes.

II.- PLANOS.

Concepto **Horan Estimadas** - Arreglo general 120 - Diatribuci6n de hidrantes y extinguidores niveles  $1, 2, y, 3, p$  planta 120 - Distribución de hidrantes y extinguidores niveles 4 y 5, planta 120  $-$  Elevación y cortes and all provincial BO

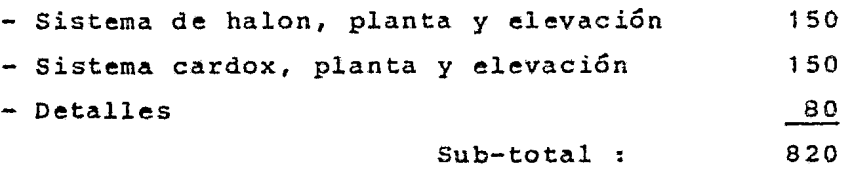

# III.- ACTIVIDADES COMPLEMENTARIAS.

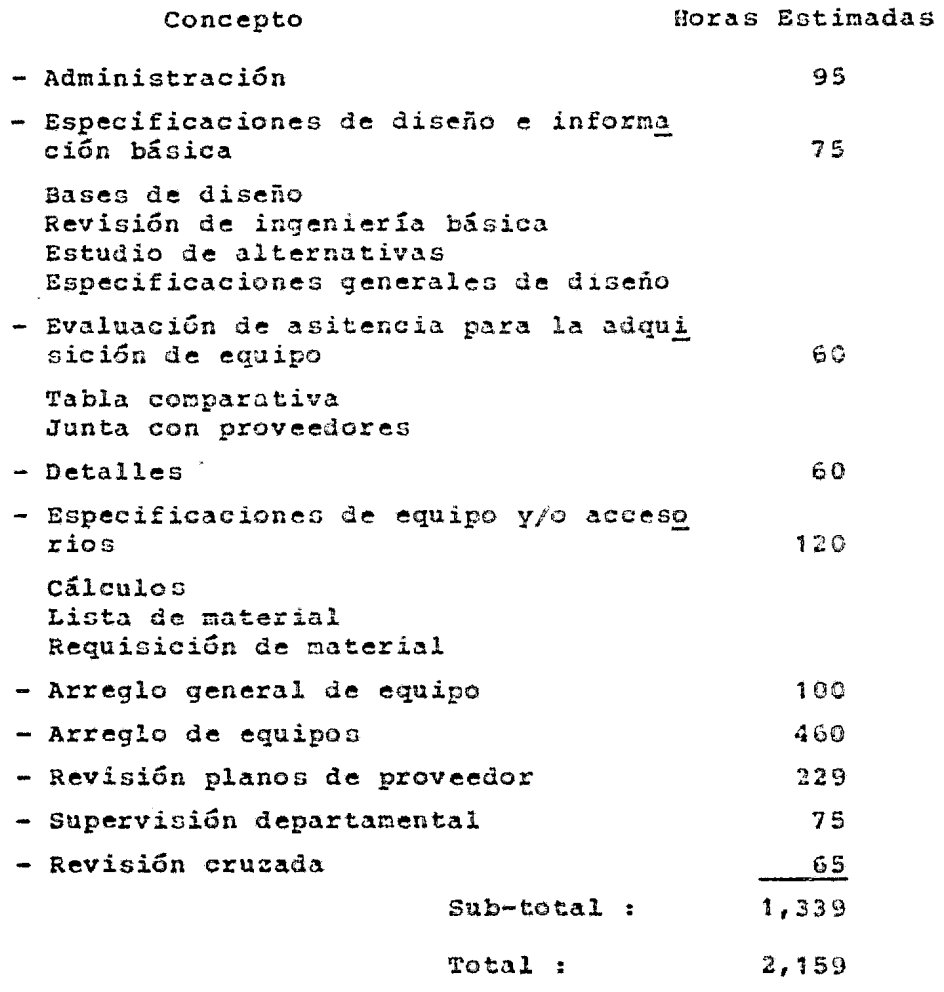

# ACTIVIDADES COMPLEMENTARIAS PARA LA COORDINACION, SUPERVISION Y ASISTENCIA DEL PROYECTO EN GENERAL

En forma breve se menciona el criterio para la obtención del número de horas para Gerencia de Ingeniería, Adminis tración, Compras Técnicas, Inspección, Programación y --Control de Costoo.

#### GERENCIA DE INGENIERIA

En base al programa de ejecución del proyecto, se analiza éste *y* se designa para tiempo completo un Gerente y/o Ingenieros de Proyecto.

#### ADMINISTRACION

Al igual que an el punto anterior, ne analiza el programa de ejecución de trabajos y se asignan Secretarias y -Mensajeros.

#### COMPRAS TECNICAS

se agrupan los conceptos de compras que se pretendan rea lizar, por ejemplo *:* Recipicntec, bonbas, instrumentos, equipos especiales, etc. de esta manera se obtiene una cantidad de concursos; se asignan Horas-Hombre por con- curso *y* se obtiene un total de Horas-Hambre para llevar a cabo esta actividad.

#### INSPECCION

De la lista de equipos se analizan los que requieran ins pección ( Nacional o Internacional ), y se analiza el -programa de compras para la asignación del personal.

#### PROGRAMACION

Se ven las necesidades de programaci6n :

- Programa de compras •
- Programa de ejecución del proyecto •
- Programa general detallado •
- Reportes mensuales (avances) •
- . Reprogramación, etc.

En función de los puntos anteriores, se asigna el personal necesario para cubrir dichos trabajos.

#### CONTROL DE COSTOS

Se asiqna personal de tiempo completo para estimado de costos y para seguimiento de gastos y pedidos que dete:minan el estado financiero en favor o en contra del presupuesto.

 $\Delta$ 

# RESUMEN DE HORAS-HOMBRE Y<br>COSTO PARA INGENIERIA DE DETALLE

### RESUMEN DE HORAS-HOMBRE Y COSTO PARA INGENIERIA DE DETALLE

 $\hat{\phantom{a}}$ 

DISCIPLINA NUMERO DE HORAS ESTIMADAS

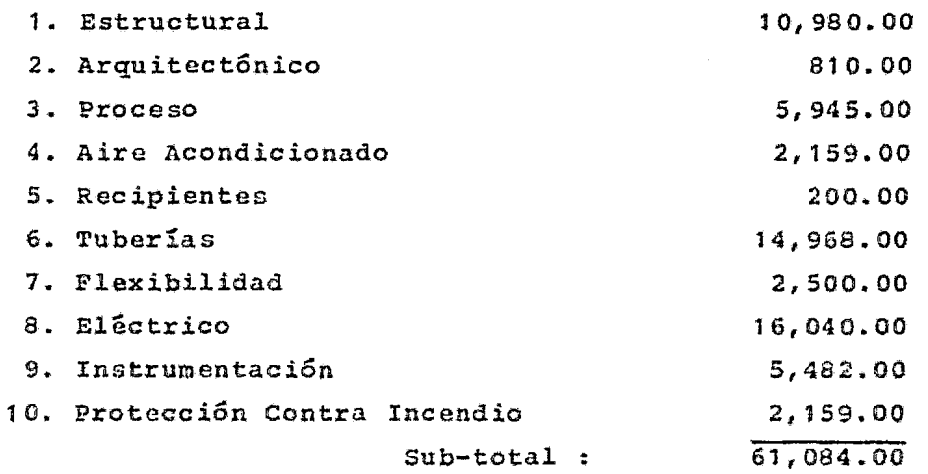

Actividades conplementariao para la coordinación, supervi sión *y* asistencia a los trabajos de las disciplinas que *=*  arriba se indican ;

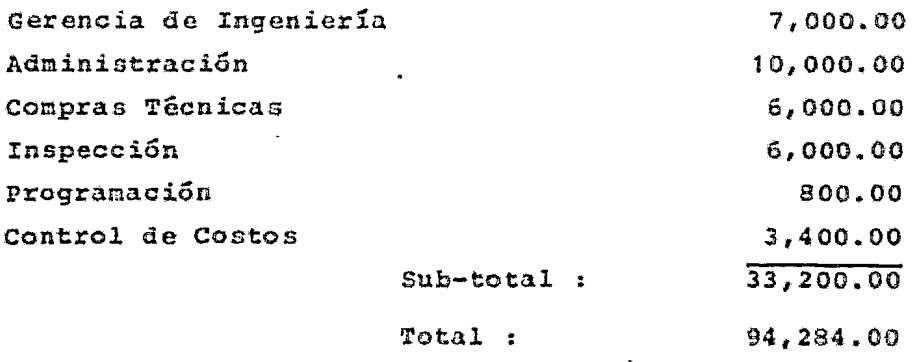

94,284 Horas-Hombre x \$ 577.80/H-H = \$ 54'477.295.00

# CAPITULO III. PROCEDIMIENTO PARA ESTIMAR EL COSTO DE CONSTRUCCION

3.1 TIPOS DE ESTIMADOS Y SUS CARACTERISTICAS.

Con la información básica disponible, dependiendo de la magnitud de un proyecto, un estimada de costos pue de variar desde una rápida conjetura realizada sin -ninguna información, exceptuando la capacidad del pro yecto propuesto, a un estimado detallado preparado a partir de especificaciones y dibujos finales. Obvia- mente el grado de aproximación de un estimado variará considerablemente dependiendo de cuanto se conozca acerca del proyecto y qué tiempo y esfuerzo se emplee en la preparación de éste.

Entre el estimado rápido y el detallado pueden distin guirse numerosos tipos, los cuales varían en aproxima ción dependiendo de la fase de desarrollo del proyecto. Los diversos tipos de entinados son conocidos por varios nombres, pero son esencialmente muy similares.

Para construcción de edificios, los arquitectos e ingenicros hablan de b5Gicarnonto seis tipos de estima- dos.

#### ESTIMADO RAPlDO

Este tipo de estinado usualmente se dá al cliente come un orden ac magnitud, solamente al comenzar las - pláticas sobre un proyecto.

se basa generalmente en experiencias obtenidas en tra bajos similares, considerando costos por M<sup>2</sup>, M<sup>3</sup> o por sistemas completos. Frecuentemente se dã como informa ción verbal.

#### ESTIMADO ORIGINAL

Dste es una extensión del rápido, on el cual el estimador cuenta con el Alcance de Trabajo a desarrollar, pero basa su costo en su juicio y experiencia previas para determinar el costo probable del trabajo.

El uso primordial es el de discutir el financiamiento preliminar y el de proveer una base para el pr $\nu$ supues to.

#### ESTIMADO PRELIMINAR

Este tipo de estimado dispone de información general. El Alcance de Trabajo generalmente ha sido delineadoy el lugar seleccionado, se tienen las dimensiones y lo calización del o los edificios con mucha aproximación, se m.ndefinido claramente los materiales básicos *y* el equipo principal, aunque los detalles finales y la se leccion exacta del equipo no se han completado.

#### ESTIMADO OFICIAL O DE PRESUPUESTO

Para este tipo de estimado se dispone de la mayor par te de la información, planos y especificaciones. En esta fase se esperan sólo cambios menores en el Alcan ce o en el costo.

#### ESTIMADO FIMAL O DEFINITIVO

Para este tipo de estimado se dispone de toda la in- formación, planos y especificaciones, se dispone también de la oferta ya firnada o de las órdenes de compra, así como de las cotizaciones de los subcontratis tas •.

#### ESTIMADO REVISADO

En ente tipo de estimado se hace una revisión de las alteraciones en el Alcance de Trabajo aprobado por el cliente y se incluye una revisión a las sumas asignadas a las diferentes cuentas con los datos de costo de campo. Este tipo de estimado es muy frecuente en el contrato por Administración *y* es particularmente importante para el cliente en la evaluación de las al teraciones propuestas al Alcance de Trabajo, asimismo nos dá una visión de los ahorros o sobrecostos comparando los precios presupuestados con los precios revi sado::..

"La Asociación Americana de Ingeniería de Costos, ha propuesto la siguiente clasificación de los tipos de  $est$ imados".

ESTIMADO DE ORDEN DE MAGNITUD

Este tipo de estimado se puede preparar con muy poca información *y* el porcentaje de desviación es de más del 30%.

Propósito

Se usa en decisiones ejecutivas, sobre la factibili- dad de un proyecto y antes de justificar un estudio más detallado.

Información necesaria

- a) Tipo, capacidad y calidad de lo que se quiera producir.
- b) Información general sobre el proyecto, dimensiones del equipo aproximado.
- e} Localización casi definida.

Observaciones *:* 

Es un estimado realizado sin datos de Ingeniería Deta llada, algunos ejemplos podrfan ser :

- a) Un estimado basándose en curvas de costo vs capaci dad.
- b) Un estimado usando cscalaci6n o factores de ajuste de plantas realizadas anteriormente.
- e) Un estimado de relación aproximada.

ESTIMADO DE ESTUDIO

Este tipo de estimado se prepara con una información mayor que el de orden de magnitud, básicamente es una comparación de posibles alternativas, el porcentaje de desviación es de + *30%.* 

Información necesaria

- a) Tipo, capacidad y calidad de lo que se quiera producir.
- bl Información general sobre el proyecto.
- e) Dimensiones aproximadas de edificios, equipos,  $\sim$   $\sim$ etc. (en general de partidas mayores}.
- d) Localización casi definida.

Propósito

Se usa en decisiones ejecutivas sobra la factibilidad de un proyecto y antes de justificar un estudio más detallado.

#### ESTIMADO PRELIMINAR

Este tipo de estimado generalmente es el paso poste-rior a un estimado de ustudio, basado en una mayor cantidad de datos, su desviación es de + 20%.

Información necesaria :

- a) Tipo, capacidad *y* calidad de lo que se quiera producir.
- b) Necesidades aproximadas de servicios, almacenamien to y producto.
- e) Diagrama de fluJo prelininares, distribución de áreas.
- d) Tipo, tamaño y materiales de construcción de edifi cios y equipon.
- e) Necesidades de espacia de edificios.
- f) Localización especificada y condiciones generales definidas.

Propósito :

Se usa para ofertas de presupuesto, como primer estimado de un proyecto y para aoignaciSn de fondea en el presupuesto de un proyecto.

#### Observaciones :

En este caso el estimado se realiza para saber los re querimientos de inversión por parte de la propietaria. Un estimado preliminar es preparado como arriba se in dica, con la ayuda de planos que contienen diagramas de flujo, arreglos y detalles de equipo.

#### ESTIMADO DEFINITIVO

Este tipo de estimado se basa en datos e información casi completos, faltando únicamente por determinar al gunos detalles de dibujos *y* eopecif icacianes, ou desviación es de +  $10\%$ .

Información necesaria

- a) Capacidades de producción definitivas.
- b) Necesidades definitivas de servicios, almacenamien to y manejo.
- e) Diagramas de flujo *y* distribución finales de cada área o sistema.
- d) Lista completa de equipo con especificaciones.
- e) Especificaciones de tuberíao, estructuras, acaba- dos, cte.
- f) Planos arquitectónicos preliminares para los pro- yectos de construcción con los accesorios especifi cados, calefacción, acondicionaniento de aire, etc.
- g) Localización definida de la planta, infornación lo cal sobre facilidades.

#### Propósito :

Sé usa para solicitud de presupuesto o para establecer el precio de un contrato; para establecer el formato para los reportes de costos finales, para ayuda en la contabilidad, dar información sobre los costos reales, para utilizarse en estimados futuros y para obtención de financiamiento de proyecta.

Observaciones ;

Como su nombre lo indica, este es un estimado prepara

do en base a datos definidos de Ingeniería de Detalle terminada, los datos de Ingeniería incluye como mínimo :

Juegos completos de planos VolGmenes definidos de obra Diagramas de tuberías e instrumentos Diagramas eléctricos Hojas de datos de equipos Cotizaciones Dibujos estructurales Estudio de suelo Dibujos de cimentaciones mayores Dibujos de edificios Juego completo de especif icacionas

#### ESTIMADO DETALLADO

Este tipo de estimado se basa en una Ingeniería com-pleta con dibujos *y* espccificacioneo totalmente termi nadas, su desviaci6n es de + 51.

Información necesaria

Ingeniería da detalle terminada Programas de proyecto establecidos Ofertas de subcontratistas

Propósito ;

Establecer un precio de contratación.

En la Figura 8 se da una ilustración que da los por- centajes de desviación e información requerida para cada uno de los diferentes tipos de estimados.

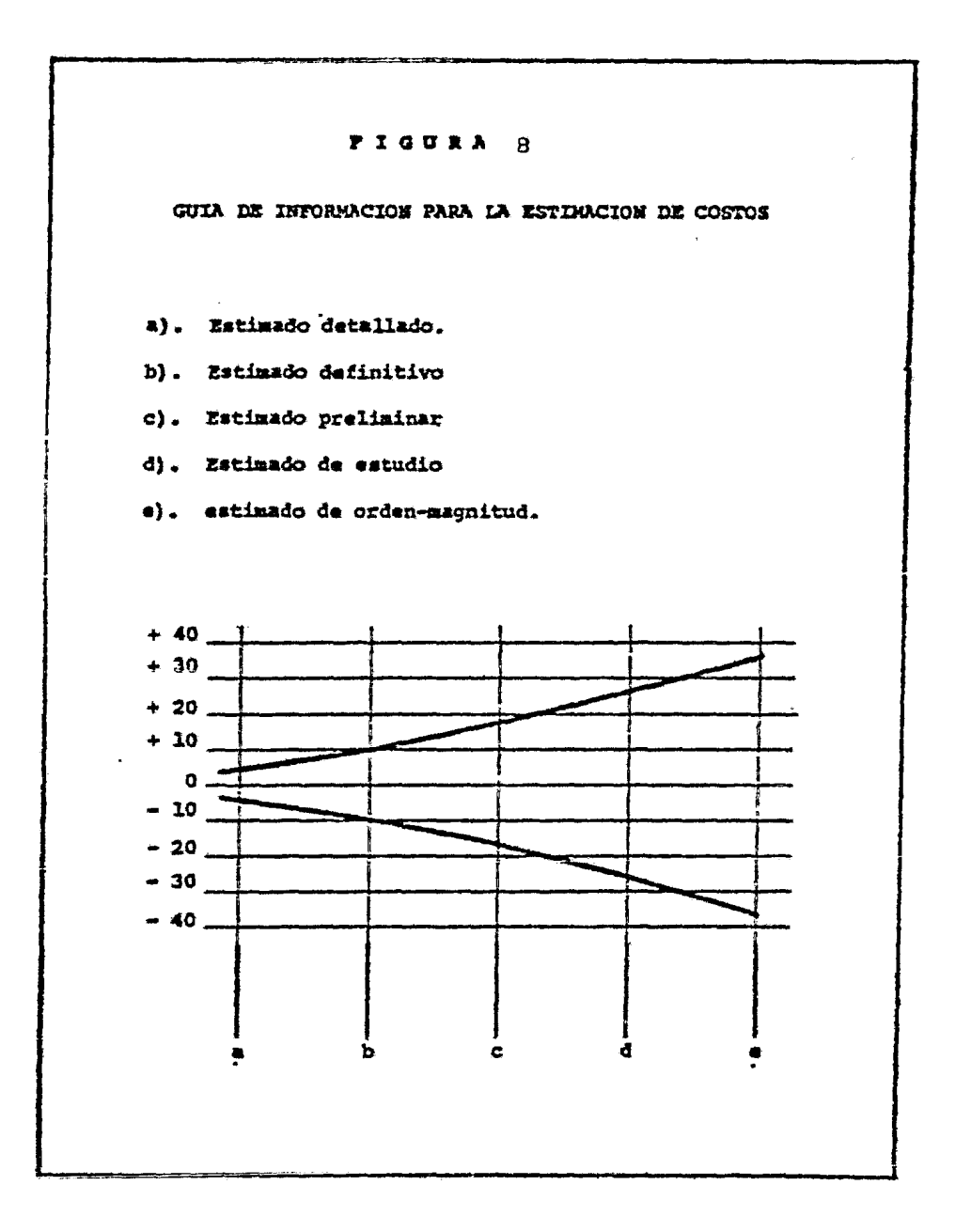

Peters and Timeraus Plant Design and Economics for Chemical Engineers Mc. Graw Hill 1980

# Cont.... Figura 8

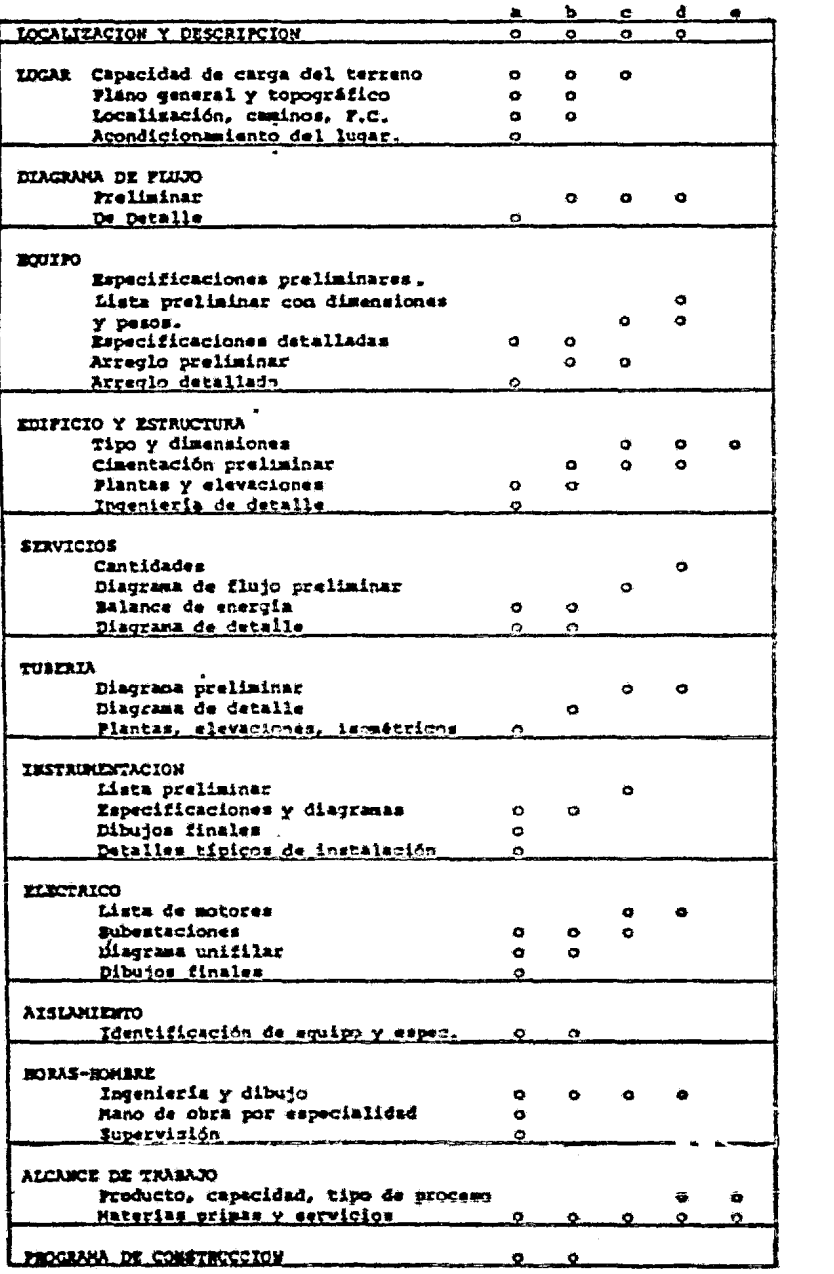

#### 3.2. TECNICAS APLICABLES EN LA PREPARACION DE ESTIMADOS.

En el punto anterior, se ha propuesto una clasifica- ción de estimados de costo, sus características, etc. para elaborarlos existen muchas técnicas, todas ellas dependen de la información disponible, del tipo de es timado deseado y de la precisión esperada, así se tie nen, desde técnicas que utilizan relaciones, costo/ $n^2$ , curvas de ·capacidad vs inversión, etc., hasta técni· cas que utilizan costos unitarios y/o cuantificación de horas hombre.

Las técnicas que se han mencionado, se pueden clasifi car de la siguiente forma :

#### TECNICAS DE COEFICIENTES O RELACIONES

Esta técnica utiliza las curvas de capacidad vs inver sión, costos por  $m^2$  de construcción, costos por relación de equipo vs mano de obra, costos por m<sup>2</sup>, etc.

Se aplica a estimados orden de magnitud que son usual mente preparados para suministrar una idea del costo de una unidad, un sistema, planta o servicio.

A menuda se usa para posteriormente afinar conceptos de interés de algún proyecto en particular.

Normalmente esta técnica eo utilizada en !a nreoara- ción de estimados con un mínimo de tiempo invertido usando la información disponible de referencias de -costo, factores de costo, Índices de costos, porcenta jes generalizados y las relaciones antes señaladas. -

#### TECNICA DE LISTAS DE MATERIALES *"i* HORAS-HOMBRE

Esta t&cnica generalmente utiliza •

~) Lista de materiales de cubicaciones de planes deta llados.

- b) Costos unitarios definitivos, aplicados a áreas -con acabados definidos.
- e) cotizaciones definitivas.
- d) Costos de mano de obra en función de las horas how bre necesarias.
- e) Costos indirectos por desglose.

Bajo esta técnica se elabora el estimado detallado o definitivo que es el más exacto puesto que utiliza la máxima cantidad de costos conocidos para equipos y ma teriales a través de cotizaciones y órdenes de compra. Además para este estimado ya se cuenta con planos en el que se muestran arreglos y diagramas que sirven pa ra determinar el volumen de trabajo por realizar.

Una vez que se tiene determinado el volumen de trabajo en materiales y equipo se procede a poner precios a cada uno de ellos, así como el costo de la mano de obra para instalaciones,

Las empresas que se dedican ha hacer este tipo de -- trabajo, tienen elaborada informaci6n para aste tipo de estimado que los hace más objetivos.

El programa do actividades del proyecto es un factor importante en la integración eficiente de todo el --equipo, materiales y labor dentro del proyecto.

#### *3.3* METODOS UTILIZADOS PARA ESTIMAR COSTOS.

Como una extensión a lo antes expuesto en el punto -- *3.* 2, respecto a las técnicas de estimación de costos, se mencionan a continuación fórmulas o métodos para la obtención de diferentes tipos de estimados.

Desde luego la fórmula o método a utilizar depende de la información disponible, del tipo de estimado que se desee, de la precisión esperada *y* del tiempo dispo nible para su elaboración. -

#### METODO DE LOS SEIS DECIMOS

Es uno de los métodos más conocidos, *y* se usa ampliamente para estimados de orden de magnitud, consiste básicamente en multiplicar el costo conocido de una planta de proceso por la relación de capacidades, ele vada a un exponente que generalmente en de 0.6, la ex presión matemática es la siguiente

 $c_2 = c_1 (Q_2/Q_1)^n$  en donde :

- $c_2$  = Costo total de la planta en proyecto.
- C1 = Conto total de la planta de referencia, actualizado por indices de costo.
- Q2 e Capacidad de la planta propuesta.
- $Q_1$  = Capacidad de la planta de referencia.
- $n =$  Factor exponencial.

Estudiando este mGtodo m&s detenidamente algunas auto res han precisado un exponente específico para dife-rentes productos y procesos, según se muestra en la -Figura 9.

#### FIGURA 9

### FACTORES EXPONENCIALES PARA ALGUNAS PLANTAS QUIMICAS

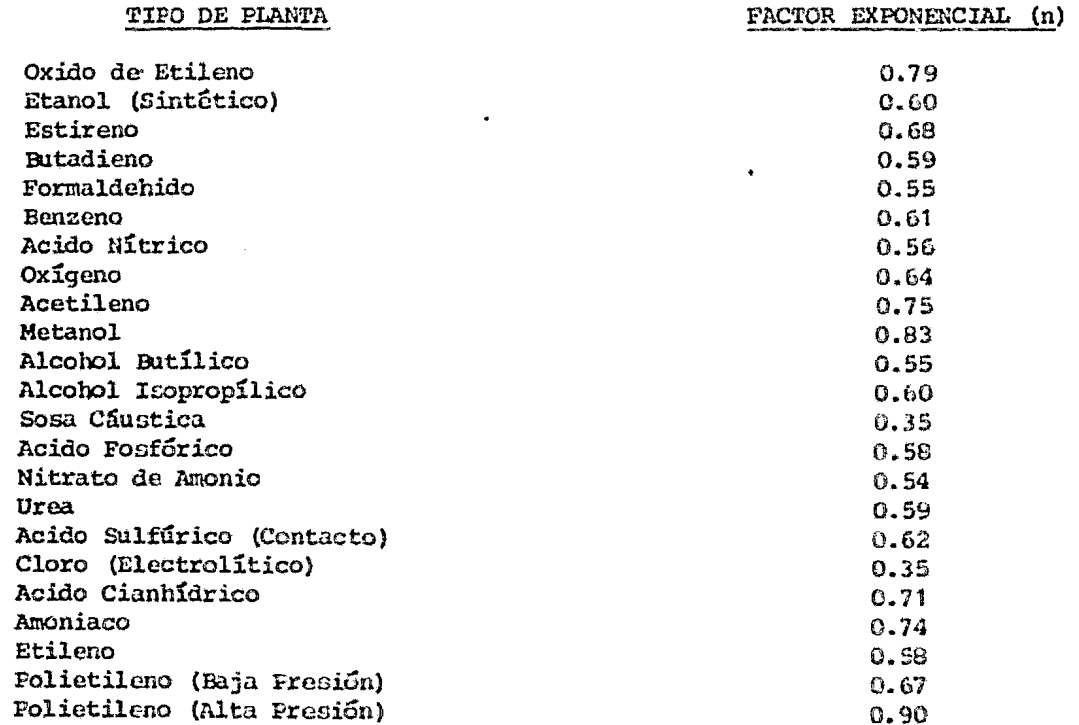

Costos de Construcción en México ( Ponencias de Bufete Industrial ) Fernández E.

METODO DE FACTORES DE CAPITAL

Es utilizado para órdenes de magnitud.

 $C_2 = Q_2$  Ton/Año X \$ Ton/Año en donde ;

 $C_2$  = Costo total de la planta en proyecto.

 $Q_2$  = Capacidad de la planta propuesta.

\$ Ton/Año = Unidad de referencia.

En la Figura 10 se muestra una tabla con diferentes factores según el tipo de planta, hay que hacer las correcciones necesarias, ya que estos son datos para Estados Unidos en 1967.

#### METODO DE COEFICIENTES O RELACIONES

En general estos métodos se aplican en la elaboración de estimados de orden de magnitud, los más usuales -son los siguientes :

a) METODO GRAFICO CAPACIDAD-COSTO

En este método se utiliza información obtenida de plantas similares, graficando capacidad contra cos to, hay que hacer correcciones por circunstanciasespeciales, tales como la disponibilidad o ausen- cia de infraestructura, se pueden considerar estimaciones promedio, así como niveles de estimación altos y bajos, el resultado será una familia de -curvas o rectas en papel logarítnico.

b) COSTO POR  $M^2$  O  $M^3$  DE CONSTRUCCION

Este método es muy usado en la estimación de edifi cios, en donde el costo por  $M^2$  o  $M^3$  es desde luego, por cada piso construido, hay que hacer corrccciones por tipo de cimentación, acabados, etc.

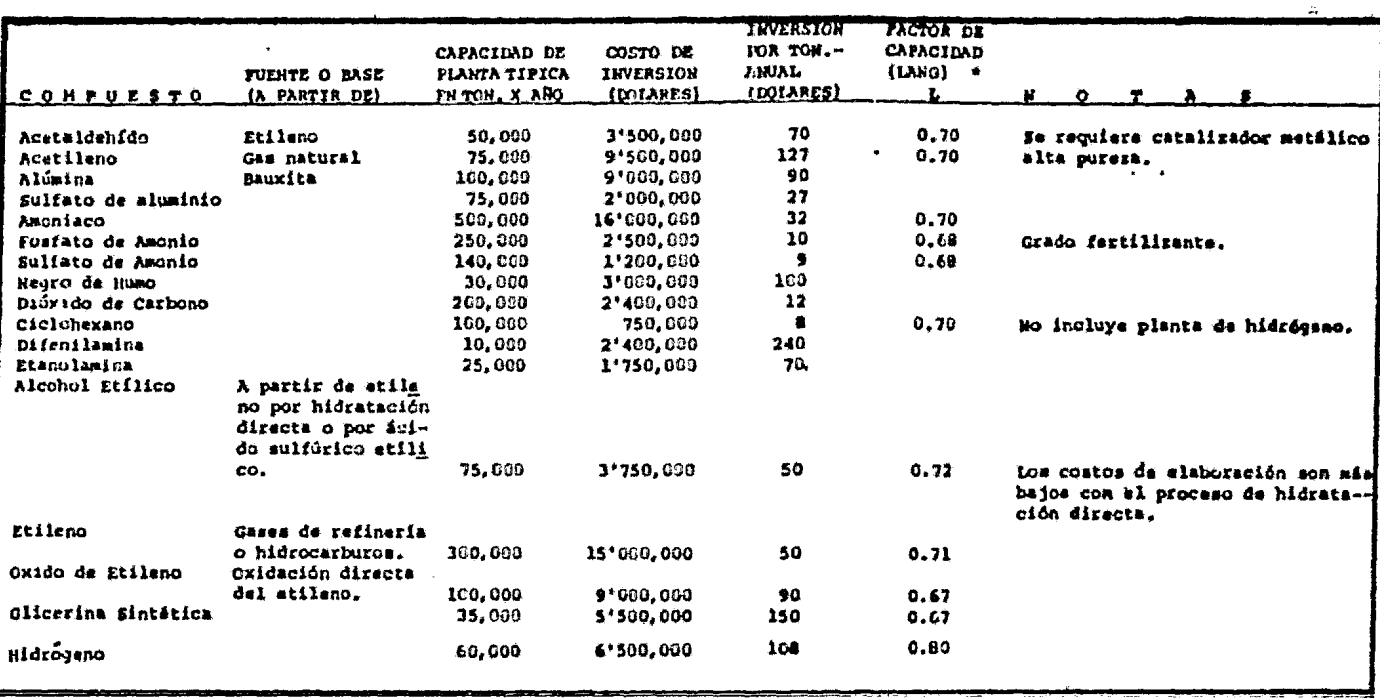

#### DATOS DE COSTO DE CAPITAL PARA PLANTAS DE PACCESO (1967)

FIGURA 10

Poper Herbert Modern Cost Engineering Techniques<br>Mc. Graw Hill 1970 Cont..... Figura 10

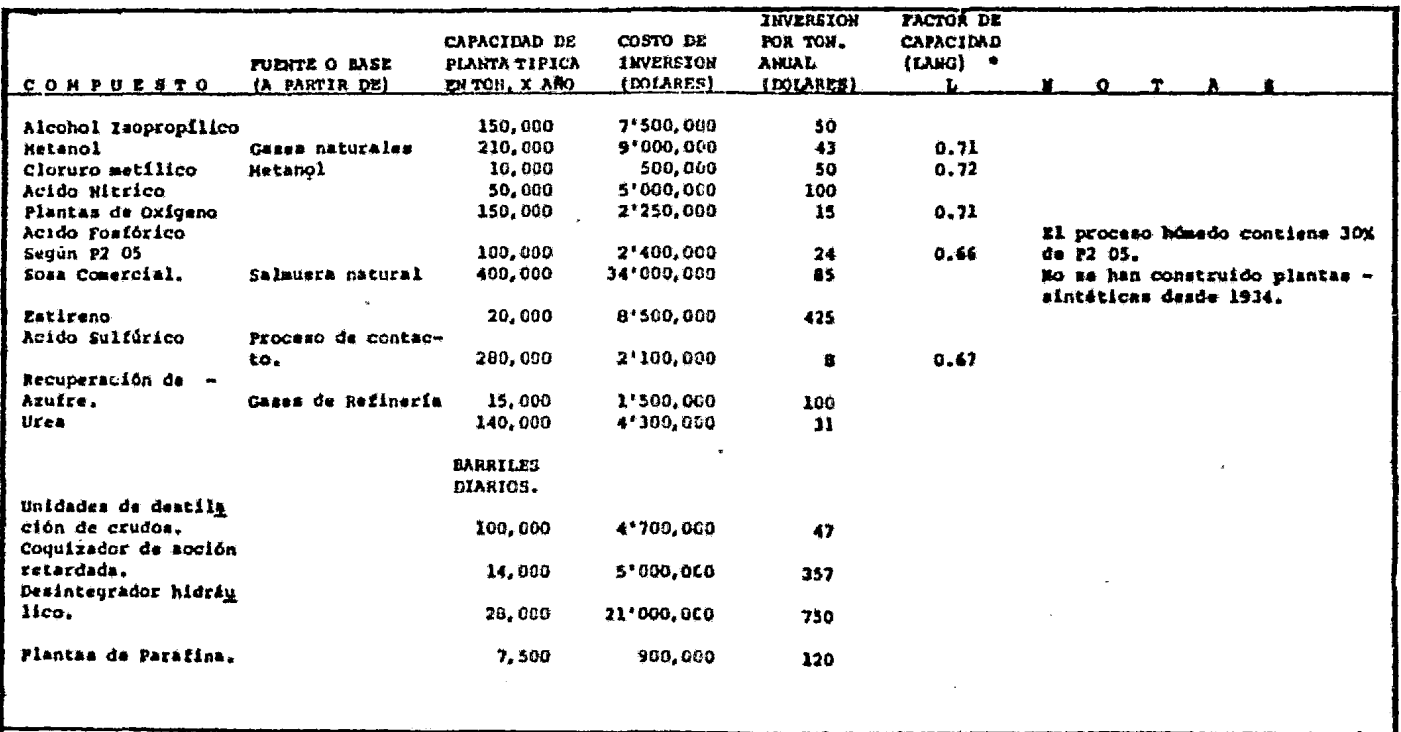

\* Cuando no aparazca el factor de capacidad, toma un valor de 0.7

 $\mathcal{L}$ 

ousine no spersos es secon de dependades no ilustradas en esta tabla, multiplique el costo de inversión establecido,<br>- por el cociente de la capacidad deseada, a la capacidad establecida, elevada a la potencia L.<br>- por el

#### METODO DEL FACTOR DE LANG

Este método se basa en las correlaciones de costo total del equipo de proceso, y consiste básicamente en la aplicación de un factor al costo total del equipo, el cual varía, según la naturaleza de la planta y el proceso de que se trate.

La expresión de este método es la siguiente

$$
C_m = F_r \times E \quad \text{donde :}
$$

 $C_m$  = Costo total.

 $F_r$  = Factor de Lang.

 $E = Costo$  del equipo.

Los factores de Lang para dif crentcs tipos de planta se muestran en la Figura 11.

METODO DE DETALLE

Con pequeñas variaciones se puede usar para estimados definitivos (+ 10%) o para estimados detallados (+ 5%)

Equipo :

- a) Obtener cotizaciones preliminares o en firme de los provaedoras.
- b) La mano de obra, se calcula en base *a* horao hombre o tomando costos unitarios de instalación, para -equipos similares obtenidos en otras plantao.

Materiales

c) Se obtienen cantidades aproximadas y se valúan, -los precios unitarios basa doben estar do acuerdo
## FIGURA 11

## FACTORES DE LANG

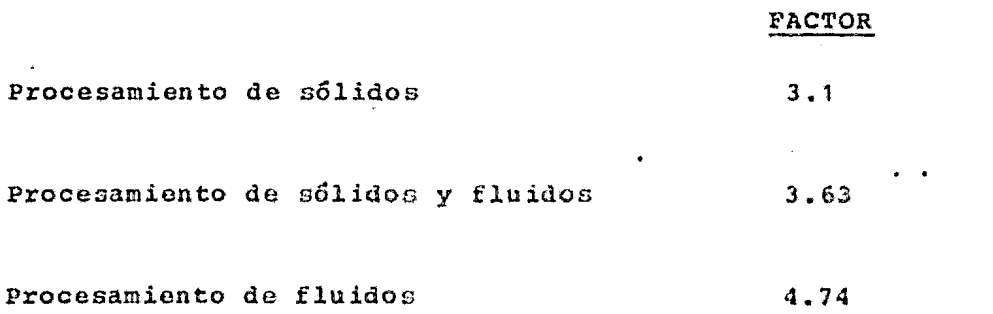

con especificaciones.

d} La mano de obra se calcula igual que para equipo.

Fara Edificios :

- e) Se obtienen las cantidades aproximadas de concroto, acero estructural, acabados, etc., y se valGan en base a precios unitarios.
- f) Se valúan detalladamente los accesorios.

Para estimados detallados, se deben tener en cuenta los siguientes puntos :

- 1. Las cotizaciones de equipo y materiales deben obte nerse en firme.
- 2. Las listas de materiales deben obtenerse de planos *<sup>y</sup>*especificaciones definitivas.
- *3.* Los costos indirectos se calculan en detalle, para evitar omisiones, se recomienda tener una lista - que abarque todus los costos indirectos y aplicar los que correspondan al proyecto en estudio.

#### METODO MODULAR

Este dá mayor acercamiento que el método de Lang. a las condiciones reales del costo al iniciar la etapa conceptual para la obtención de análisis de alternati vas, cuando todavía no se dispone de dibujos ni de la estructura definitiva del proyecto.

El método consiste en la clasificación ordenada de to dos los elementos de costo en cualquier proyecto, empezando por agruparlos en seis módulos principales en cuanto a las partes diferentes que pueden integrarlo.

- \* Proceso químico
- \* Manejo de sólidoG
- \* Acondicionamiento de lugar
- \* Edificios industriales
- \* Servicios auxiliares
- \* Indirectos del proyecto

Todos los módulos de costo se integran combinando sie te elementos primarios de costo:

\* Costo de equipo \* Costo directo de materiales \* Costo directo de mano de obra \* Costo directo de materiales y labor \* Costos indirectos \* Costo simple del módulo

\* Costo total del módulo

Está basado también en catorce elementos de costo secundarios :

a) Materiales de campo

- \* Tuberia
- \* Concreto
- \* Acero
- \* Instrumentos
- \* Eléctrico
- \* Aislamiento
- \* Pintura, etc.

b) Costo de instalación

- \* Erección y colocación de materiales
- \* Erección de equipos

c) Indirectos

- \* Fletes, seguros e impuestos
- \* Administración de construcción
- \* Compras
- \* Contingencias
- \* Honorarios del contratista, etc.

Los elementos primarios establecen las claves de las relaciones y la estructura del costo del estimado, los elementos secundarios absorben los detalles cuando es necesario para el desarrollo del proyecto, en la Figu ra 12 se muestra un módulo para proceso químico.

DESCRIPCION DE UN MODULO DE PROCESO QUIMICO

Un médulo de proceso químico consiste en el conjunto

de módulos multiples de equipo a nivel de costos di- rectos de materiales y mano de obra y representa el costo directo de un sistema o sistemas de un proceso químico.

En este costo se incluye el equipo, tuberías, instrumentación, cimentaciones, aislamiento, pintura *y* es-tructuras menores de acero tales coma plataformas, es caleras y soportes.

Debido al gran número de variables que afectan al módulo tales como la diversidad de materiales de cons- trucción, la magnitud del proyecto, etc. Guthrie propone un módulo modelo, el cual se nuestra en la Figura 12 esta figura nos explica con bastante detalle. - La forma de obtener el factor final que se utiliza pa ra llegar al costo estimado de la planta en cuestión.

Es muy importante tener en cuenta que los factores in dicados son válidos únicamente para el módulo propues to el cual se ha elaborado bajo las siguientes basas:

- l. Costo del equipo en dolares S 2'200,000.00
- 2. Se ha considerado básicamente equipo de acero al carbón
- *3.* Los porcentajes de equipo son los mostrados en la Figura 13, para una planta en U.S.A. en 1968.

Evidentemente en nuestro medio podcnon elaborar nódulos estimados que reflejan las condiciones de los pro  $y$ ectos específicos que se desarrollon en nuestras empresas y de acuerdo a las condiciones del lugar donde se piensa instalar el proyecto específico.

Los demás factores tales como :

Costos indirectos, contingencias y honorarios, debe- rán ser adaptados a cada caso.

Los valores indicados en la Figura 12 y Figura 13 son. los propuestos por Guthrie de acuordo a la propia experiencia.

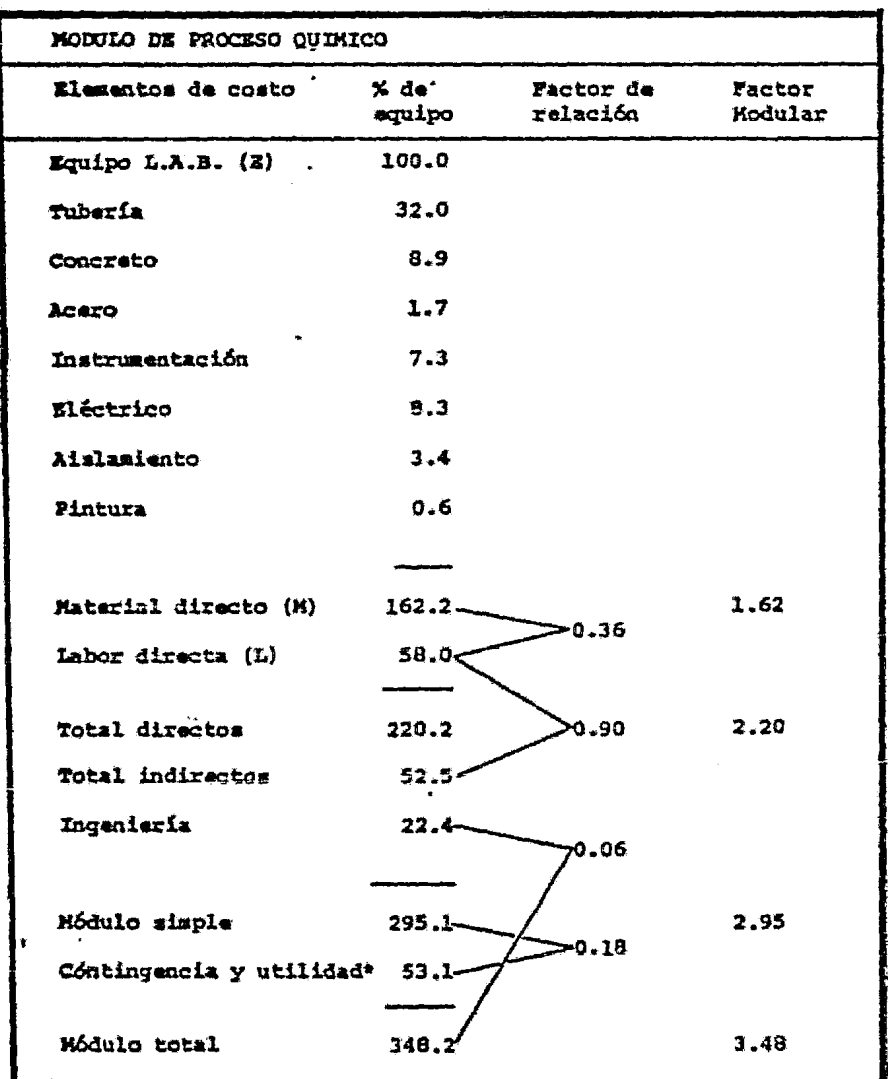

FIGURA 12

 $\ddot{\phantom{1}}$ 

\* Valor supuesto, equivalente al 18% del costo total.

Kenneth M. Guthrie Process Plant Estimating Evaluation and Control Crafstman 1974

¥,

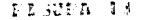

<u>. 1986 - Samuel alemandu de Carlo Alemander (1986 - 1986 - 1987)</u><br>Le provincia de la constitución de la constitución de la constitución (1981 - 1982 - 1983)

 $\mathcal{L}$ 

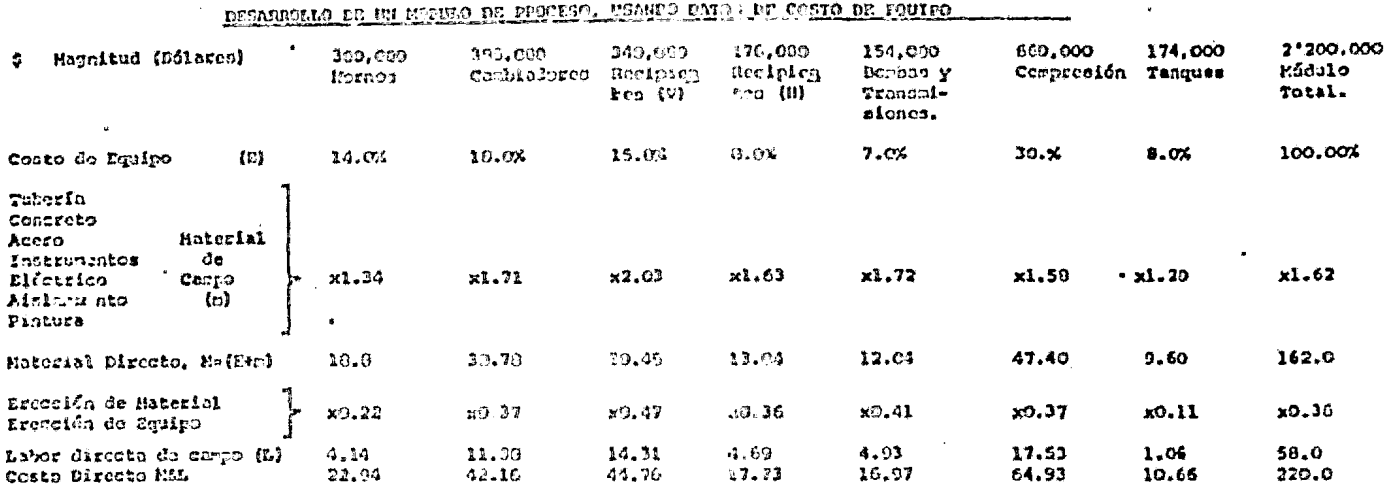

En esta face sólo los elementos de ecoto primario acorditan ser evasualos por los anteriores factores totales. Los elementos<br>secundarios pueden temarse cuando moa accenario de los factores de módalo individuales:

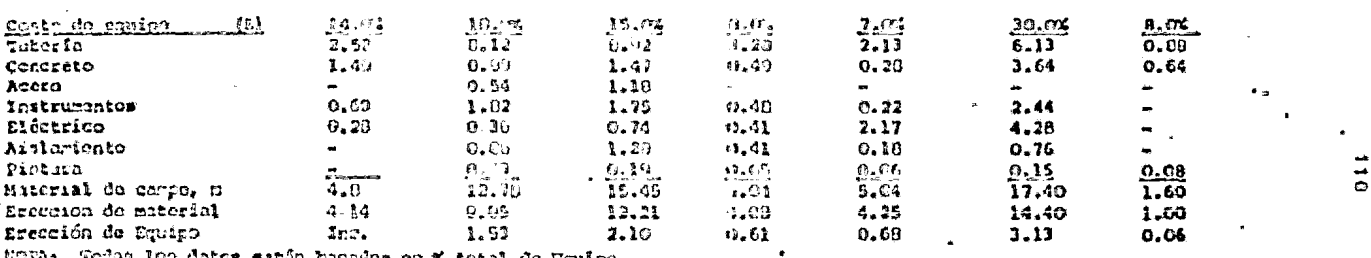

HOTA: Todas los datos están hacados en % total de Equipe.

 $\sim 10^{-10}$ 

#### Scotisis Platen 13

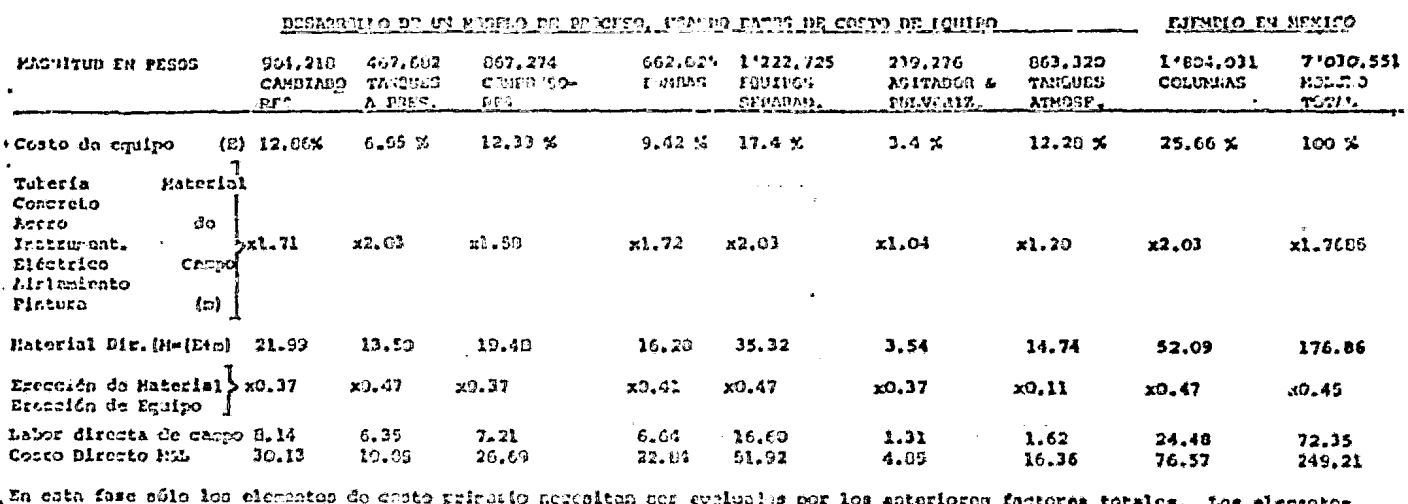

, au caen rasc suis sos elementos do deste primallo necesitan ser evalualas por los anteriorem factorés totales. Tos elementos<br>, secundarios pueden trramae cuando sea nacroario do los fectores de rélaio individantes:

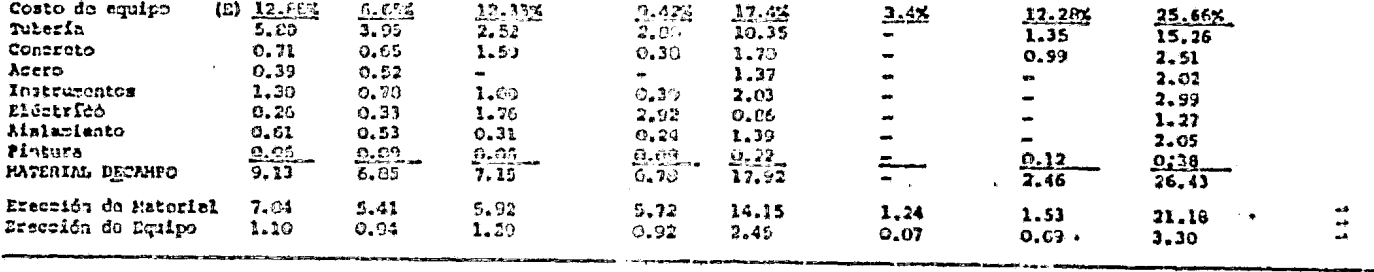

 $\sigma$ 

MUTA: Tedos los datos están hacados on porenciajn total de equipo.

Descripci6n de los m6dulos de :

Manejo de s6lidos, acondicionamiento del lugar, edifi cios industriales y servicios auxiliares.

Se sigue básicamente el mismo criterio descrito anteriormente. (Figura 14).  $\sim$ 

Esta técnica para usarla con la suficiente confianza se requiere de cuidadosos análisis de plantas del mis mo tipo.

### FIGURA 14

 $\bullet$  $\ddot{\phantom{0}}$ 

 $\ddot{\phantom{a}}$ 

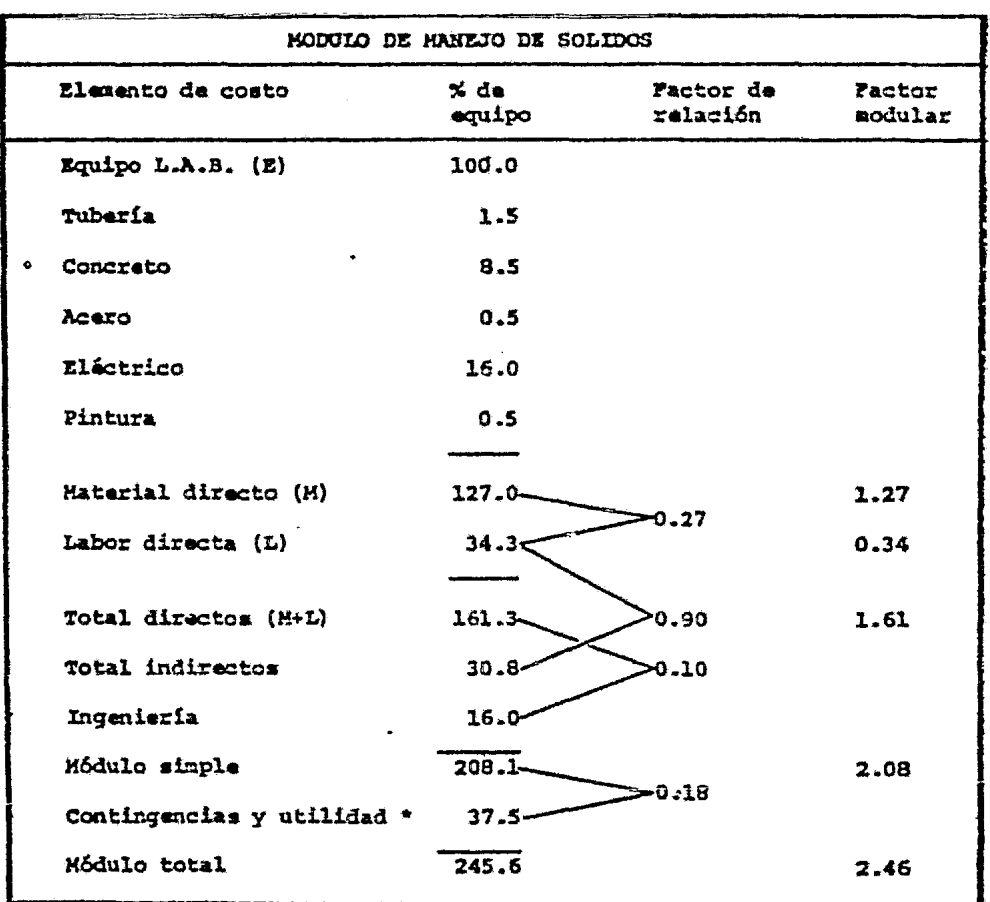

\* Valor supuesto, equivalente al 18% del costo total.

Kenneth M. Guthrie Process Plant Enstimating Evaluation and Control Crafstman 1974

3.4 PROCEDIMIENTO PARA LA INTEGRACION DEL COSTO DE CONS-- TRUCCION.

La explicación y ejemplo que se dá a continuación, ha cen un planteamiento del proceso a seguir en la inte= gración del estimado del costo para la construcción de una planta industrial, aplicando el método de deta lle.

Se muestra el procedimiento de integración de los con ceptos involucrados, esto es, costos directos, indi-= rectos, imprevistos, utilidad o impuestos.

El objetivo principal aqui propuesto consiste en plan tear todas las causas que afectan los costos *y* con ellas tratar de evitar que no se omitan cargos.

La exposición del procedimiento se dá on una forma sencilla que facilite su comprensión, así como su --aplicación práctica para todos aquellos interesados en la materia.

En el ejemplo se manejan conceptos como los que se in dican a continuación

Precio Unitario.

Es la remuneración o pago en moneda que el contratante deberá cubrir al contratista por unidad de obra <sup>y</sup> por concepto de obra que se ejecute.

Unidad de Obra.

Unidad de medición señalada en las especificaciones para cuantificar el concepto de trabajo para fines de medición y pagos.

Conceptos de Trabajo.

Conjunto de operaciones manuales y necánicas, así como materiales, que el contratista emplea en la realización de la obra de acuerdo a planos y especificacio nes, dividido convencionalmente para fines de medi-ción y pago.

El precio unitario como unidad está compuesta por diversos cargos reunidos en cuatro grandes divisiones como se muestra :

- \* Cargo Directo
- \* Cargo Indirecto
- \* Dtilidad

Cargos Directos.

Son los que se derivan de las erogaciones por mano de obra, materiales, equipo, herramienta e instalaciones efectuadas exclusivamente para realizar dicho concepto de trabajo.

Los análisis detallados de costos directos permiten determinar los porcentajes de participación de cada uno de los cargos que afectan directamente, el resultado final del costo directo.

Los porcentajes aproximados por cargos directos en -análisis de precios unitarios para trabajos de cons-trucción de plantas industriales son :

- Obra Civil

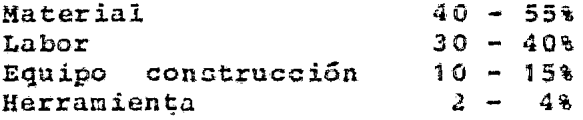

- Obra Electromecánica

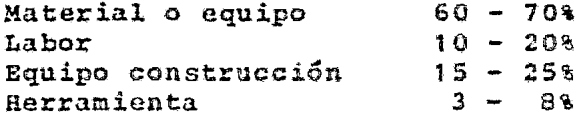

### Cargo Directo por Mano de Obra.

Los cargos por mano de obra son los resultantes de - prorratear el pago de salarios al personal individual o por cuadrilla que interviene única *y* exclusivamente en forma directa en la ejecución del trabajo de que se trate, entre las unidades de producción (rendimien to que dicho personal realice en un tiempo determinado).

Los factores y porcentajes que afectan el salario base para convertirlo en salario real puede ser entre otros :

\* Vacaciones \* Días de asueto por costumbre \* Días de asueto oficiales \* Cuotas patronal !.M.S.S. \* Viáticos \* 1% remuneraciones recibidas \* Días de lluvia \* 5% Infonavit \* etc.

Cargo Directo por Materiales.

Las erogaciones que efectúa el contratista para adqui rir los materiales necesarios para la ejecución del  $=$ Concepto de Obra, determinan el cargo directo por materiales.

Cargo Directo por Equipo de Construcción.

Lo determinan los cargos fijos, los de consuno y los de operación por un tiempo determinado y dividido por el rendimiento efectivo que dicho equipo realice on el mismo tiempo deterninado de costo.

Los cargos fijos se refieren a los siguientes conceptos

- \* Mantenimiento
- \* Almacenaje
- \* Depreciación

\* .Inversión

\* Seguros

Los cargos por consumo son :

- \* Combustible
- \* Lubricantes
- \* Grasa *y* varios
- \* Llantas

Los cargos por operación son

\* Operador del equipo \* Ayudantes de operación

Cargos directos por herramienta de mano.

El cargo por herramienta de mano, corresponde al consumo o desgaste de la herramienta utilizada en la eje cución de los conceptos de obra y se determina en fun ción de un porcentaje de la mano de obra. Dicho por-= centaje se determina con estadísticas.

Cargos indiróctos.

Los cargos indirectos son todos aquellos no considera dos en los cargos directos, se dividen en gastog de oficina central y gastos de oficina de campo.

Los conceptos que integran loo gastos de oficina eéntral son básicamente :

\* Gastos de oficina \* Servicios \* Honorarios, sueldos, prestaciones \* Depreciación, mantenimiento, rentas \* Finanzas y financiamiento

Los conceptos que integran los gastos de oficina de campo son ;

- \* Depreciación, mantenimiento, renta
- \* Servicios
- \* Gastos de oficina
- \* Honorarios, sueldos, prestaciones
- \* Fletes y acarreo
- \* Trabajos previos y auxiliares

A continuación se enlistan los gastos generales más frecuentes que deberán tomarse en consideración para integrar el cargo indirecto:

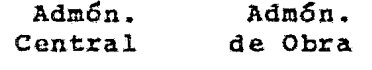

X De posible aplicación - No aplicable

Honorarios, sueldos y prestaciones.

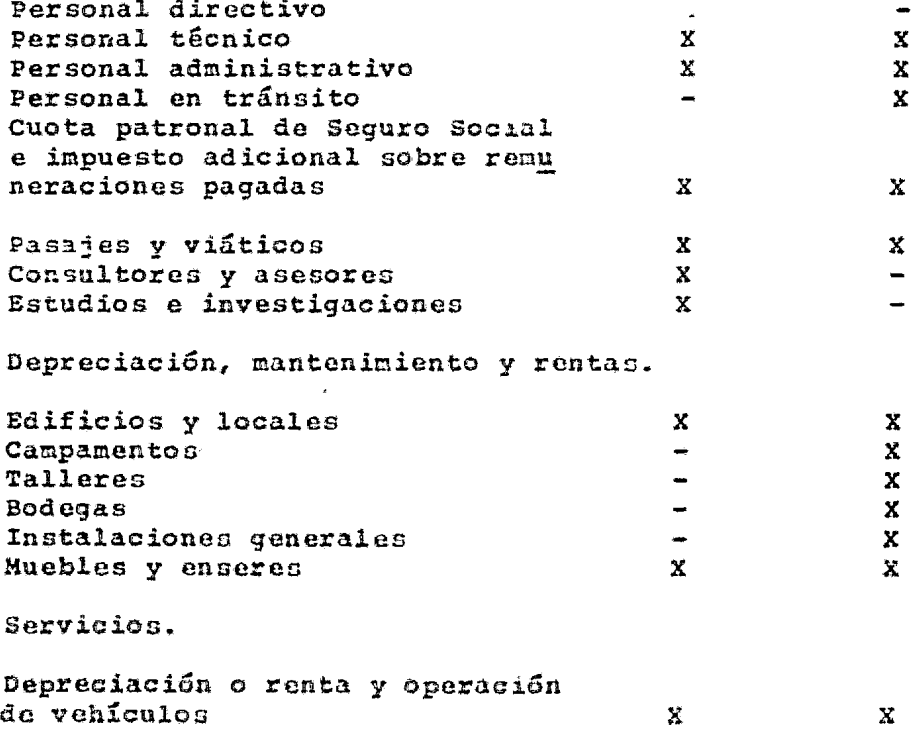

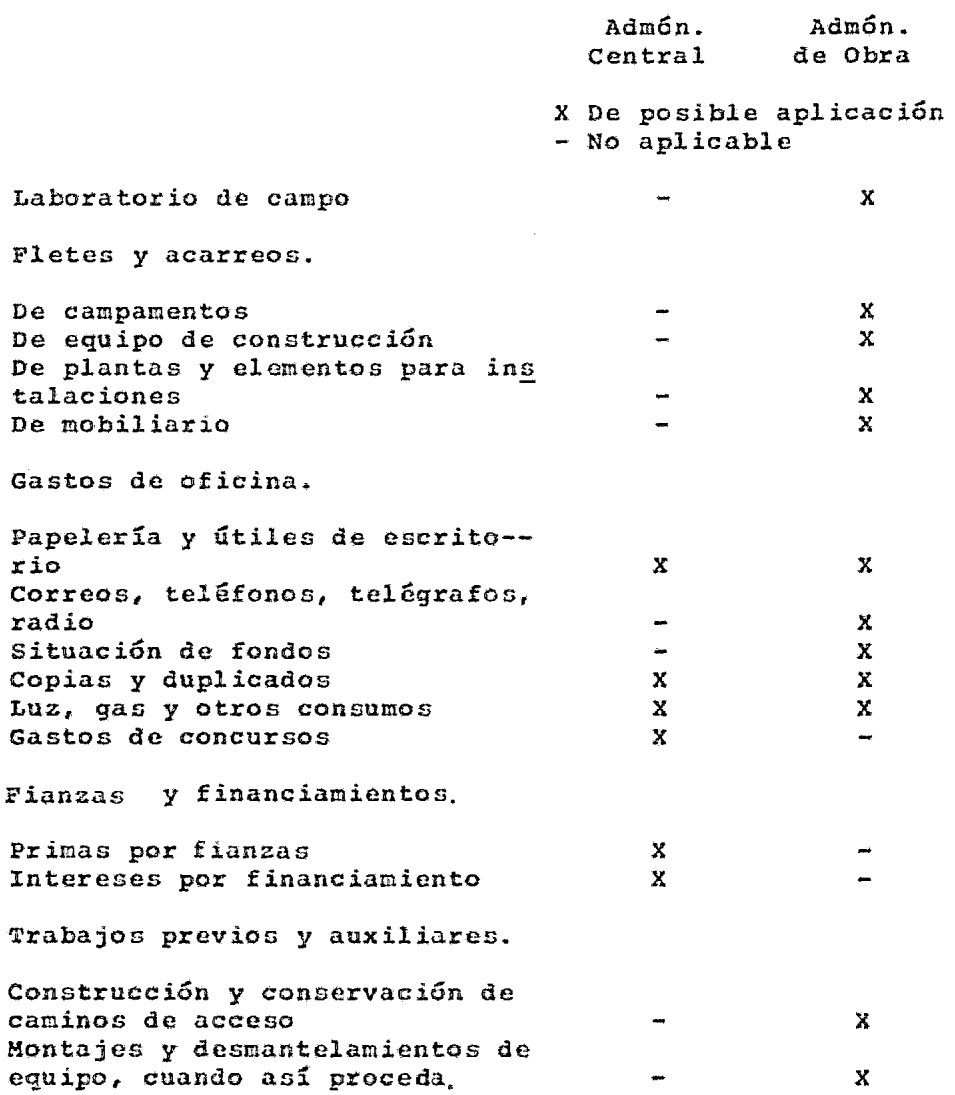

Contingencias o Imprevistos.

Para el cilculo de esta partida se toma en cuenta la exactitud de la información proporcionada para elabo**rar** el estimado de costo, esto es, los volGmenes de obra, los costos de materiales, la mano de obra, los subcontratos e indirectos. Por ejemplo, si la informa ción recibida, se estima que sea del orden de 85-95%, la diferencia 5-15\, se considera como contingencia, es decir debe asegurarse que la informaci6n sea 1DD• completa.

#### Utilidad.

Finalmente la ganacia que espera una orqanizaciGn constructora como resultada del cumplimiento de un - contrato por la realización de un proyecto, se supone fácil su determinación de cargo y en sí lo es, pues es el resultado de considerar un porcentaje de ganancia sobre los cargos directos e indirectos.

Sin embargo, la determinación de ese factor de porcen taje reoulta generalmente complejo por la serie~de *-=*  consideraciones que hay que tomar en cuenta, como por ejemplo :

- \* Impuestos
- \* Contingencias
- \* Escalación, etc.

Cuando los análisis no han sido hechos correctamente pensando en todos los factores de influencia, el porcentaje de utilidad real tender5 a disminuir, pudiendo llegar a rebanar el punto de equilibrio de no pérdidas, no ganancias y convertirse en un factor de pér dida para la cnprcsa.

Utilidad real es aquella que dospu6o de deducir todos los cargos aplicables sobre la utilidad total, permanecen como un renanente de beneficio para la empresa.

3.5 EJEMPLO

DATOS DE OCTUBRE, 1982.

Una vez mencionados aquellos conceptos que intervienen en la preparación del estimado de costo, queda por último hacer una exposición de los pasos tomados para obtener el -CO\$tO para la construcci6n de la planta.

La exposición que se da, para la integración del costo de ·construcción es en el orden que se indica a continuación:

3.5.1. Integración del costo de construcción.

Se presenta un cuadro en donde se resumen todos -aquellos conceptos involucrados en la estimación del costo para la construcción, en esta se incluye:

Costo directo. Costo indirecto. Imprevistos. Honorarios y gastos-generales Impuestos.

3.5.2. Resumen del costo directo total.

Se da un resumen de todas aquellas disciplinas que forman parte del alcance de los trabajus a desarro llar.

3.5.3. Obtenci6n del costo directo por disciplina.

Para cada una de las disciplinas se da un resumen del costo directo obtenido y se muestra un ejemplo del cálculo de alguna de sus áreas o servicio.

El ejemplo nuestra en detalle todas aquellas parti das que definen el alcance de trabajo en cada unadc las disciplinas.

El ejemplo da una exposición de lo siguiente

Descripción de conceptos. Cantidad y unidad de cada concepto. Horas-Hombre por unidad y totales. Costos unitarios de labor y material.

Costos totales de labor, material, fletes *y* sub--contratos. Un valor total que integra todas las partidas ante riores.

3.5.4. Cálculo de la mano de obra para obra civil y electromecánica ..

> Se muestra el procedimiento para obtener el costo directo de la Hora-Hombre para personal obrero, se explica la integraci6n de sueldos *y* prestaciones.

3.5.5. Cálculo del costo indirecto.

Se da un resumen del cálculo del costo indirecto en este se muestran todas aquellas partidas que in tegran este concepto, se muestran algunos renqlo-= nes de gastos indirectos calculados.

# 3.5.1. INTEGRACION DEL COSTO DE CONSTRUCCION

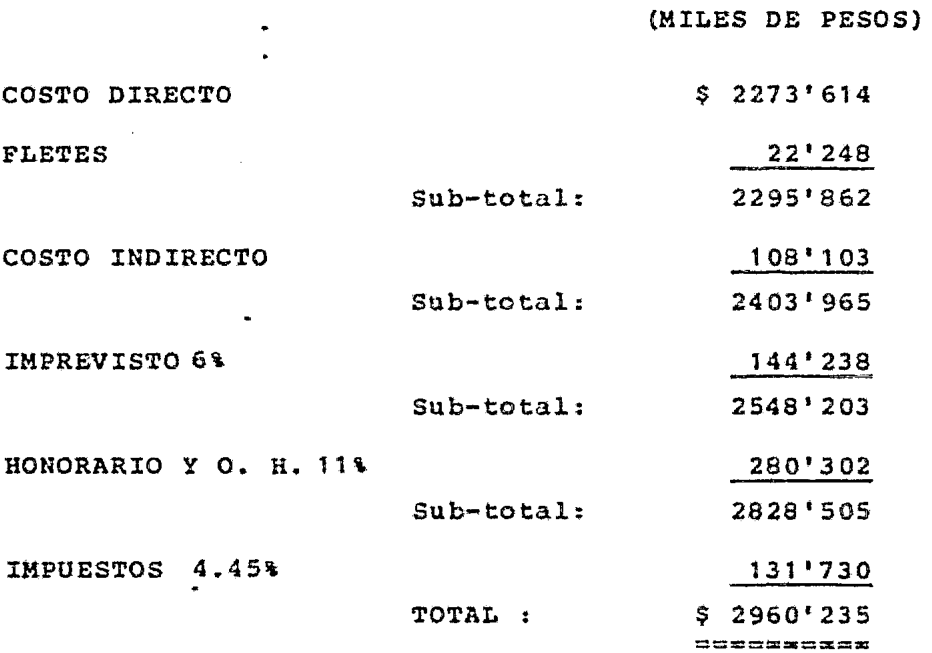

\* El costo total es por dos unidades.

# 3.5.2. RESUMEN DEL COSTO DIRECTO TOTAL

 $\mathcal{L}_{\rm{max}}$  .

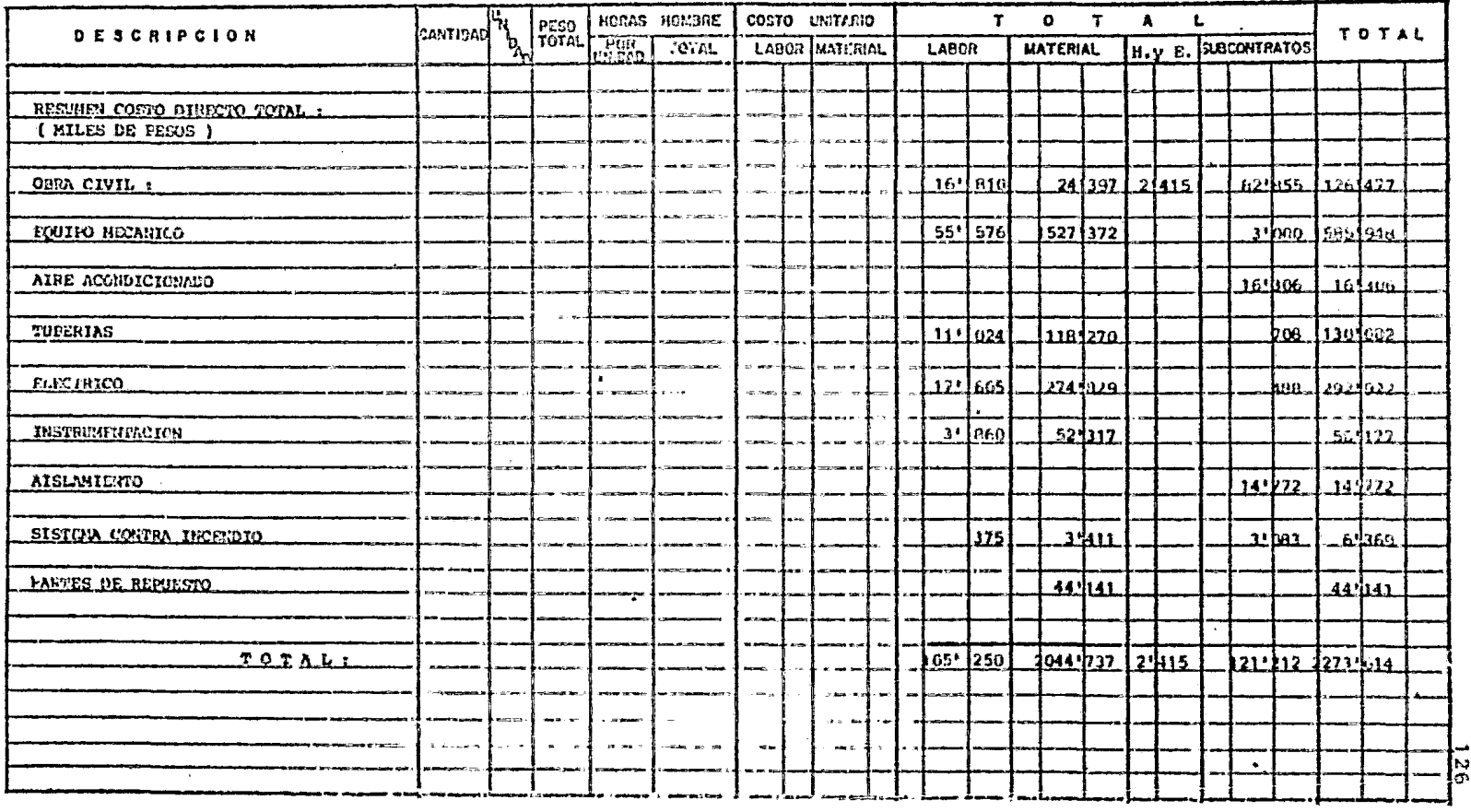

 $\mathbf{z}$  .

Hoja 1 De 1

3.5.3. OBTENCION DEL COSTO DIRECTO POR DISCIPLINA

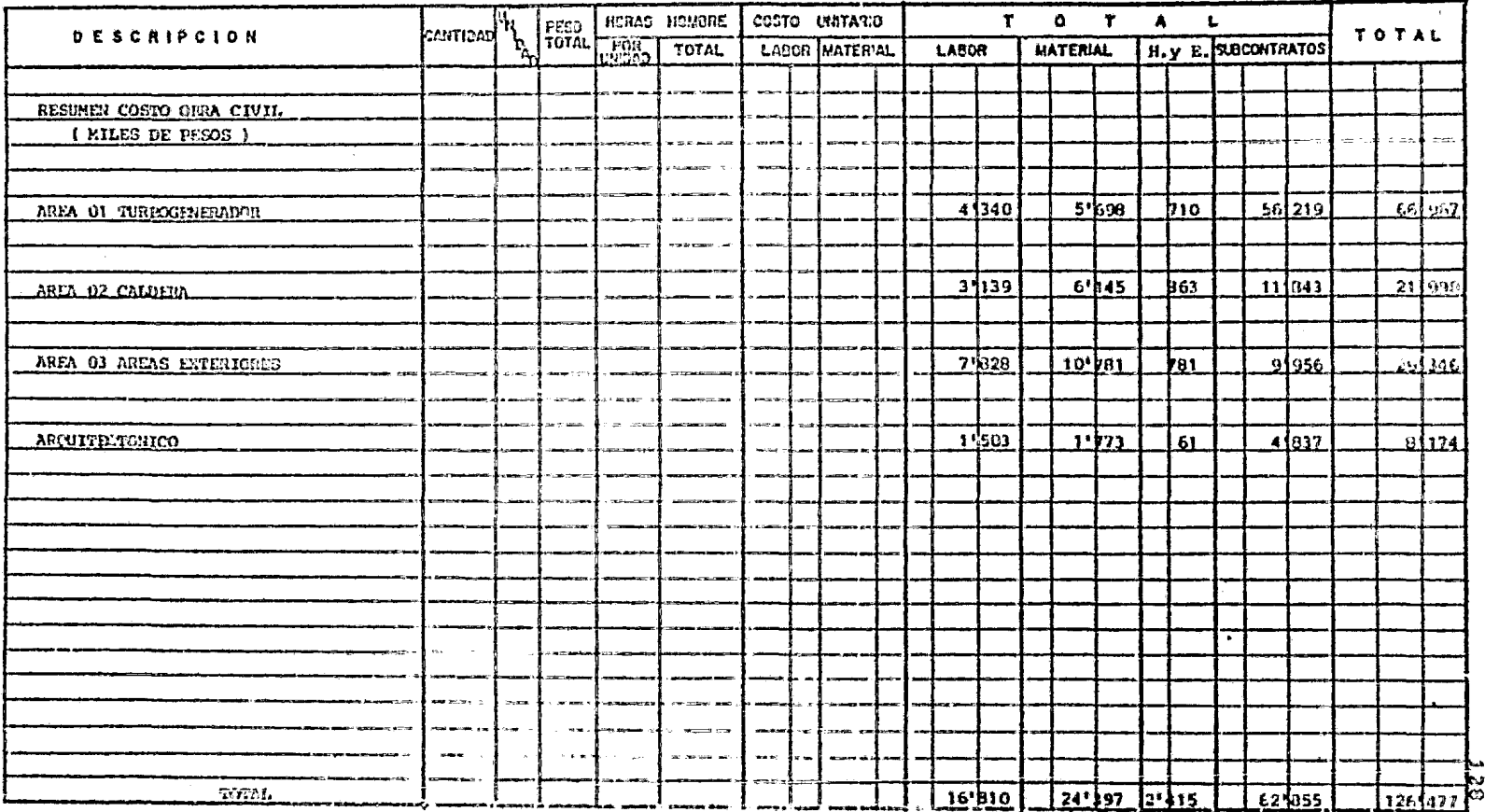

 $\text{Hol}_A$  ) bu  $1$ 

 $\mathcal{F}_{\bullet}$ 

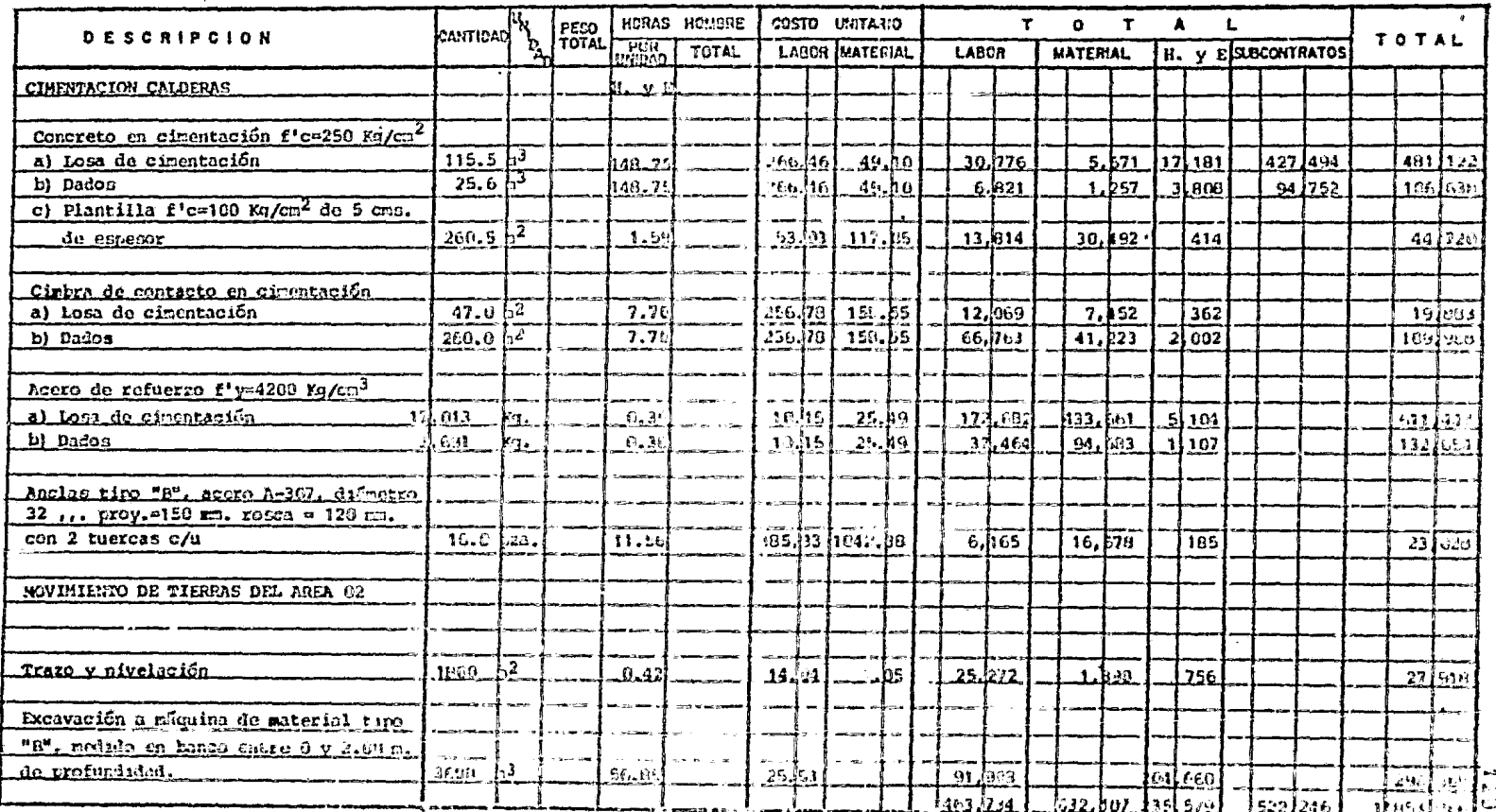

 $\mathcal{L}^{\mathcal{L}}$ 

 $1012$  1 De 3

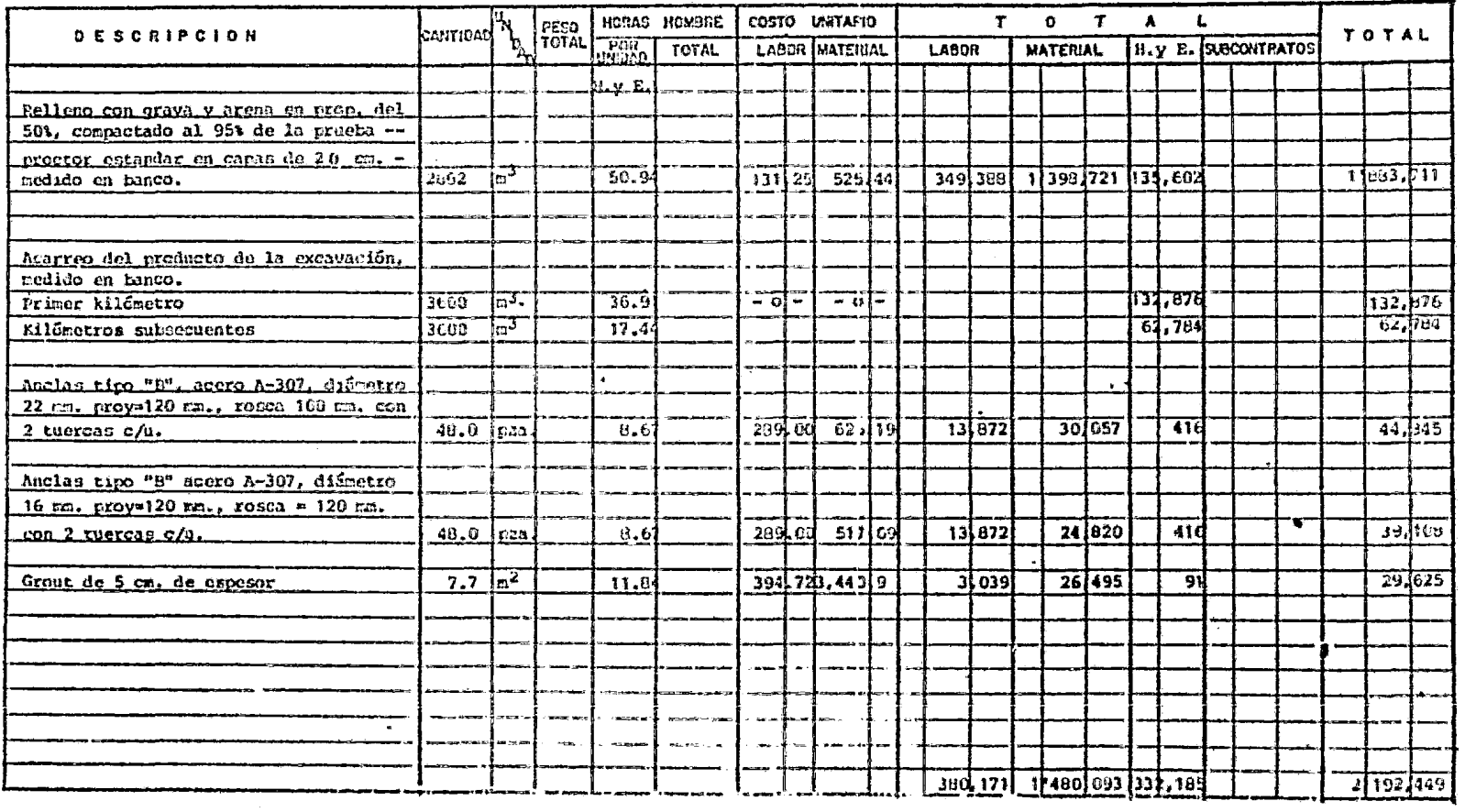

1835 2 Do 3

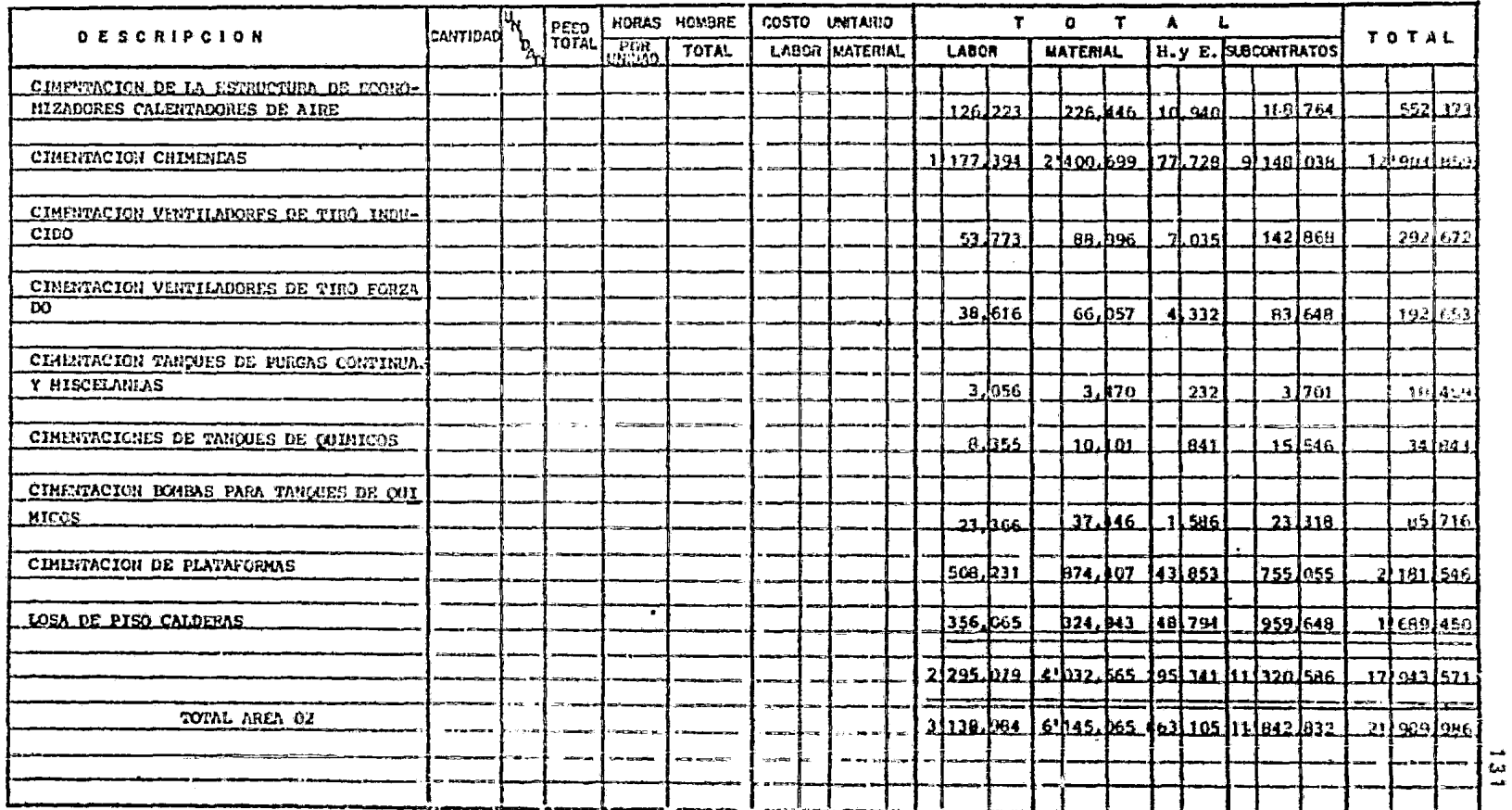

iloja 3 De $3$ 

 $\star$ 

 $\bullet$ 

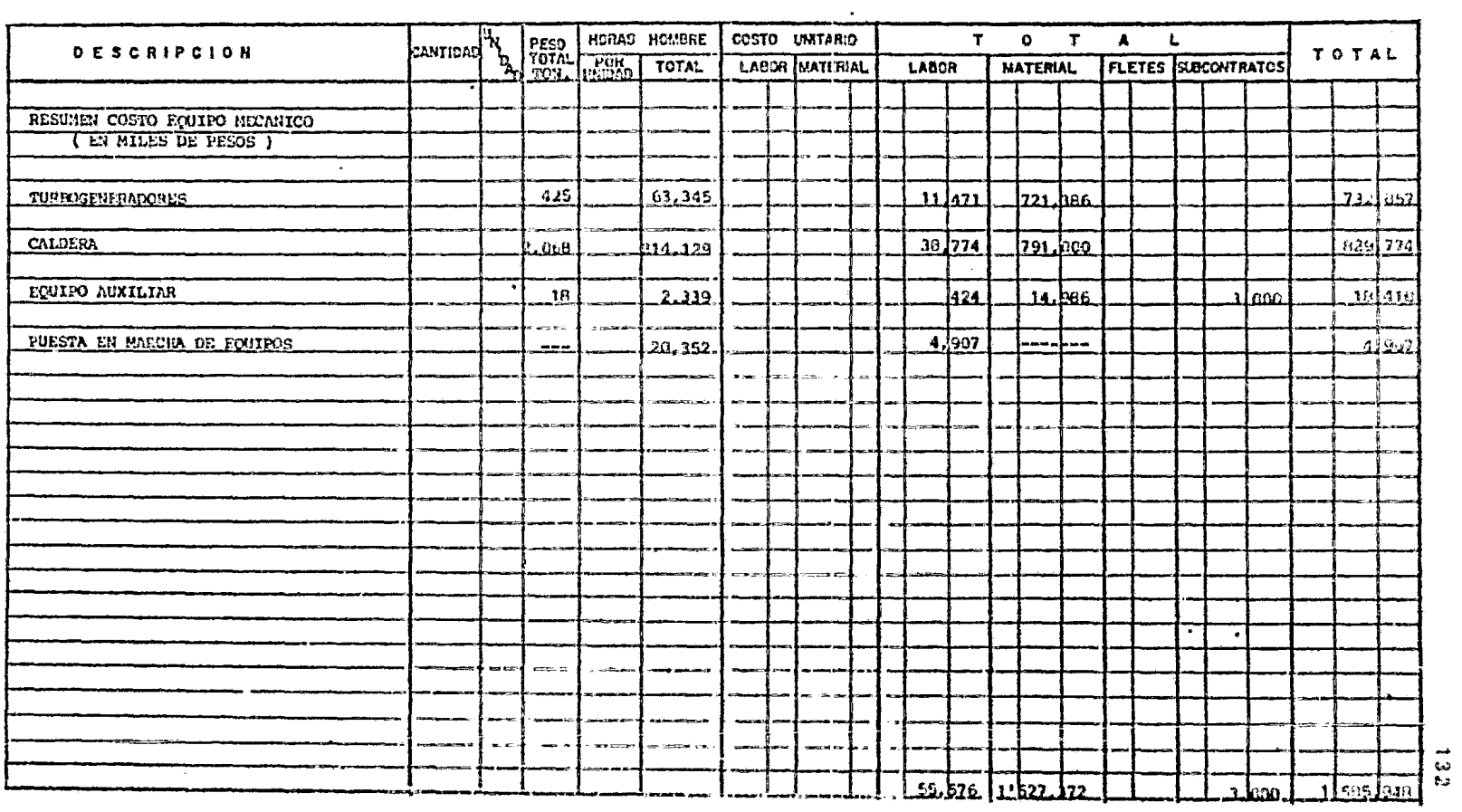

Hoja 1 De 1

 $\sim 100$ 

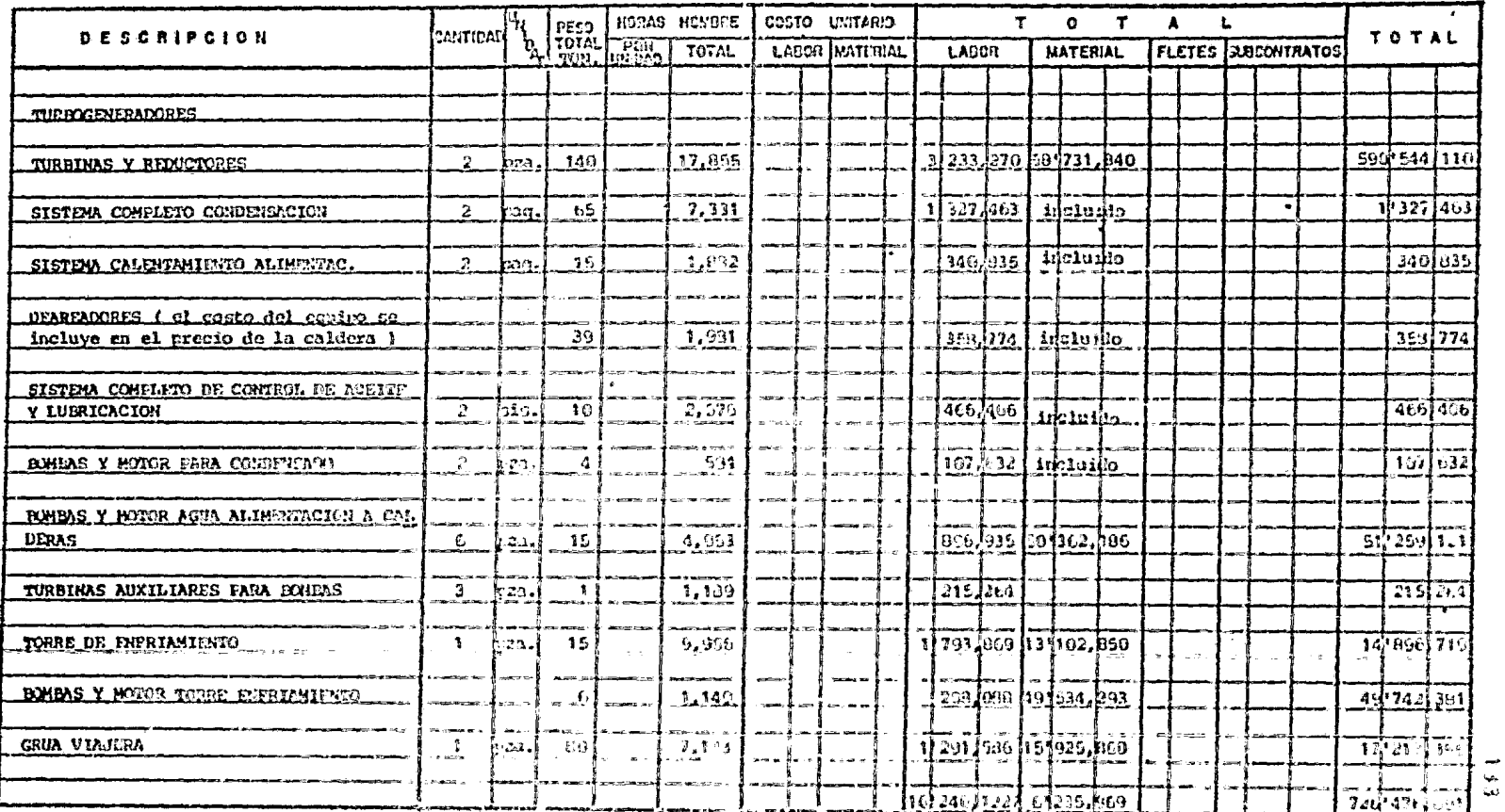

 $\bullet$ 

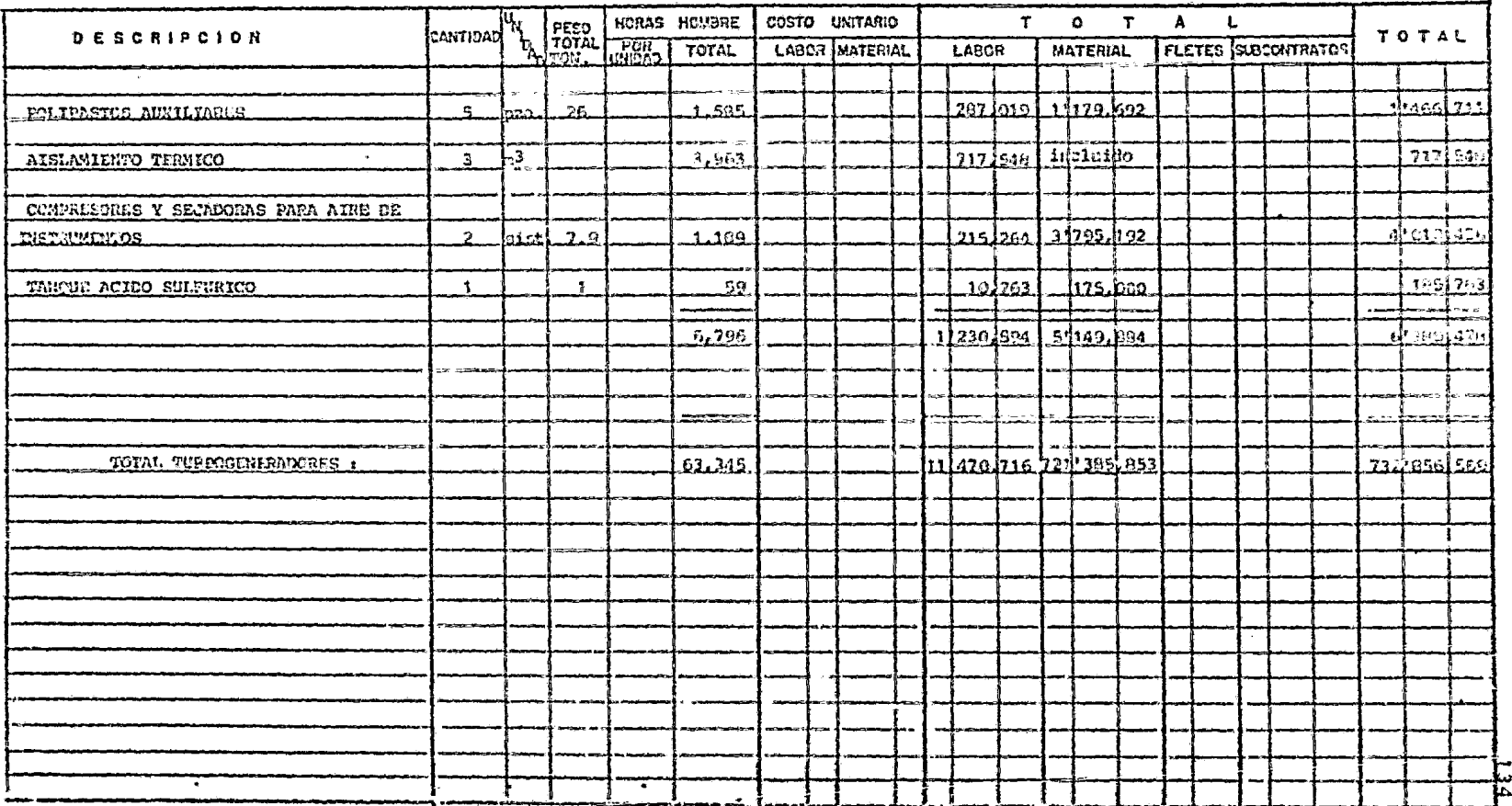

Boja  $2$  De  $2$ 

 $\mathbf{z}$ 

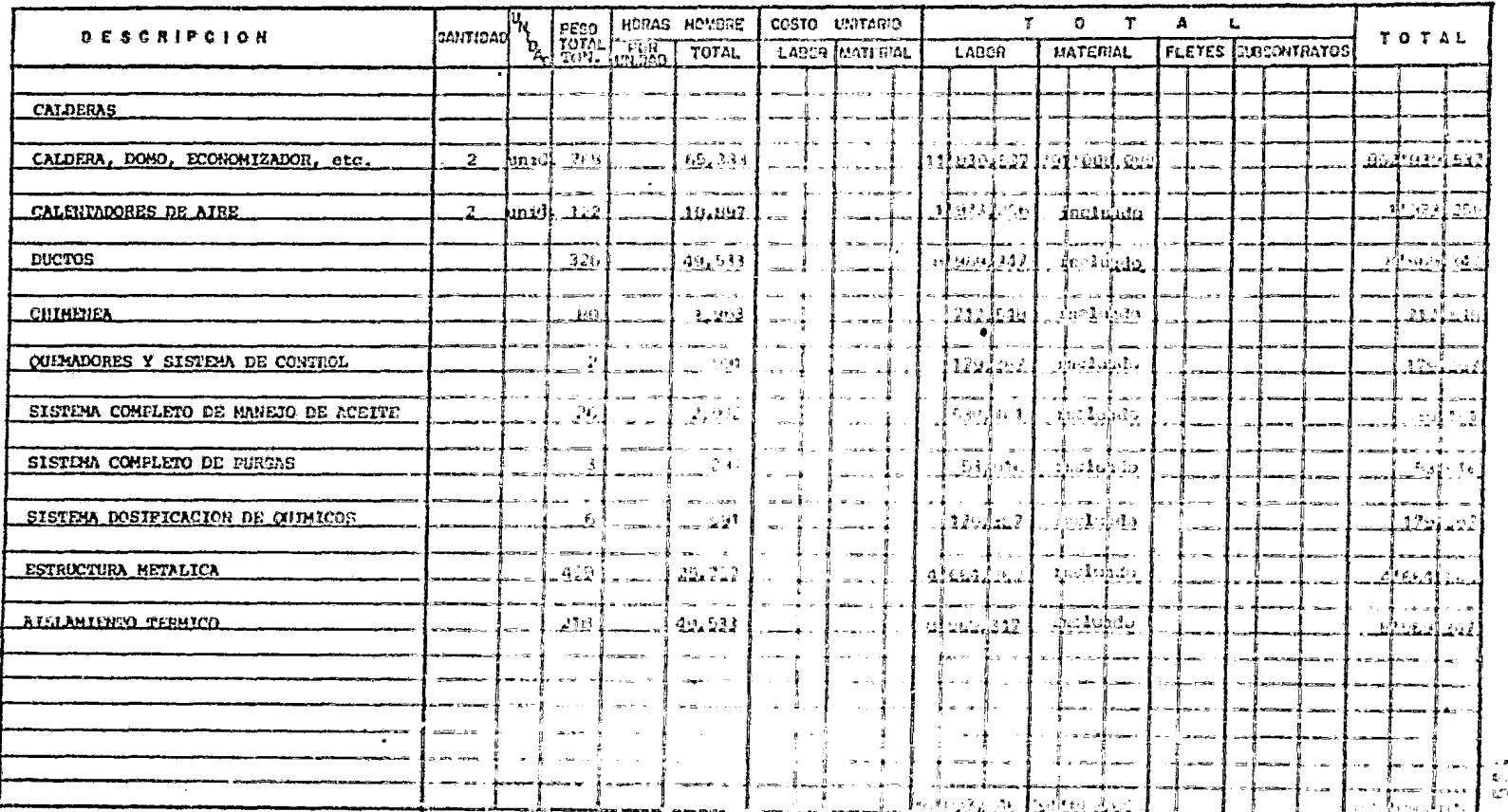

 $\sim 10^7$ 

 $\ddot{\phantom{a}}$ 

 $\{a_1\},\, \, \delta_1\in\mathbb{N},\, \mu_1,\, \mu_2$ 

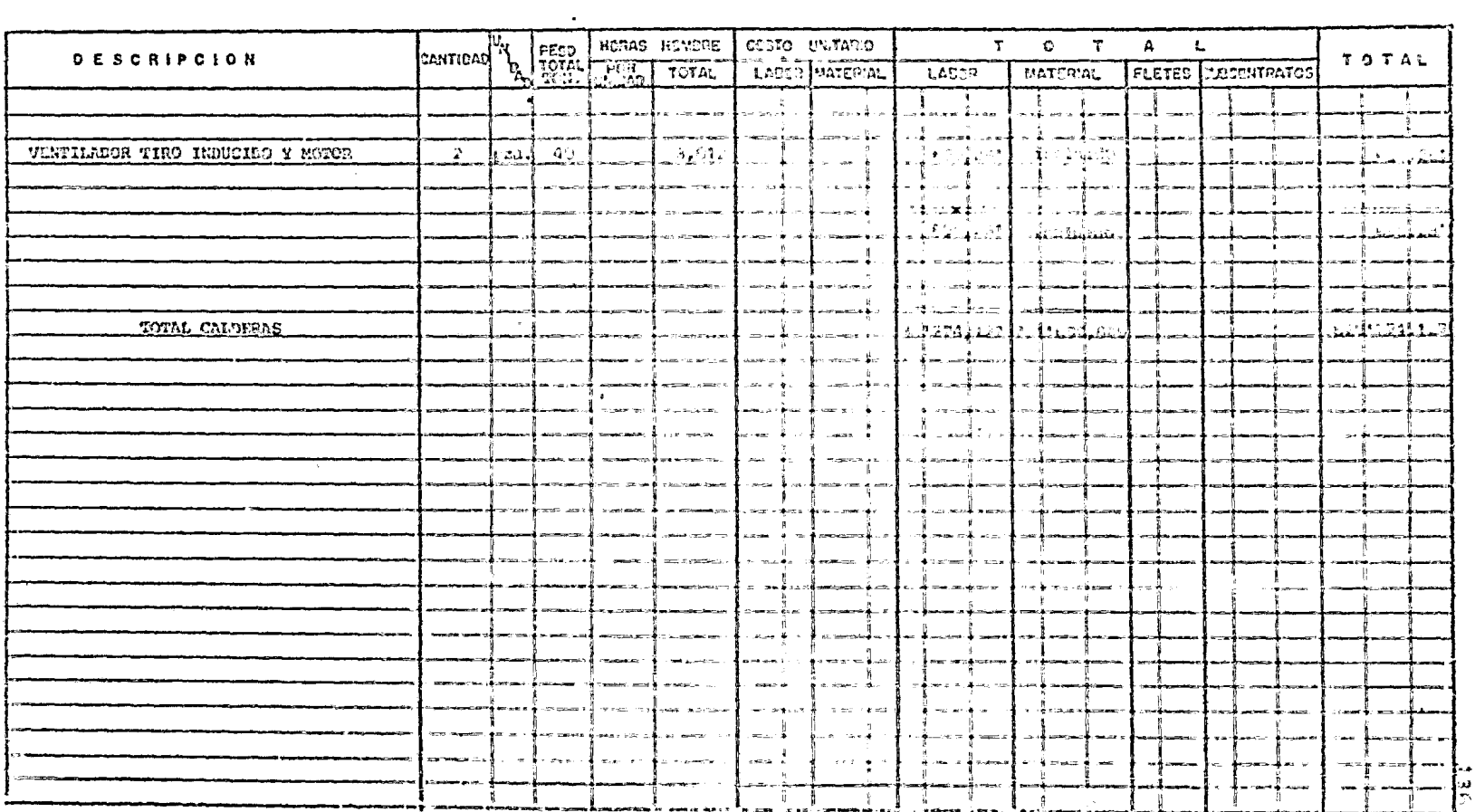

 $\sim$ 

ikuna wi £ali2.

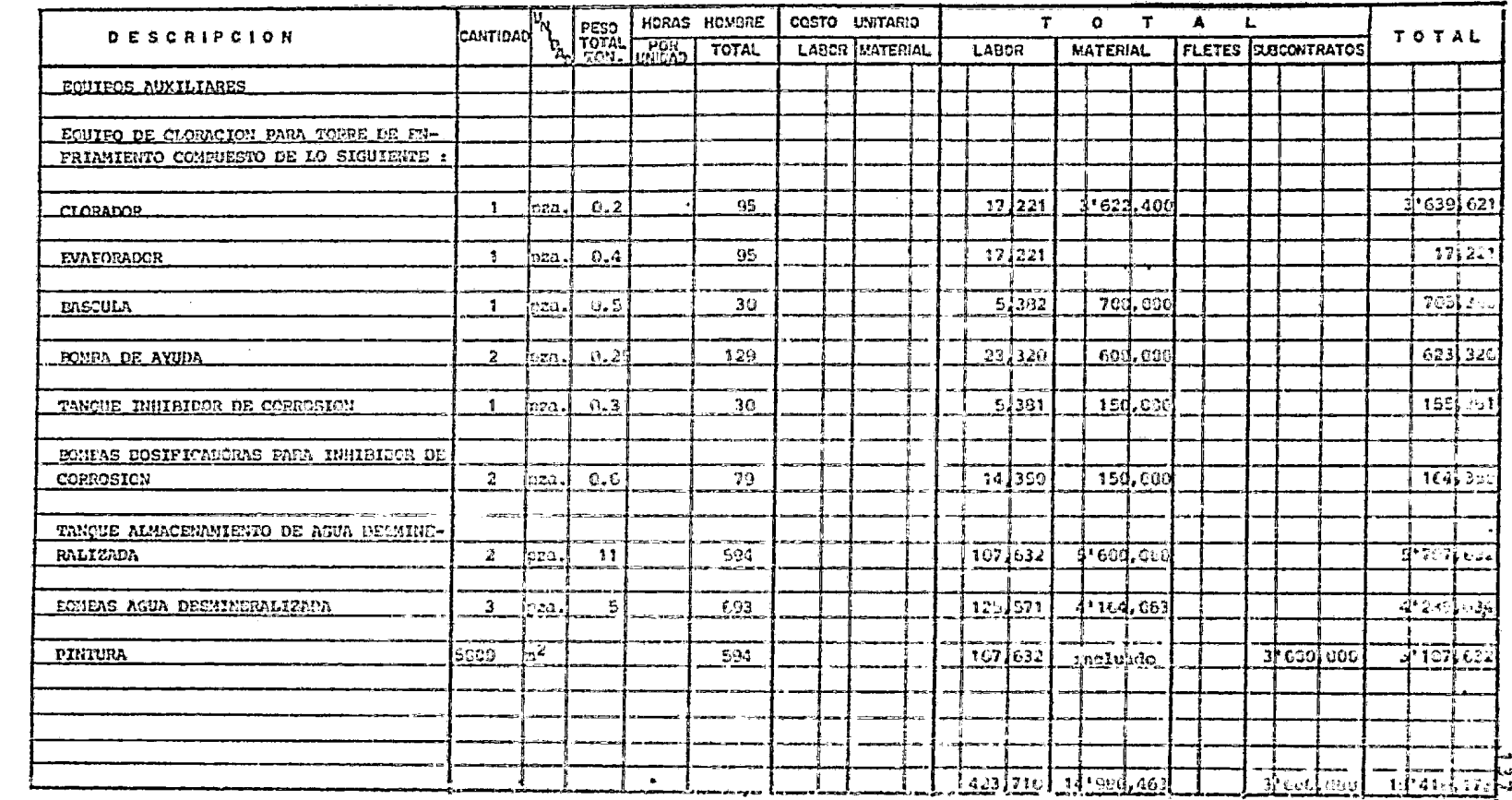

 $\sim 4\%$ 

Hoja 1 be 1

| <b>DESCRIPCION</b>           | CANTIDAD A PESO HORAS |                |                   |         | HORAS HOMBRE       | COSTO UNITARIO        |  |  |       | $\mathbf{T}$ |                      |                 | T<br>$\bullet$ |                                  |                     | $\blacktriangle$<br>$\mathbf{L}$ |   |  |  |  | TOTAL                  |  |
|------------------------------|-----------------------|----------------|-------------------|---------|--------------------|-----------------------|--|--|-------|--------------|----------------------|-----------------|----------------|----------------------------------|---------------------|----------------------------------|---|--|--|--|------------------------|--|
|                              |                       |                |                   |         | TOTAL              | <b>LABOR MATERIAL</b> |  |  | LABOR |              |                      | <b>MATERIAL</b> |                |                                  | FLETES SUBCONTRATOS |                                  |   |  |  |  |                        |  |
|                              |                       |                |                   |         |                    |                       |  |  |       |              |                      |                 |                |                                  |                     |                                  |   |  |  |  |                        |  |
| PUESTA EN MARCHA DE EQUIPOS  |                       |                |                   |         |                    |                       |  |  |       |              |                      |                 |                |                                  |                     |                                  |   |  |  |  |                        |  |
|                              |                       |                |                   |         |                    |                       |  |  |       |              |                      |                 |                |                                  |                     |                                  |   |  |  |  |                        |  |
|                              |                       |                |                   |         |                    |                       |  |  |       |              |                      |                 |                |                                  |                     |                                  |   |  |  |  |                        |  |
|                              |                       |                |                   |         |                    |                       |  |  |       |              |                      |                 |                |                                  |                     |                                  |   |  |  |  |                        |  |
|                              |                       |                |                   |         |                    |                       |  |  |       |              |                      |                 |                |                                  |                     |                                  |   |  |  |  |                        |  |
| FUESTA EN MARCIUA DE EQUIPOS | $\mathbf{1}$          | <i>ILOTE</i>   |                   |         | 20,352             |                       |  |  |       |              | <u>_4 967 [000 ]</u> |                 |                | <del>                     </del> |                     |                                  | ╭ |  |  |  | <u>a boz boo l</u>     |  |
|                              |                       |                |                   |         |                    |                       |  |  |       |              |                      |                 |                |                                  |                     |                                  |   |  |  |  |                        |  |
|                              |                       |                |                   |         |                    |                       |  |  |       |              |                      |                 |                |                                  |                     |                                  |   |  |  |  |                        |  |
|                              |                       |                |                   |         |                    |                       |  |  |       |              |                      |                 |                |                                  |                     |                                  |   |  |  |  |                        |  |
|                              |                       |                |                   |         |                    |                       |  |  |       |              |                      |                 |                |                                  |                     |                                  |   |  |  |  |                        |  |
|                              |                       |                |                   |         |                    |                       |  |  |       |              |                      |                 |                |                                  |                     |                                  |   |  |  |  |                        |  |
|                              |                       |                |                   |         |                    |                       |  |  |       |              |                      |                 |                |                                  |                     |                                  |   |  |  |  |                        |  |
|                              |                       |                |                   |         |                    |                       |  |  |       |              |                      |                 |                |                                  |                     |                                  |   |  |  |  |                        |  |
|                              |                       |                |                   |         |                    |                       |  |  |       |              |                      |                 |                |                                  |                     |                                  |   |  |  |  |                        |  |
|                              |                       |                |                   |         |                    |                       |  |  |       |              |                      |                 |                |                                  |                     |                                  |   |  |  |  |                        |  |
|                              |                       |                |                   |         |                    |                       |  |  |       |              |                      |                 |                |                                  |                     |                                  |   |  |  |  |                        |  |
|                              |                       |                |                   |         |                    |                       |  |  |       |              |                      |                 |                |                                  |                     |                                  |   |  |  |  |                        |  |
|                              |                       |                |                   |         |                    |                       |  |  |       |              |                      |                 |                |                                  |                     |                                  |   |  |  |  |                        |  |
|                              |                       |                |                   |         |                    | $22.5 - 24$           |  |  |       |              |                      |                 |                |                                  |                     |                                  |   |  |  |  |                        |  |
|                              |                       |                |                   |         |                    |                       |  |  |       |              |                      |                 |                |                                  |                     |                                  |   |  |  |  |                        |  |
|                              |                       |                |                   |         |                    |                       |  |  |       |              |                      |                 |                |                                  |                     |                                  |   |  |  |  |                        |  |
|                              |                       |                |                   |         |                    | <b>SCHOOL</b>         |  |  |       |              |                      |                 |                |                                  |                     |                                  |   |  |  |  |                        |  |
|                              | announced your        | <b>March</b> 1 | <b>Contractor</b> |         | <b>Service</b> St. | 27.0026               |  |  |       |              |                      |                 |                |                                  |                     |                                  |   |  |  |  |                        |  |
| ٠<br><b>STEP</b>             | والمستعدد             |                | $1 - 0.001$       |         | MARCH 1984         | $-0.00000$            |  |  | ÷     |              |                      |                 |                |                                  |                     |                                  |   |  |  |  |                        |  |
|                              |                       |                |                   | AC CREW |                    |                       |  |  |       |              |                      | $-1$            |                |                                  |                     |                                  |   |  |  |  |                        |  |
|                              |                       |                |                   |         |                    |                       |  |  |       |              | 4 907 000            |                 |                | [mma∟p <del>uw</del> w           |                     |                                  |   |  |  |  | $4$ 027, $\frac{1}{2}$ |  |

 $1834a - 1 - 11a - 1$ 

 $\sim$   $\mu$  .

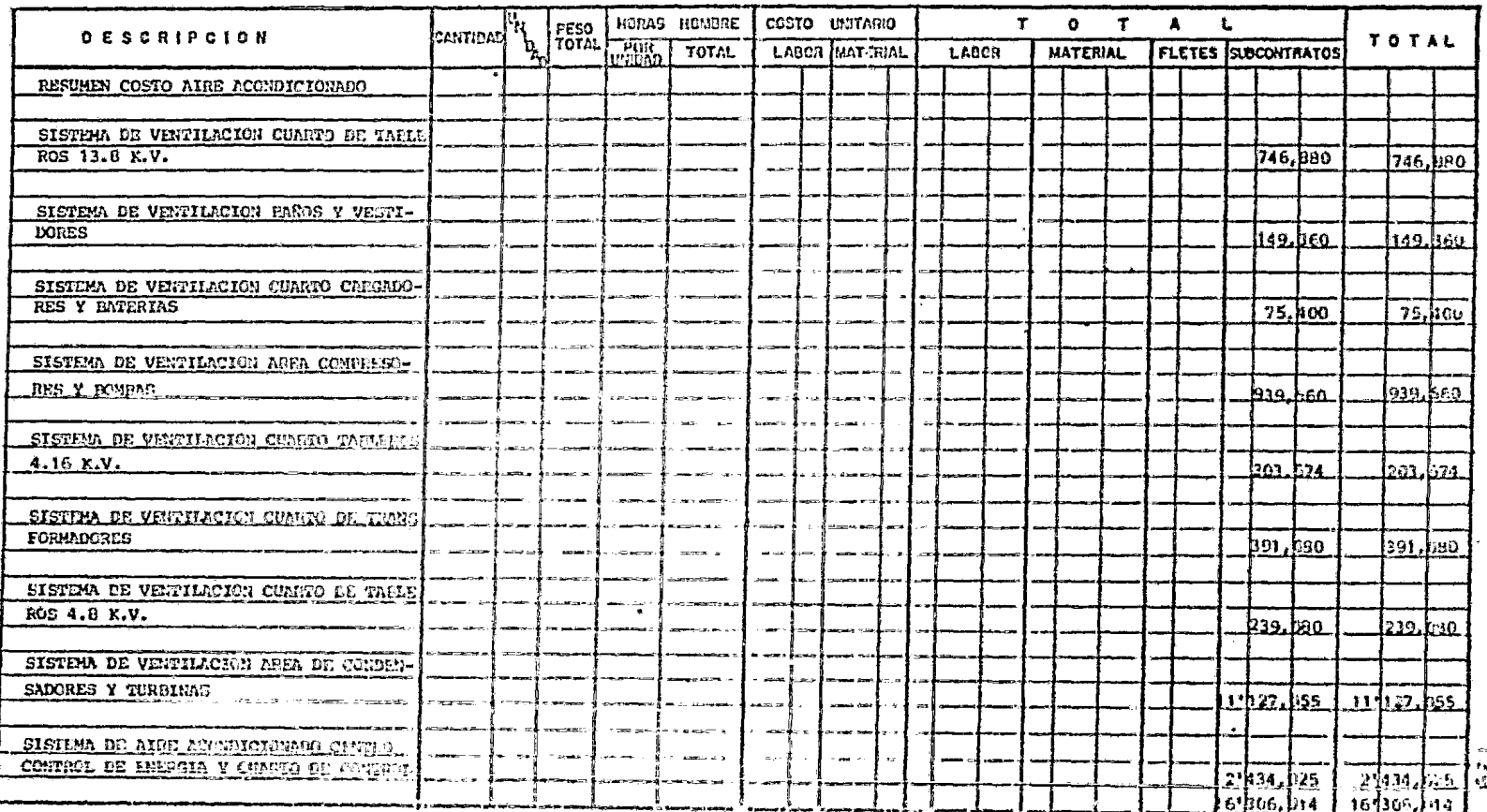

Hoja I De 1

 $\overline{\phantom{a}}$ 

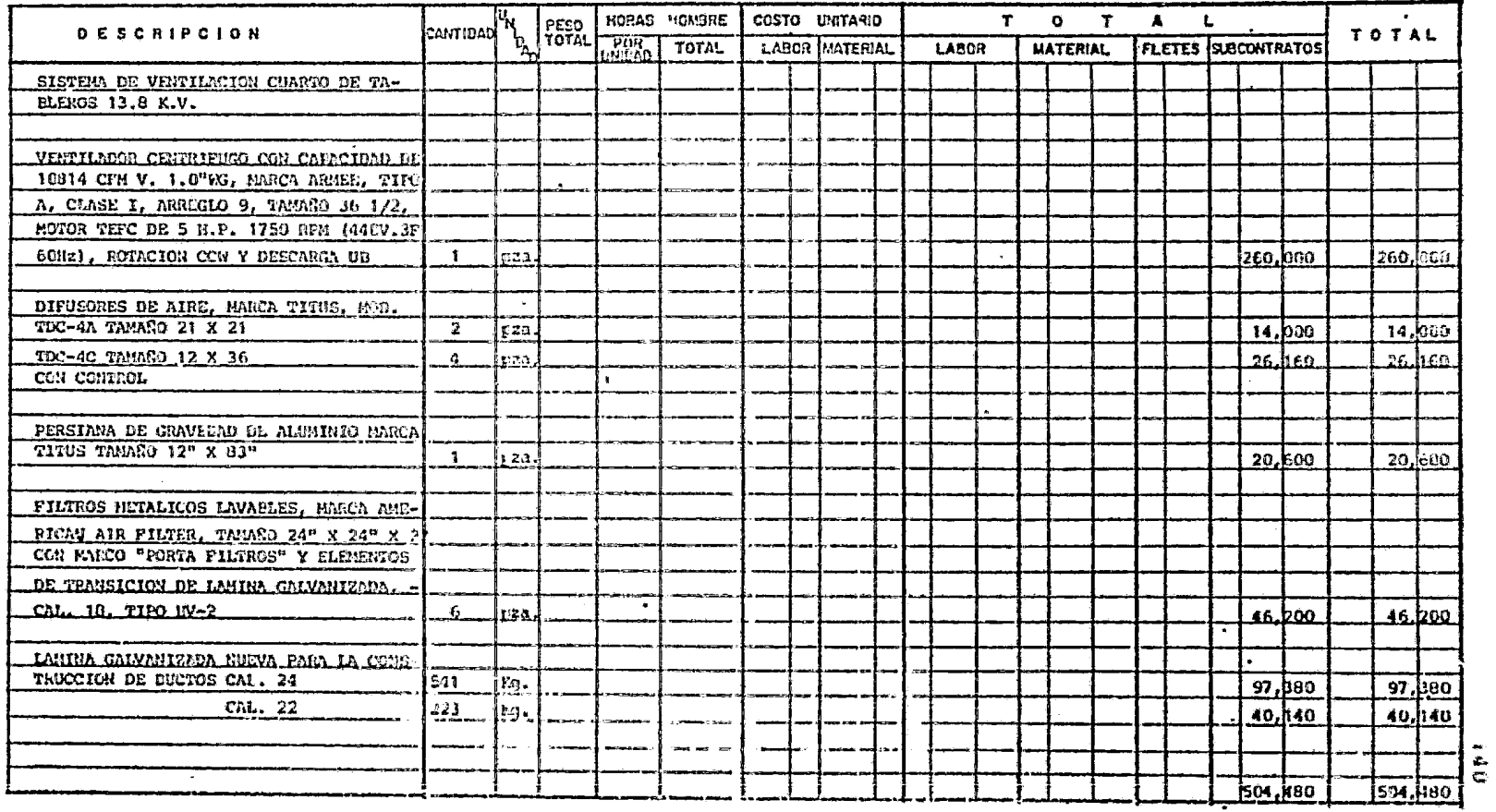

Hoja 1 De 2
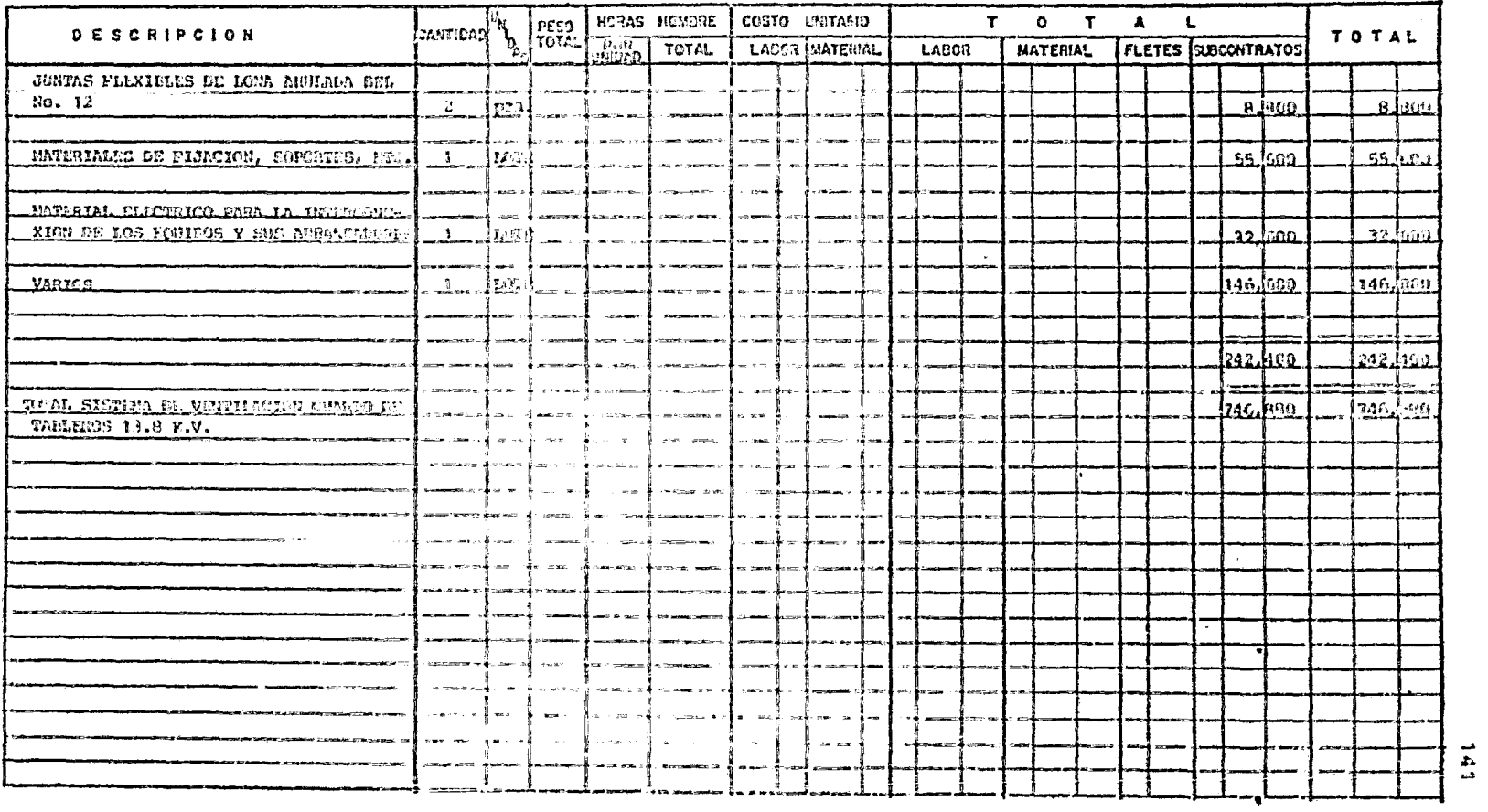

 $\sim$  100  $\pm$ 

Hoja 2 De 2

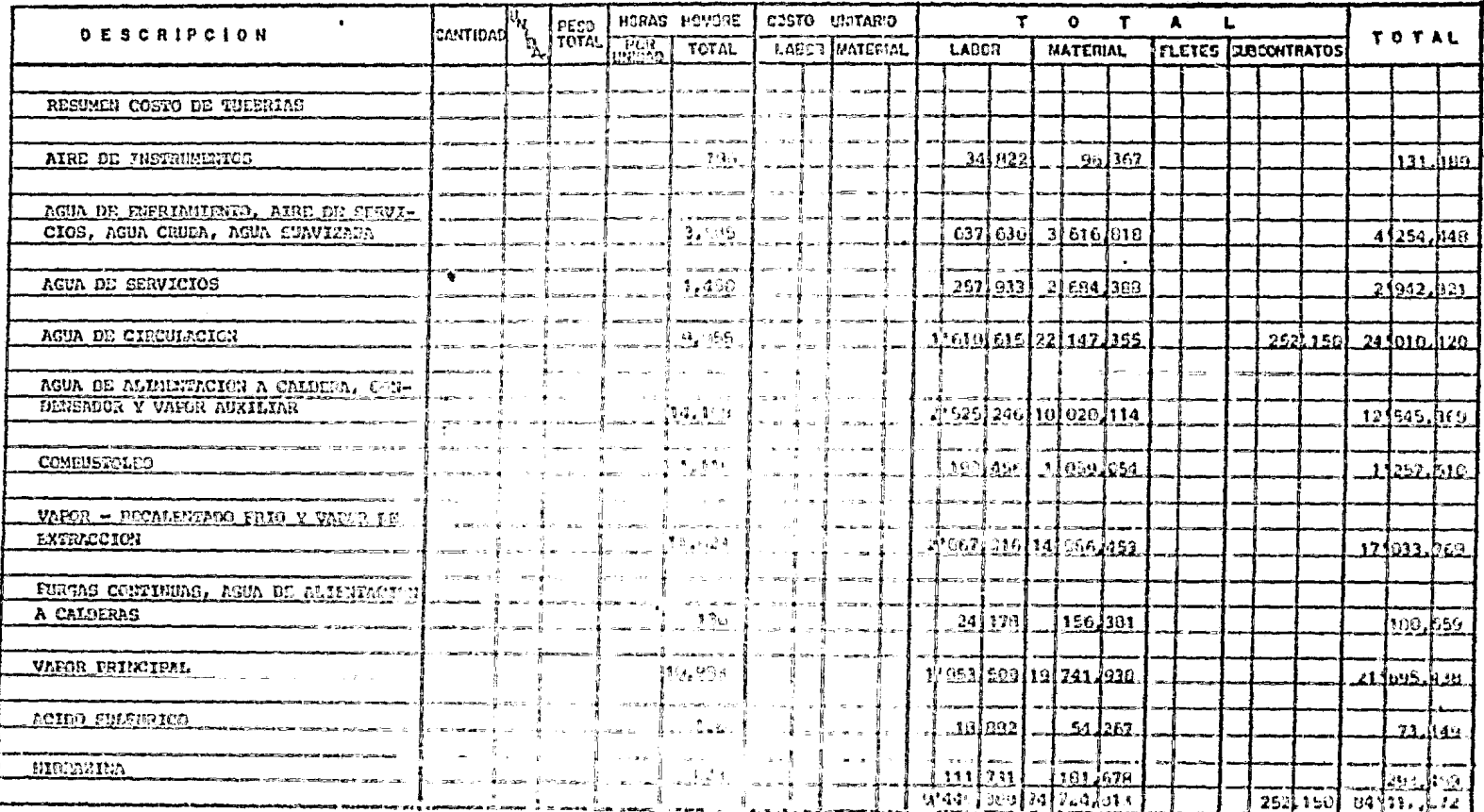

 $1663a$ 1 De $2$ 

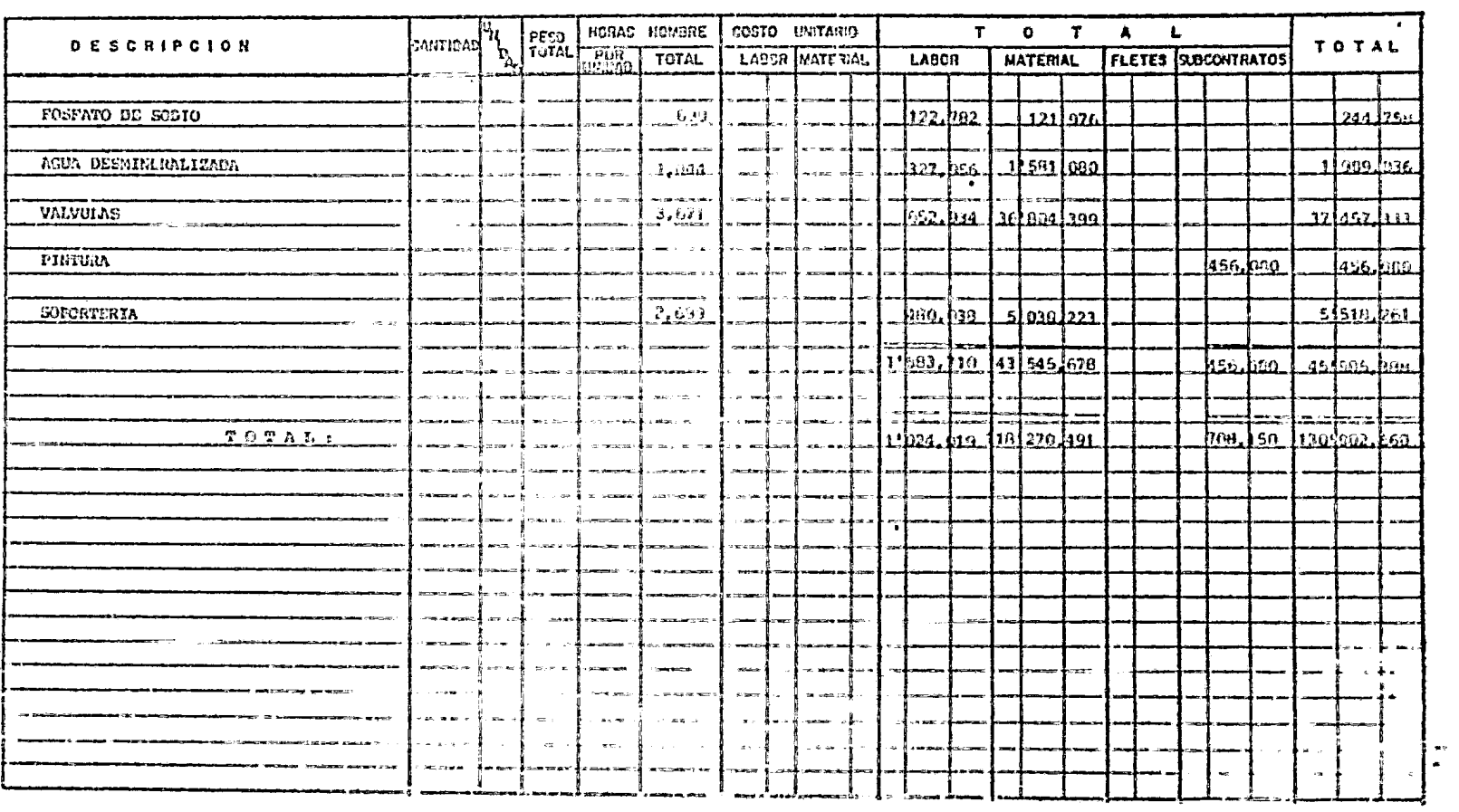

fa $2$   $10^{\circ}$   $2$ 

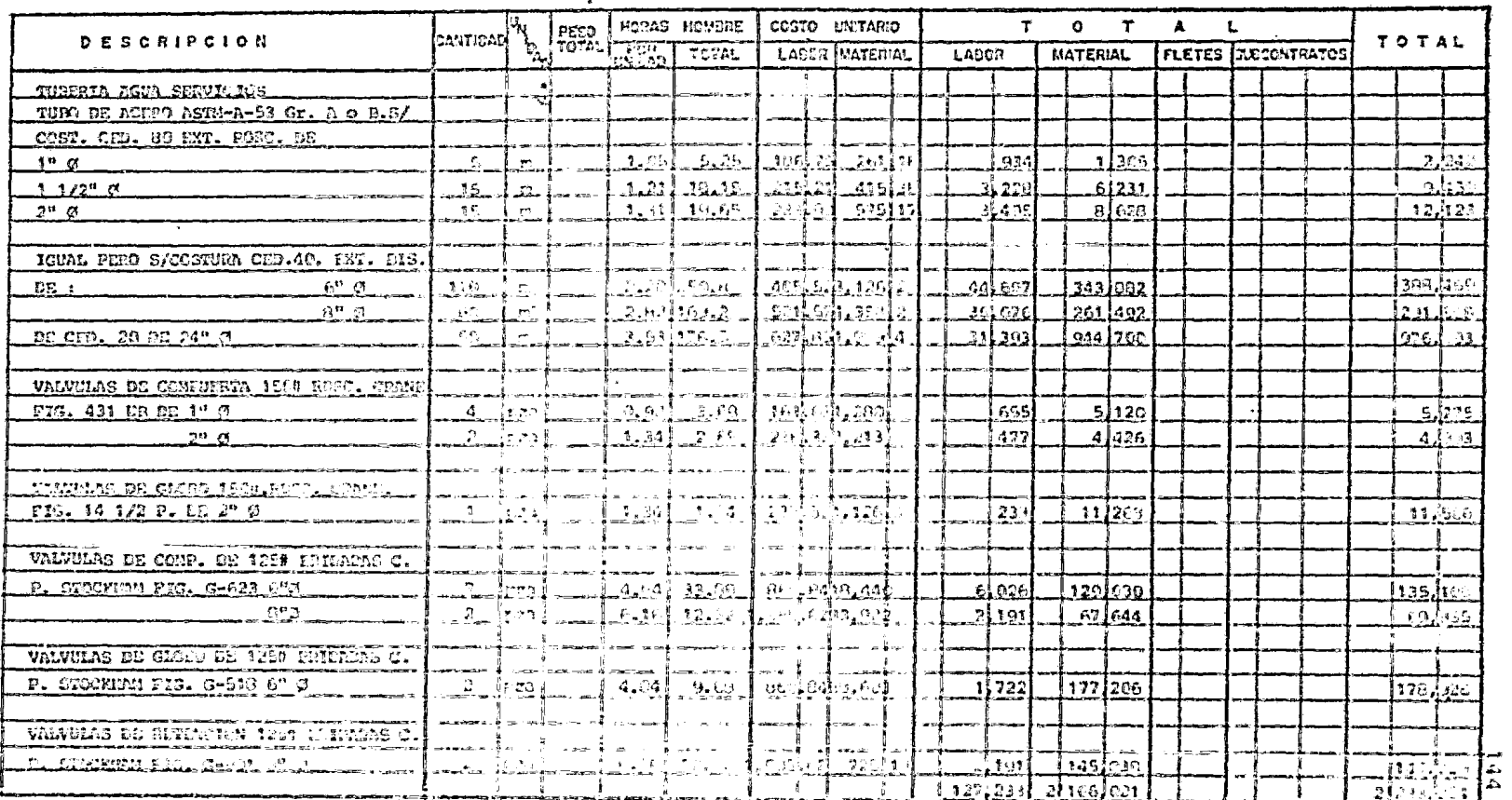

**Contractor** 

Hoja 1 De 3

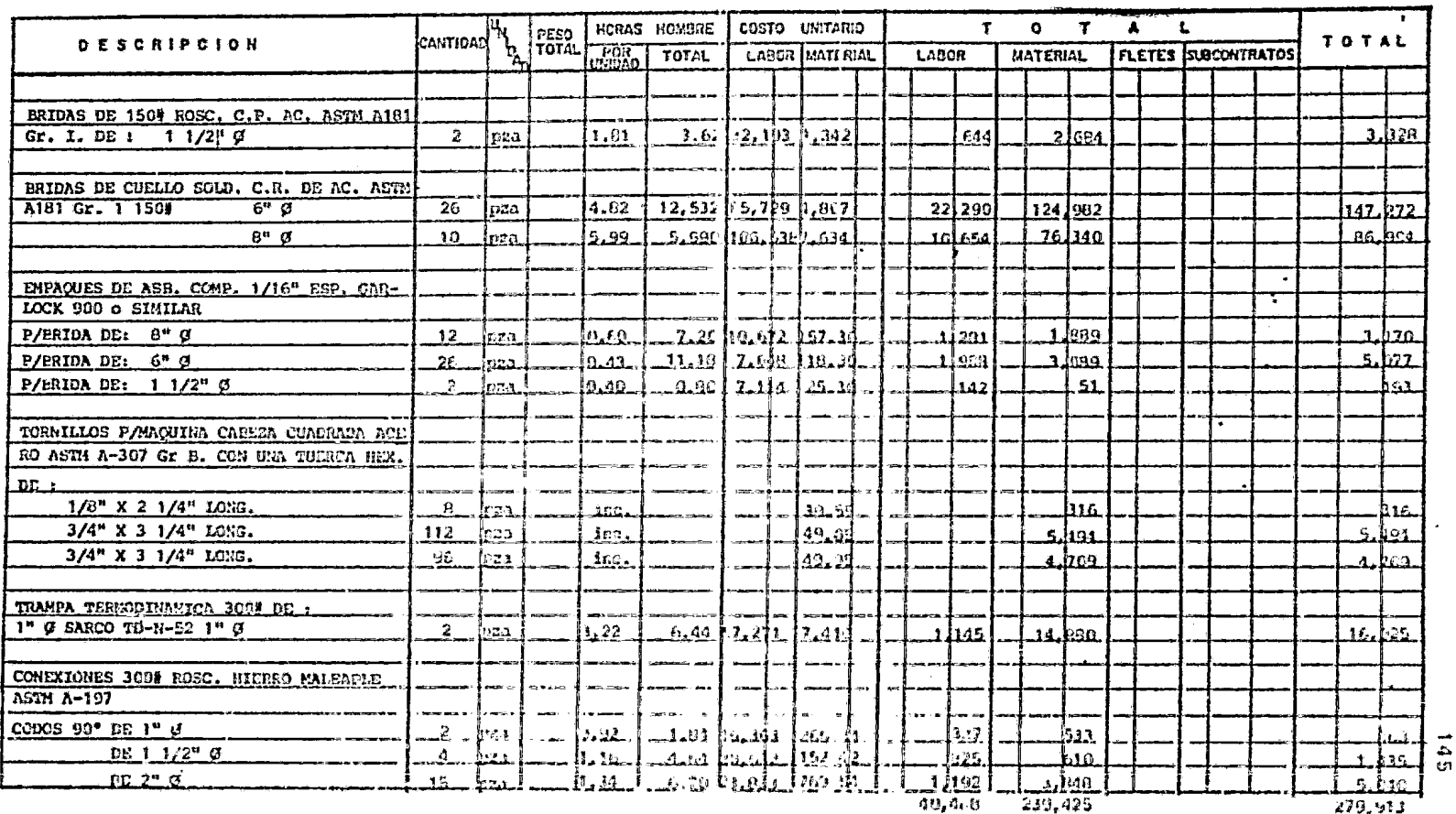

 $\mathbf{v}$ 

Noja 2 De 3

 $\overline{\phantom{a}}$ 

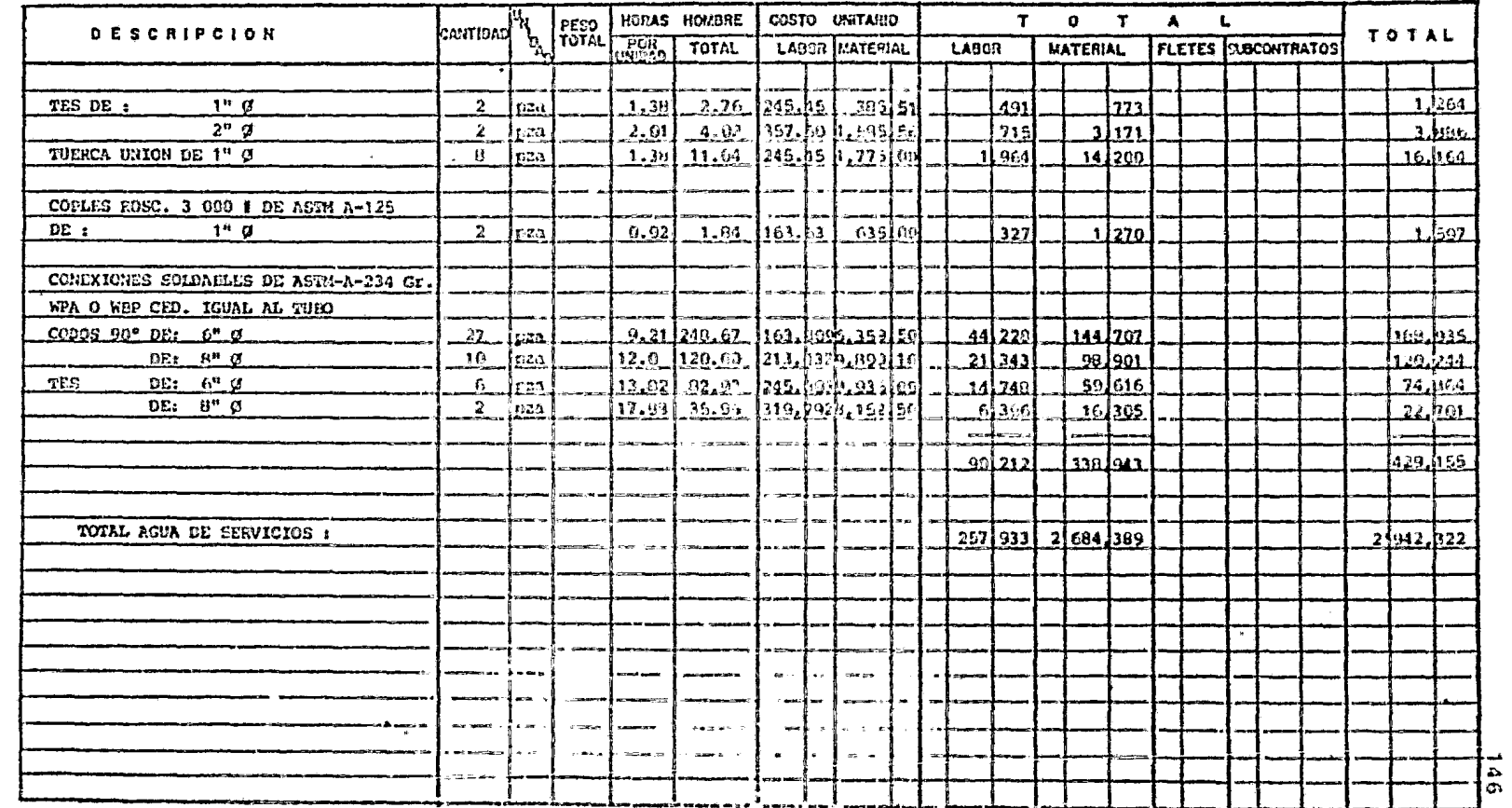

rin 1.110  $1$ 

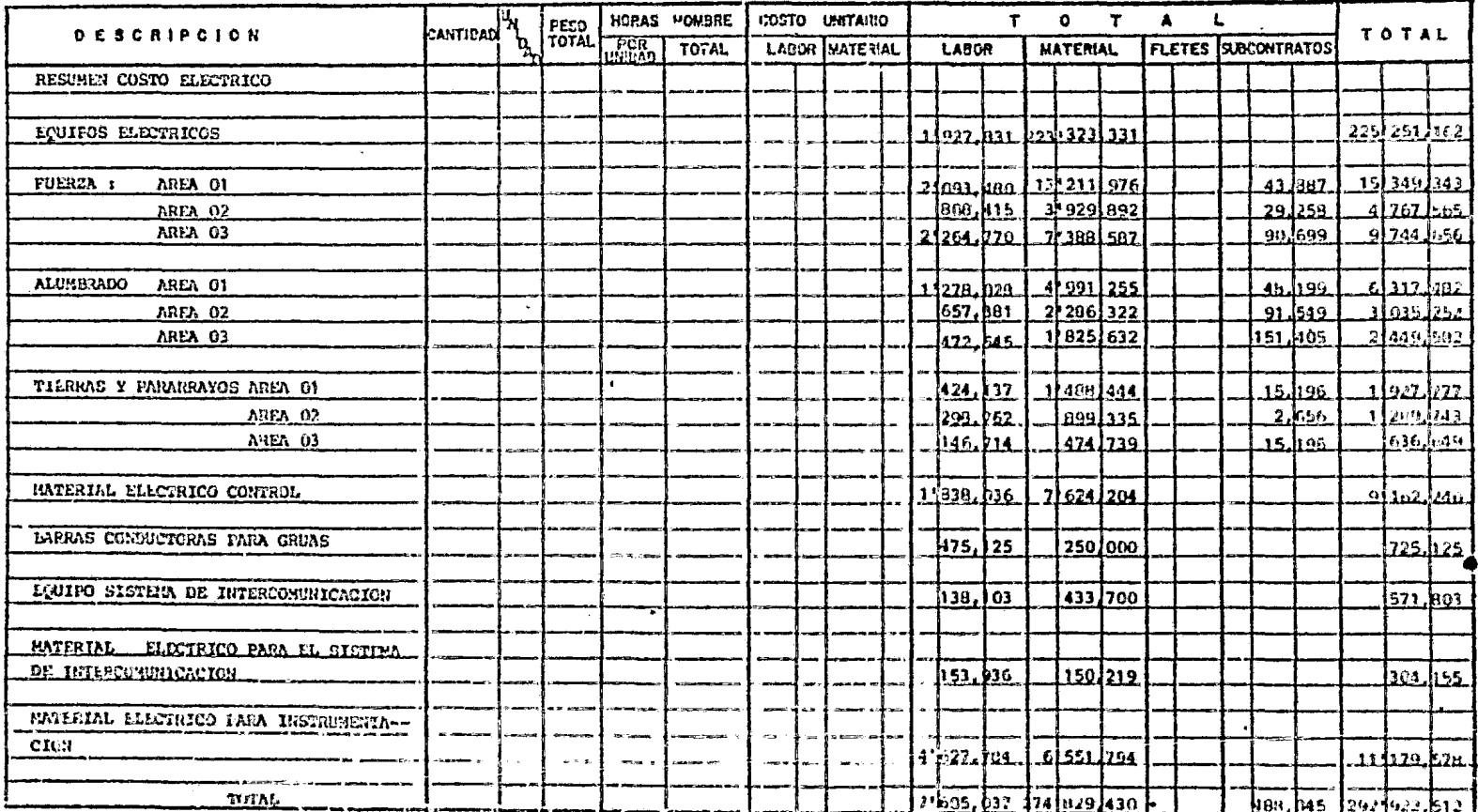

 $147$ 

Hoja 1 De 1

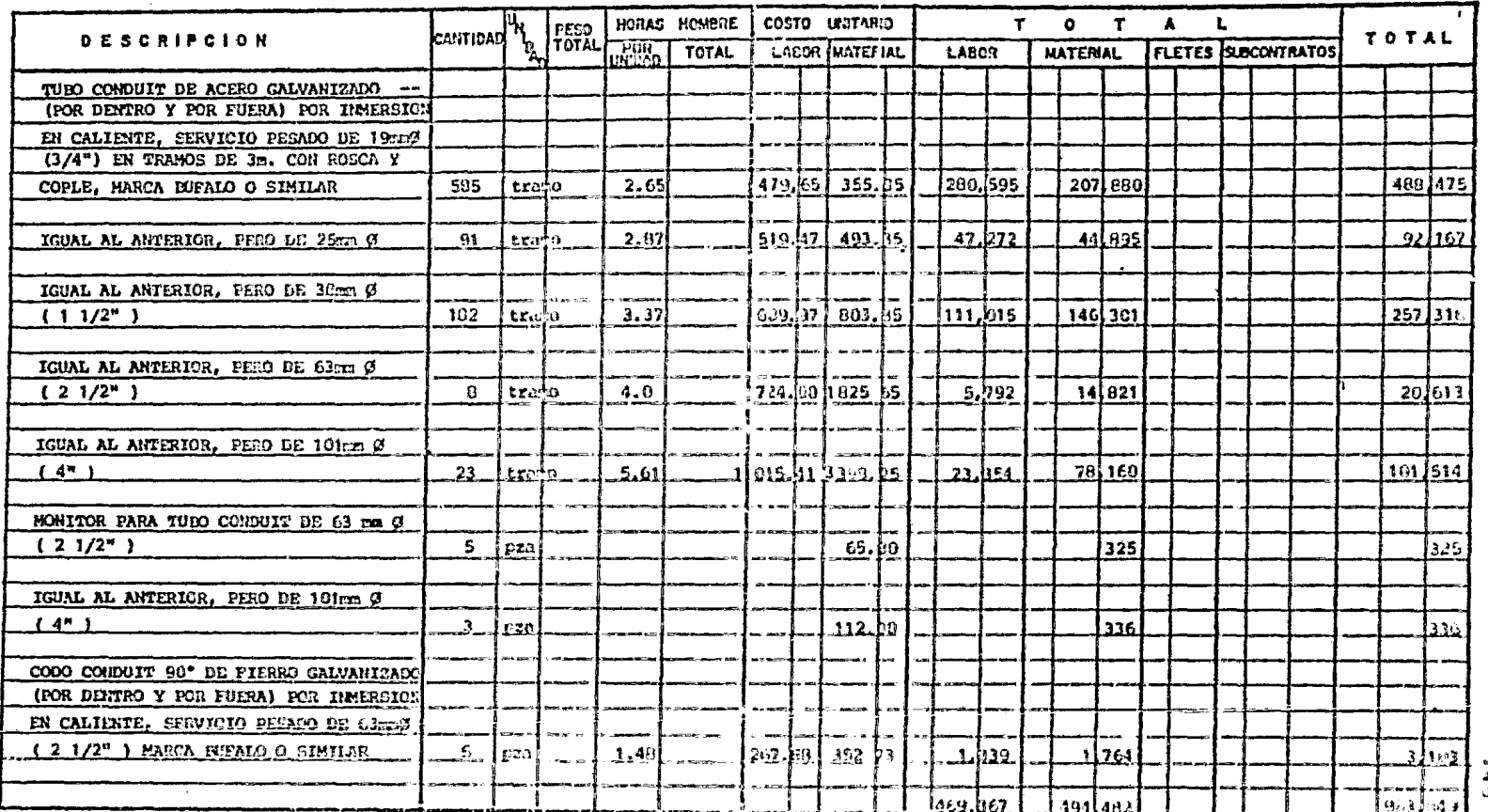

 $\sim$ 

 $\frac{1}{2}$ 

 $\bar{z}$ 

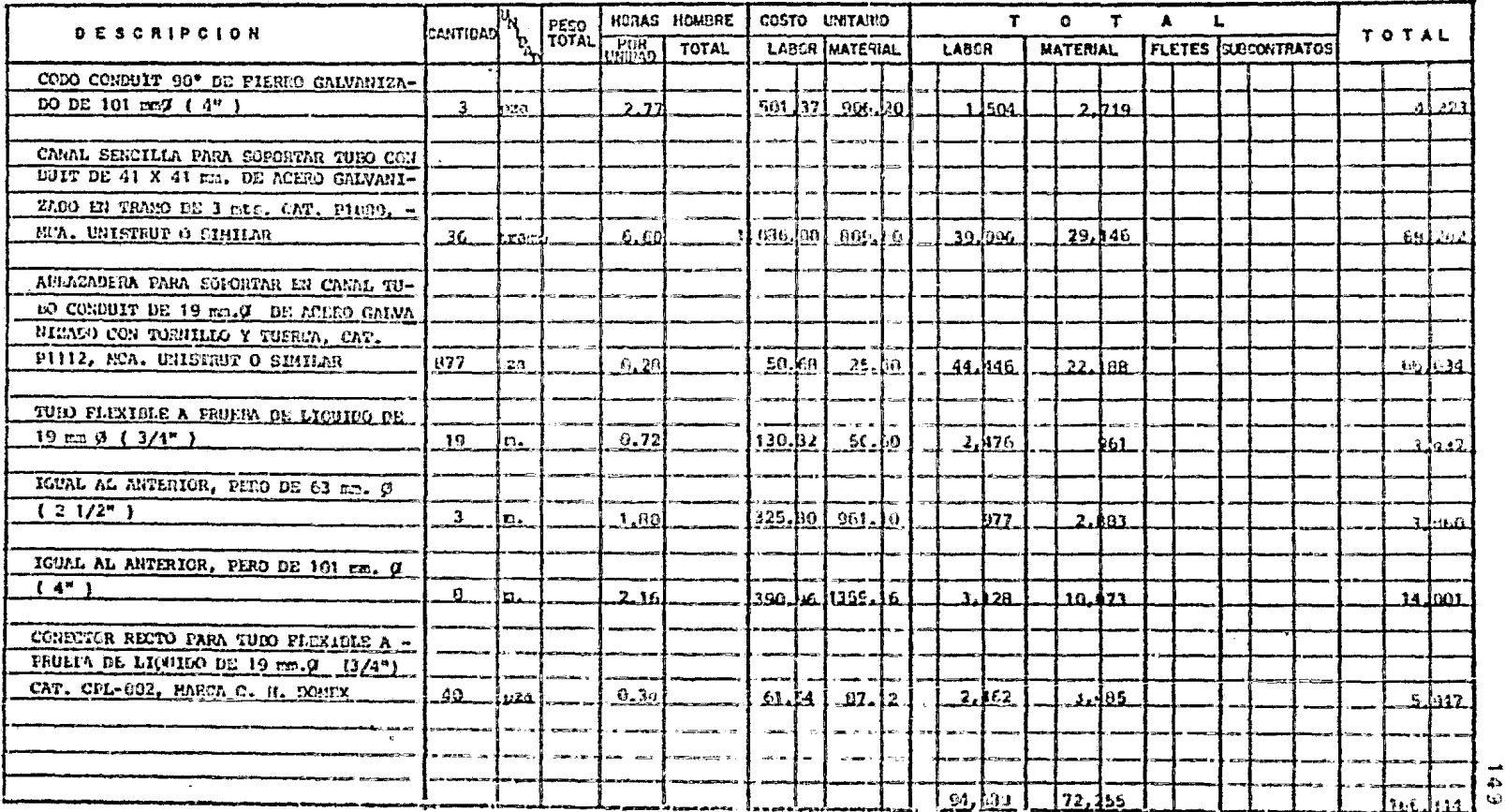

tkija iz Balu

 $\bullet$ 

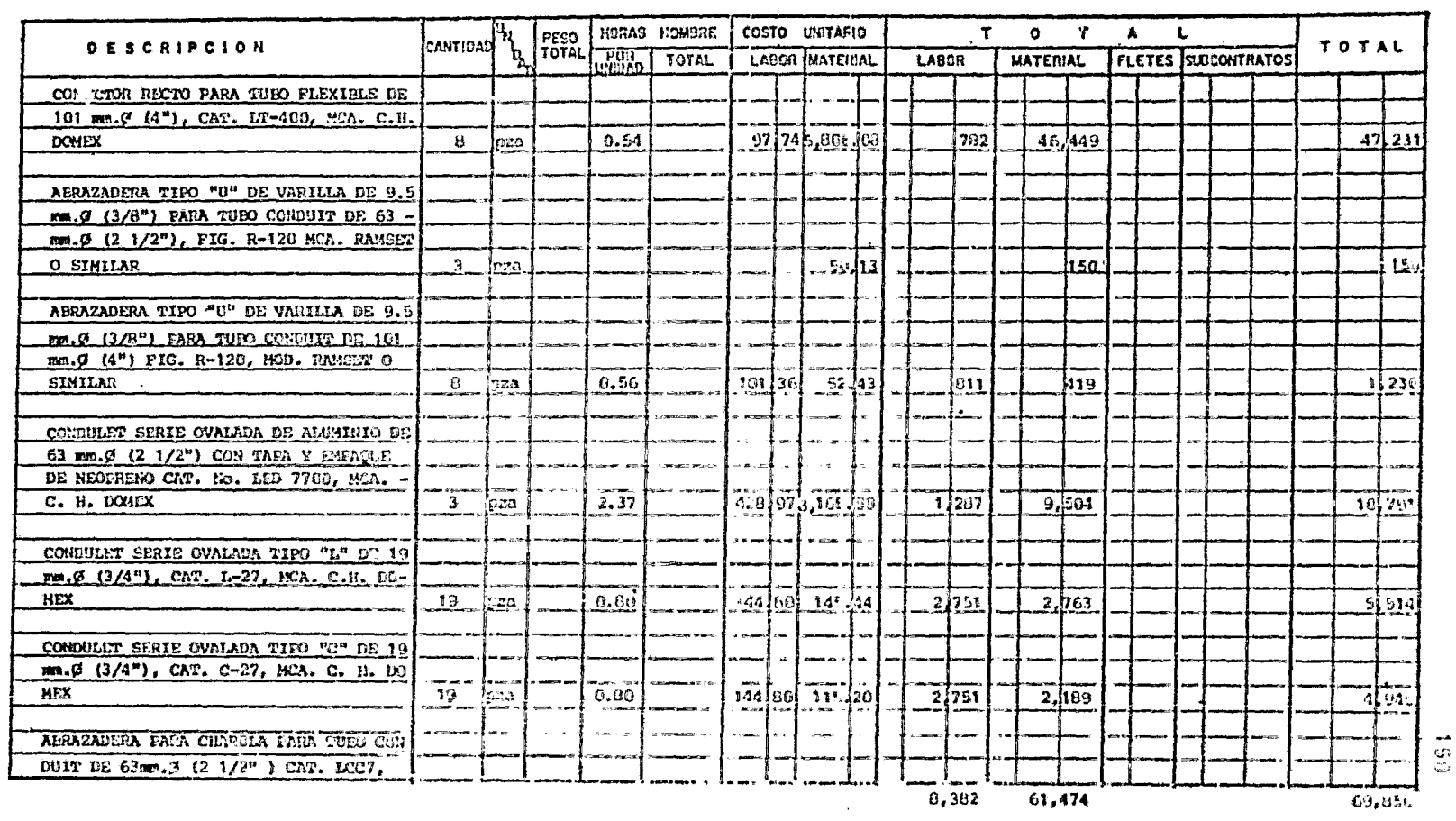

 $\bullet$ 

 $1<sub>b</sub>$ ja  $3<sub>b</sub>$   $9<sub>c</sub>$   $9<sub>c</sub>$ 

 $\epsilon$ 

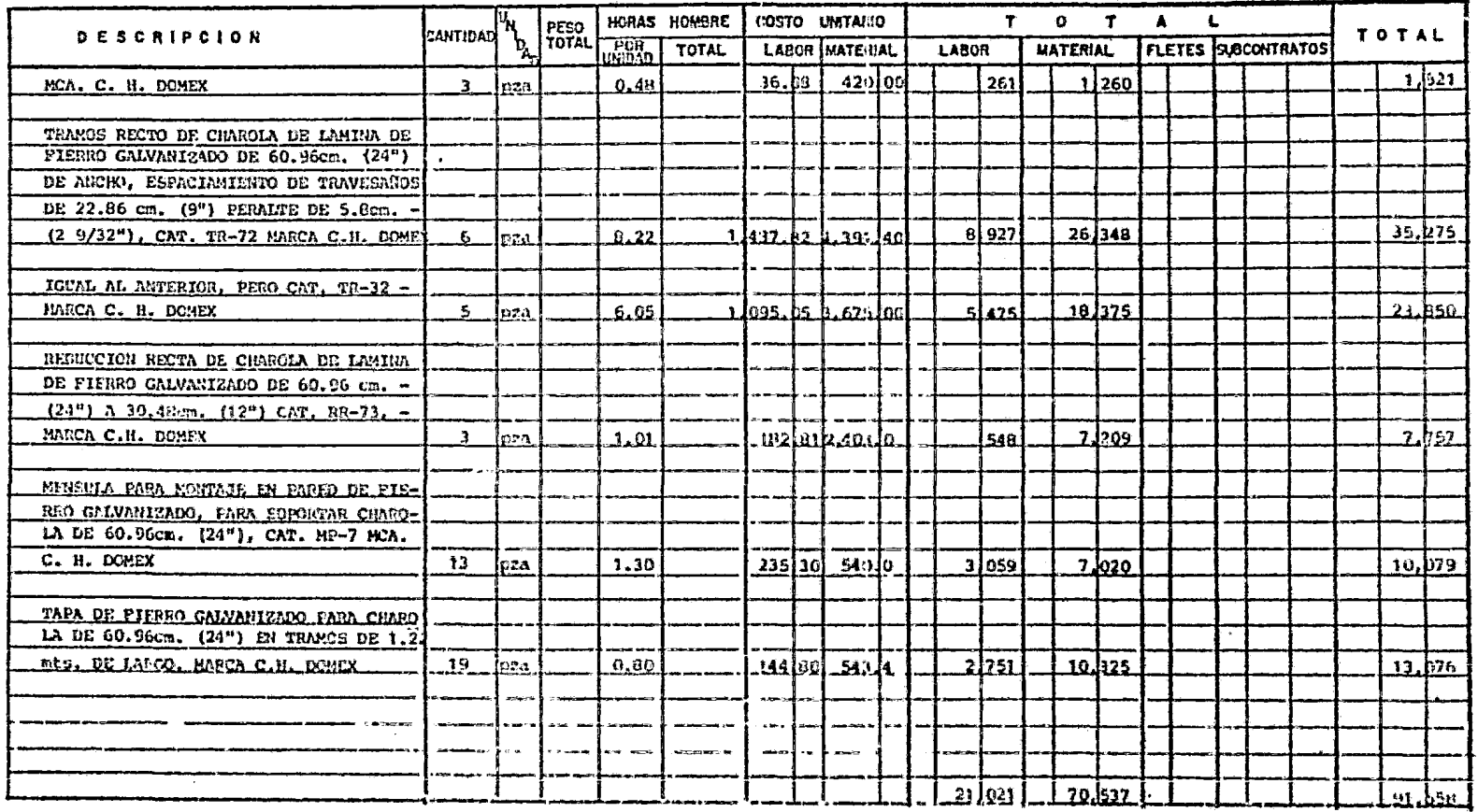

 $10\sqrt{a}$  4,  $10\sqrt{9}$ 

 $\tilde{\mathbf{u}}$ 

 $\pmb{\circ}$ 

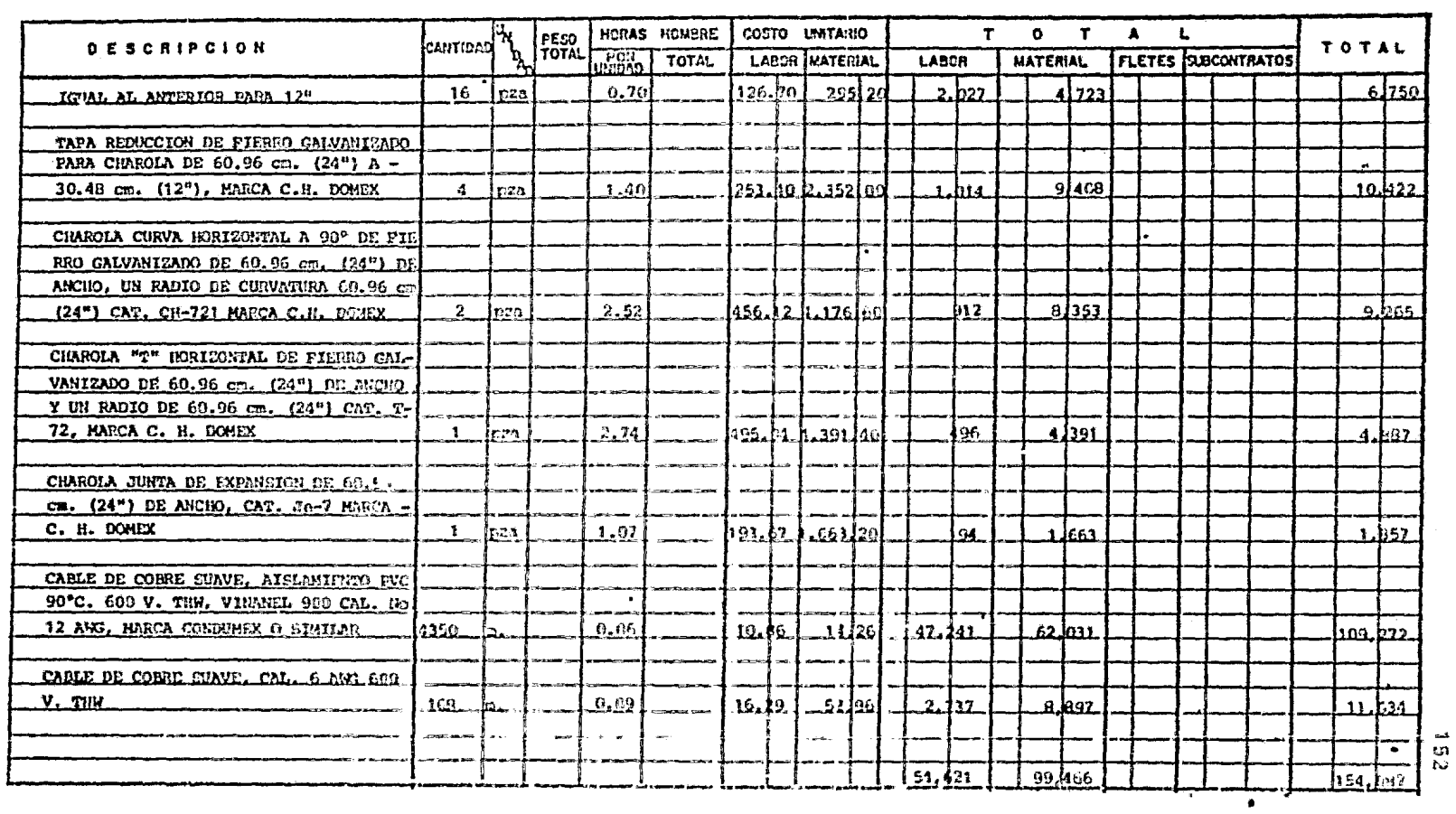

Hoja 5 De 9

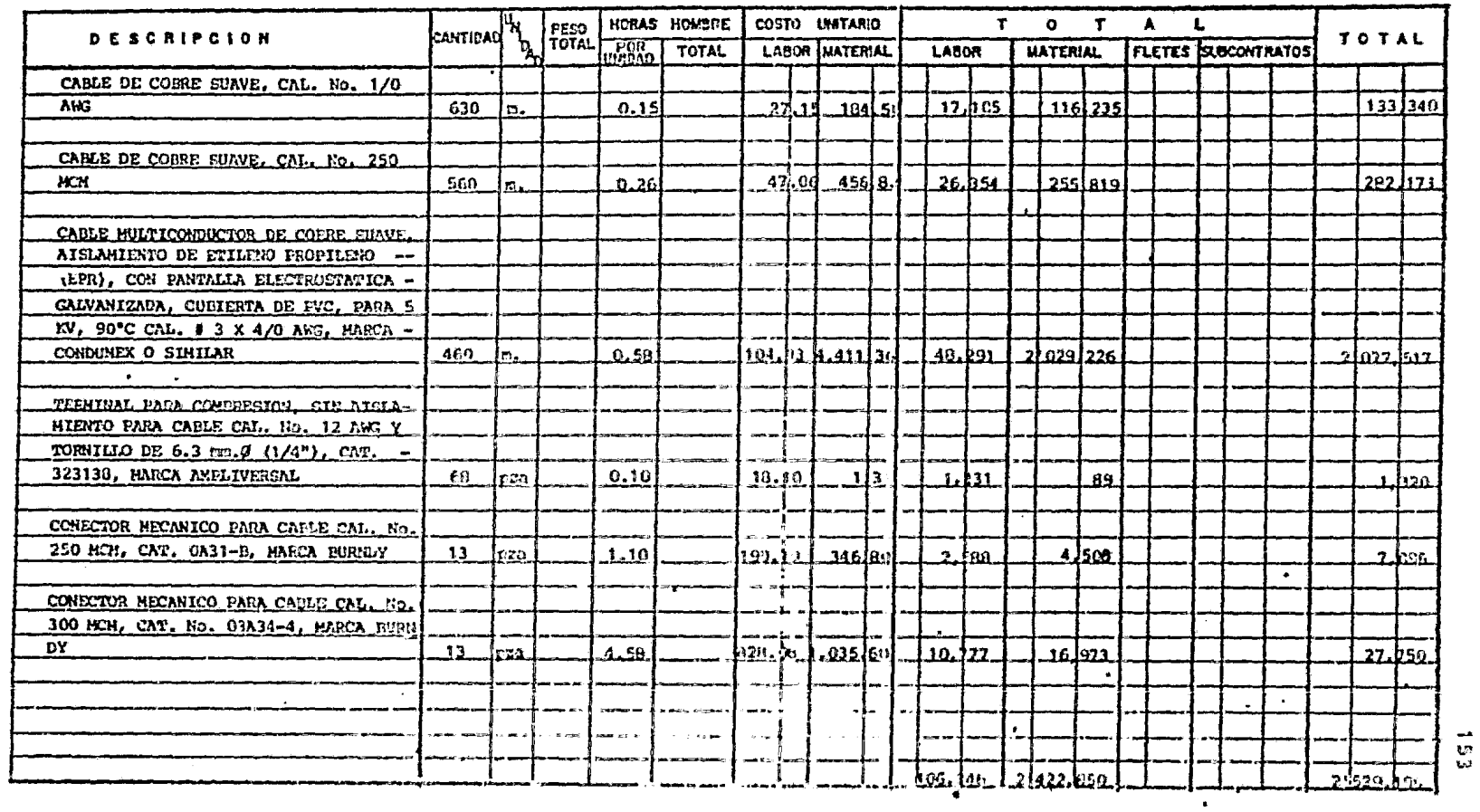

 $\mathbf{v}$ 

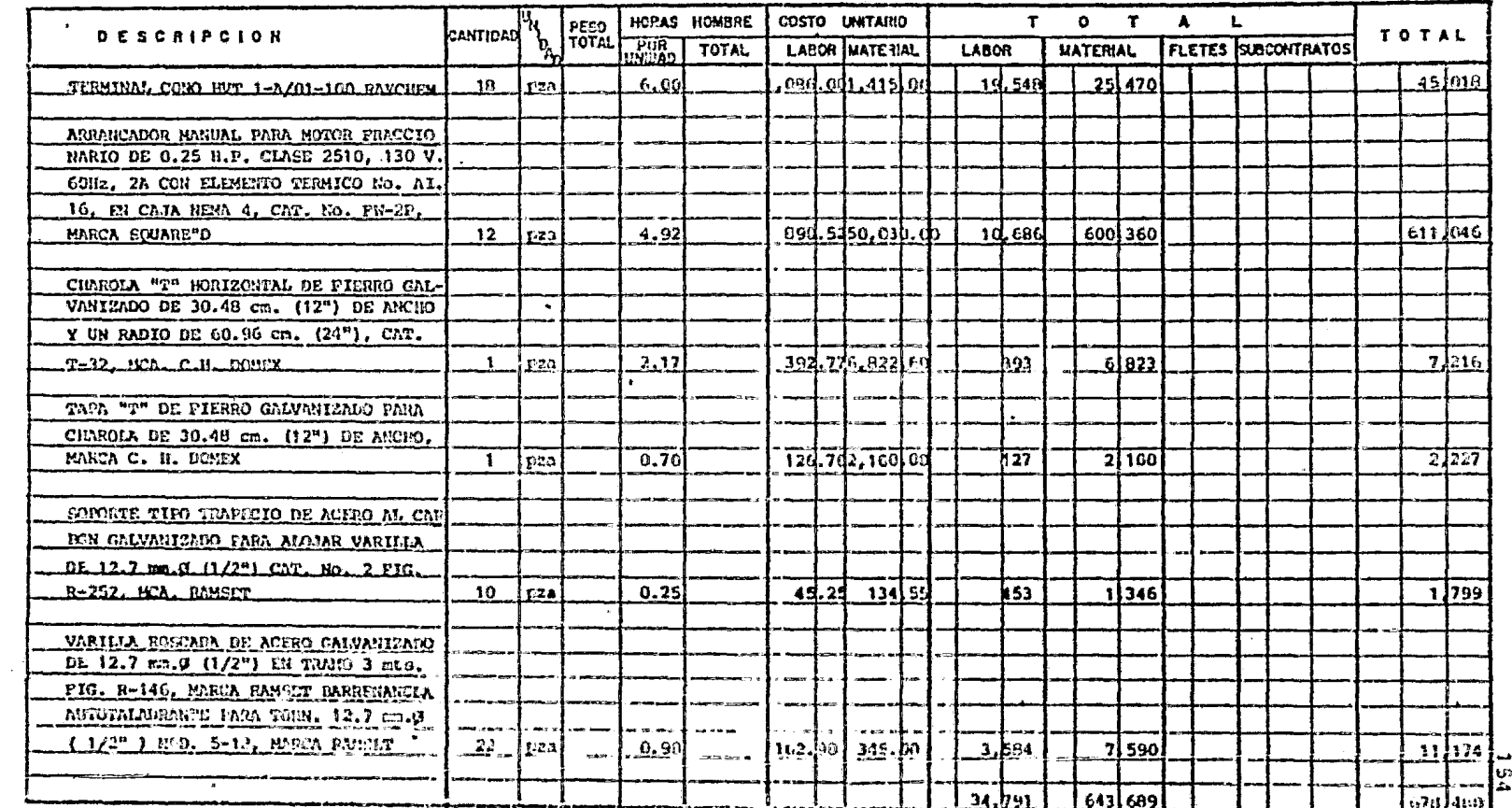

imja 7 no 9

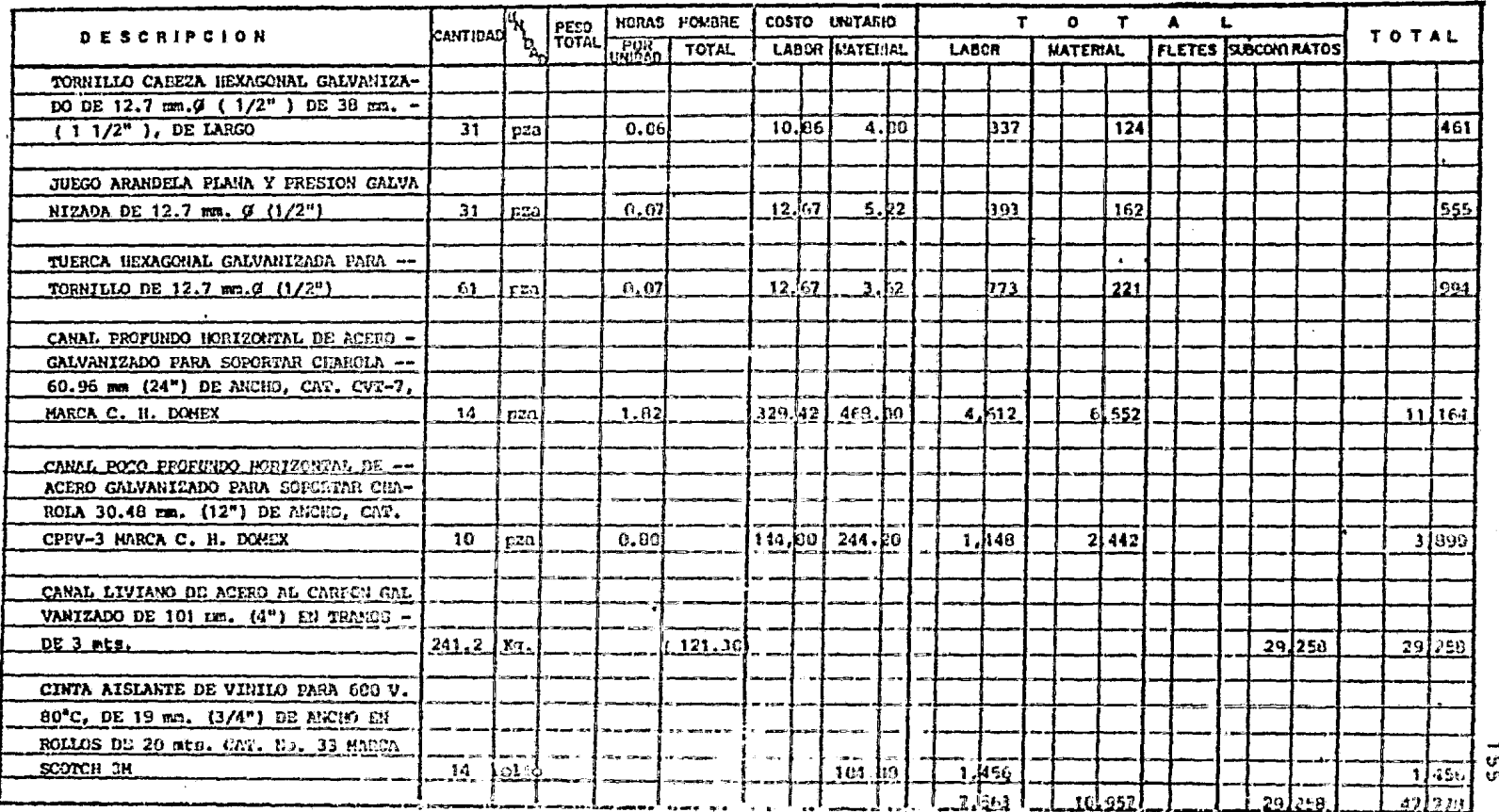

 $\cdot$ 

Hoja 8 Dn 9

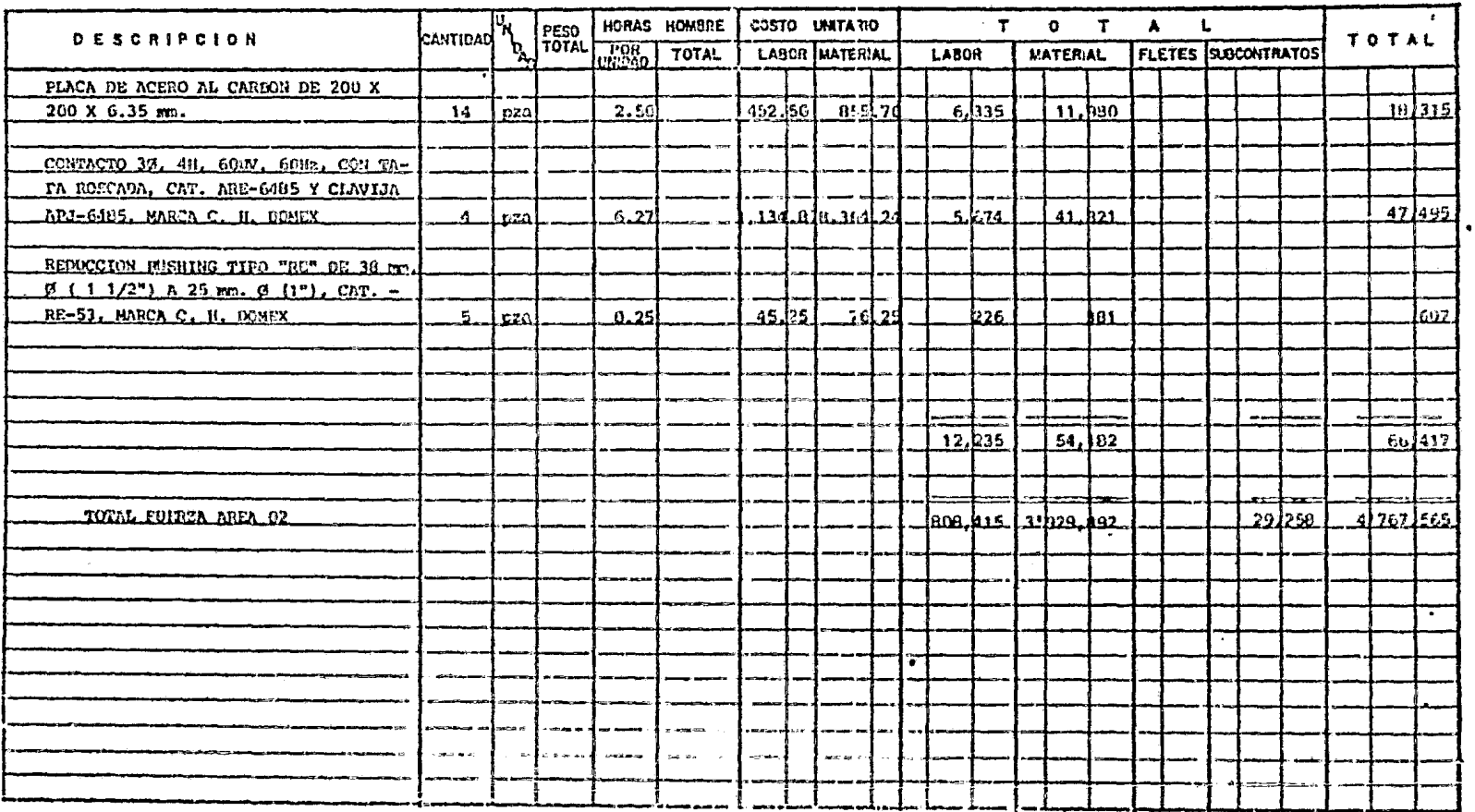

 $95t$ 

 $\bullet$ 

Iloja 9 0e 9  $-$ 

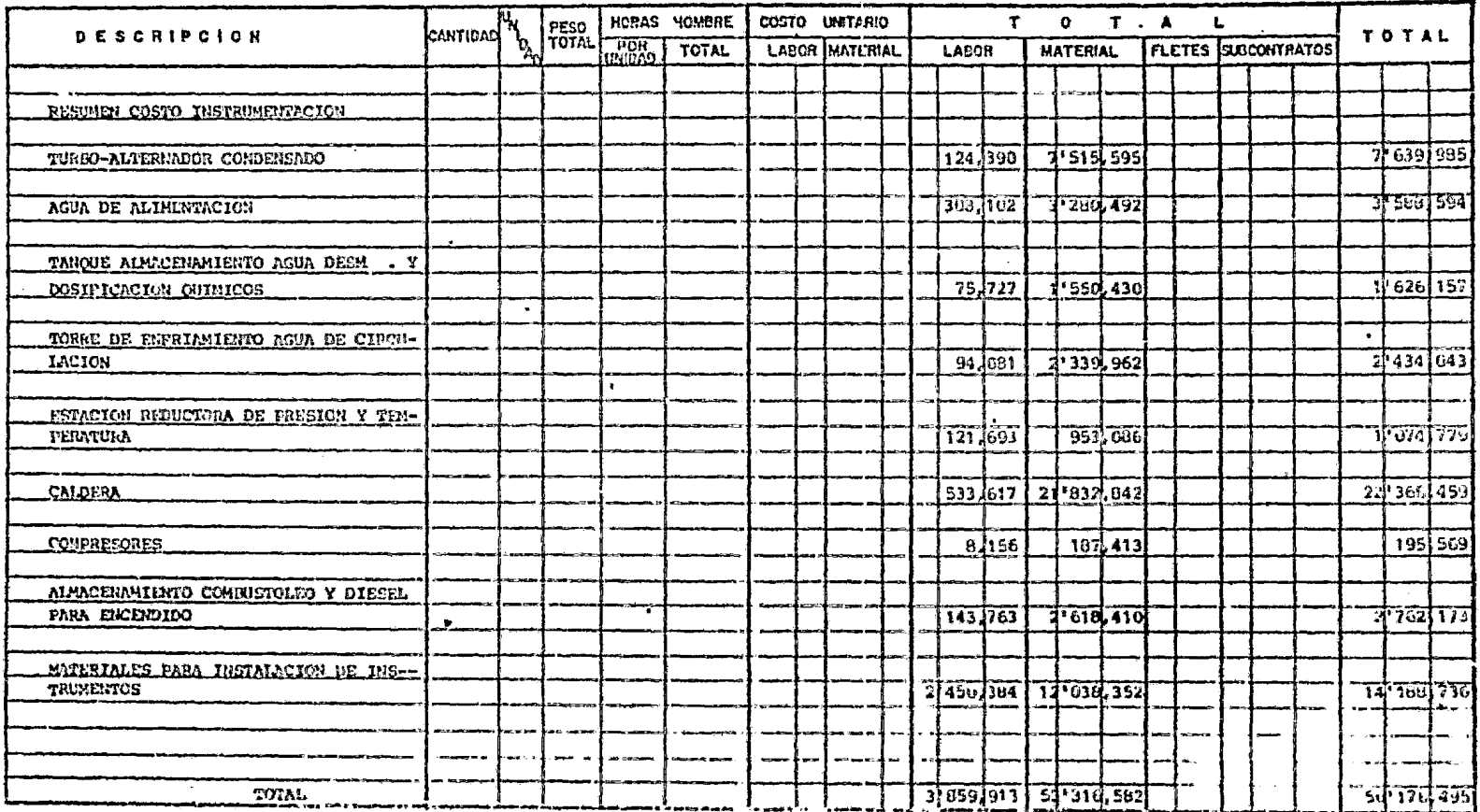

 $\sim 100$ 

 $1835\pm0.1$ 

 $\mathcal{L}^{\text{max}}_{\text{max}}$  and  $\mathcal{L}^{\text{max}}_{\text{max}}$ 

 $\frac{1}{2}$ 

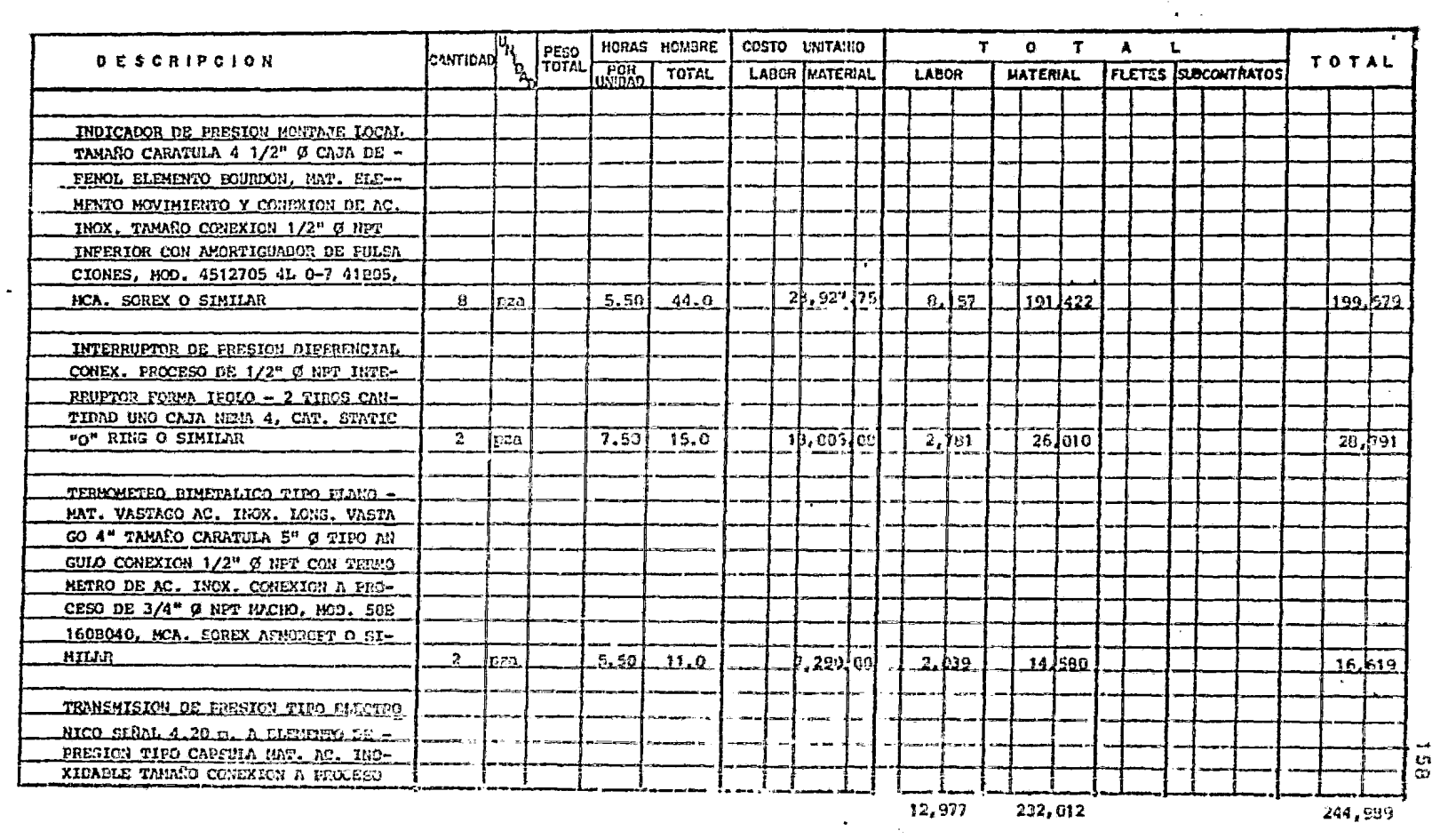

linja 1 lie 1

 $\bullet$ 

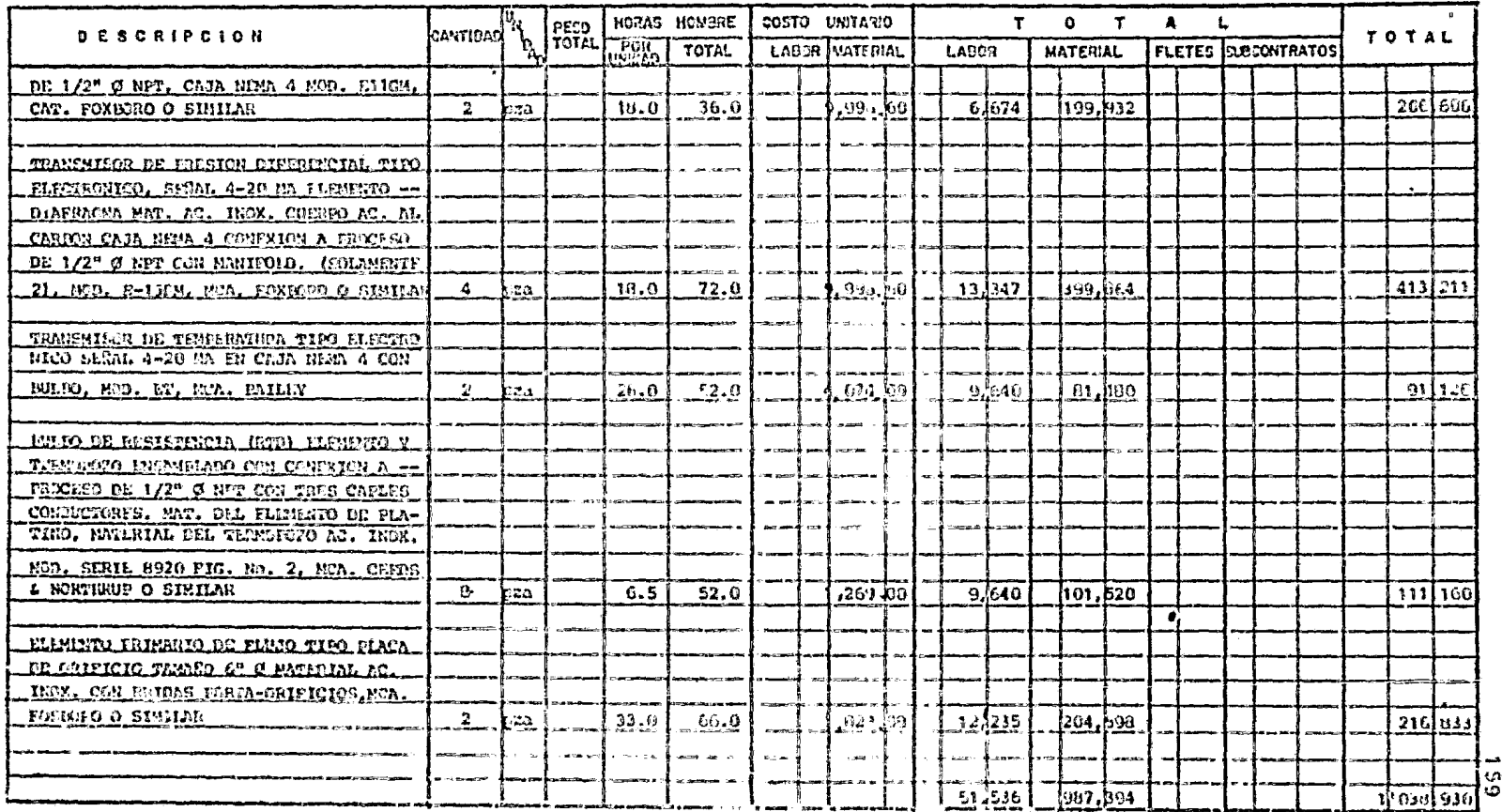

Boja 2 De 3

 $\mathbf{r}$ 

 $\mathcal{L}^{\mathcal{L}}(\mathcal{L}^{\mathcal{L}})$  and  $\mathcal{L}^{\mathcal{L}}(\mathcal{L}^{\mathcal{L}})$  . Then

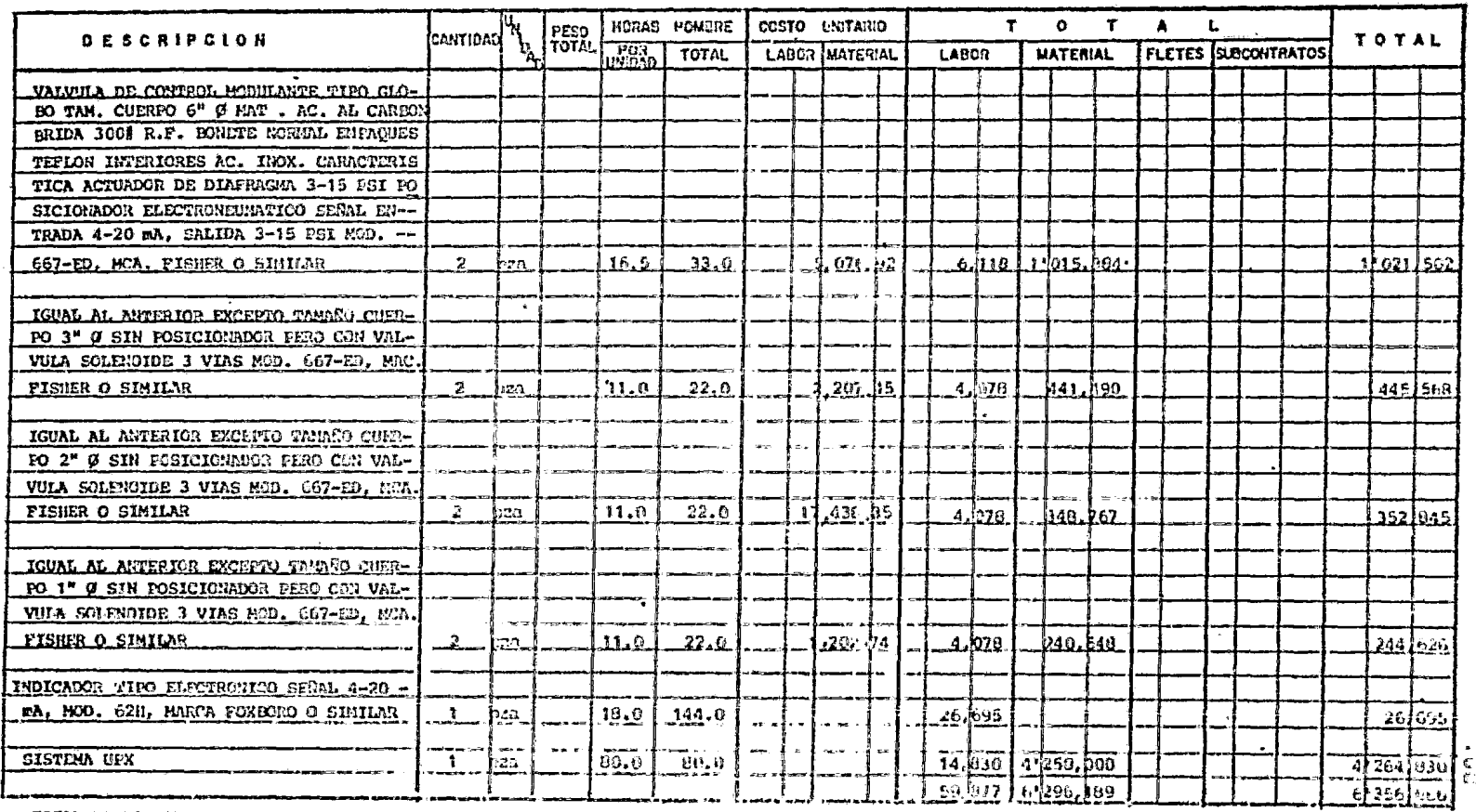

TOTAL TURDO-ALTIMADOR COND.

 $\omega$ 

124,390 7\*515,595

 $\bullet$ 

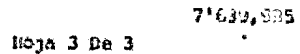

 $\sim$ 

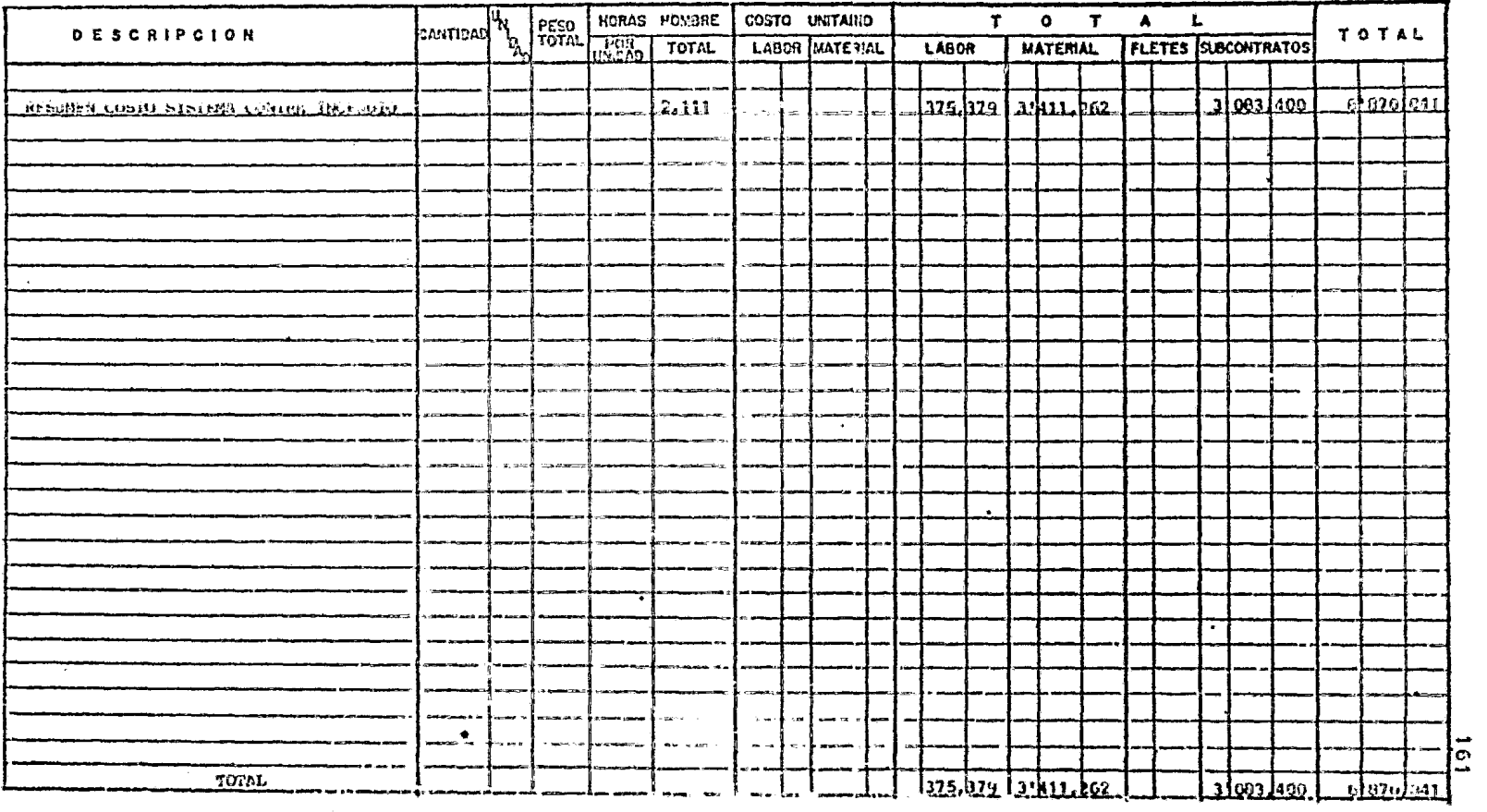

 $\ddot{\phantom{a}}$ 

Hoja 1 Do 1

 $\langle \bullet \rangle$ 

 $\mathcal{L}^{\text{max}}_{\text{max}}$ 

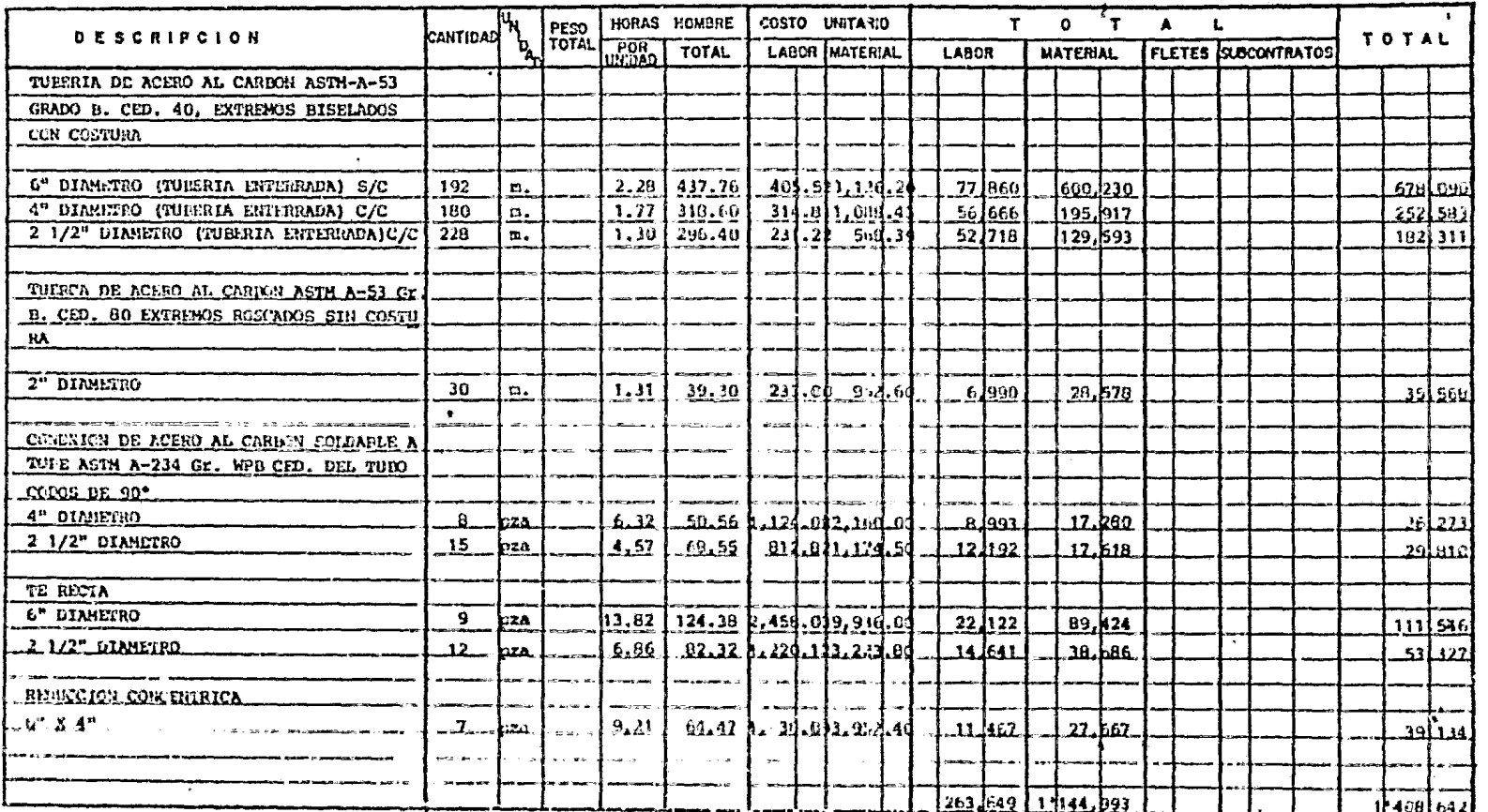

 $Hoja$  1  $Un$  5

 $29<sup>t</sup>$ 

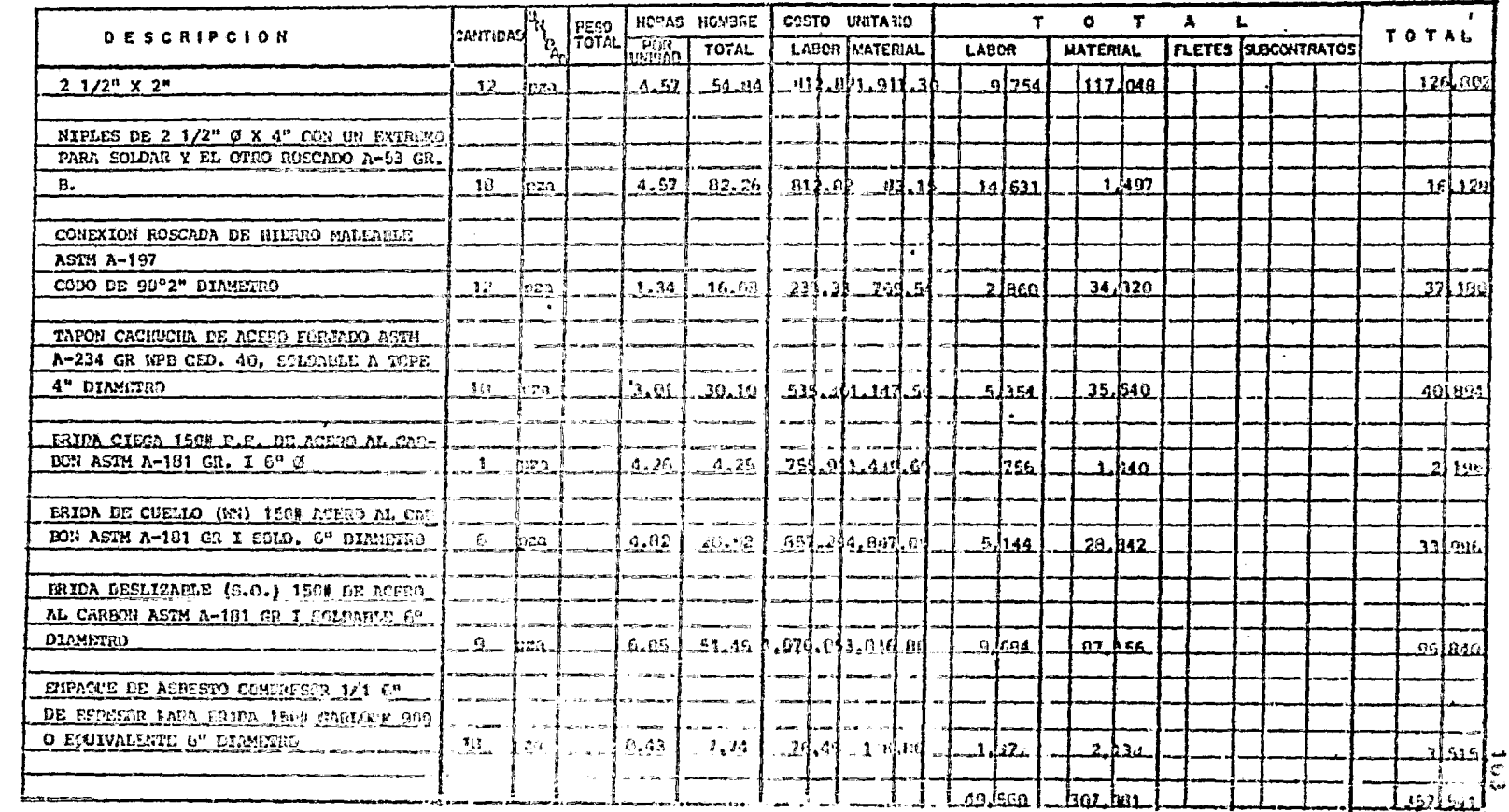

 $\bullet$ 

 $\bullet$ 

 $\alpha$ 

Boja 2 Do 5

 $\overline{\phantom{a}}$ 

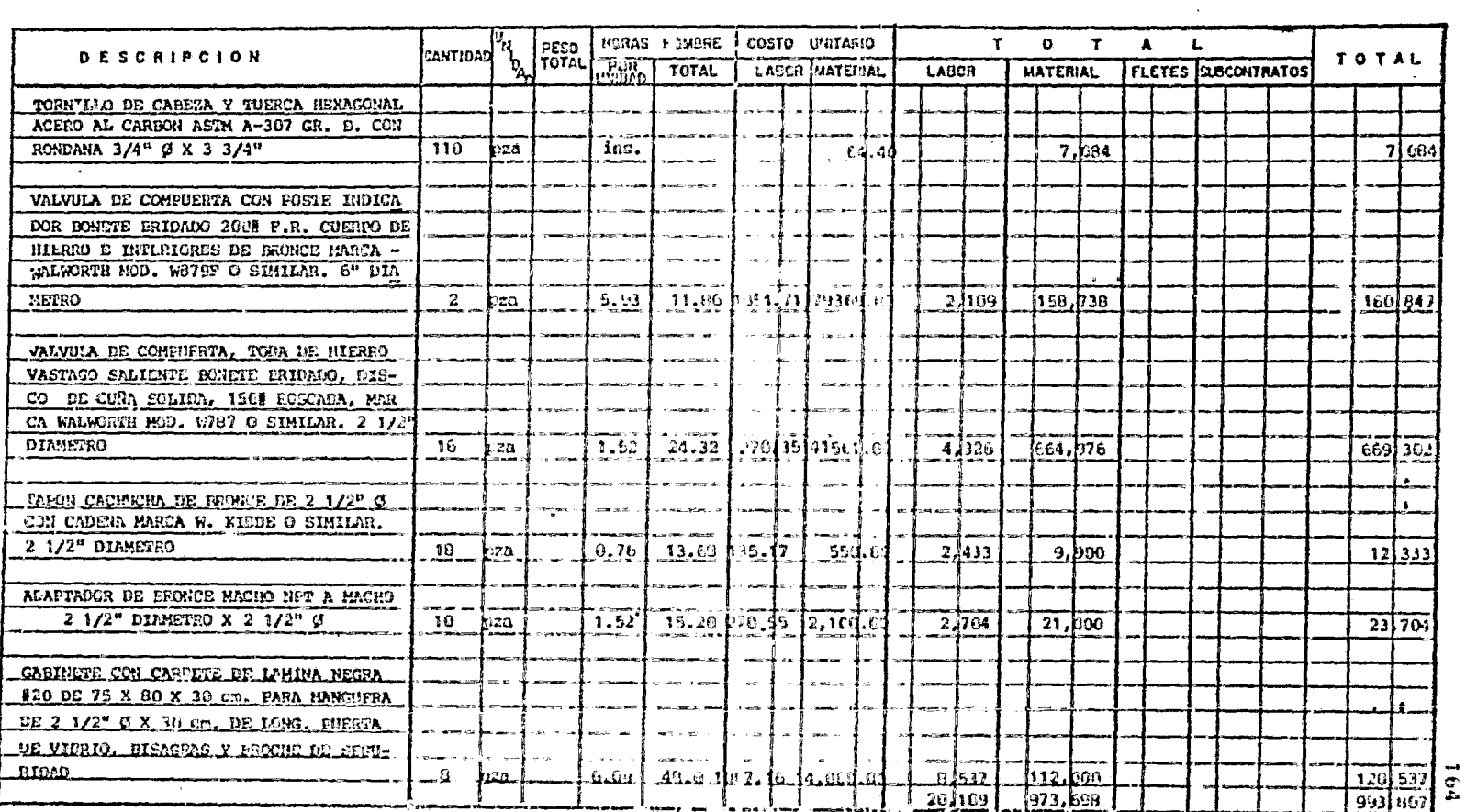

 $\sim$   $\sim$ 

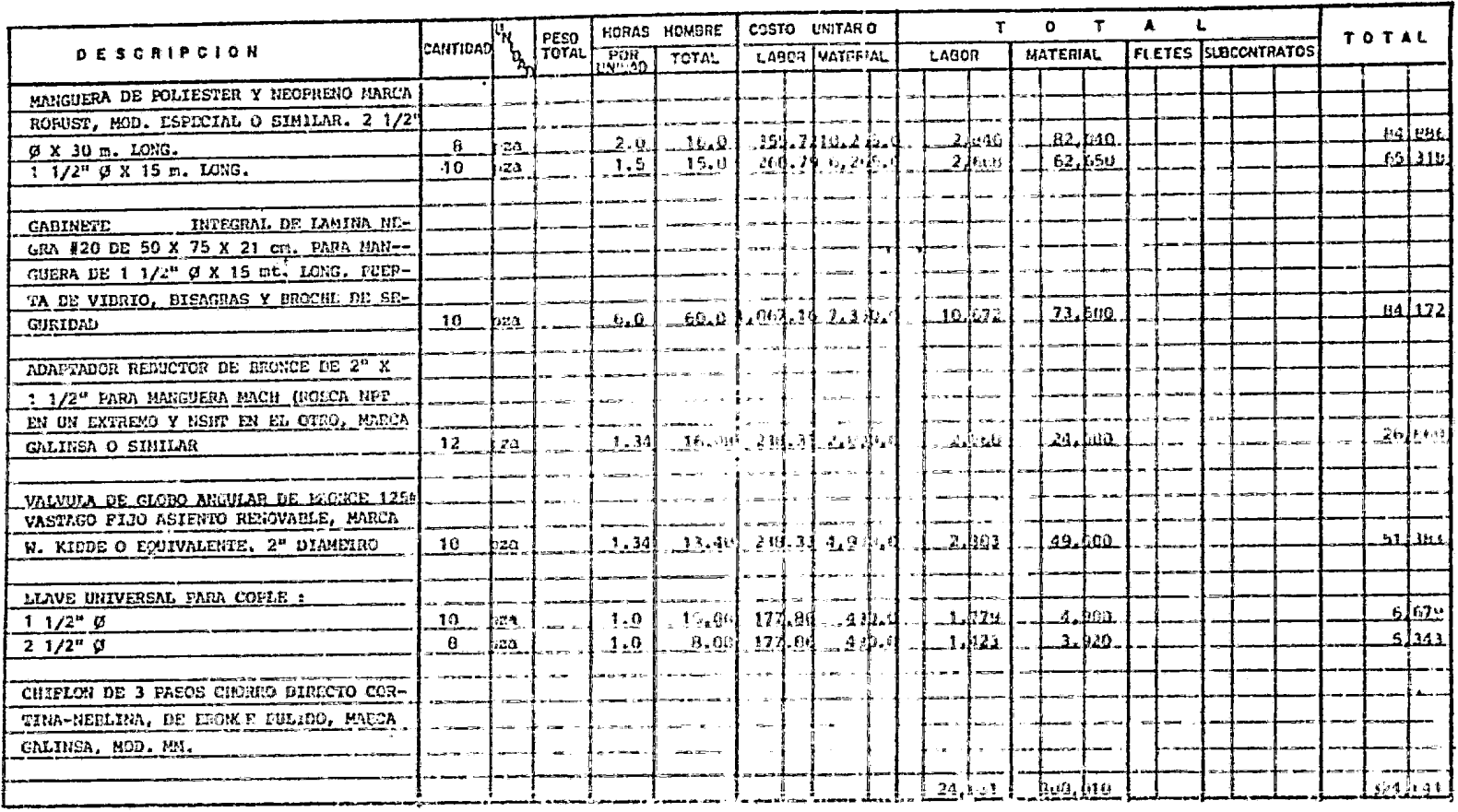

 $\frac{1}{5}$ 

abstrach for he

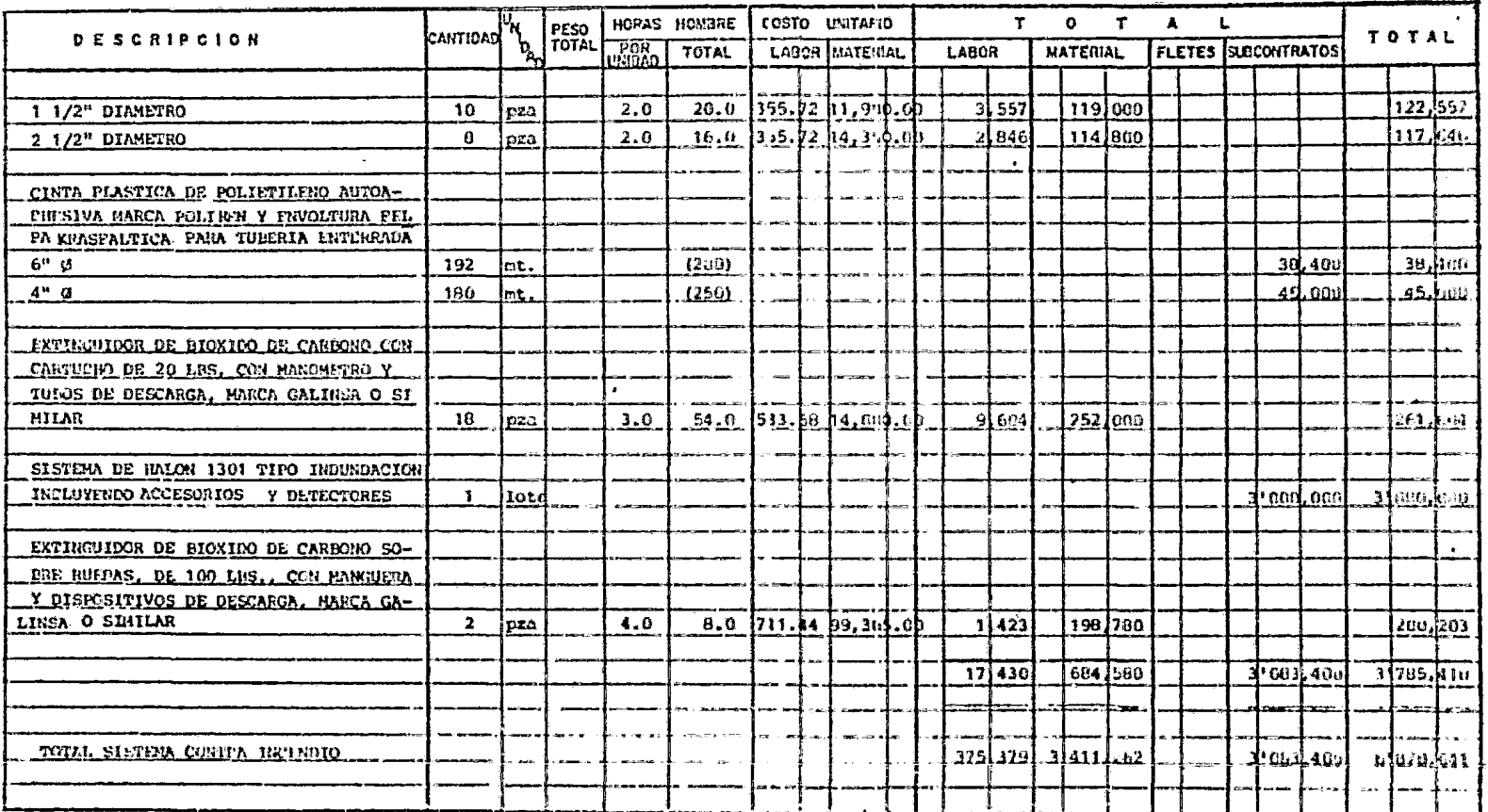

 $\text{Re}\left\{\mathbf{1},\mathbf{2},\mathbf{16},\mathbf{5}\right\}$ 

3.5.4. CALCULO DE LA MANO DE OBRA PARA OBRA CIVIL Y ELECTROMECANICA

 $\mathcal{L}(\mathcal{L}^{\text{max}}_{\mathcal{L}})$  . The  $\mathcal{L}^{\text{max}}_{\mathcal{L}}$ 

 $\epsilon$ 

**DESCRIPCION** 

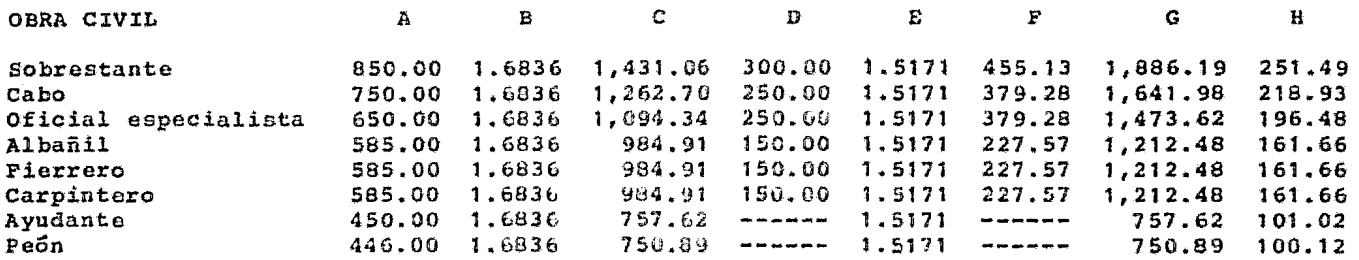

**Contract Contract** 

A. Salario diario fijado por el tabulador 9/día.

B. Factor de prestaciones para salario diario.

C. Salario diario total incluyendo prestaciones.

D. Viático diario fijado por el tabulador según la zona \$/día.

E. Factor de prestaciones para viático diario.

F. Viatico incluyendo parte proporcional page de prestaciones.

G. Salario real por día.

H. Salario por hora.

 $\sim 100$  km s  $^{-1}$ 

 $R =$ <br> $\frac{G}{\text{Noras normales}}$ 

Base de cálculo:

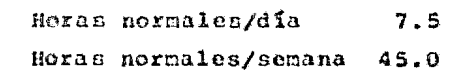

 $\alpha = 0.1$ 

Horas extras/semana  $0.0$ 

Domingos  $52.0$ 

168

### CALCULO MANO DE OBRA (Costo Hora-Hombre)

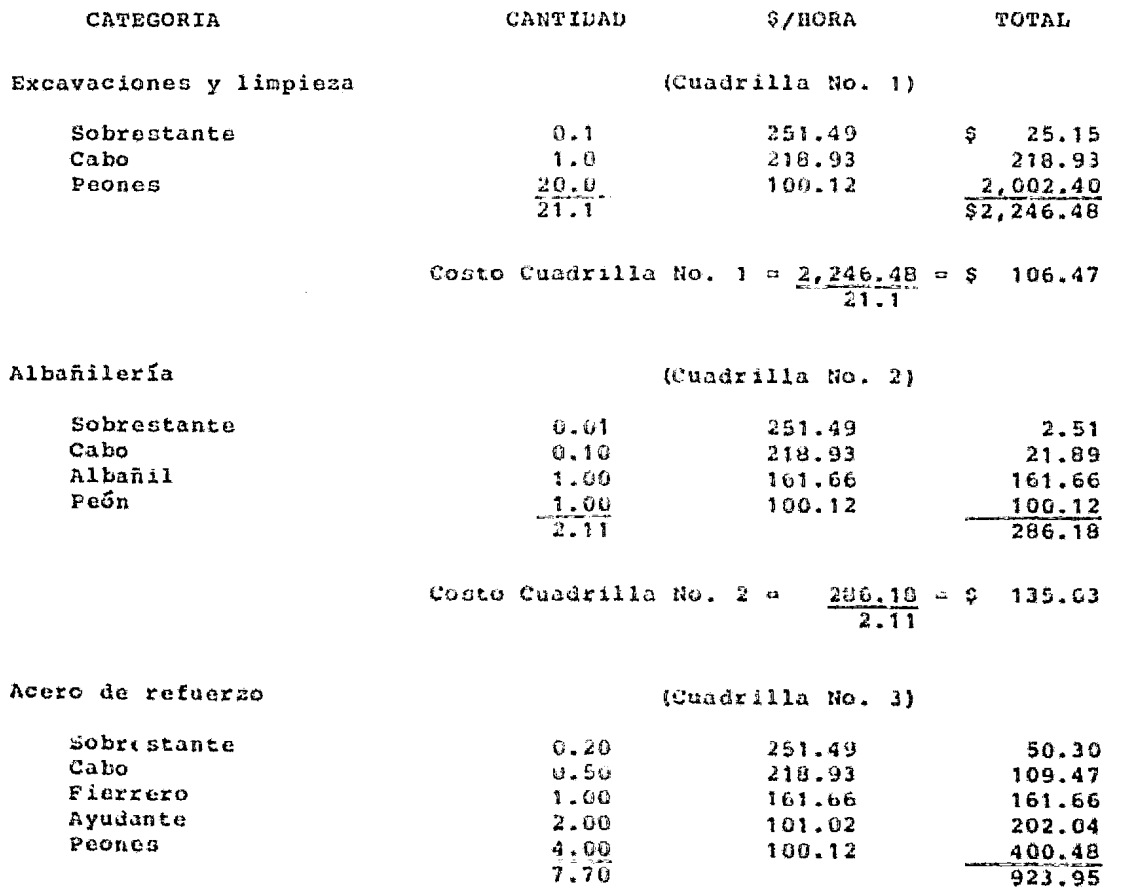

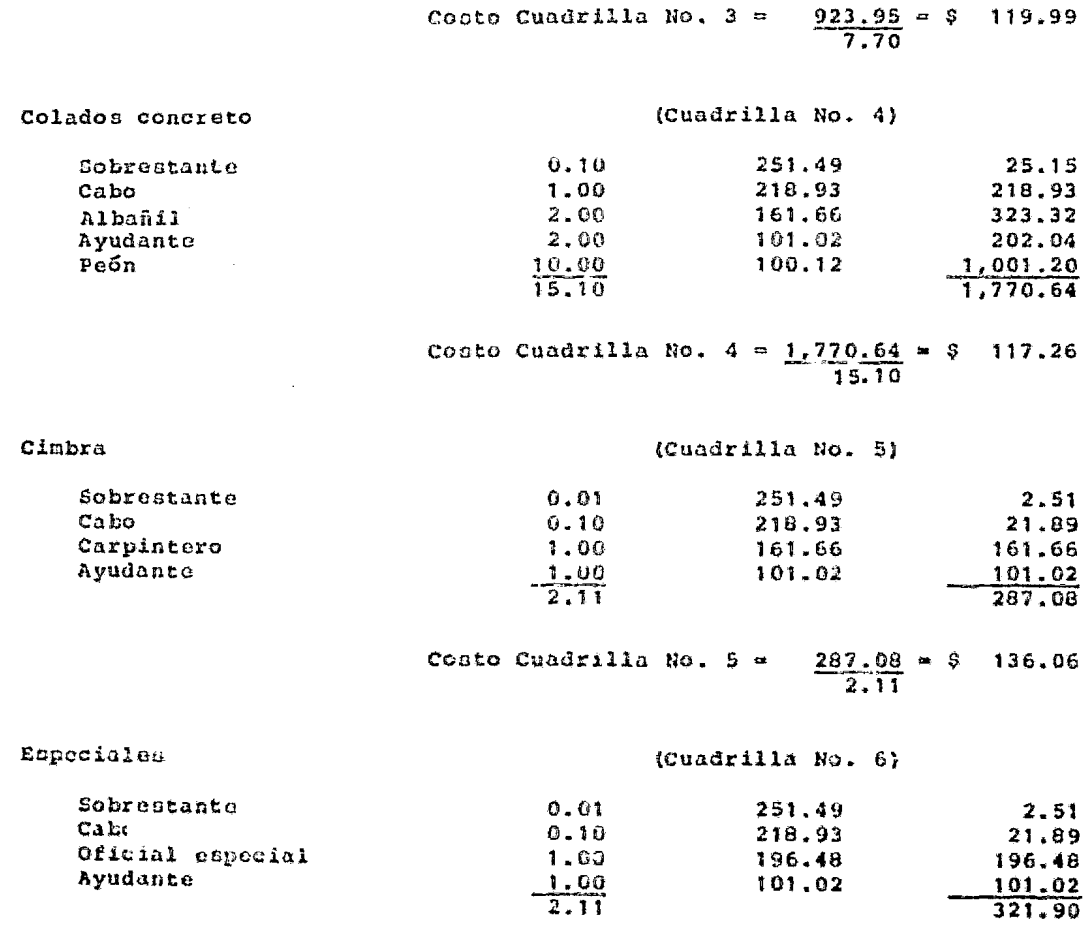

Costo Cuadrilla No. 6 =  $\frac{321,90}{2,11} = 9$  152.56

370

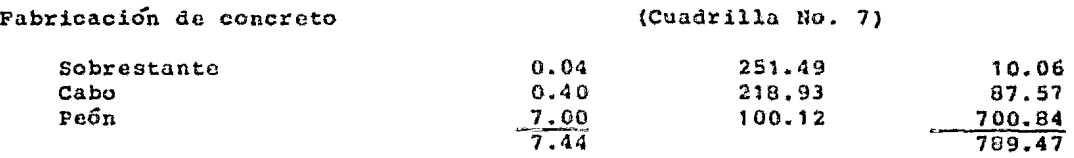

 $\sigma$  a

Costo Cuadrilla No.  $7 = 798.47 = 9$  107.32  $-7.44$ 

#### CALCULO DE MARO DE GBRA (Costo Hora-Hombre)

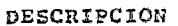

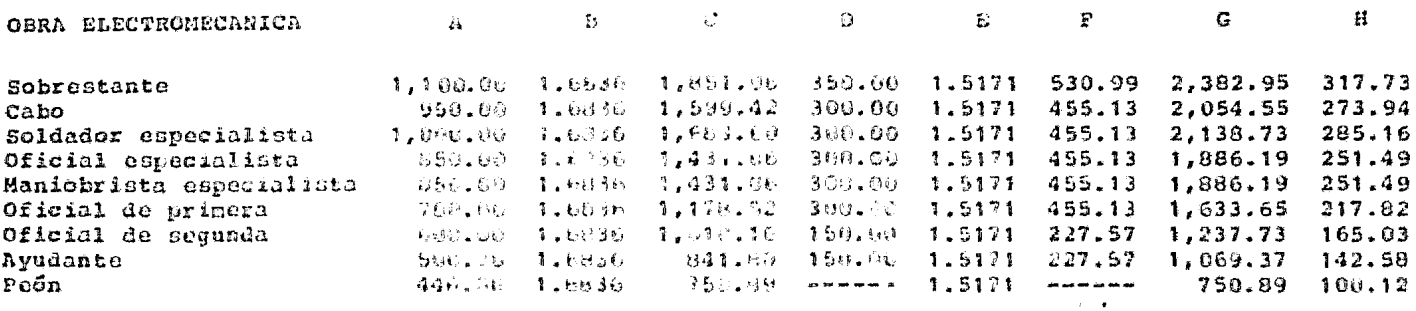

A. Salario diario fijado por el tabalador 9/dia.

B. Pactor prestaciones para salario diario.

C. Salario diario total incluyembe prestaciones.

n. Vidtico diario figado por el tabulador según la zona S/día.

E. Pactor prectaciones para vidiase diaris.

F. Viático incluyendo parte proporcional pago de prestaciones.

G. Salario real por dfa.

H. Salario por hora.

# H = (4)<br>Horas mermales dia

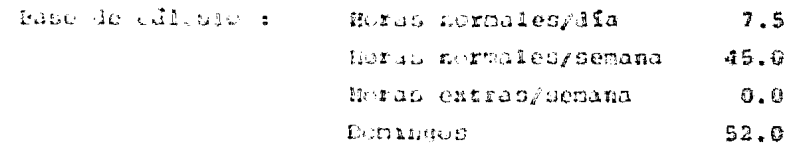

 $221$ 

### CALCULO MANO DE OBRA (Conto Hora-Hombre)

## CUADRILLA PARA MONTAJE DE EQUIPO

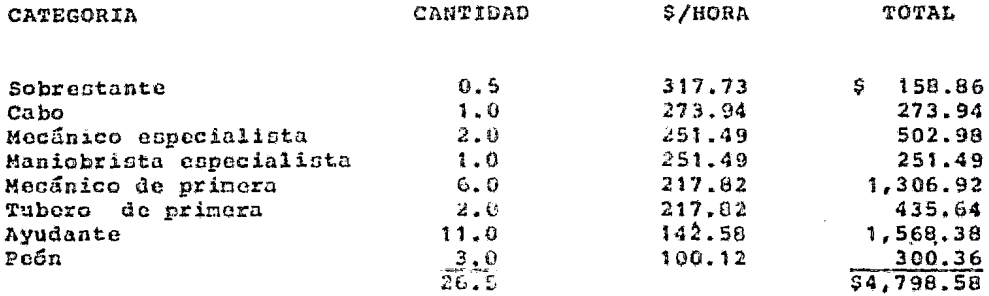

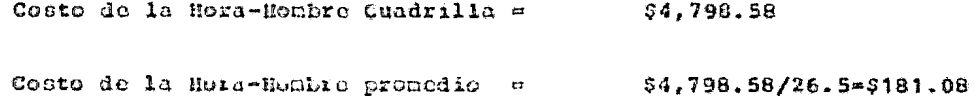

# CALCULO MANO DE OBRA (Costo Hora-Hombre)

## CUADRILLA PARA MONTAJE DE TUBERIAS

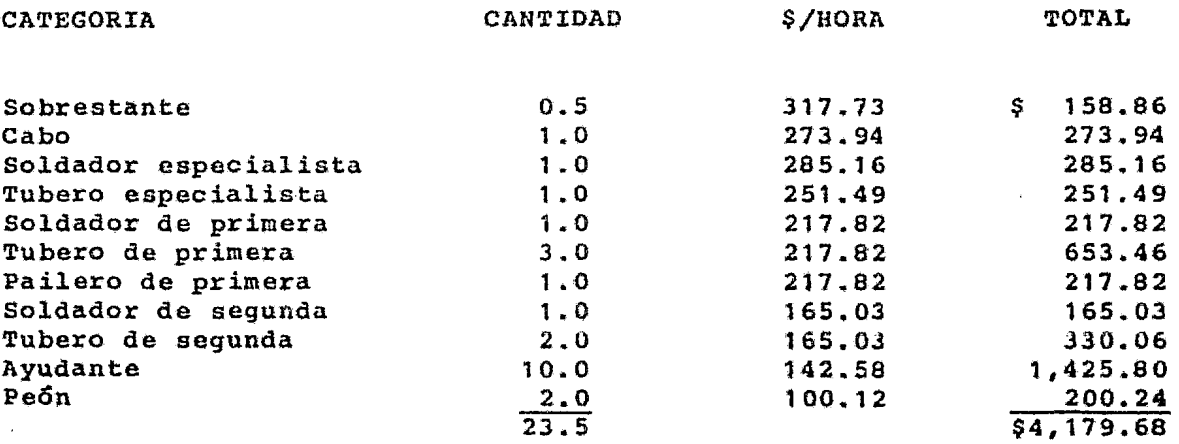

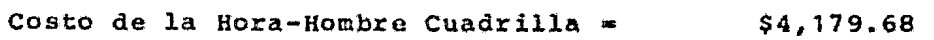

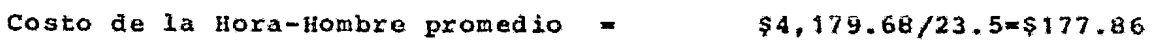

# CALCULO MANO DE OBRA (Costo Hora-Hombre)

## CUADRILLA ELECTRICA

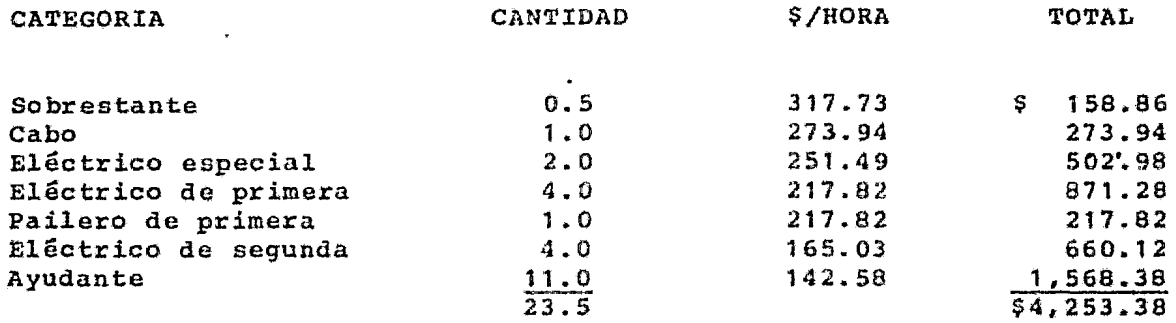

 $\mathcal{A}=\mathcal{A}$ 

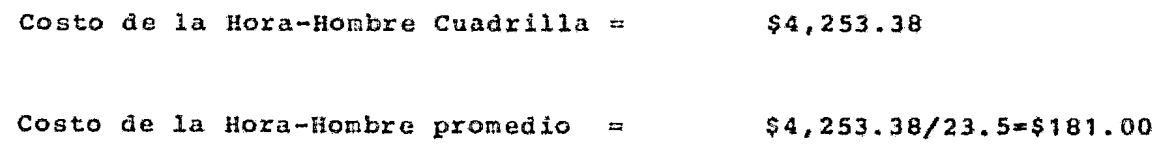

 $\sim 100$ 

## CUADRILLA DE INSTRUMENTACION

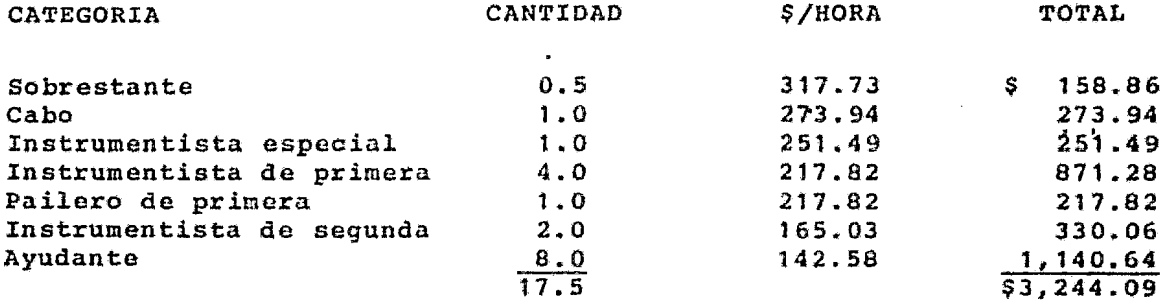

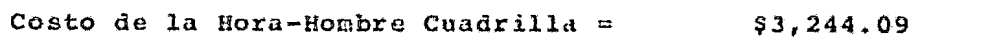

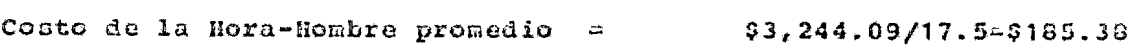
### DESGLOSE E INTEGRACION DE FACTORES DE SALARIO REAL

 $\mathcal{L}^{\text{max}}_{\text{max}}$  .

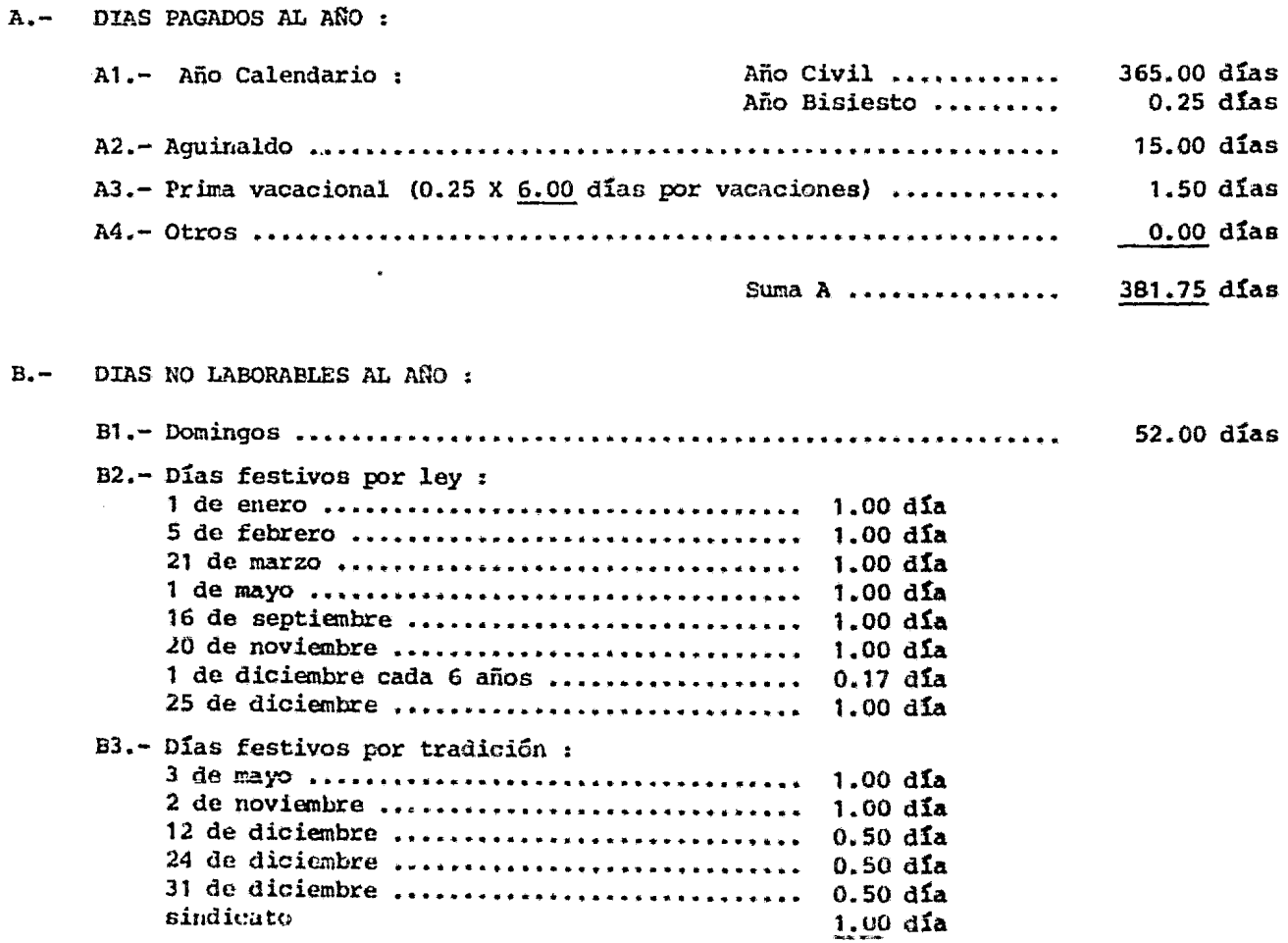

 $\begin{array}{c} \frac{1}{2} \\ 1 \\ 1 \end{array}$ 

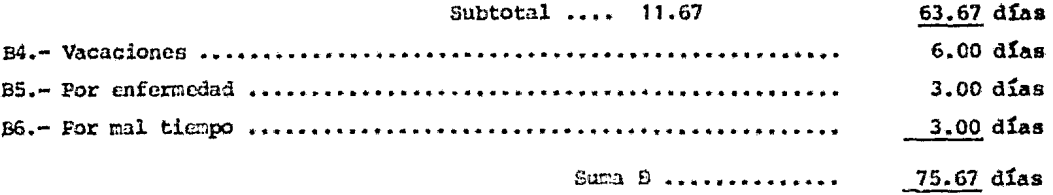

C.- DIAS EFECTIVOS LABORABLES AL AÑO :

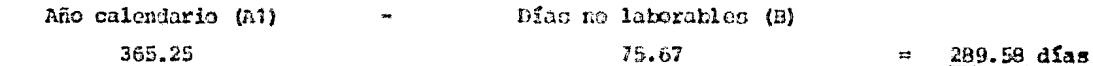

 $\mathbf{A}$  and  $\mathbf{A}$ 

 $\mathbf{w}=\mathbf{w}$  .

#### D.- FACTORES DE PERCEPCIONES :

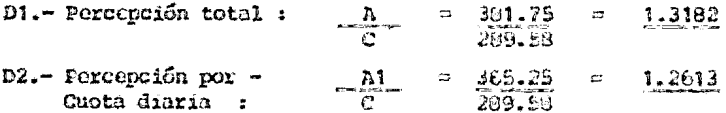

#### E.- FACTORES DE SALARIO REAL :

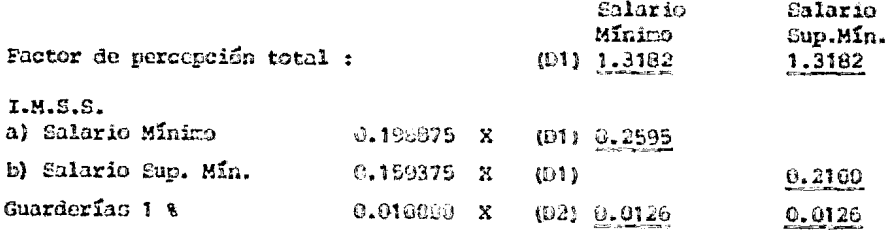

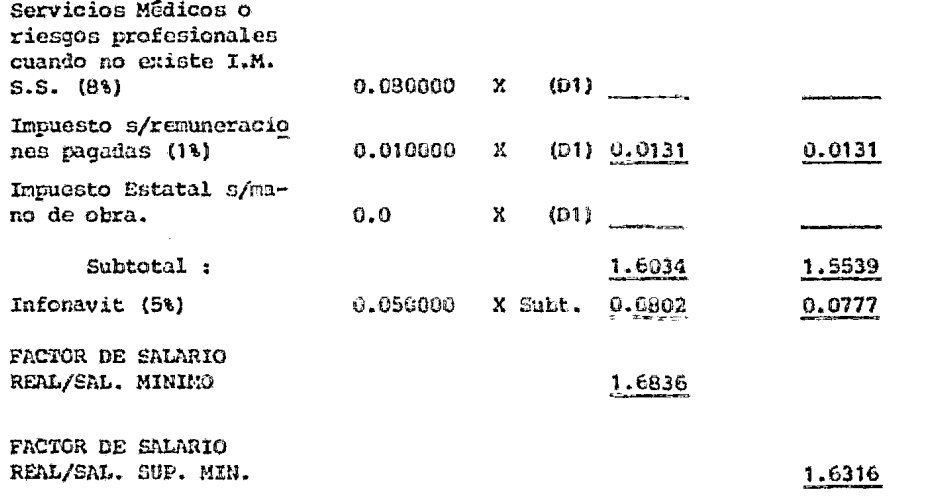

#### DESCLOSE E INTEGRACION DE FACTORES PARA VIATICOS REALES

#### ntas PAGADOS AL AÑO :  $A -$ Año Civil ............ 365.00 días a1.- Año calendario :  $0.25$  diam Año Bisiesto .........  $B -$ DIAS NO LABORABLES AL ANO:  $52.00$  dias B2.- Días festivos por lev :  $\ddot{\phantom{a}}$ 5 de febrero .................................. 1.00 dia ា. លា ករឹក 21 de marzo ................................... 16 de cepticabre .............................  $1.00\,\mathrm{d}\Omega$ 20 de noviembre ............................... 1.00 din 1 de diciembre de cada 6 años ................ 0.17 đĩa 25 de dicientre ............................... 1.00 día Subtotal : 7.17 dias 1.00 dia 1.00 día 2 de noviembre ................................. 1.00 día 12 de diciembre ................................. 0.50 día 24 de diciembre ................................ 0.50 dia 31 de diciembre ............................... 0.50 dia .63.67 días 3.00 d**i**as 3.00 días  $Suma$  B ............... 69.67 días

C.- DIAS EFECTIVOS LABORABLES AL AÑO :

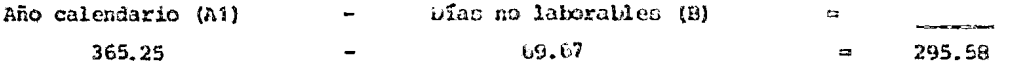

D.- FACTOR DE PERCEPCIONES :

D1.- Percepción total :  $A = \frac{A}{C}$  =  $\frac{365.25}{295.58}$  = 1.2357

E.- FACTORES DE SALARIO REAL :

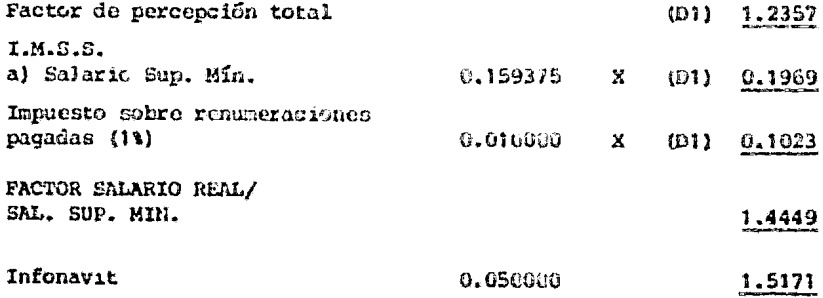

 $\sim 100$ 

# 3.5.5, CALCULO DEL COSTO INDIRECTO

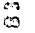

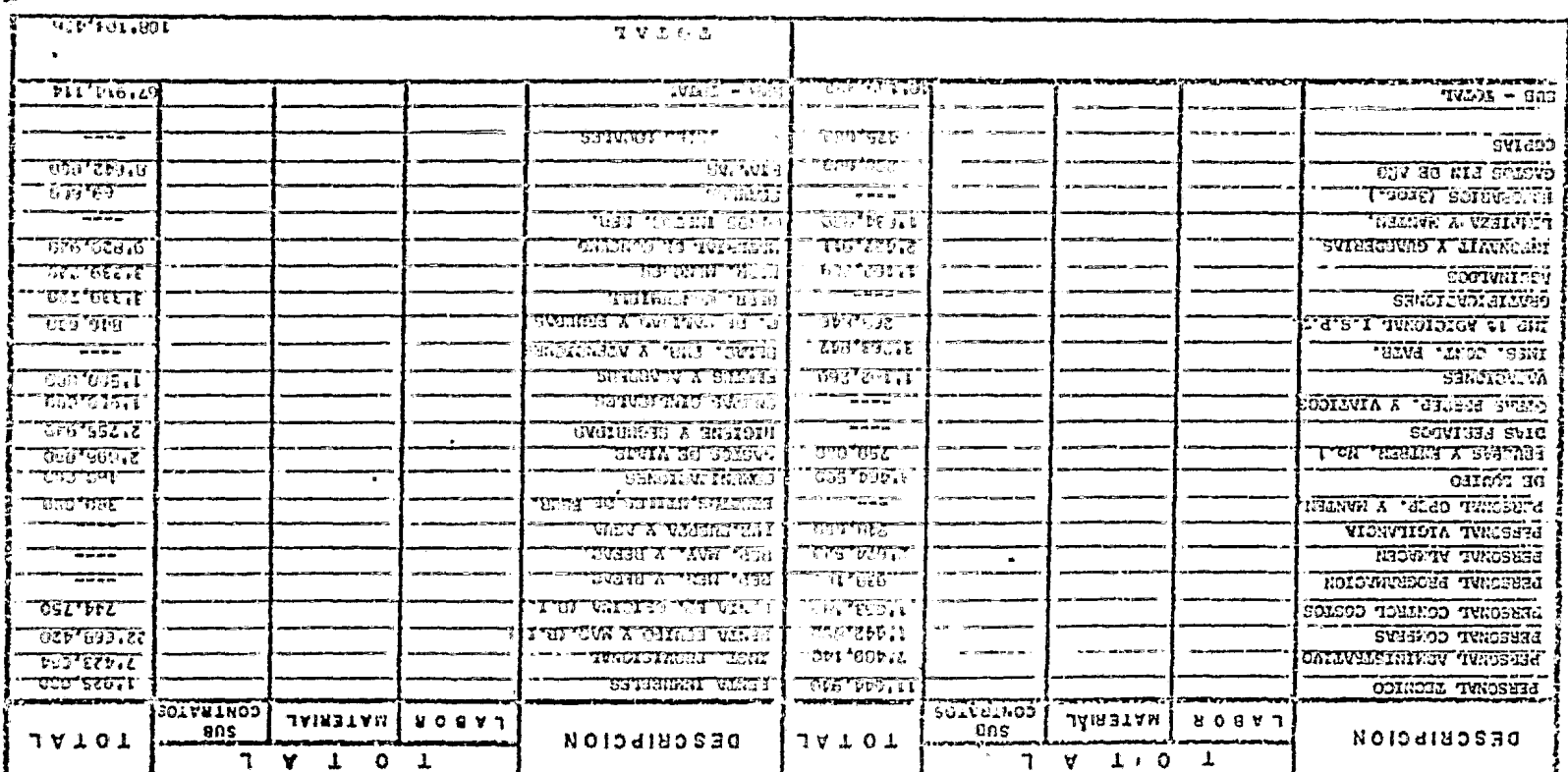

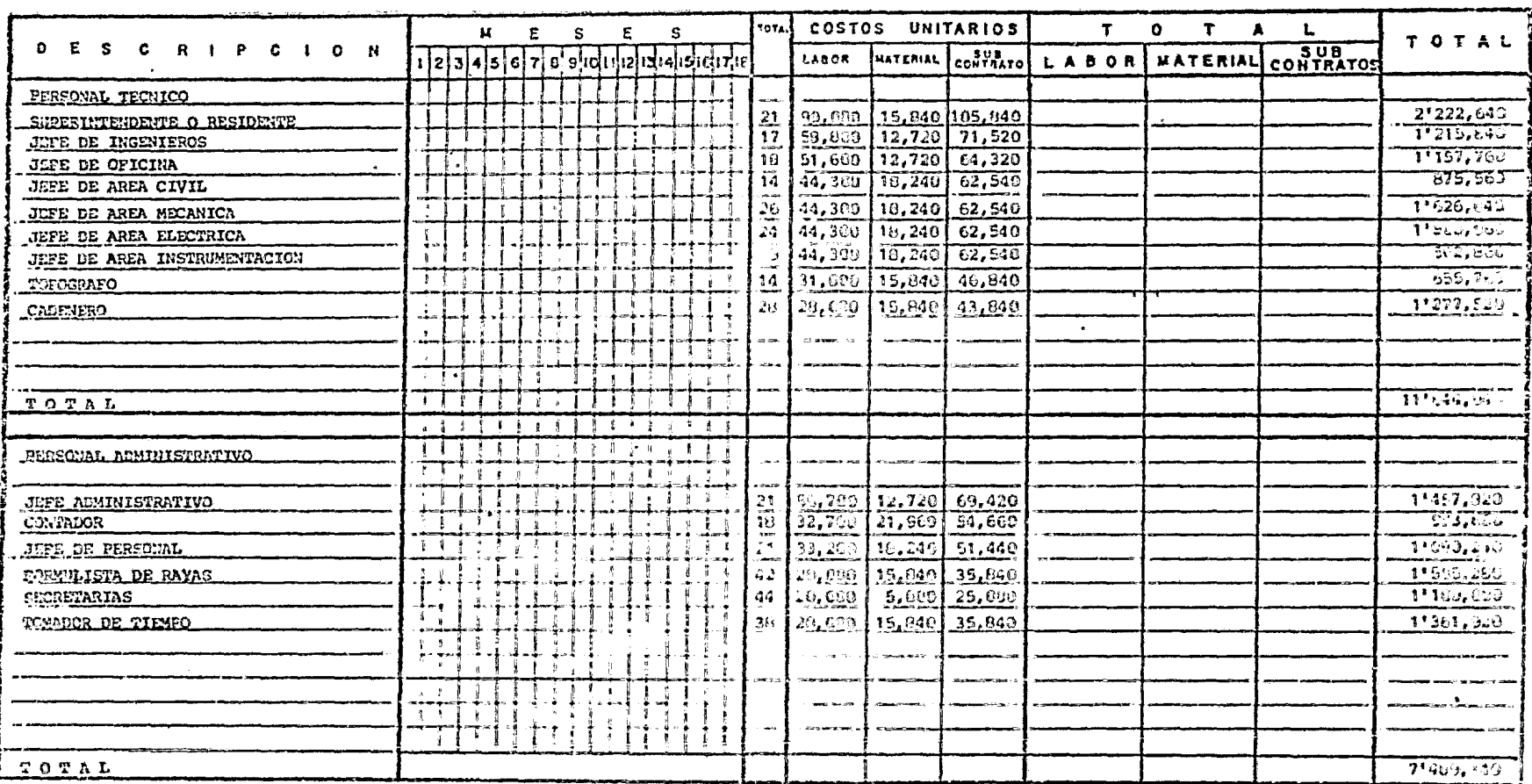

 $\frac{1}{2}$ 

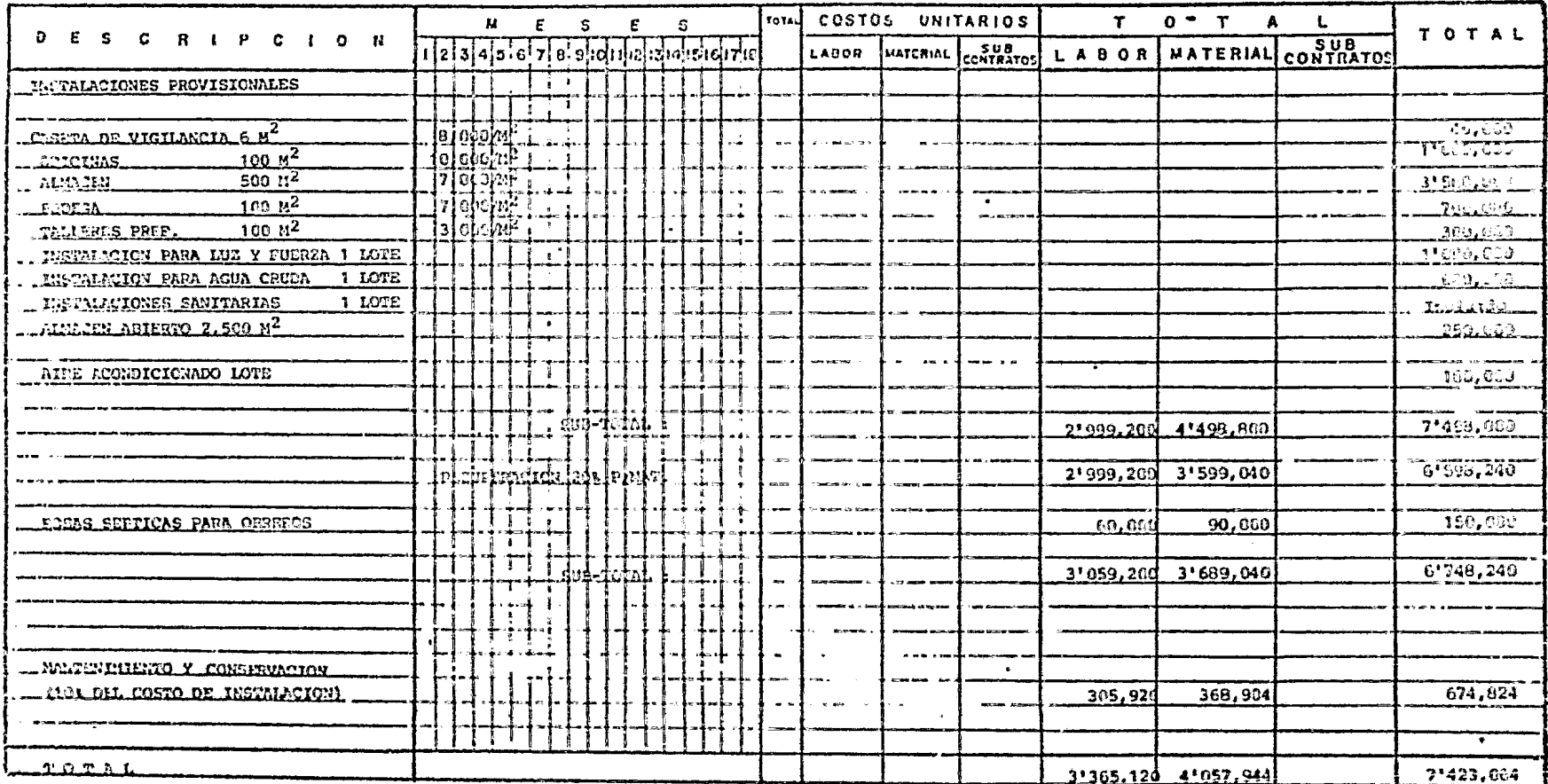

 $\frac{1}{2}$ 

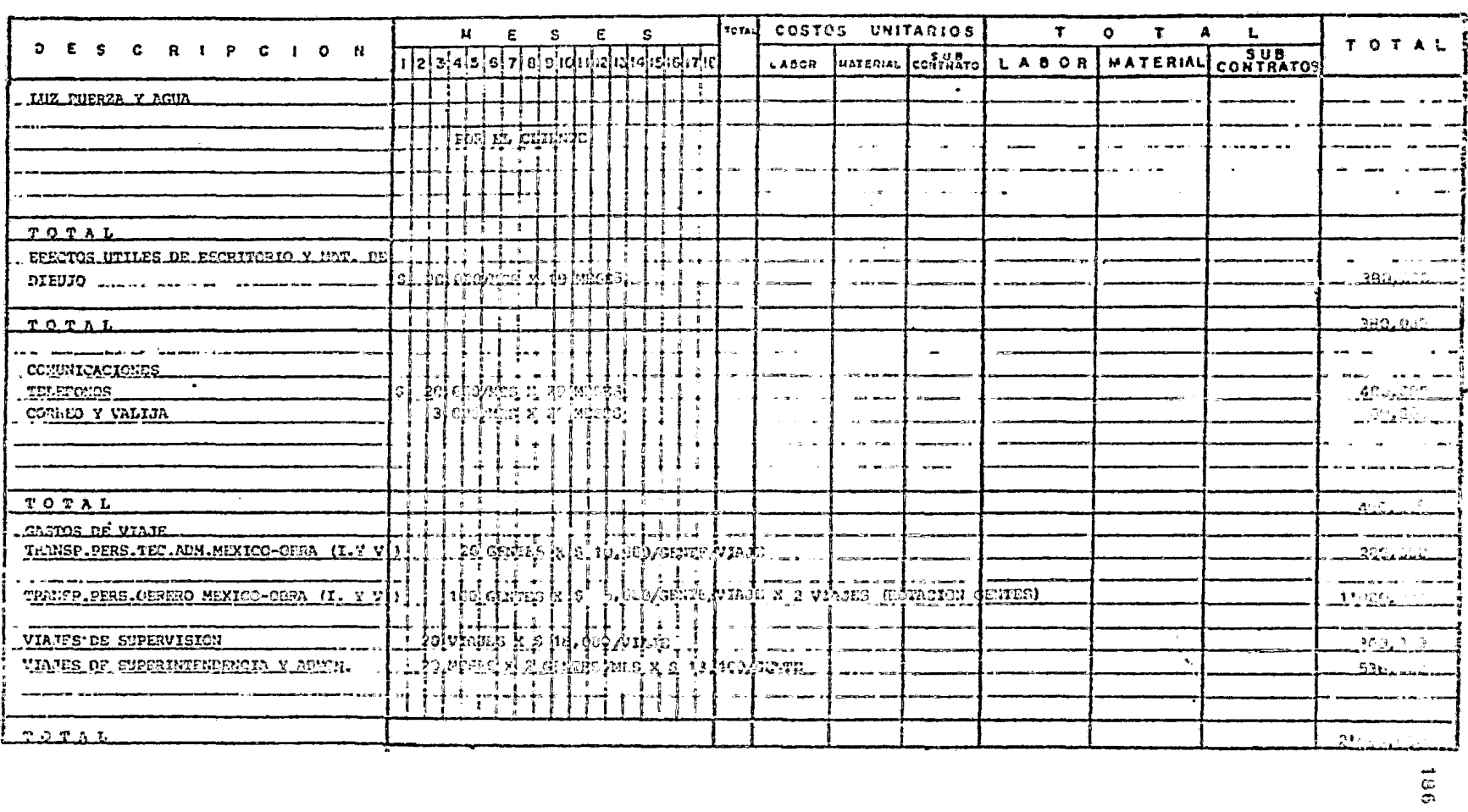

**Contractor** 

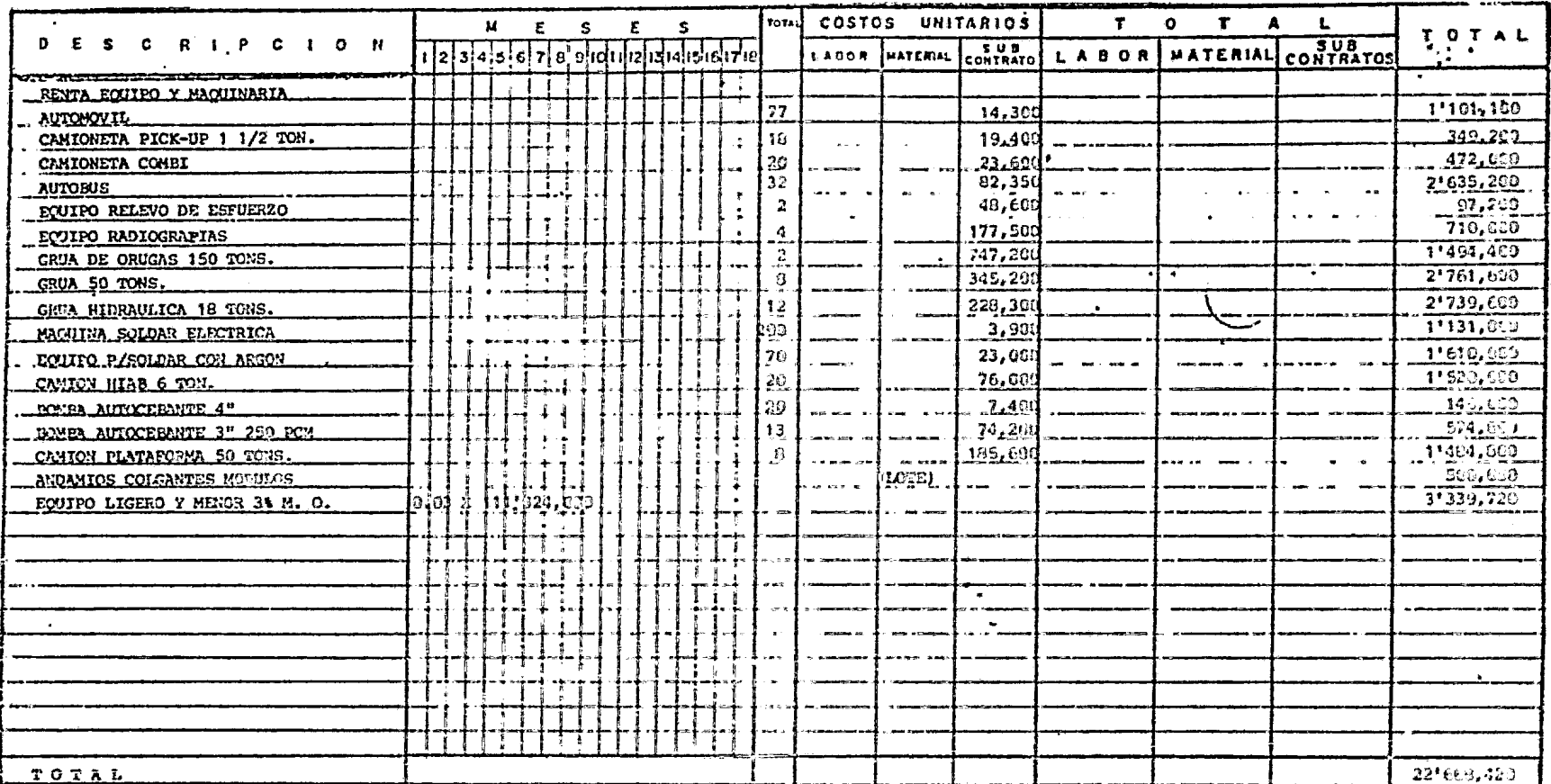

i.

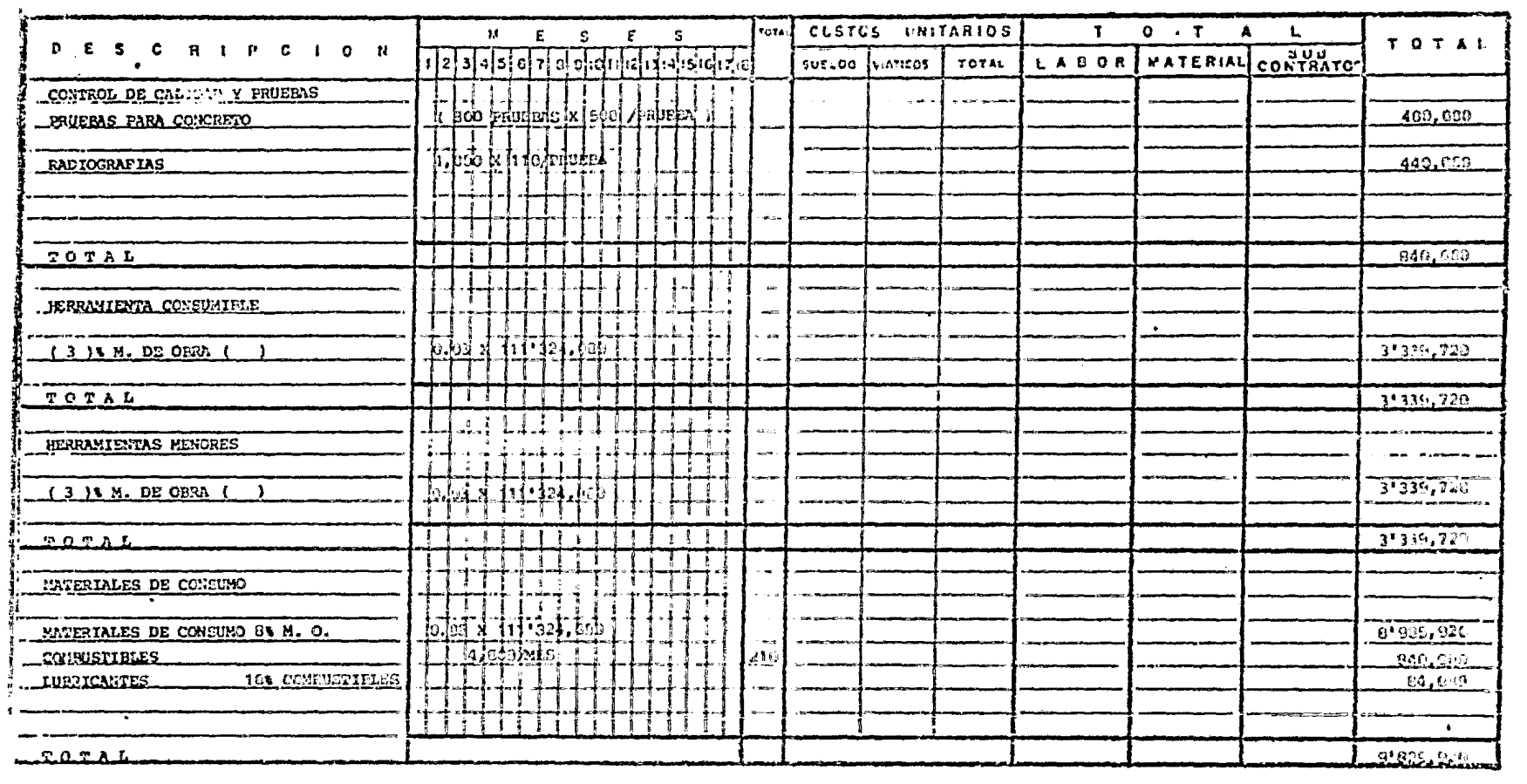

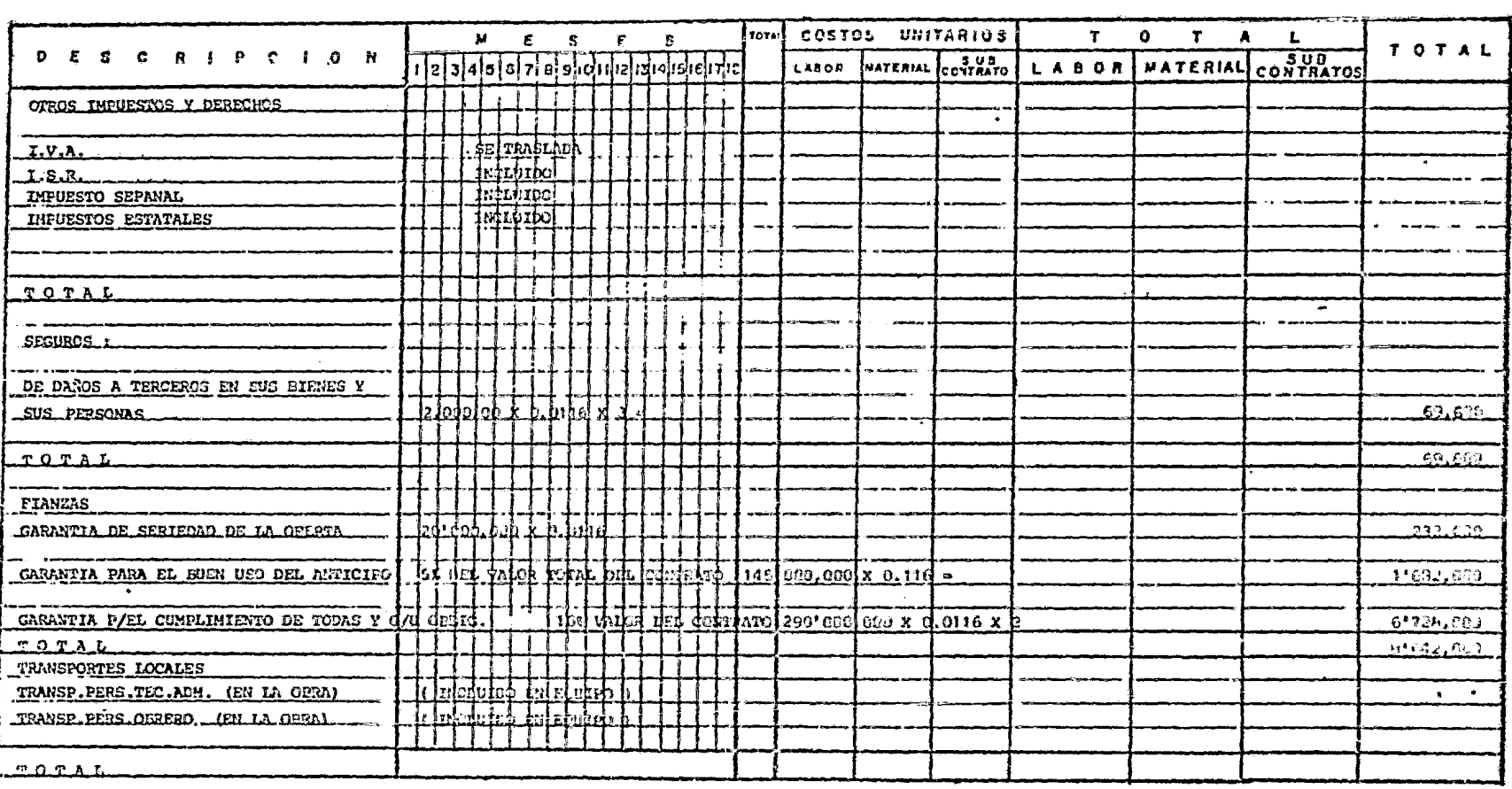

 $\label{eq:2.1} \frac{1}{2} \int_{\mathbb{R}^3} \frac{1}{\sqrt{2}} \, \mathrm{d} x \, \mathrm{d} x \, \mathrm{d$ 

CAPITULO IV. PRESENTACION DEL COSTO TOTAL OBTENIDO DE INGENIERIA Y CONSTRUCCION

 $\bullet$ 

4.1 RESUMEN Y ALCANCE DE TRABAJO CUBIERTO EN EL COSTO.

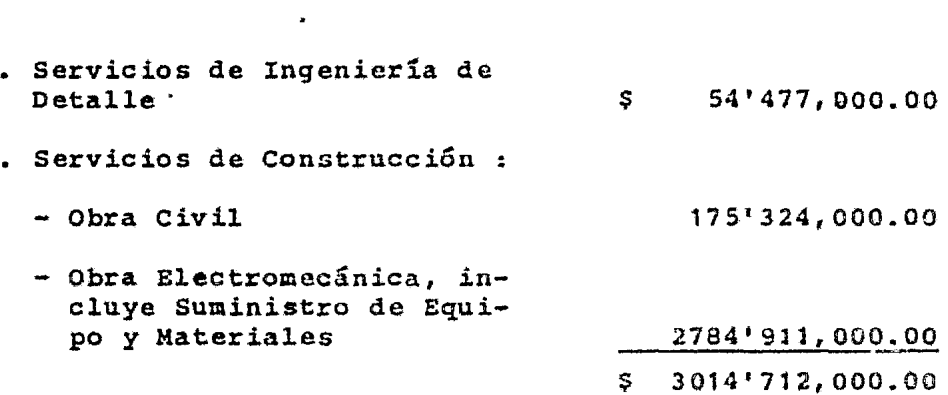

El alcance de los trabajos y cargos cubiertos en el costo arriba indicado, incluye en forma enunciativa lo siguiente :

- a) Para los servicios de Ingeniería de Detalle, el al canee de trabajo incluye la realización de los coñ ceptos que se indican a continuación
	- Civil *y* ArquitectGnico

CONCEPT9

- . Proceso
- Aire Acondicionado
- Sistema Contra Incendio
- Tuberías
- Eléctrico
- Instrumentación
- Compra& Técnicas de Equipos y Materiales
- Inspección y Expeditación
- Programación y Control de Costos

El desglose en detalle de cada concepto se nuestra en capitulo II, inciso 2.4.

COSTO TOTAL

- b) Los cargos para los servicios de Construcción, ne~ cesarios para la realización de la obra civil y - electromecánica incluye lo siguiente
	- Suministro de todos los materiales permanentes de la obra civil.
	- suministro d"e todos los equipos *y* materiales electromecánicos permanentes que se incorporen a la obra.
	- . Sueldos de personal Técnico-Administrativo, asig nado a la obra, prestaciones sociales tanto lega les como de la empresa, viáticos, gastos de viaje, etc.
	- Salarios, prestaciones, viáticos y gastos de transportación de todo el personal obrero.
	- costo de los subcontratos que se otorguen.
	- Todos los materiales de consumo y herramientas reemplazables •
	- Renta de equipo y herramienta de construcción .
	- Instalaciones temporales, ou mantenimiento *y* gas tos de operación, tales como papelería, teléf *o-=*  nos, equipo *y* mobiliario de oficina, etc •
	- costo de pólizas de seguro y fianzas •
	- . Costo de asesores o expertos requeridos durante la construcción, pruebas y arranque de la planta.
	- FLetes de equipos, materiales y accesorios •
	- Costo de impuestos que se apliquen •
	- Costo de repuración, corrección o sustitución de materiales o de trabajos efectuados durante la construcción de la planta •
	- Honorarios causados por los trabajos considera- dos .
	- cualquier otro gasto no cubierto por las parti- das anteriores y necesario para la realización de las obras.

El estimado del costo de un proyecto industrial co mo se dijo antes, puede presentarse de acuerdo a costumbres eotablecidan por lac necenidadea de un

determinado ramo industrial, organización o sistemas de trabajo y formas especiales en que se obten ga la información para su procesamiento.

Una forma usual de transmitir al cliente el costo por los trabajos en cuestión, podrta ser como se muestra en este ejercicio, o bien, hacerse un desglose tan completo como sea necesario.

 $\bullet$ 

# CAPITULO V. CONCLUSIONES

#### CONCLUSIONES

- a) Se ha enunciado en forma general la información necesaria que se requiere para proceder a elaborar un estimado de costo.
- b) Por considerarse que cubre los objetivos de este trabajo se tomó como marco de referencia un estudio elaborado para una planta de fuerza ( 140 Ton/Hr. por - unidad, de vapor sobrecalentado a 500°C y 67 Kg/cm<sup>2</sup>), presentado en octubre de 1982 • •
- e) Por la importancia que tiene en la toma de decisiones para la contratación de trabajos de ingeniería y cons trucción, es recomendable conocer el contenido básico de los diferentes tipos de contratos manejados en esta área, por ello se mencionan brevemente algunas características, ventajas, desventajas y aplicaciones.
- d) Las personas involucradas en trabajos de estimación de costos de ingeniería, regularmente deben conocer  $$ el significado y contenido de lo que es la tecnología, ingeniería básica e ingeniería de detalle; por esta razón en el capttulo II, se hace una exposición de es tos términos, se dan los alcances de trabajo que deben considerarse y se exponen dos procedimientos para evaluar el costo de la ingeniería, siendo básicamente:
	- 1. Sistema de factores que dan el costo de la ingenie ría en función de algún otro costo.
	- 2. Sistemas de evaluación directa del trabajo a desarrollar.
- e) En el capítulo III, se describieron los diversos ti-pos de estimados, estableciendo sus características y exactitud, así mismo se indicaron técnicas y/o métodos para estimar el costo de construcción.

Se muestra también el procedimiento para la integra- ción del costo *y* se presenta al f±nal del cap!tulo un ejemplo del procedimiento de cálculo.

f) Por último en el capftulo IV se da una presentación del valor total obtenido para ingenieria y construc-ción, se muestra su resumen *y* alcance del trabajo cubierto.

#### RECOMENDACIONES

Como se ha indicado al. principio de este trabajo, se deberá seguir un orden establecido en la preparación de -los estimados que redundar& en un ahorro de tiempo *y* cos to, ya que de esta forma se disminuiran las horas emplea das en la revisión y aprobación del estimado.

Se debe determinar con cuidado el uso que se le dara al estimado para aplicar la técnica más adecuada.

La técnica de estimación que se seleccione debe :

- Aplicarse sistemáticamente utilizando información confiable.
- Ser flexible en sus aplicaciones .
- Proporcionar la exactitud requerida.

Se debe tener presente que el grado de exactitud de un estimado, depende de la información de que se disponga, el tiempo y presupuesto con que se cuente para su preparación.

Siendo el factor humano, uno de los más importantes para el buen resultado de los presupuestos, es deseable que la o las personas que se encarguen del cálculo de los - mismos, reuna todas o la mayoría de las siguientes condi ciones :

- . Educación matemática científica de ingeniería, en la especialidad en que se formulará el presupuesto.
- EXperiencia en construcci6n •
- Experiencia en diseño.
- Habilidad para leer *y* entender planos y especif icaciones •
- Conocimiento de loa procedimientos de cuantificación de voldmenes de obra en planos.
- Conocimiento de las disposiciones legales, tales como:
	- Ley Federal del Trabajo
	- Reglamento del I.M.S.S.
	- Impuestos *y* su aplicaci8n

 $\mathcal{L}_{\mathbf{z}}$ 

- Idea respecto a finanzas •
- Conocimiento de los procedimientos de la empresa, para la cual presta sus servicios.

#### **BIBLIOGRAFIA**

- Peters and Timmeraus. Plant Desing and Economics for Chemical Engineers, Mc. Graw Hill 1980.
- Bauman H. Carl. Fundamentals of cost Engineering in the Chemical " Industry Reinholds 1964.
- Popper Herbert. Modern Cost Engineering Techniques. Mc. Graw Hill 1970.
- Rase and Barrow.  $\ddot{\phantom{1}}$ Project Engineering of Process Plants. John Wiley 1964.
- Brosnan D. F. CE Cost File No. 32. Estimating Engineering Drafting Cost. Chemical Engineering May 30, 1960.
- Chilton C. Cost Engineering in the Process Industries Mc. Graw Hill 1960.
- Guthrie Kenneth M.  $\frac{1}{2}$ Process Plant Estimating Evaluation and Control crafstman 1974.
- Manual de Proyectos, Bufete Industrial  $\blacksquare$ Mayo 1981.

 $\ddot{\phantom{a}}$ 

Costos de Ingeniería y Construcción en México  $\frac{1}{2}$ ( Ponencias de Bufete Industrial ) Fernández E., Pérez B. A., Guzmán R.

ANEXO

 $\langle \hat{\mathbf{u}} \rangle$ 

Los formatos aquí presentados son una extensión en la ex plicación de alcances de trabajo para ingeniería básica y de detalle.

Los aspectos incluidos en los formatos son totalmente - enunciativos pero no limitativos. En cada caso de ser ne cesario se complementan o amplian con explicaciones, lis tas de exclusiones *y* todo aquello que se considere necesario para la completa definición de los trabajos.

En cada uno de los formatos se enlistan diferentes actividades que pueden o no desarrollarse dentro del proyecto dependiendo del alcance solicitado, se indicará con una marca quien será el responsable de cada actividad.

Por ejemplo para un proyecto de ingeniería de detalle, los diagramas de tubería e instrumentación pueden ser de sarrollados por el licenciador o el cliente *y* revisadosy complementados por la firma de ingeniería, por lo que la actividad estará dentro del alcance, sin embargo, con el fin de especificar la interfase del trabajo a desarro llar por la firma de ingeniería y el desarrollado por el cliente o el licenciador, oe puede hacer referencia al formato 01, en el cual se indicará la información que de berán contener como mínimo los diagramas que suministre el cliente.

En la parte inferior de cada anexo se cuenta con espacio para indicar o aclarar cualquier aspecto no considerado.

Los formatos 01, y los 02 al 08 se emplean para efectuar alcances de trabajo de ingeniería básica y de detalle - respectivamente complementando con los diferentes anexos cnlistados con el fin de hacer más claro el alcance de trabajo.

Para aquellos casos en los que el alcance comprenda únicamente ingeniería de detalle y la ingeniería básica sea suministrada por el cliente o un licenciador, es recomen dable incluir la sección de ingeniería básica para indi= carle al cliente la información que se esta considerando dentro del paquete de ingeniería básica que servirá como base para el desarrollo de la ingenier fa de detalle, debiéndosele advertir que de no ser así el estimado de Horas-Hombre se verá afectado.

En cada formato se indica el tipo de equipos o actividad que contempla, debiéndose indicar cantidad o servicio se gún se requiera.

En la sección que comprende especificación de equipo en los formatos de ingeniería básica *y* de detalle, se debe hacer referencia a los números de los formatos que apliquen.

Para la sección de isométricos de tubería, en el formato 04, se deberá completar la doscrípción respecto a diámetros de tubería que se están considerando.

Dentro del alcance del departamento civil, se deberá indicar en el formato OS, la cantidad de concursos que se analizarán para los que so preparará un paquete de infor mación asimismo en lo que respecta a edificios se hará = referencia al formato  $27$  y se preparará uno por cada edi ficio y se hará mención si al alcance de trabajo contem= pla el desarrollo básico de la distribución de intcrio- res (en caso de que se aplique), o si el cliente deberá indicar la distribución básica.

Todos los formatos tienen un renglón para indicar el  $\rightarrow$ área de la planta en cuestión, para el caso de que se pretenda cotizar separadanente un proyecto o complejo in dustrial que comprenda varias plantas o áreas. En estos casos los anexos podr&n repetirse cuantas veces se consi dere necesario.

Este procedimiento pretonde además de facilitar la des- cripción del alcance de trabajo, servir como una quía -que le permita al coordinador del estimado revisar si - las actividades necesarias han sido consideradas dentro de los estimados individuales de cada departamento y tam bién para detectar si algún departamento está consideran do actividades extras a las solicitadas, lo cual repercu te en la cantidad de horas a cotizar.

AREA ......................

#### ALCANCE DE INGENIERIA BASICA

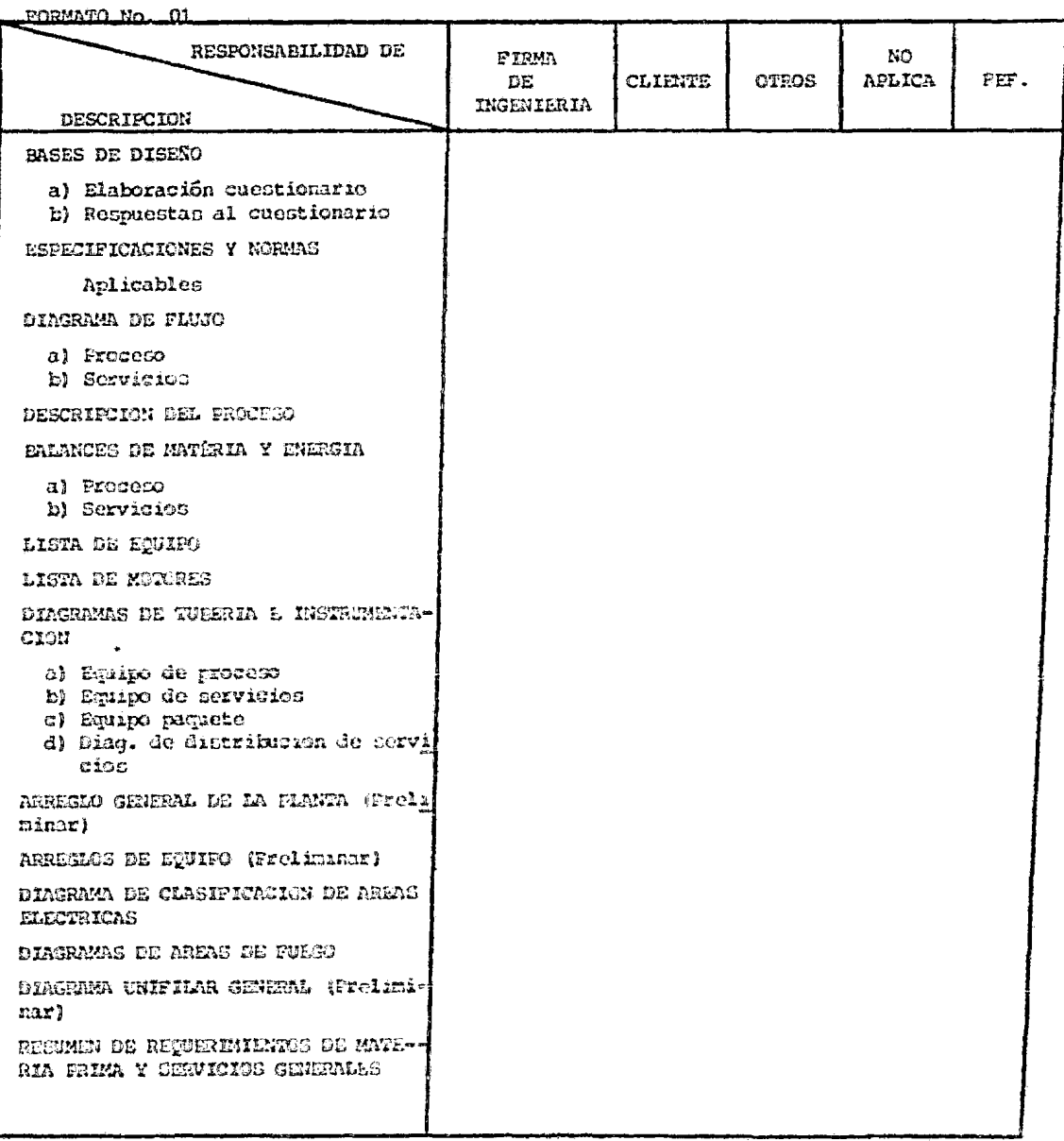

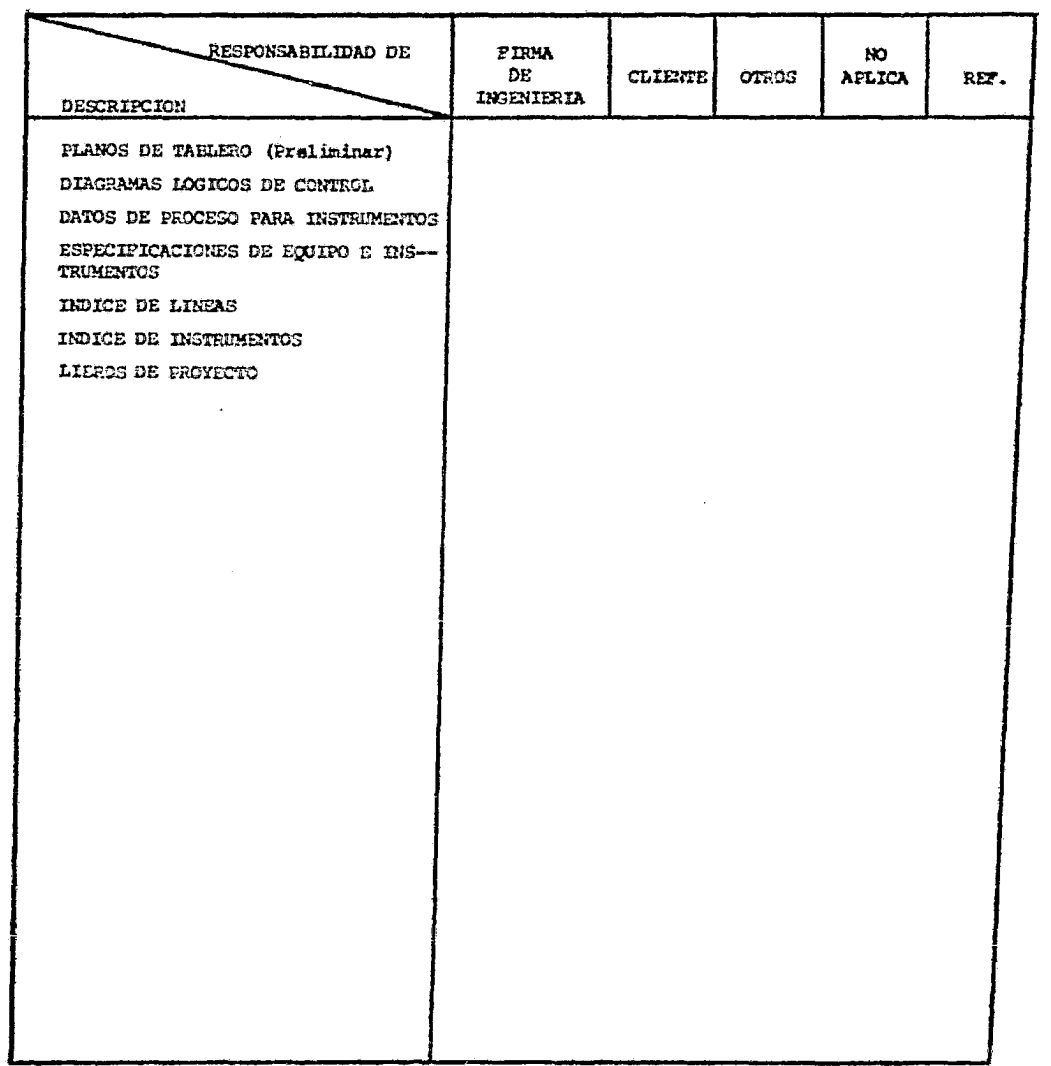

 $\bullet$ 

**AREA** ..................

#### ALCANCE DE INGENIERIA DE DETALLE

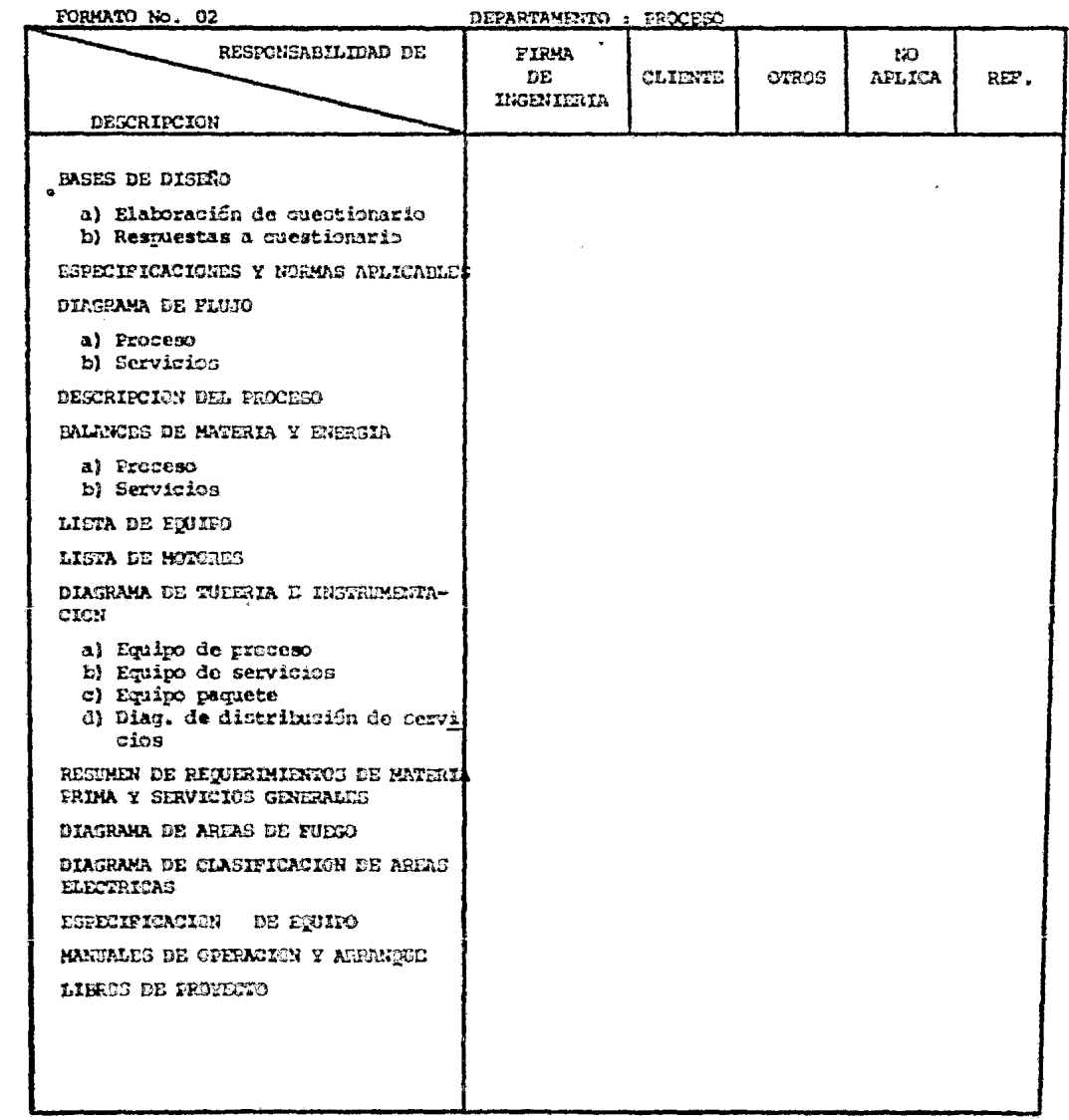

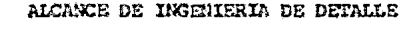

AREA ................

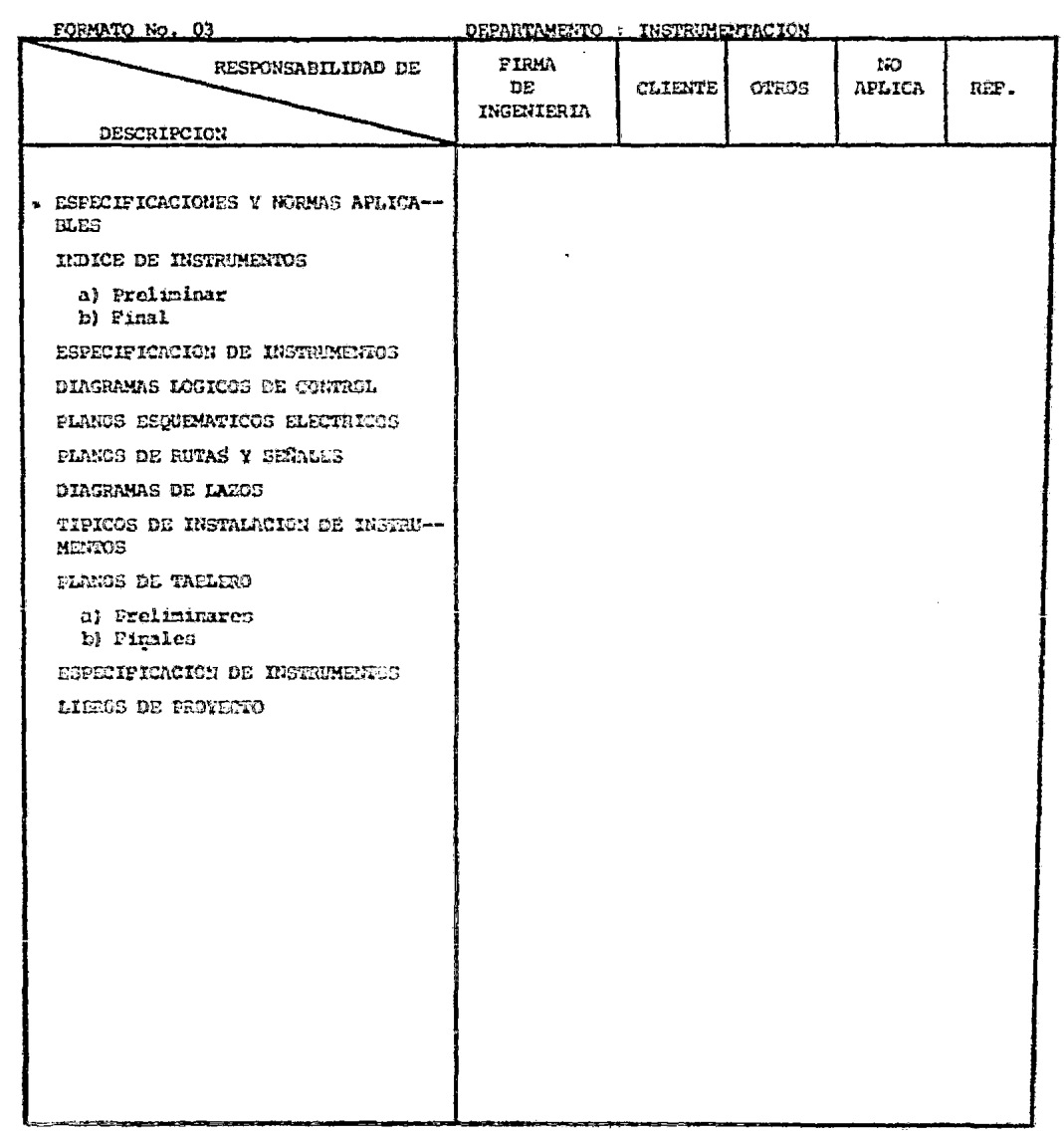

AREA .................

#### ALCANCE DE INGENIERIA DE DETALLE

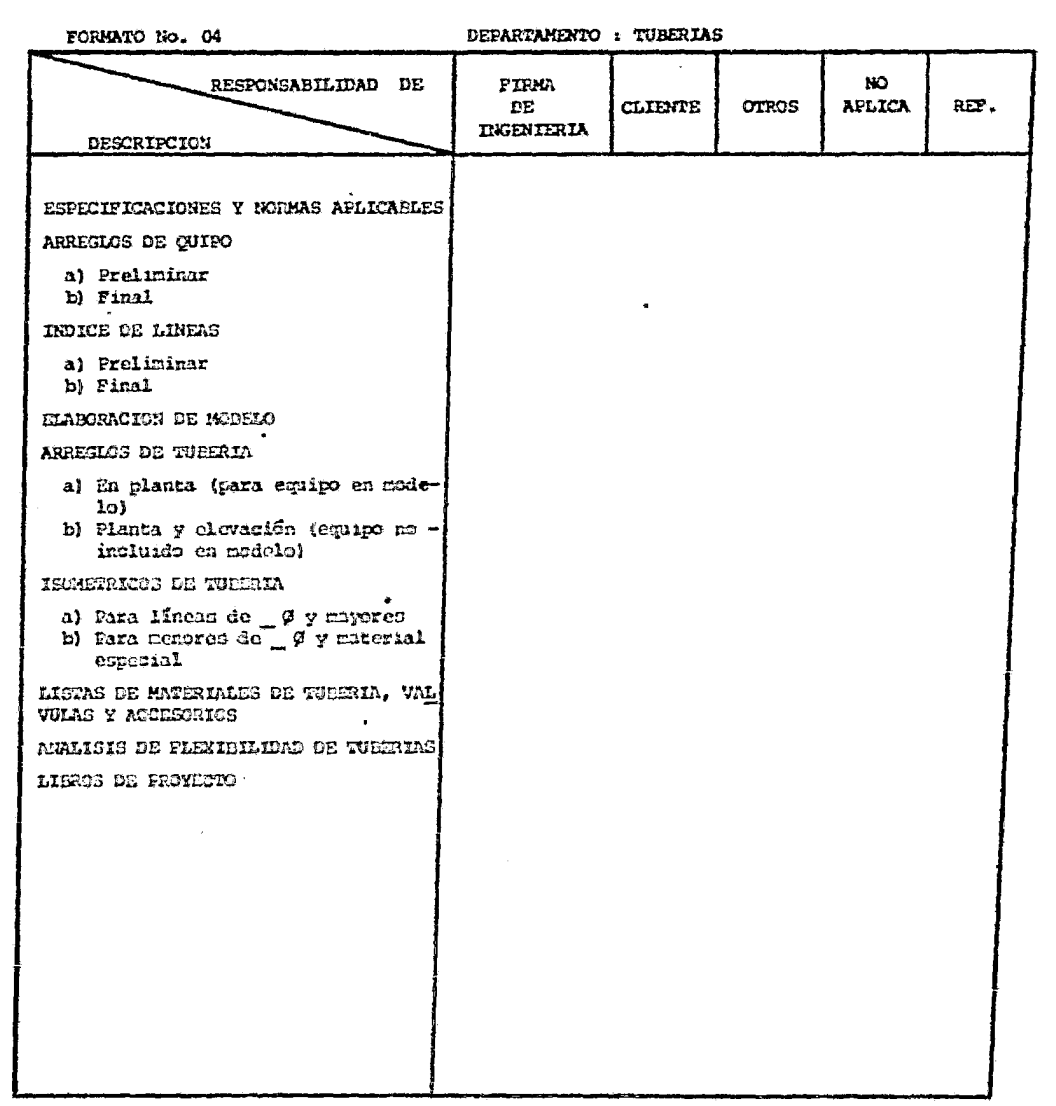

AREA ...............

#### ALCANCE INGENIERIA DE DETALLE

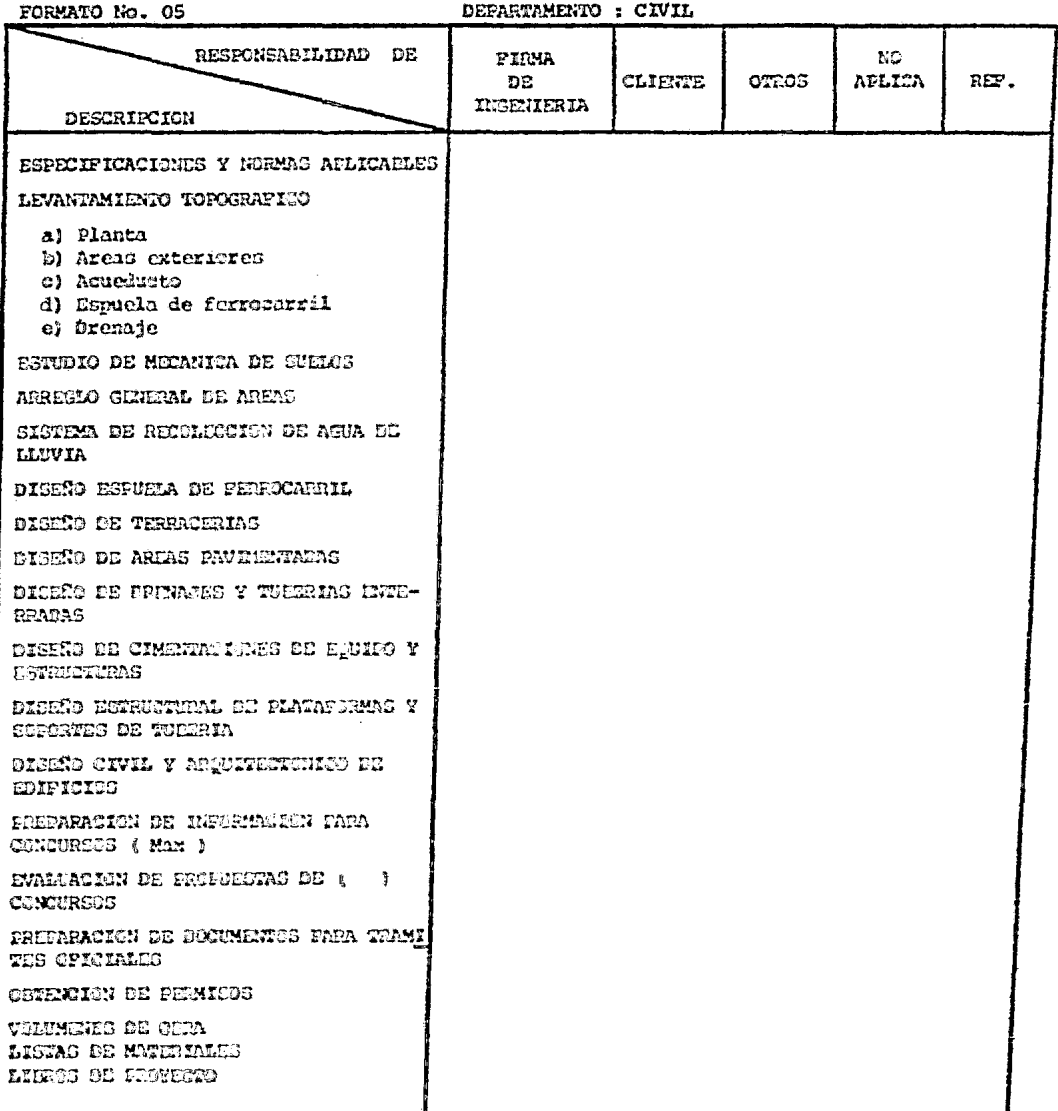

# AREA ...............

### ALCANCE DE INGENIERIA DE DETALLE

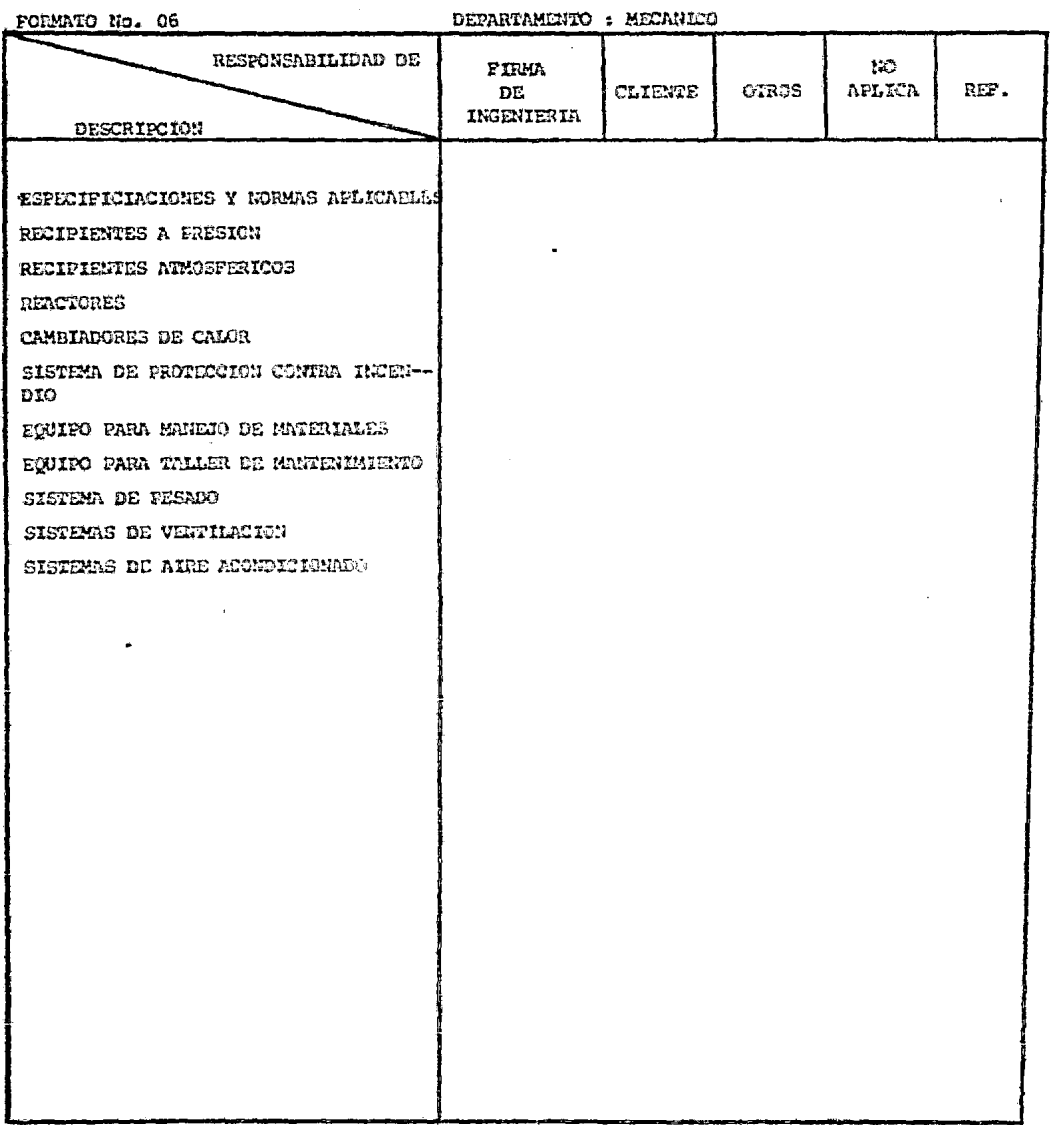

AREA .................

# ALCARCE DE INGENIERIA DE DETALLE

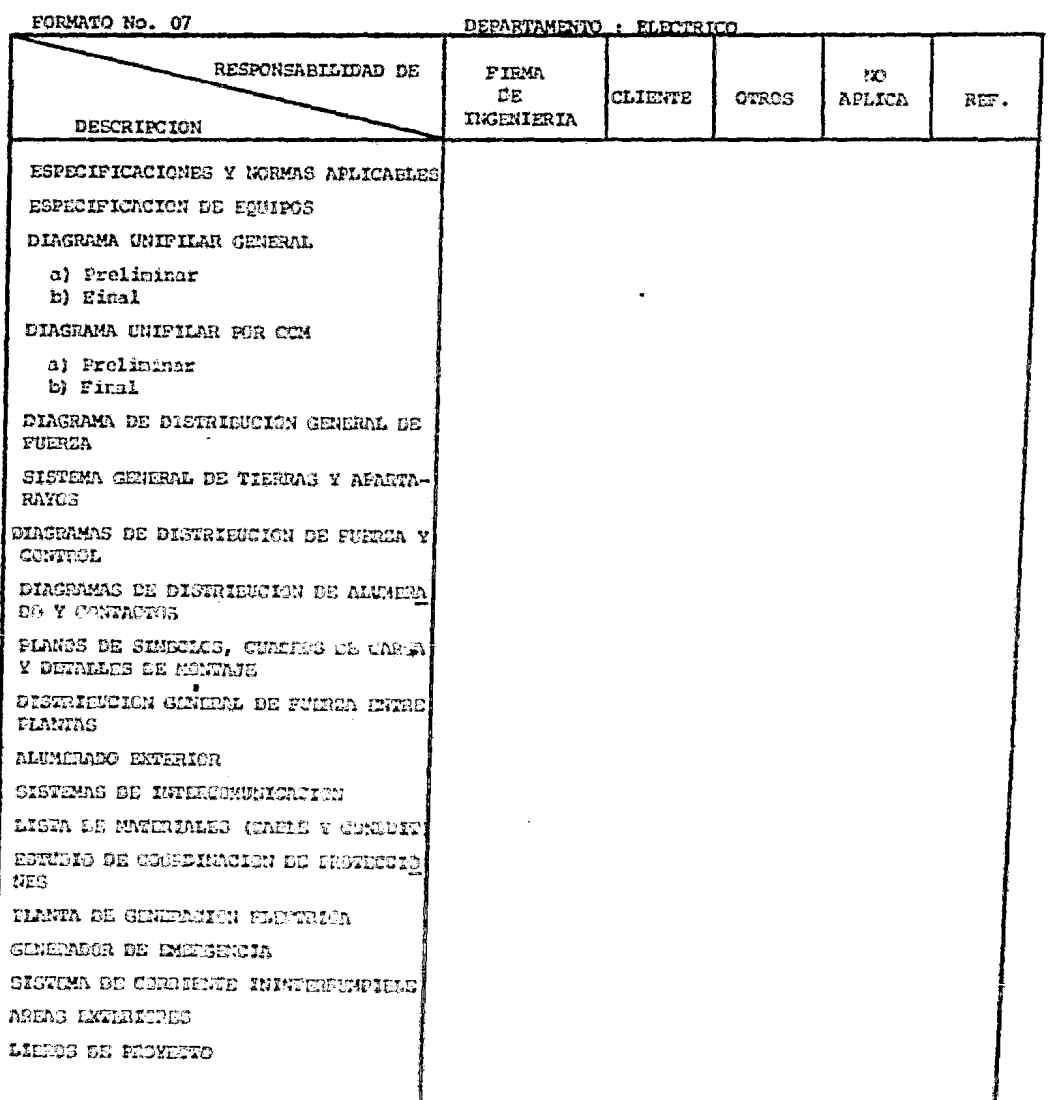

AREA ..................

#### ALCANCE DE INGENIERIA DE DETALLE GENERAL

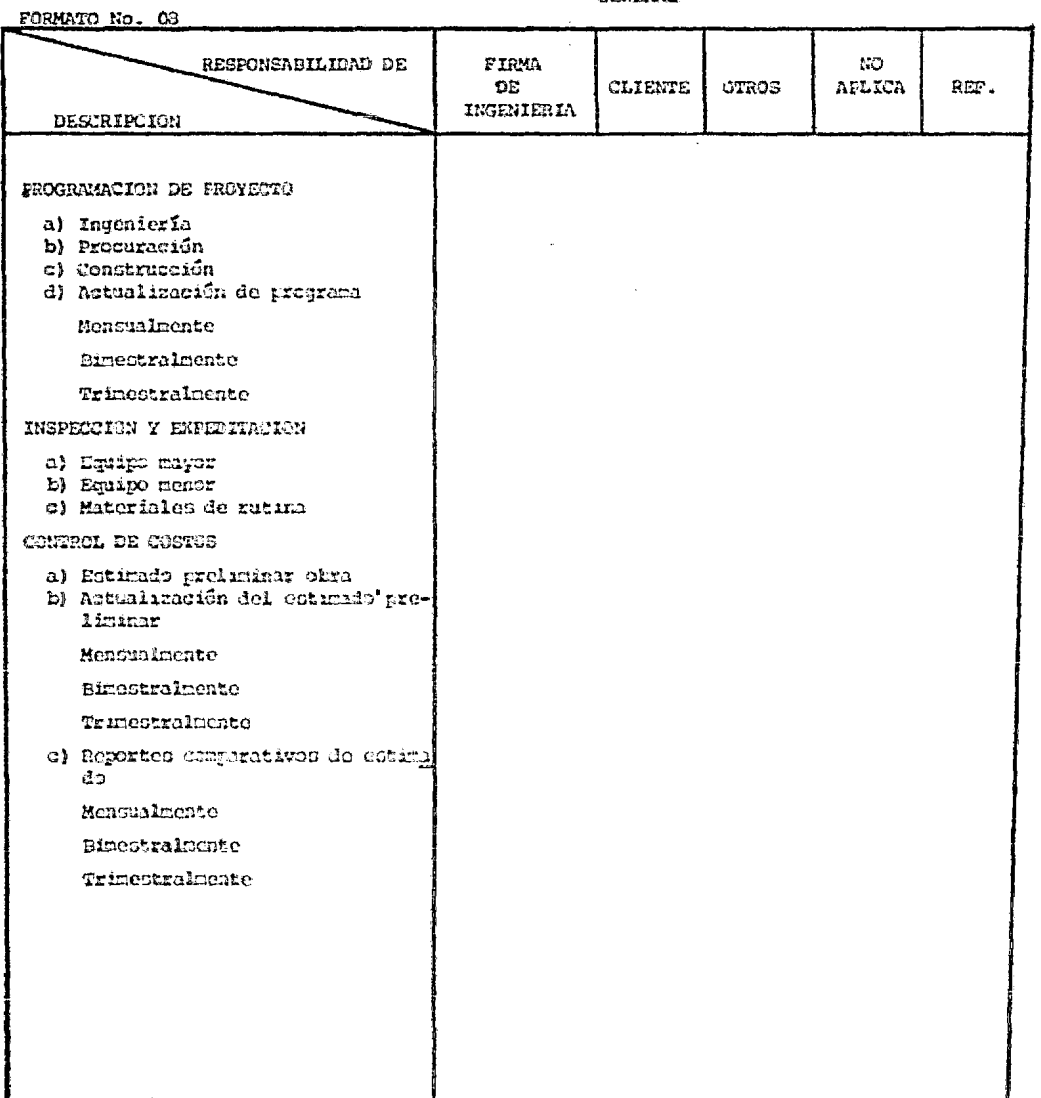

 $\sim 1$  .
#### ACTIVIDAD: ESPECIFICACIONES Y NORMAS APLICAPLES

FORMATO No. 09

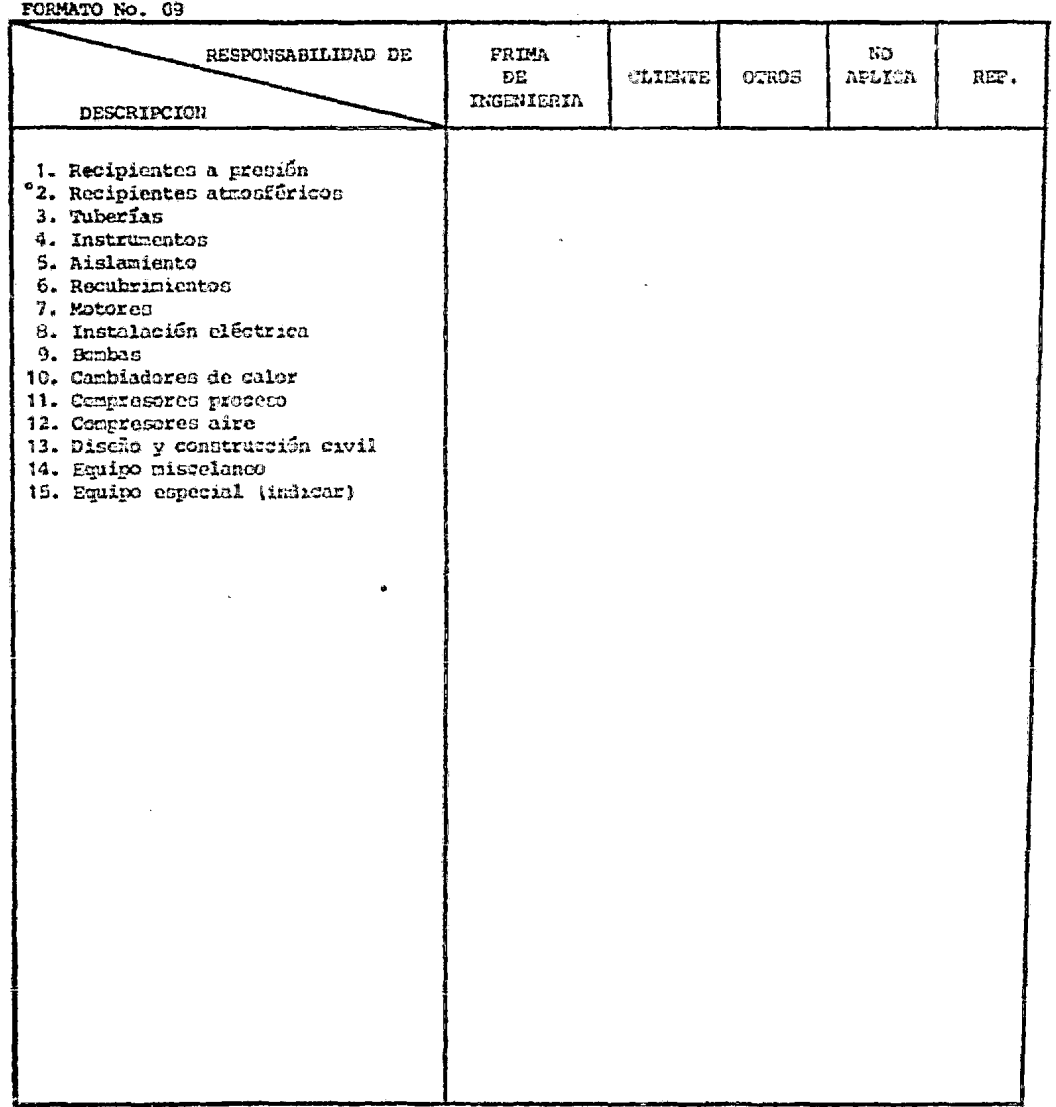

AREA .....................

#### ACTIVIDAD : DIAGRAMA DE TUBERIA & INSTRUMENTACION

 $\mathcal{L}_{\text{max}}$  and  $\mathcal{L}_{\text{max}}$ 

FORMATO No. 10

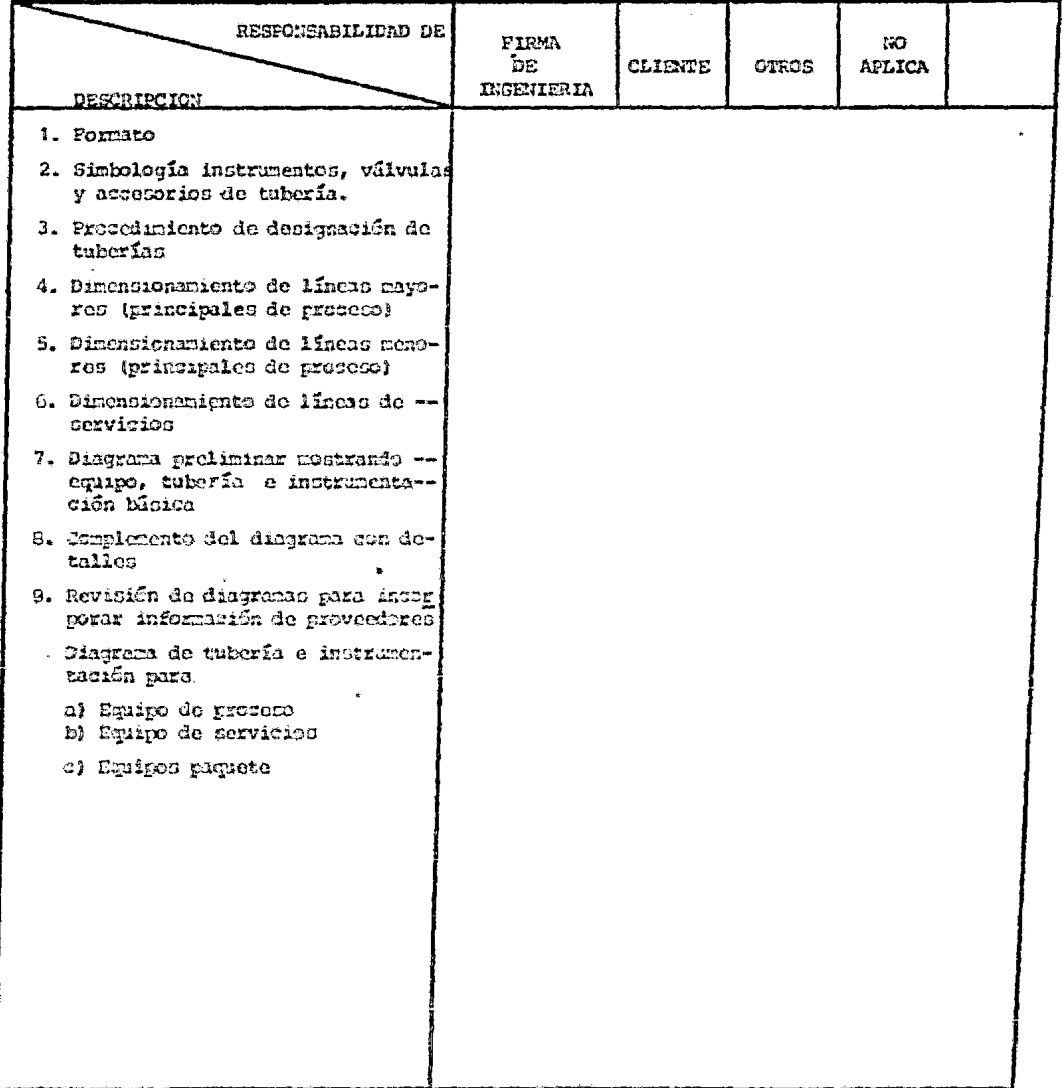

#### ACTIVIDAD: ESPECIFICACION DE RECIPIENTES

FORMATO No. 11

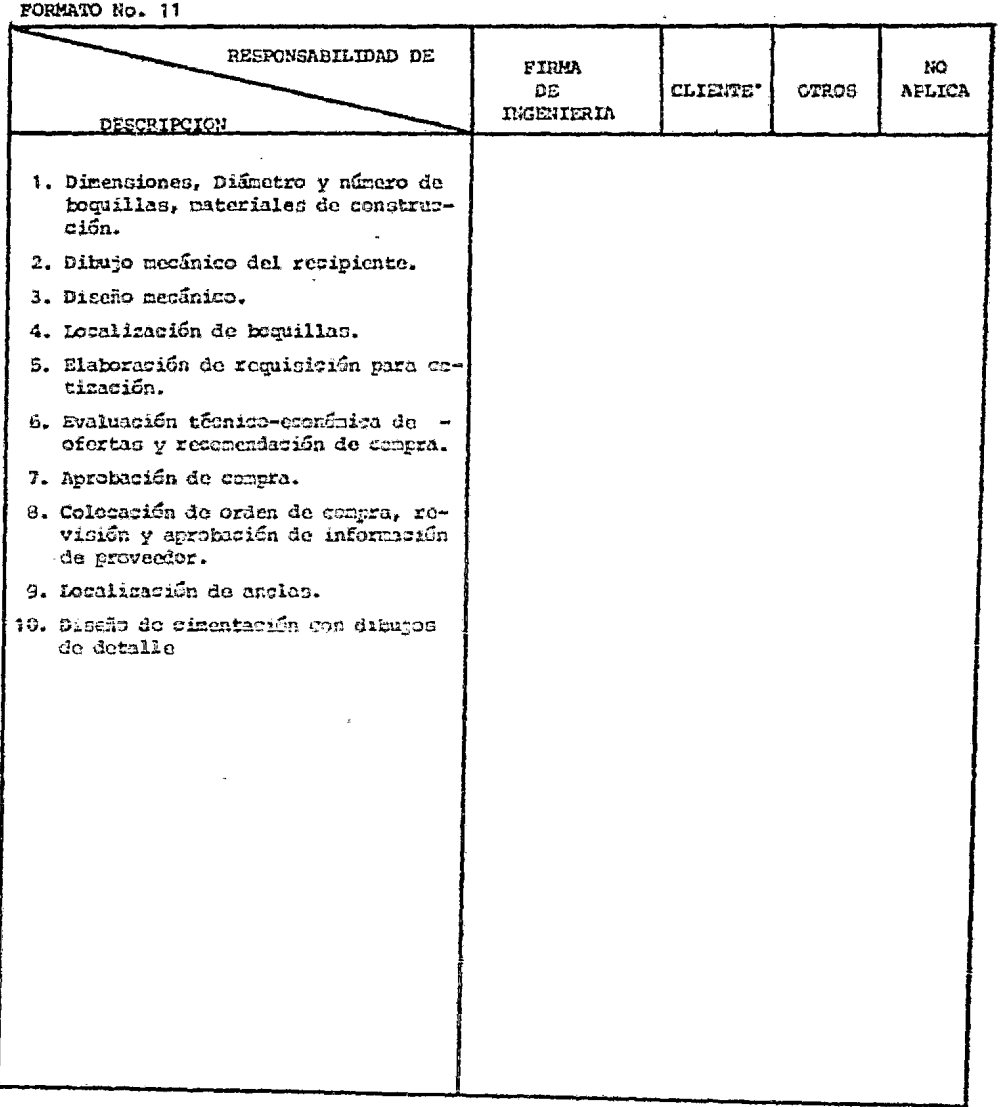

AREA ...................

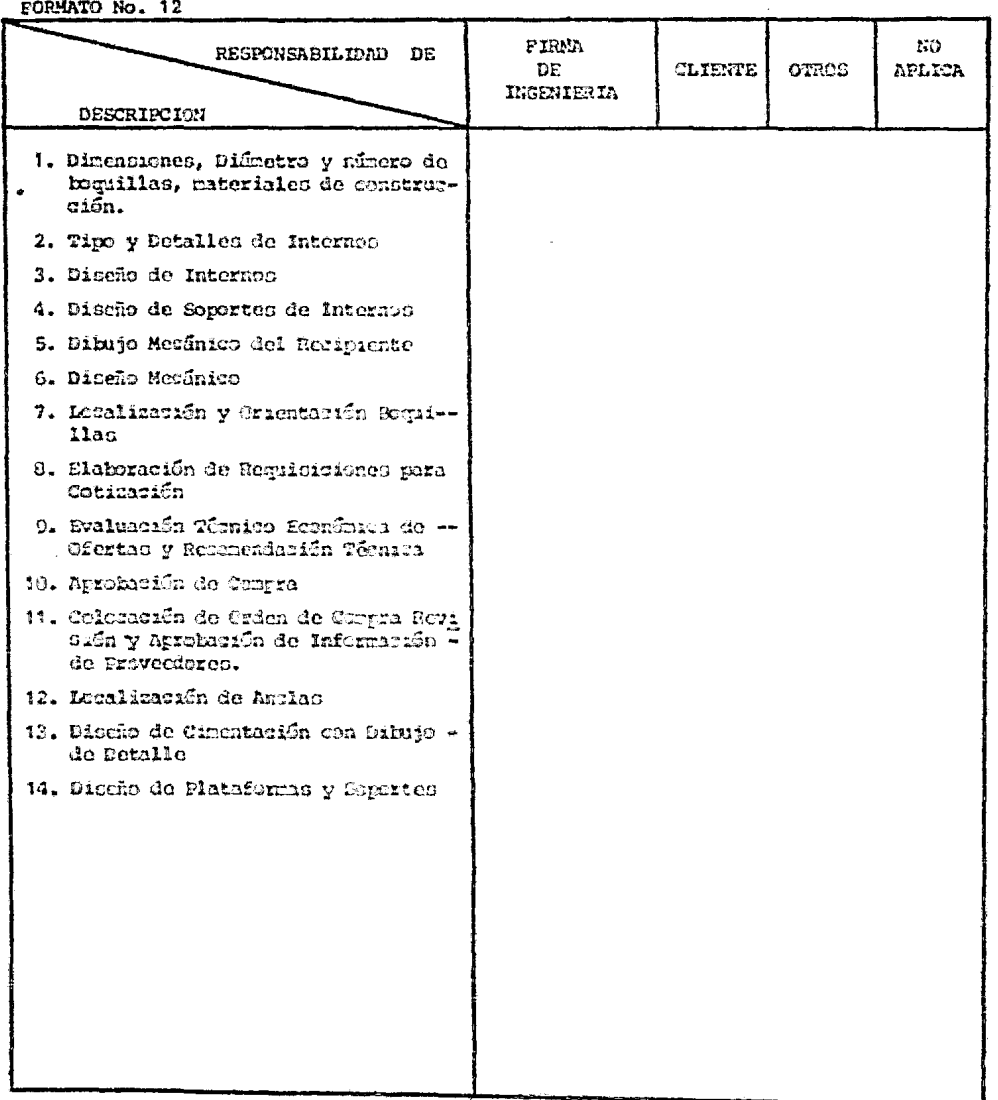

ACTIVIDAD: ESPECIFICACIÓN DE COLUMNAS DE DESTILACIÓN, ABSORCIÓN Y REACTORES

AREA .....................

FIRMA m RESPONSABILIDAD DE ne. **CLIENTE OTROS APLICA INGENIERIA** DESCRIFCION 1. Hoja de Datos con condiciones de operación caracteristicas principales y materiales de construcción 2. Diceño Térmico 3. Discho Mecánico 4. Dibujo Mecánico con localización y diámetro de boquillas 5. Dibujos de detalles 6. Localización de coportes y anclas 7. Elaboración de requisición para co tización 8. Evaluación técnica económica de ofertas y recomendación técnica 9. Aprobación de compra 10. Colocación de orden do compra 11. Revisión y agrobación de informa-ción de proveedoren 12. Diseño de cimentación con dibujos de detalle 13. Discão de Plataformas y Seportes

ACTIVIDAD: ESPECIFICACION DE EQUIFOS DE TRANSPERENCIA DE CALOR

FORMATO No. 13

# ACTIVIDAD: ESPECIFICACIÓN DE BOMBAS Y COMFRESORES

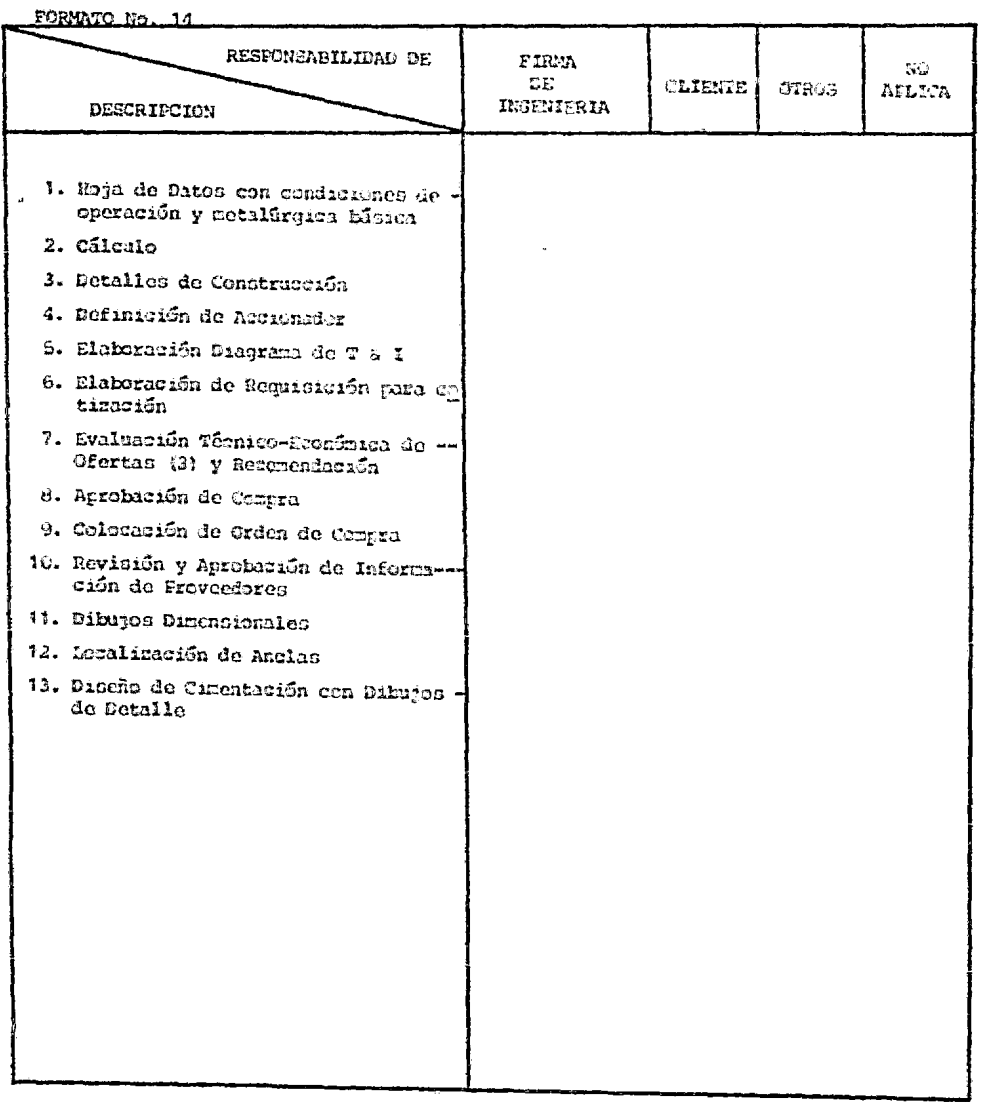

## **ACTIVIDAD: ESPECIPICACION DE SISTEMA DE REFRIGERACION**

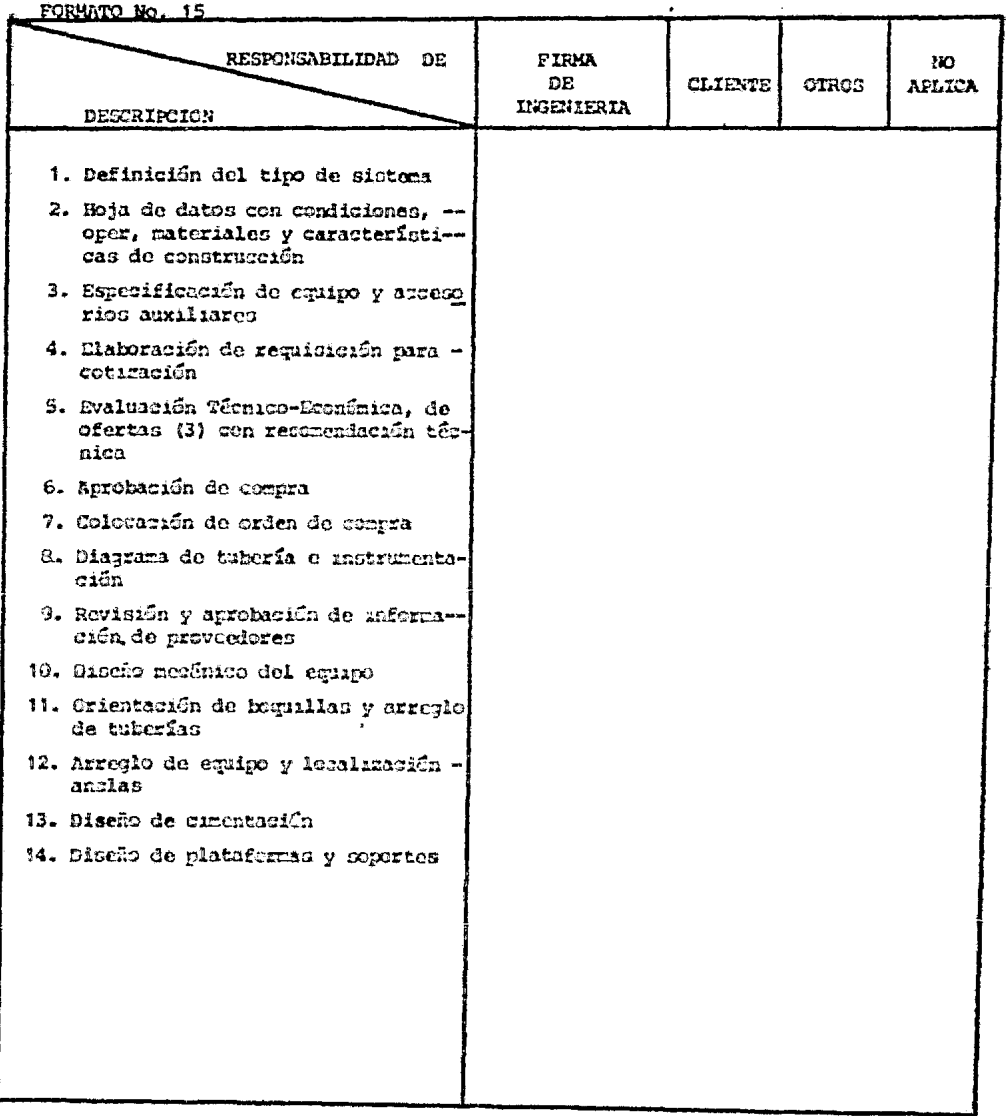

#### ACTIVIDAD ESPECIFICACIÓN DE PLANTA DE TRATAMIENTO DE AGUA

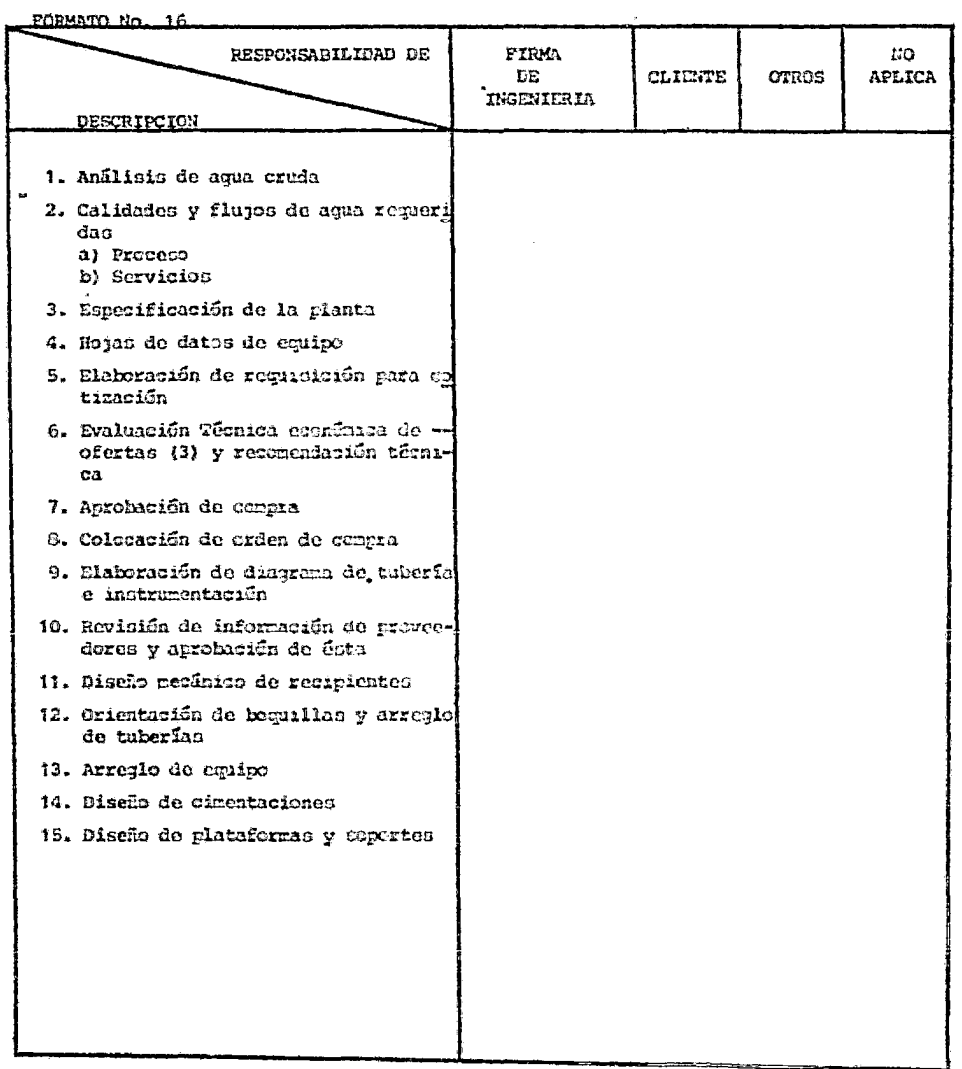

 $\bar{z}$ 

 $\sim$ 

## ACTIVIDAD : ESPECIFICACION DE EQUIPO DE TRATAMIENTO AGUA A CALDERAS

FORMATO No. 17

 $\mathbf{v}$ 

 $\sim 10^7$ 

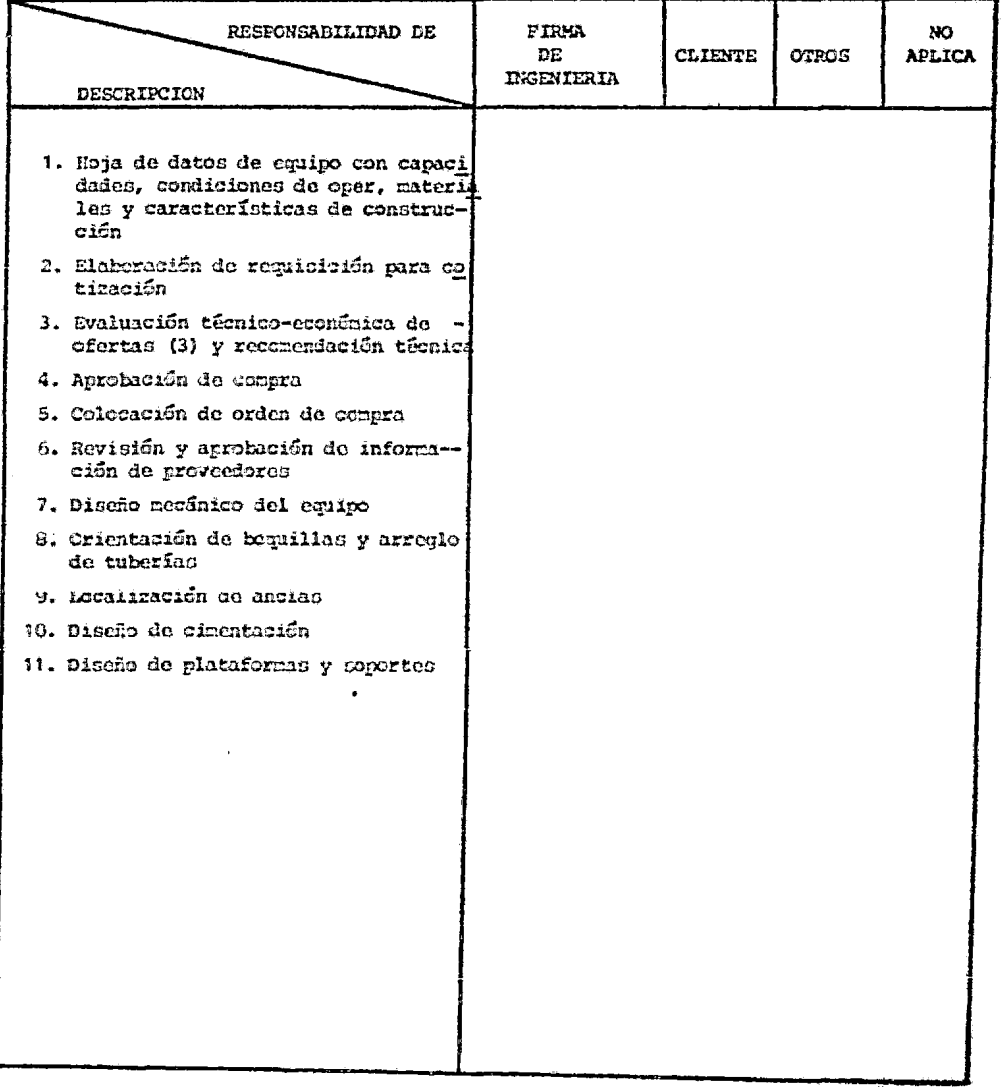

<u> 1989 - Johann John Stoff, market francouzski film (</u>

## ACTIVIDAD : ESPECIFICACION DE CALDERAS

FORMATO No. 18

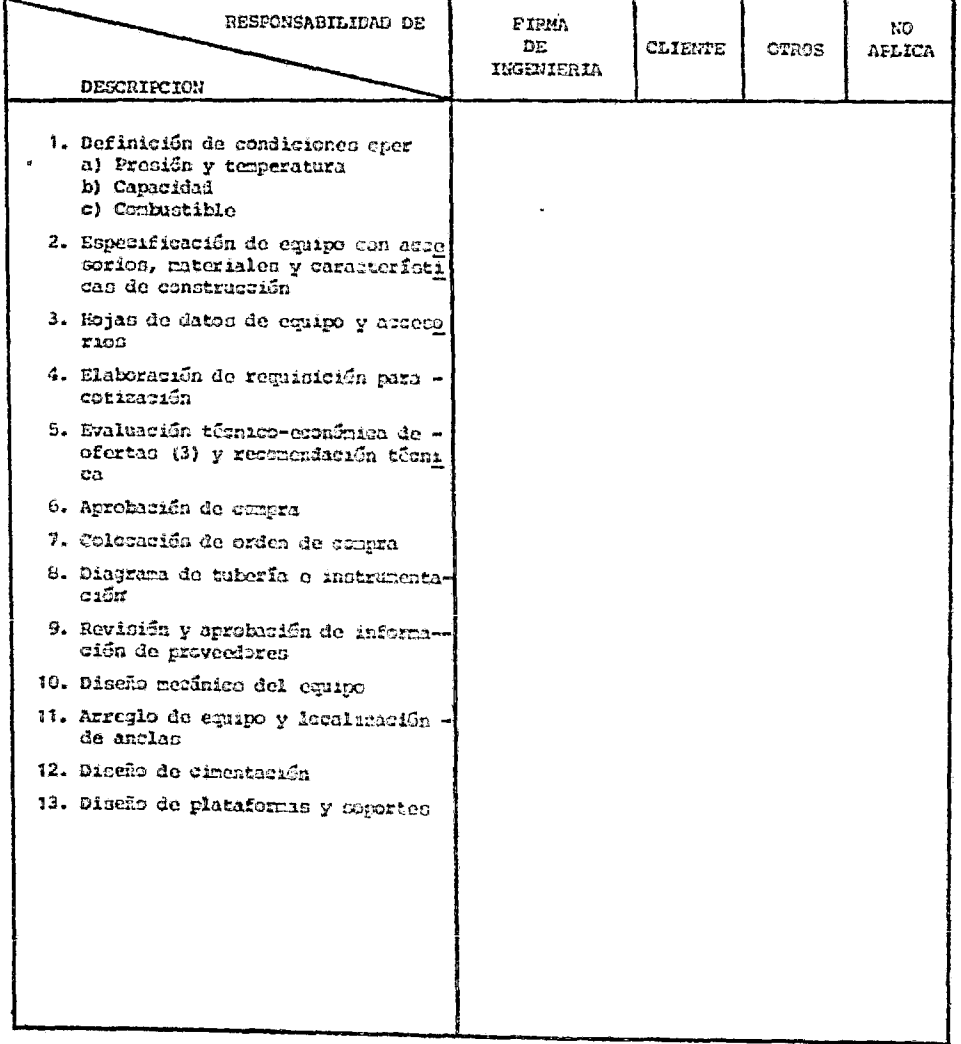

 $\sim 10^{11}$  km s  $^{-1}$ 

## ACTIVIDAD: ESPECIFICACION DE TORRES DE ENFRIAMIENTO

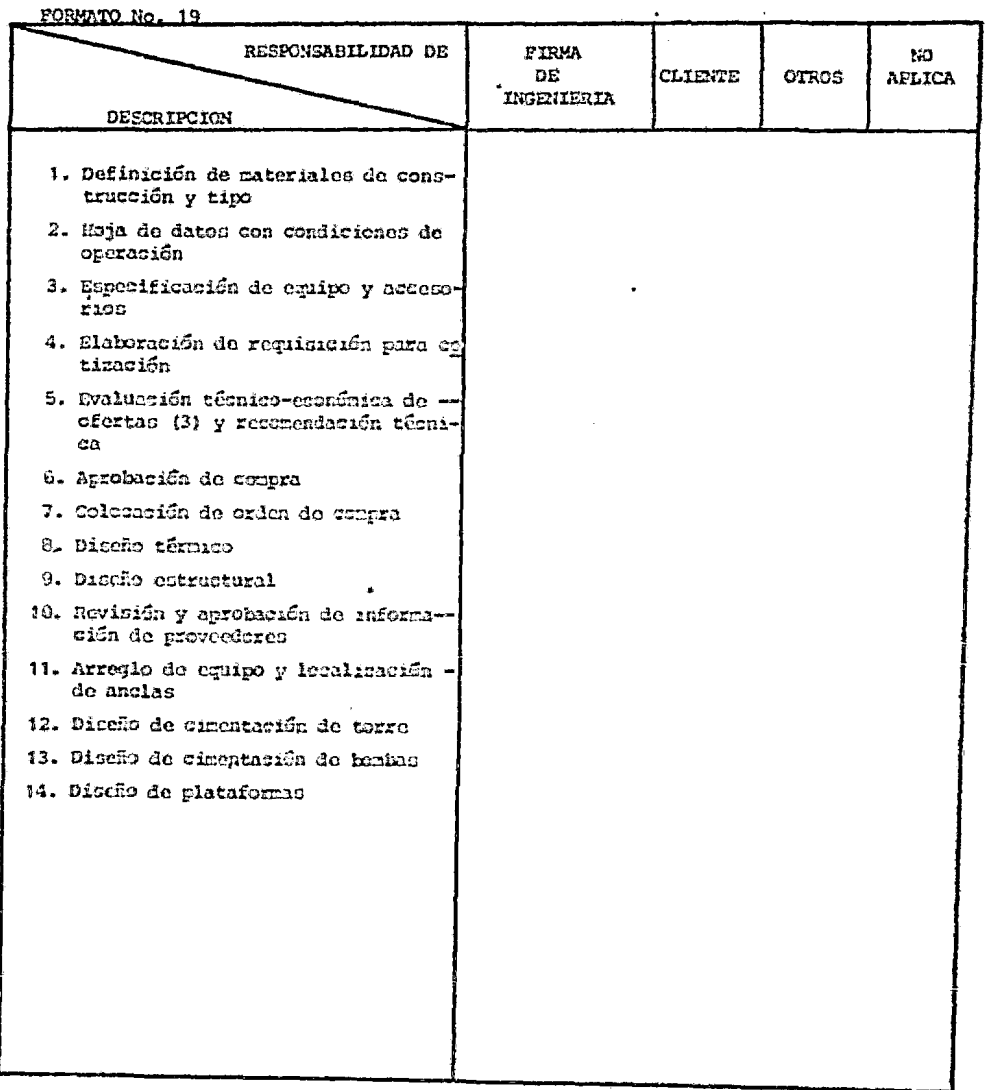

#### ACTIVIDAD: ESPECIPICACION DE HORNOS DE FUEGO DIRECTO

FORMATO No. 20

 $\begin{array}{c} \hline \end{array}$ 

 $\overline{\phantom{a}}$ 

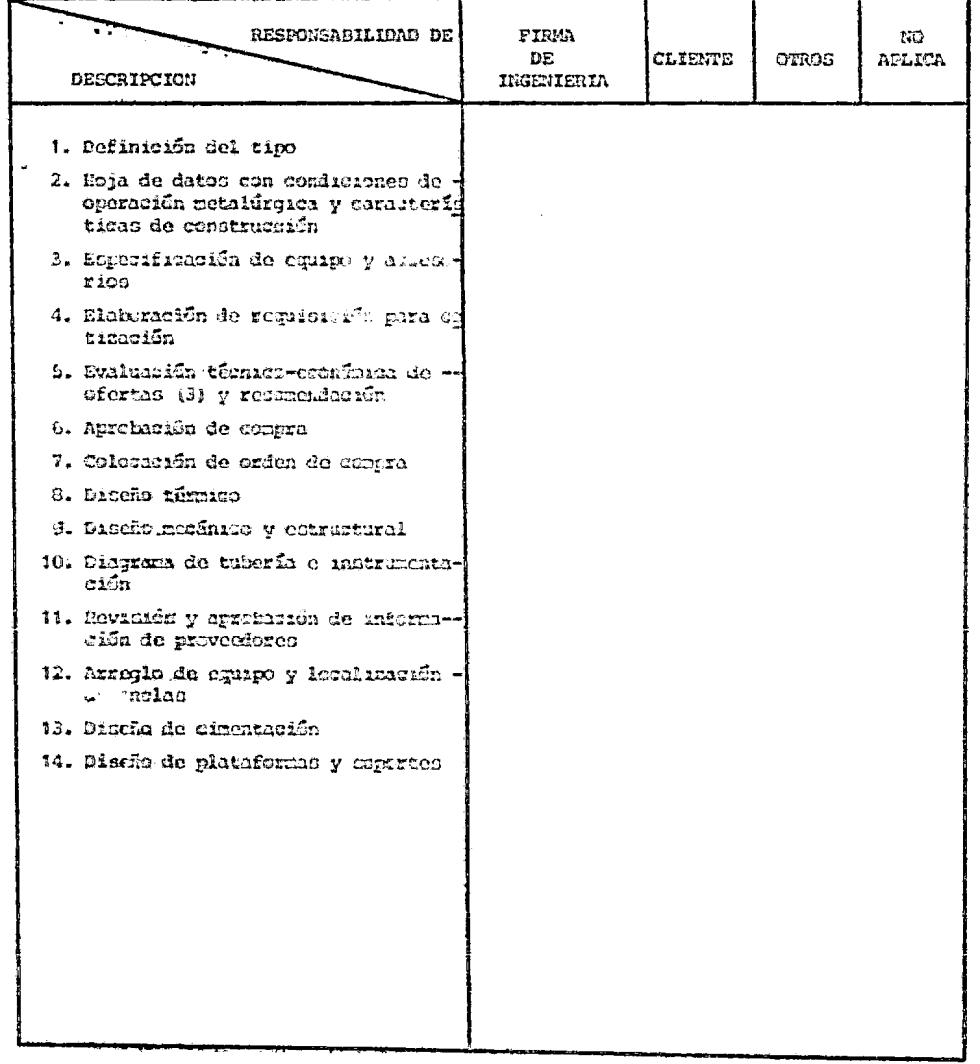

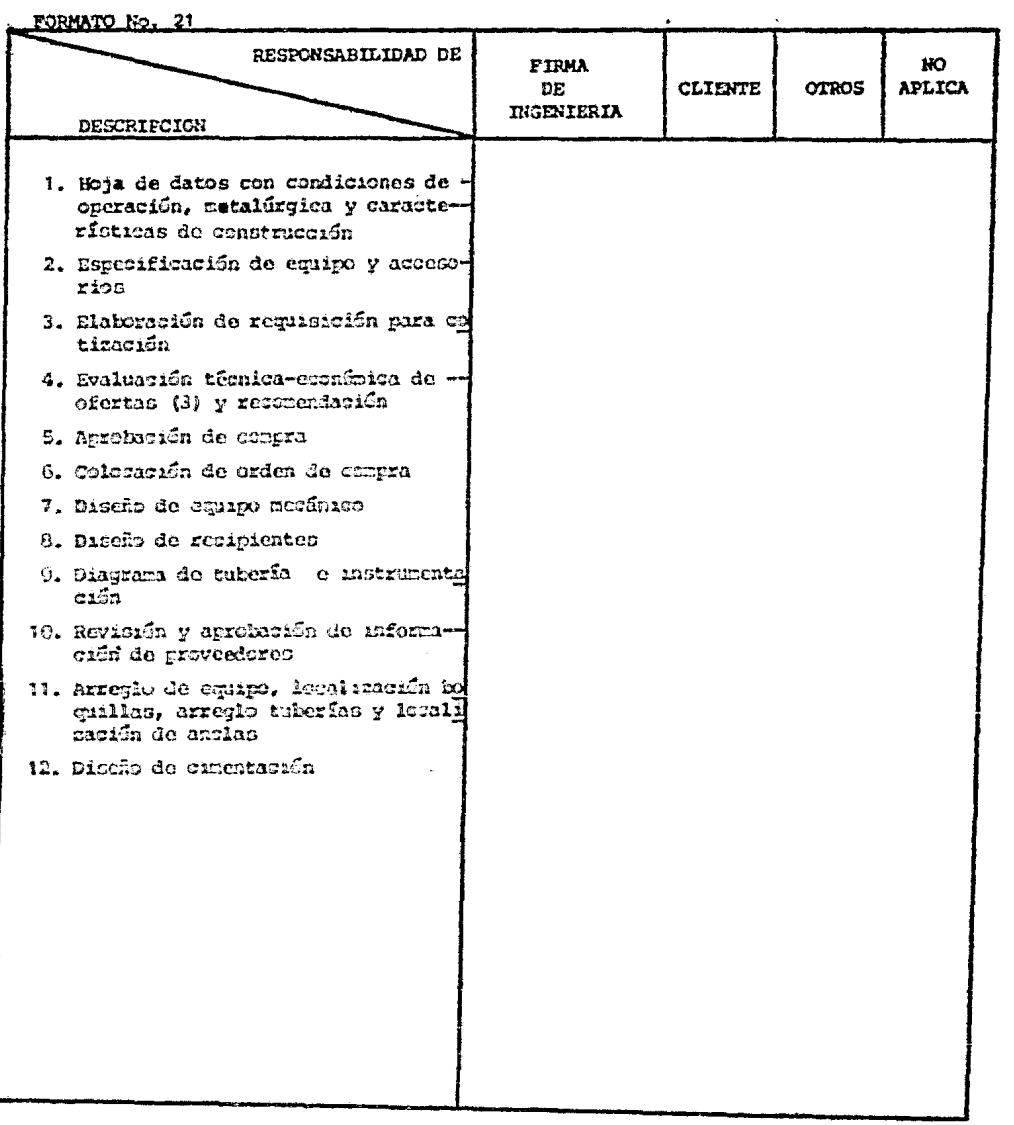

## ACTIVIDAD: ESPECIFICACION DE SISTEMAS DE VACIO

 $\mathcal{A}^{\mathrm{max}}$ 

#### ACTIVIDAD: ESPECIFICACION DE EQUIPO ESPECIAL

FORMATO No. 22

 $\mathcal{L}^{\text{max}}_{\text{max}}$  and  $\mathcal{L}^{\text{max}}_{\text{max}}$ 

 $\sim$  .

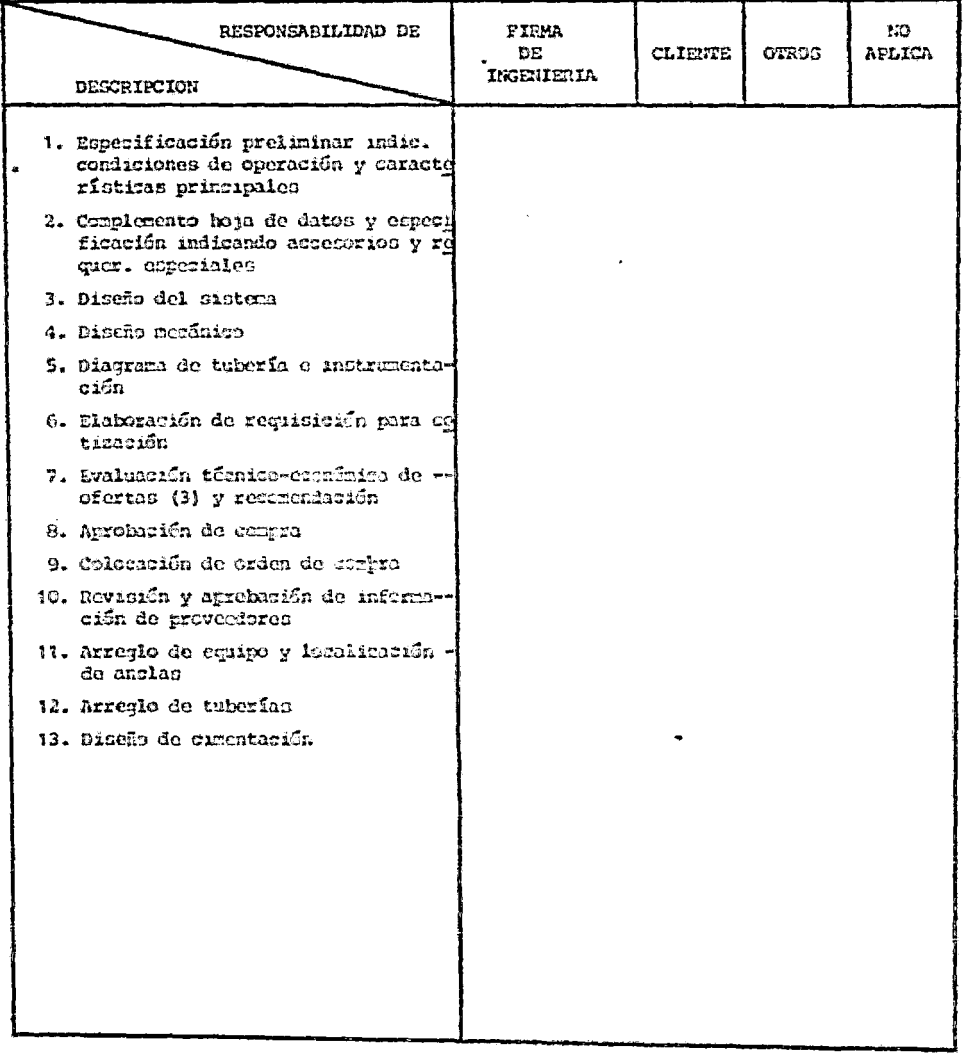

 $P = \text{AREA}$ 

#### ACTIVIDAD : ESPECIPICACION DE EQUIFO MISCELANEO

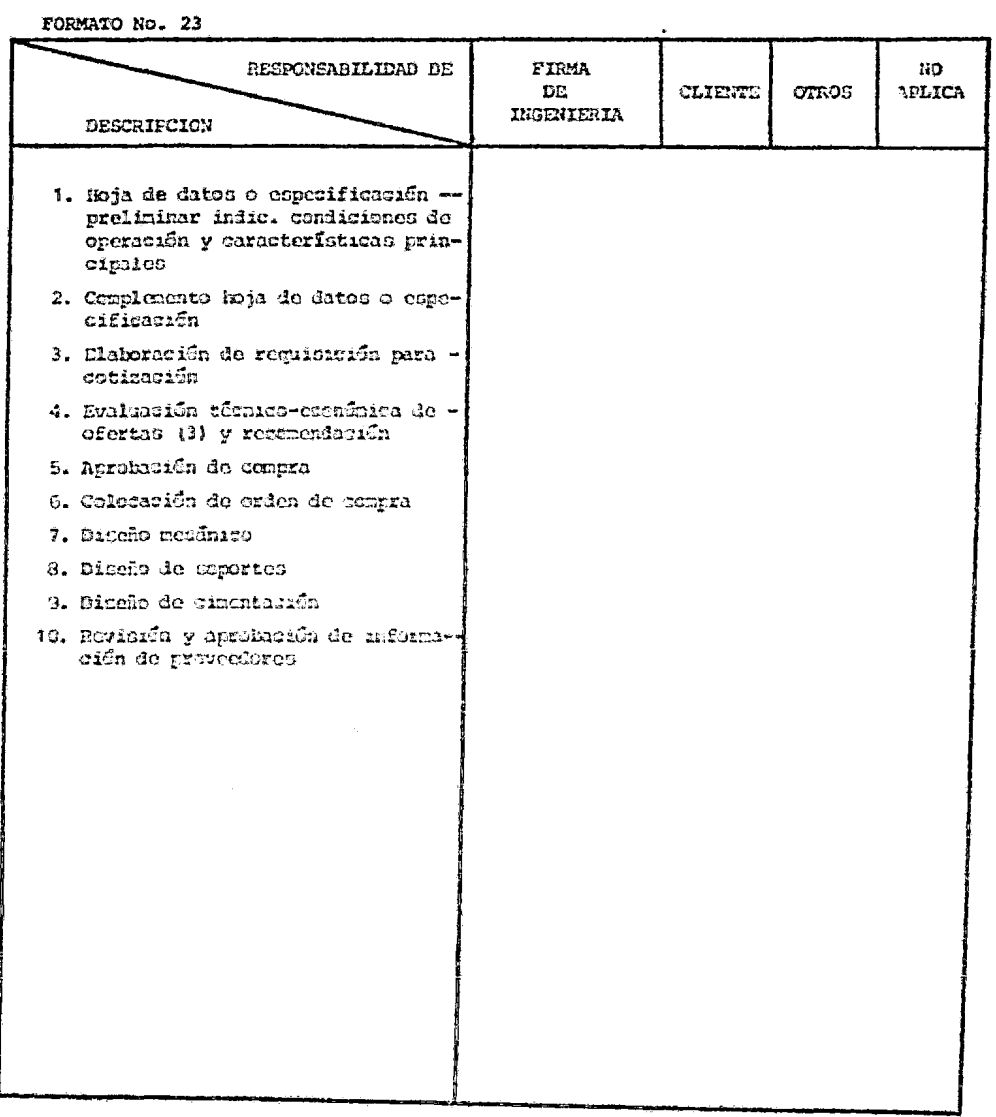

 $\sim$ 

## ACTIVIDAD : ESPECIFICACIÓN DE INSTRUMENTOS

FORMATO No. 24

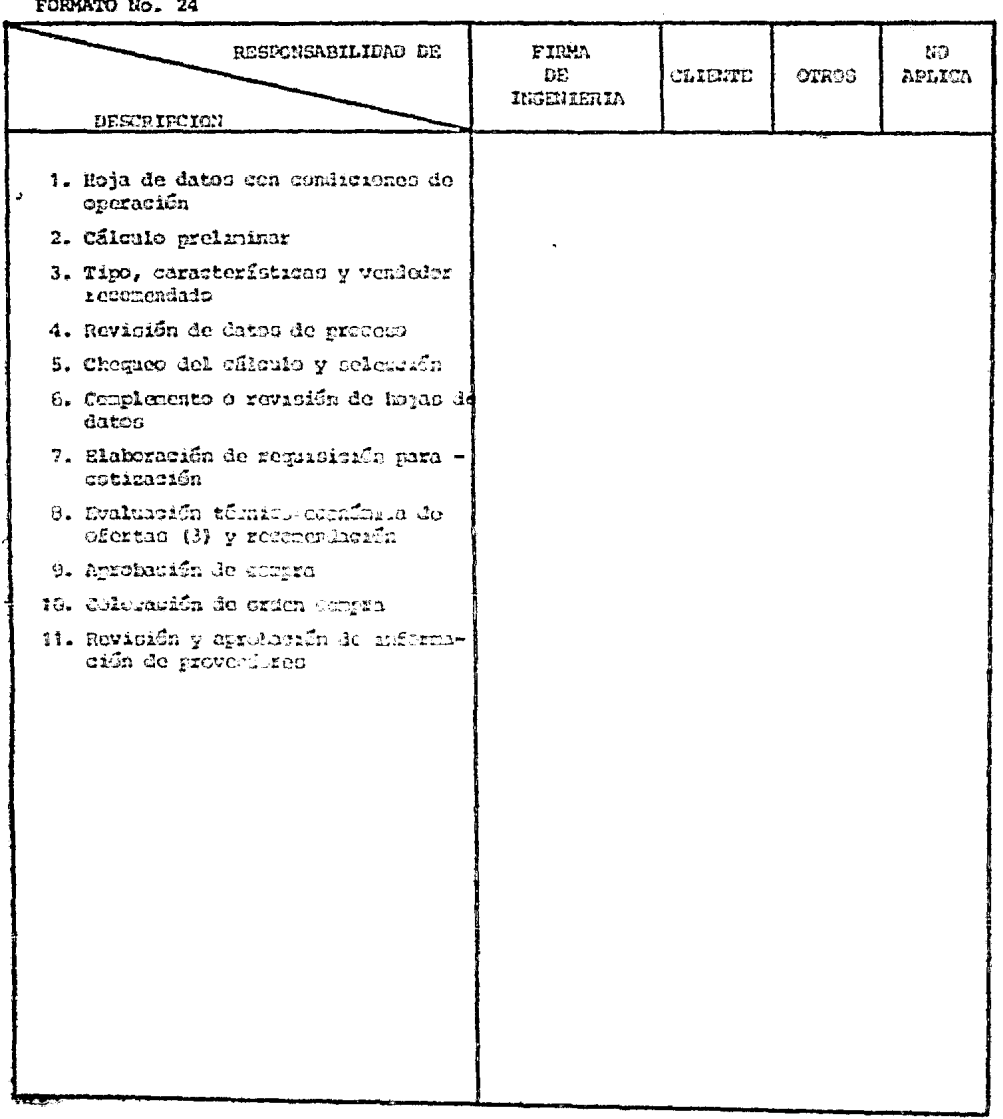

 $\sim 100$ 

#### ACTIVIDAD: ESPECIFICACION DE INSTRUMENTOS

 $\bar{\mathcal{A}}$ 

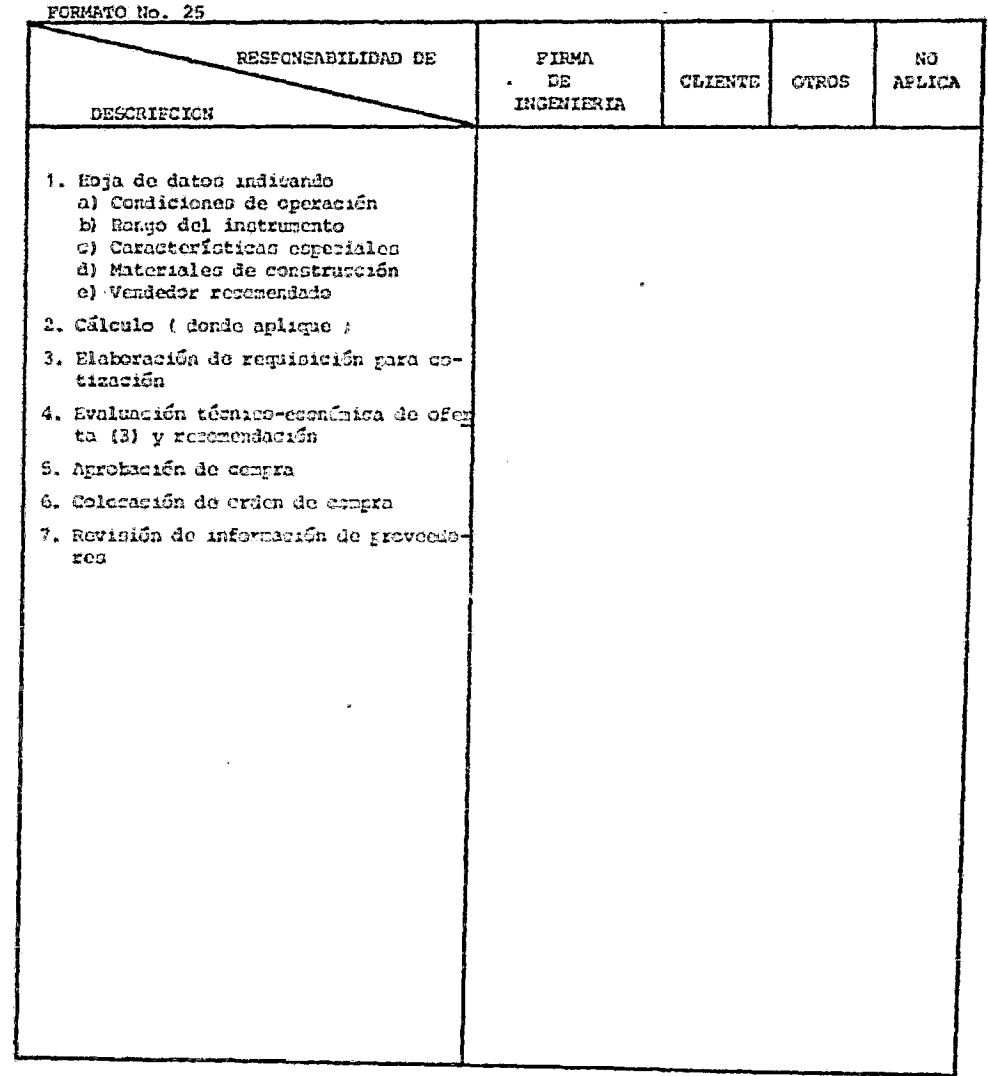

#### ACTIVIDAD : ESPECIFICACION DE INSTRUMENTOS

FORMATO No. 26

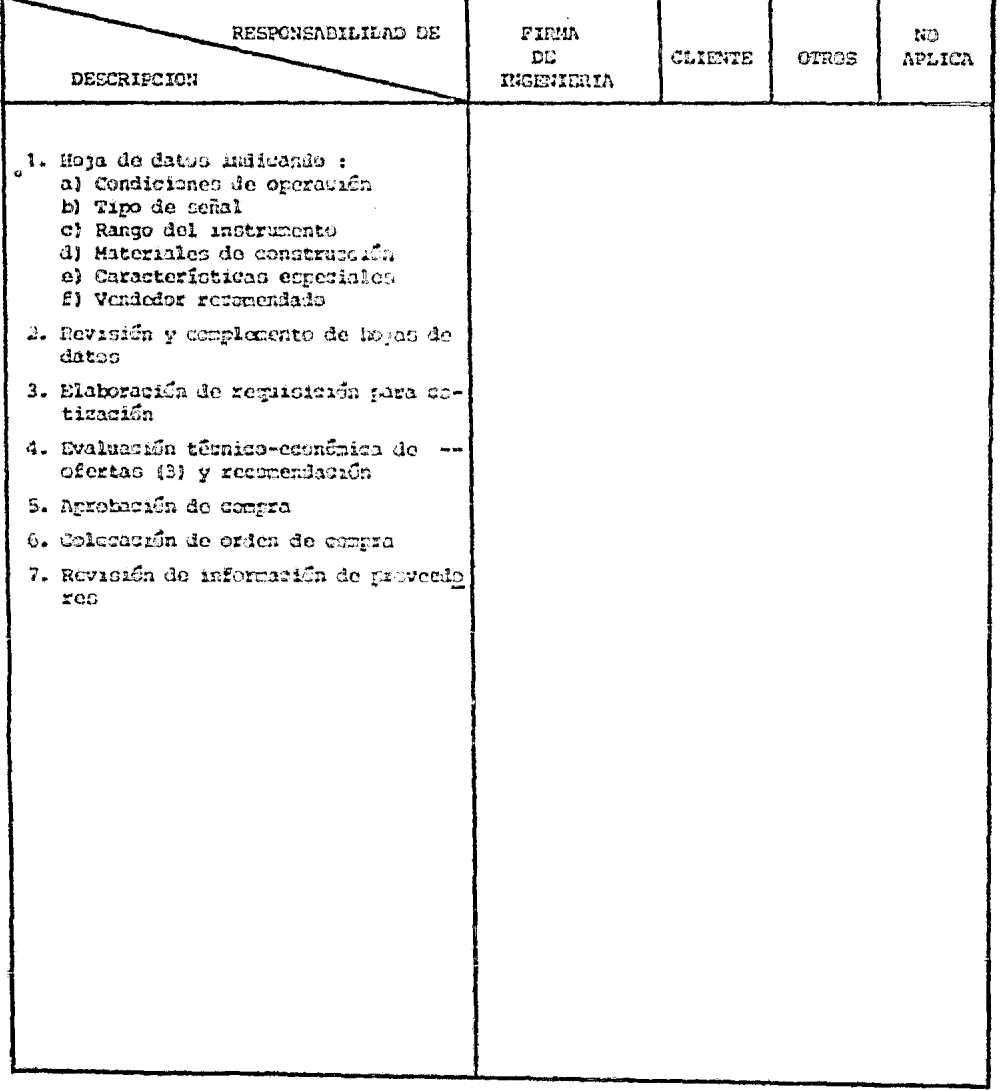

230

#### ACTIVIDAD: EDIFICIOS

FORMATO No. 27

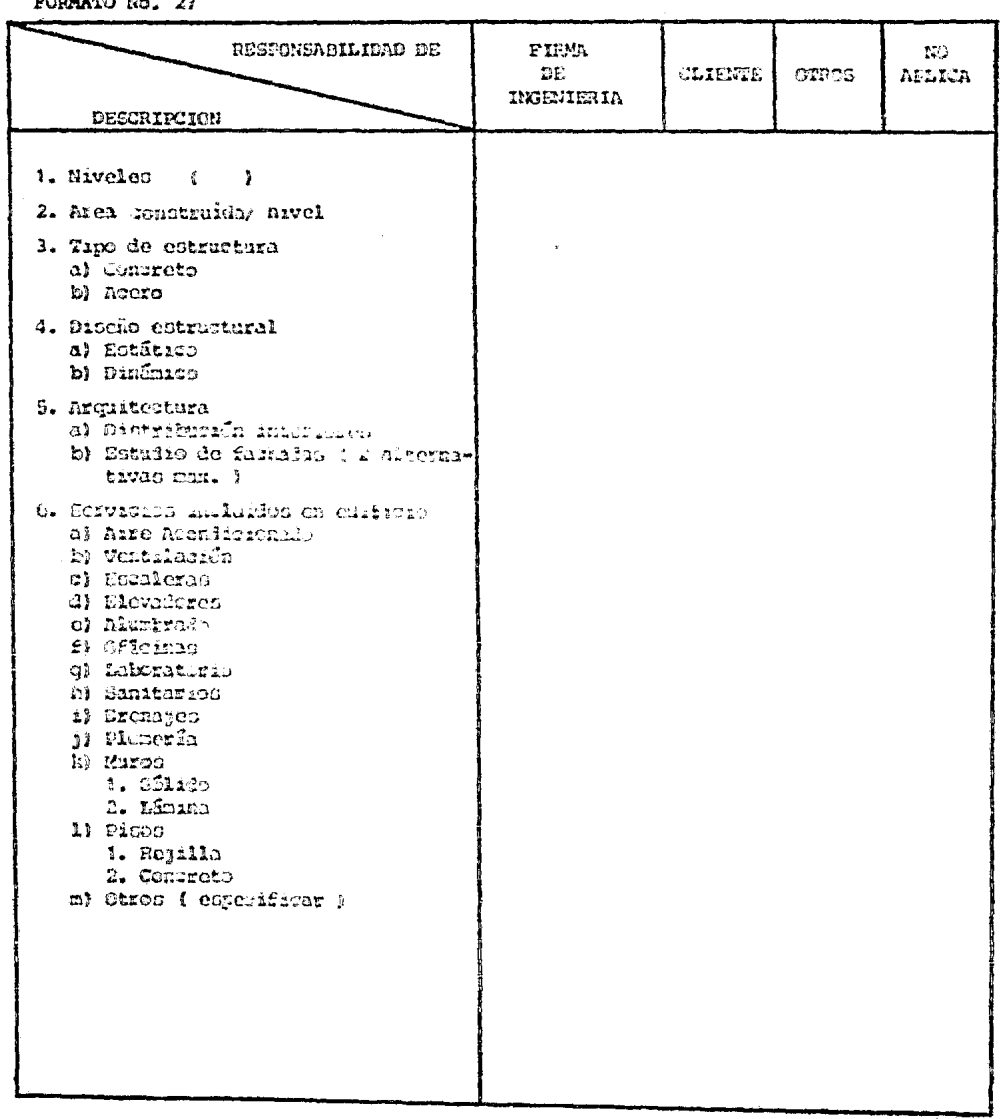

## ACTIVIDAD: ESPECIFICACION DE EQUIPO

FORMATO No. 28

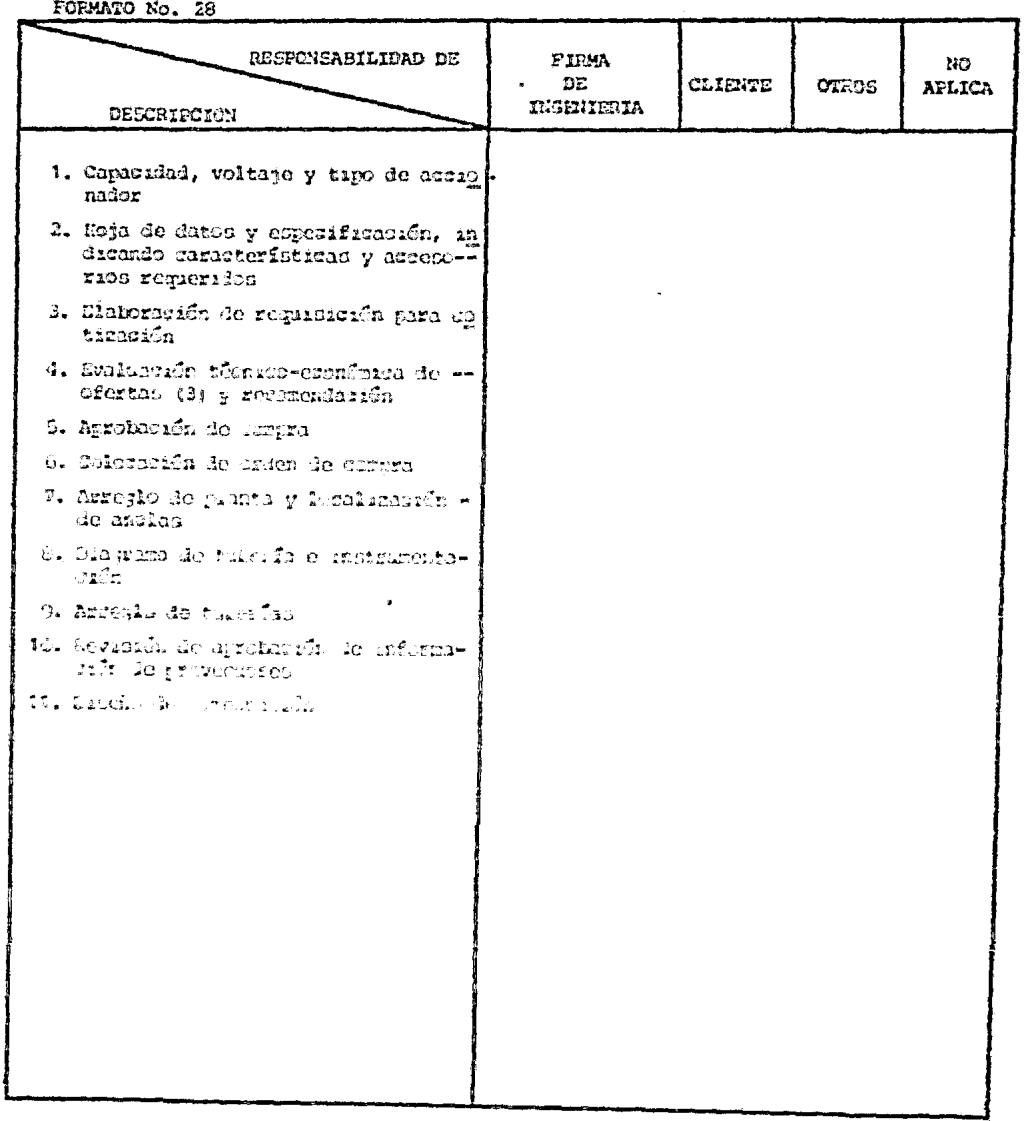

 $232 -$ 

 $\mathbf{x}$ 

 $\ddot{\phantom{a}}$ 

#### ACTIVIDAD : ESPECIFICACION DE SUBESTACIONES

FORMATO No. 29

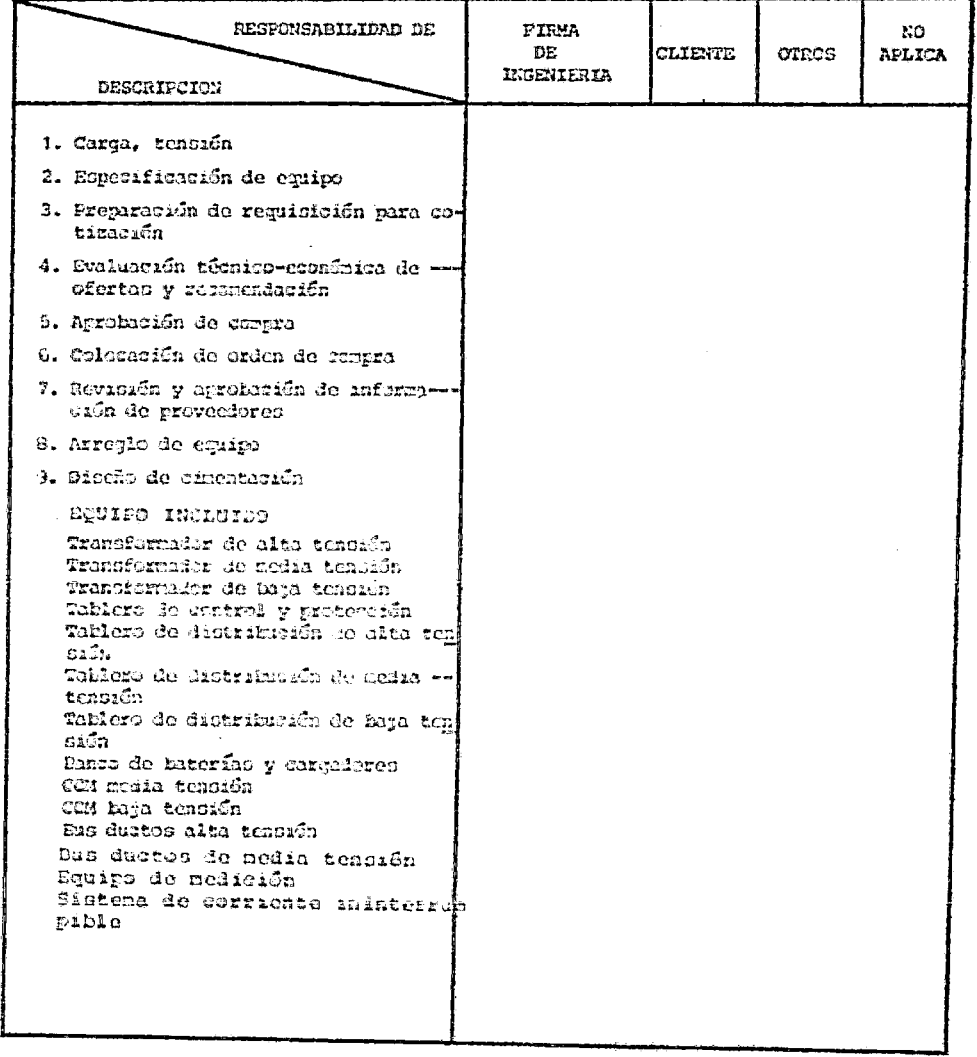

#### ACTIVIDAD: VERTILACION Y AIRE ACONDICIONADO

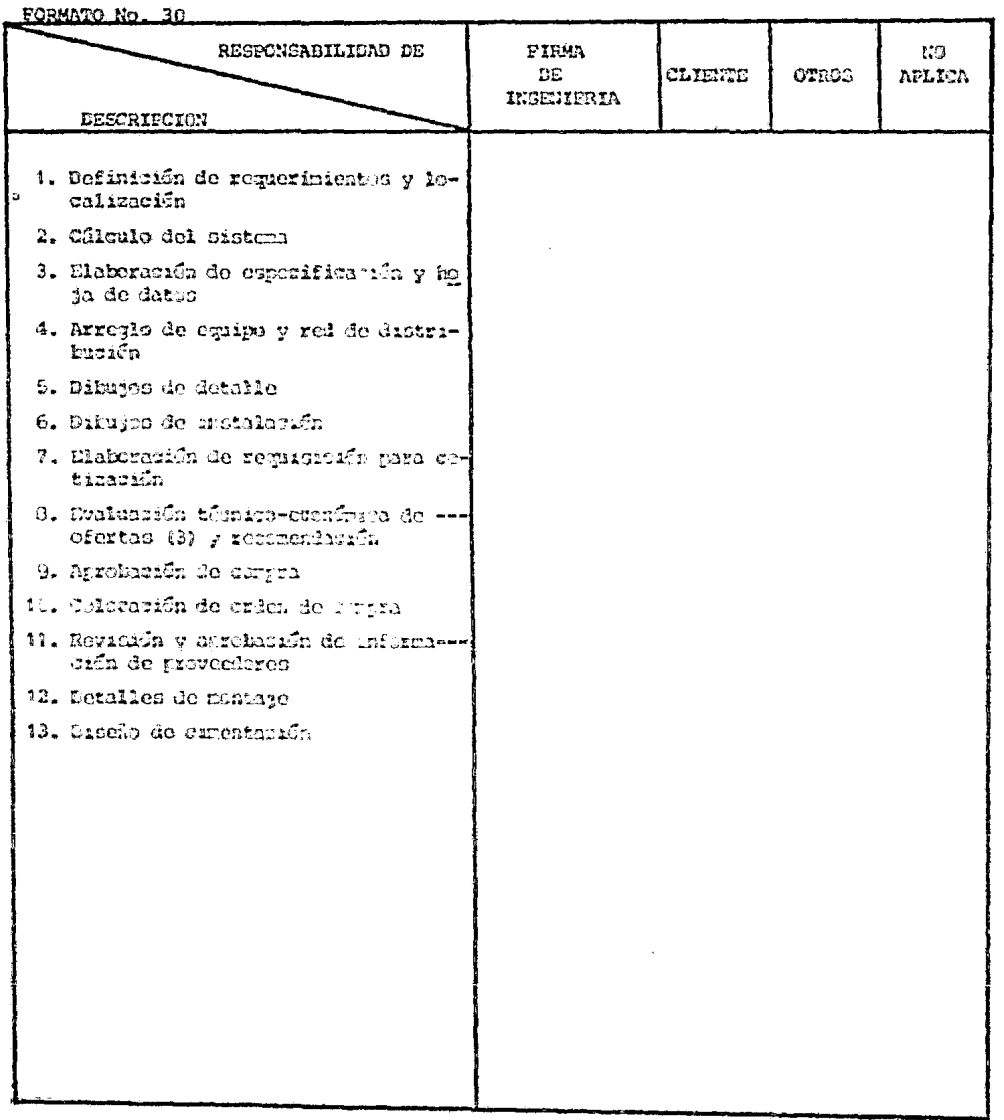

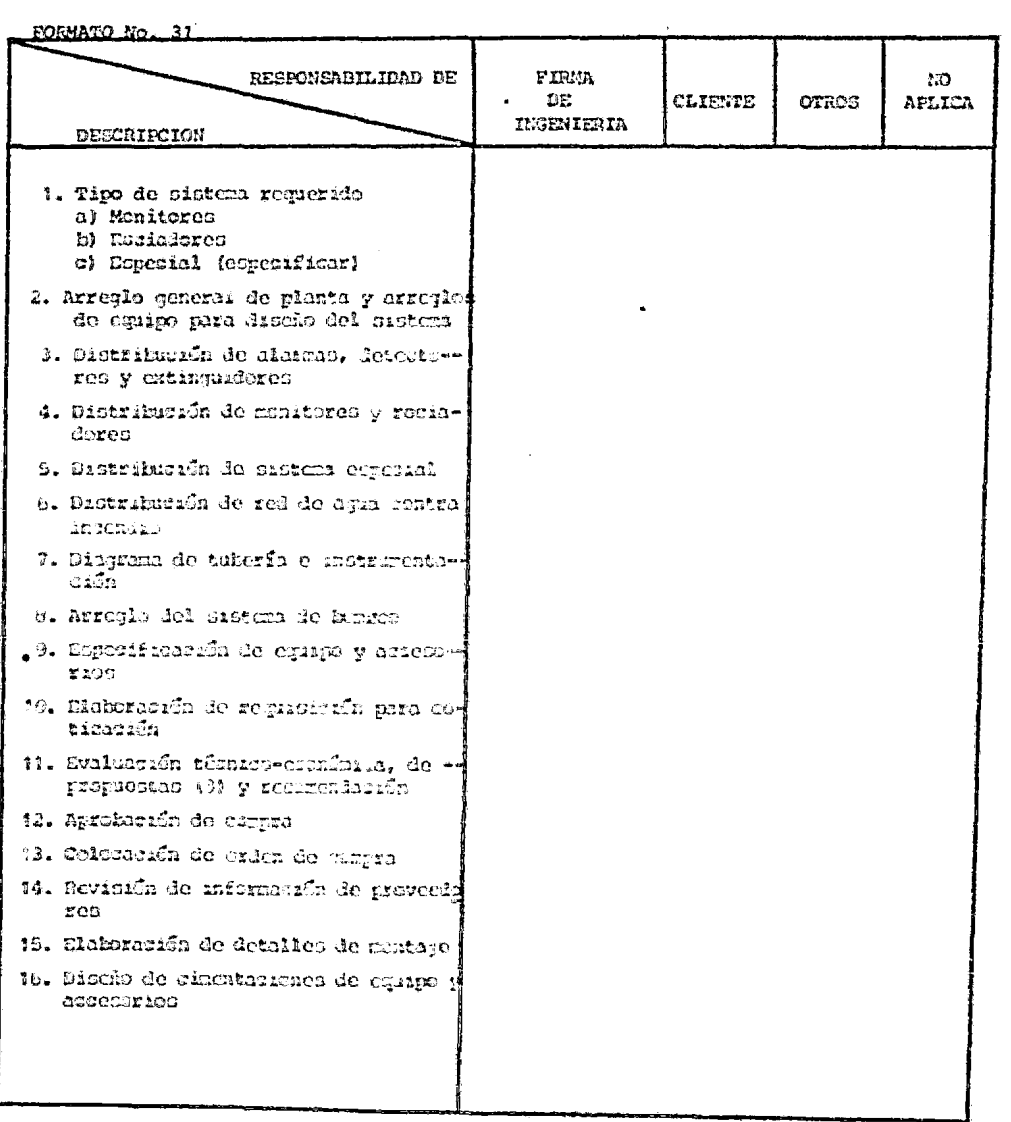

ACTIVIDAD: PROTECCION CONTRA INCENDIO

ŀ J

J

ť

# FORMATO No. 32 FIRMA  $\mathcal{B} \mathcal{Q}$ RESPONSABILIDAD DE CLIENTE OTROS **DE** APLICA INGENIERIA DESCRIPCION 1. Esnecificación indicando capacidad y características de construcción 2. Arreglo de equipo 3. Discño del sistema 4. Diseño necánico 5. Elaboración de requisitión para og tizacıón t. Evaluación técnica-esonúmica de -ofertas (1) y restrendación 7. Aprobazión de compra 8. Colocación do orden de cempra 9. Pevisión y aprobación de informa--<br>ción de proveedores in mingee de Setalle 11. Dibujos de instalación 12. Dische de seportos 13. Diseño de cirentarión

#### ACTIVIDAD : MANEJO DE MATERIALES